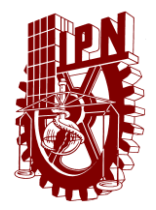

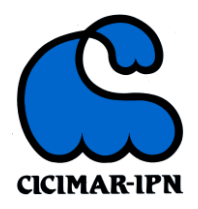

# INSTITUTO POLITECNICO NACIONAL CENTRO INTERDISCIPLINARIO DE CIENCIAS MARINAS

# VALORACIÓN DEL ESPACIO MARINO EN LA BAHÍA DE LA PAZ MEDIANTE EL MODELADO DE NICHO ECOLÓGICO DE PECES: UNA ESTRATEGIA DE CONSERVACIÓN

**TESIS** 

QUE PARA OBTENER EL GRADO DE DOCTOR EN CIENCIAS MARINAS

PRESENTA

FRANCISCO JAVIER URCÁDIZ CÁZARES

LA PAZ, B.C.S., JUNIO DE 2018

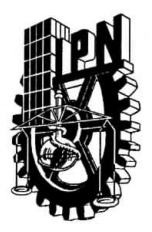

# **INSTITUTO POLITÉCNICO NACIONAL** SECRETARIA DE INVESTIGACIÓN Y POSGRADO

**ACTA DE REVISIÓN DE TESIS** 

En la Ciudad de La Paz, B.C.S., siendo las 12:00 horas del día 13 del mes de Junio del 2018 se reunieron los miembros de la Comisión Revisora de Tesis designada por el Colegio de Profesores de Estudios de Posgrado e Investigación de **CICIMAR** para examinar la tesis titulada:

# "VALORACIÓN DEL ESPACIO MARINO EN LA BAHÍA DE LA PAZ MEDIANTE EL MODELADO DE NICHO ECOLÓGICO DE PECES: UNA ESTRATEGIA DE CONSERVACIÓN"

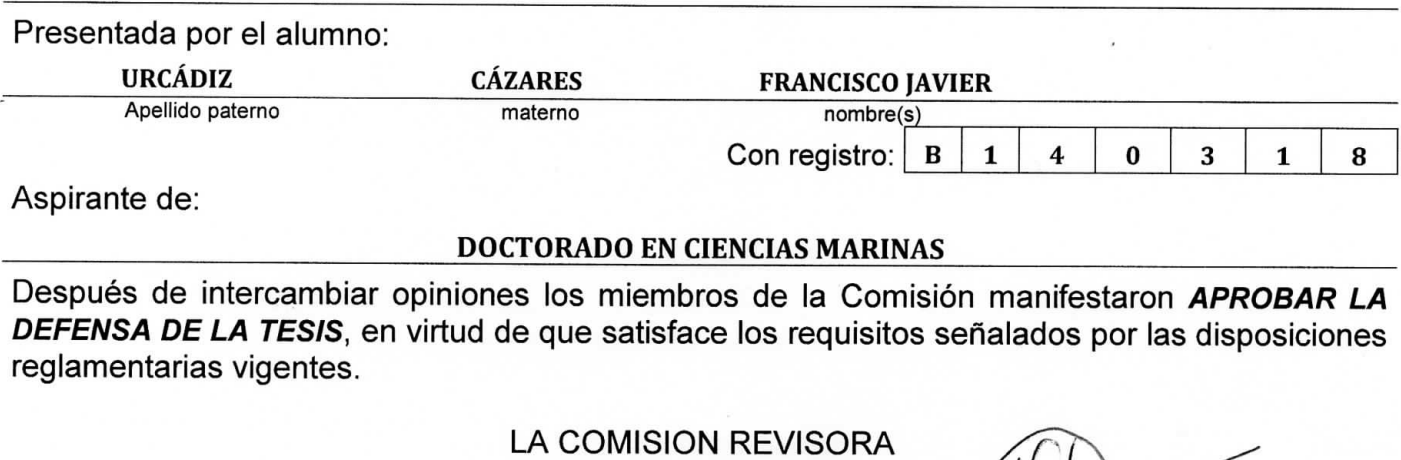

Directores de Tesis

DR. ALFREDO ORTEGA RUBIO 2<sup>2</sup>. Divertor de Tesis

DR. GUILLERMO MARINNEZ FLORES

DR. VÍCTOR HUGO CRUZ ESCALONA Director de Tesis

DR. ENRIQUE HIPARCO NAVA SÁNCHEZ

DR. GUSTAVO HERNÁNDEZ CARMONA

PRESIDENTE DEL COLEGIO DE PROFESORES  $UUB$ **DR. SERGIO HERNÁNDEZ TRUJILLO T.P.N** TOTMAR **IRECCION** 

**SIP-14 BIS** 

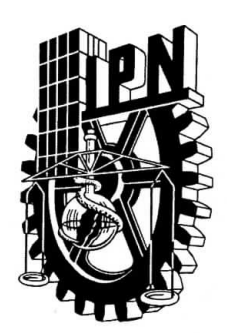

# **INSTITUTO POLITÉCNICO NACIONAL** SECRETARÍA DE INVESTIGACIÓN Y POSGRADO

# **CARTA CESIÓN DE DERECHOS**

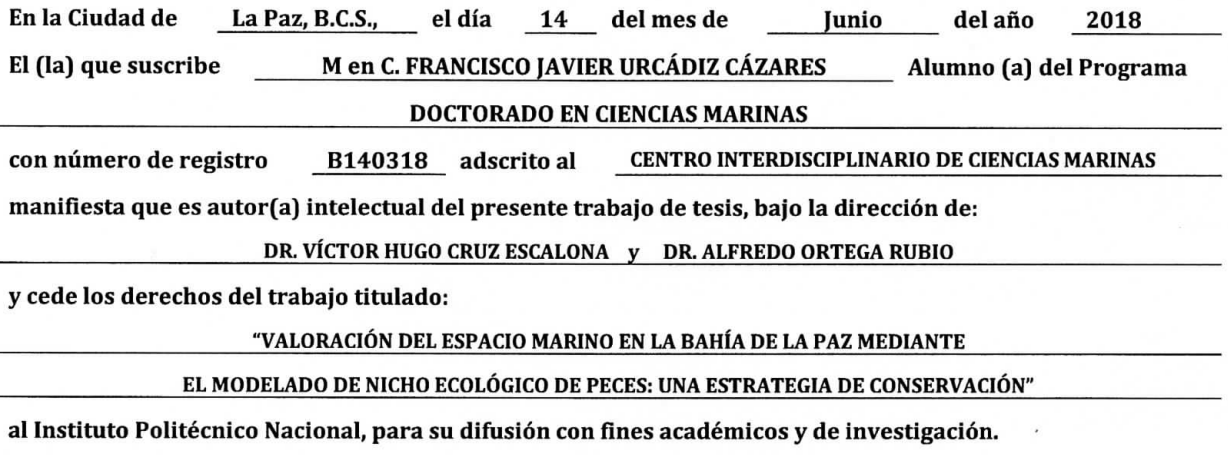

Los usuarios de la información no deben reproducir el contenido textual, gráficas o datos del trabajo sin el permiso expreso del autor y/o director del trabajo. Éste, puede ser obtenido escribiendo a la siguiente dirección: urcadiz@me.com - vicreshu@gmail.com - aortega@cibnor.mx Si el permiso se otorga, el usuario deberá dar el agradecimiento correspondiente y citar la fuente del mismo.

> $5+402$ M en C. FRANCISCO JAVIER URCÁDIZ CÁZARES

> > Nombre y firma del alumno

#### **AGRADECIMIENTOS**

Primero expreso mi agradecimiento al Centro Interdisciplinario de Ciencias Marinas del Instituto Politécnico Nacional por brindarme la oportunidad de cursar el programa de estudios de doctorado y al CONACyT por el soporte económico brindado a través de la beca 333364.

Subrayo mi más sincero agradecimiento por el apoyo incondicional otorgado por el Contador Humberto H. Ceseña Amador a lo largo de todo el programa, sus consejos y atenciones fueron fundamentales. De igual manera, agradezco a Cesar S. Casas Núñez por sus atenciones, sin ustedes, no hubiera sido lo mismo.

Este proyecto de investigación se logró gracias a la dirección, la dedicación y los consejos del Dr. Víctor Cruz Escalona, quien ha fomentado a elevar mis expectativas académicas y sobre todo, a creer en mis planteamientos. Agradezco profundamente todo el apoyo brindado, la paciencia, la confianza, el espacio y la oportunidad de intercambiar ideas. En este rubro, agradezco a mi segundo director de tesis, al Dr. Alfredo Ortega Rubio por su apoyo en todos los sentidos, antes y durante el programa; valoro mucho los consejos compartidos y la confianza.

La paciencia, las críticas y el buen criterio del comité tutorial contribuyeron de manear definitiva en la conclusión del trabajo de tesis. Por ello, no solo agradezco las atenciones sino quedo en deuda con el Dr. Enrique H. Nava Sánchez, Dr. Guillermo Martínez Flores y al Dr. Gustavo Hernández Carmona.

Para lograr la tesis, fue fundamental el apoyo en campo por parte del Dr. José Manuel Borges Souza, y el apoyo en el laboratorio por parte de la Dra. Jannette Magali Murillo Jiménez, estoy en deuda por su valiosa ayuda; de igual forma le doy gracias a mis compañeros y amigos a Atzcalli E. Hernández C., Arturo del Pino, Luis J. Cota V., Ana M. Cortez O., Adriana M. Coronel G., Karen Pabón A., Paúl A. Preciado G.; también a los capitanes Manuel A. Zamarrón y al "Conejo".

Gran parte de la información manejada, fue obtenida de la Colección Ictiológica del CICIMAR, por esta razón estoy agradecido con el Dr. José de la Cruz Agüero y Dr. Víctor Cota por facilitarme este invaluable acervo. Un agradecimiento especial a Max A. González Gámez por otorgarme la información batimétrica que ha sido base para el proyecto.

Finalmente, agradezco infinitamente todo el apoyo otorgado por parte del Ing. Héctor Guerrero Lafarga del Departamento de Ciencias Básicas del ITLP, de igual manera por parte del Dr. Tobías Schwennicke del Departamento de Ciencias de la Tierra de la UABCS. Este estudio fue desarrollado con el apoyo del Proyecto 293368 de Redes Temáticas de CONACyT y del Proyecto 251919 de Ciencia Básica de CONACyT.

#### **INDICE GENERAL**

- i. Resumen
- ii. Abstract
- iii. índice de tablas y figuras
- iv. Glosario
- v. Agradecimientos

#### **1. Introducción y antecedentes (1)**

- 1.1 El valor de la biodiversidad (1)
- 1.2 Los espacios de valor para la conservación (2)
- 1.3 El modelado de nicho ecológico como instrumento de valoración (4)
- 1.4 El modelado de nicho ecológico con peces (5)
- 1.5 Área de estudio (8)
	- 1.5.1 Ubicación y caracterización física (8)
	- 1.5.2 Los peces de la Bahía de La Paz y las áreas de conservación (11)

#### **2. Marco teórico del modelado de nicho ecológico (13)**

- 2.1 Teoría del modelado (13)
	- 2.1.1 El concepto de nicho Grineliano (14)
	- 2.1.2 Diagrama BAM, el espacio ambiental y el geográfico (15)
	- 2.1.3 Los datos de ocurrencia y las capas ambientales (18)
- 2.2 Métodos para el modelado de nicho ecológico (22)
	- 2.2.1 Métodos y algoritmos (22)
	- 2.2.2 Algoritmo de Máxima Entropía (Maxent) (24)
	- 2.2.3 Evaluación de modelos de Maxent (27)

#### **3. Planteamiento de la investigación (29)**

- 3.1 Planteamiento (29)
- 3.2 Hipótesis (31)
- 3.3 Objetivos y metas (31)
- 3.4 Justificación (32)

#### **4. Metodología (33)**

- 4.1 Base de datos de la ocurrencia de peces (35)
- 4.2 Desarrollo de las capas ambientales (36)

4.2.1 Mapa Base (36)

4.2.2 Capas relacionadas con la morfología del fondo (38)

- 4.2.3 Capas relacionadas con la distancia euclidiana desde hábitats (40)
- 4.2.4 Capas relacionadas con el sustrato marino (40)
- 4.3 Modelado (44)
	- 4.3.1 Requerimientos iniciales (44)
	- 4.3.2 Correlación y multicolinealidad de capas (45)
	- 4.3.3 Modelado-Calibración (45)
	- 4.3.4 Evaluación de los modelos (46)
	- 4.3.5 Umbral de presencia para mapas binarios (47)
- 4.4 Valoración ecológica del espacio marino (48)
- 4.5 Vinculación normativa y aplicaciones para la conservación (49)

#### **5. Resultados y discusiones (50)**

- 5.1 Especies de peces en el área de estudio (50)
- 5.2 Caracterización y evaluación de las capas ambientales (53)
	- 5.2.1 Capas relacionadas con la morfología del fondo (53)
	- 5.2.2 Capas relacionadas con la distancia euclidiana (59)
	- 5.2.3 Capas relacionadas con el sustrato marino (63)
	- 5.2.4 Correlación y multicolinealidad entre capas (71)
- 5.3 Evaluación de los modelos (73)
- 5.4 Áreas de distribución por especie (75)
	- 5.4.1 Patrones generales (76)
	- 5.4.2 Contribución de las variables en el modelado (77)
	- 5.4.3 Interpretación del área de predicción (79)
- 5.5 Valoración ecológica (82)
	- 5.5.1 Indicador de riqueza potencial (82)
	- 5.5.2 Clases de valor ecológico y su distribución (84)
- 5.6 Aplicaciones en materia de conservación (91)

#### **6. Conclusiones (95)**

#### **7. Recomendaciones (97)**

#### **8. Referencias (99)**

#### **9. Anexos (111)**

- 9.1. Anexo I (111)
- 9.2 Anexo II Información digital (solo en disco compacto)

#### **RESUMEN**

La valoración de un espacio marino ayuda a formular estrategias para la conservación de la biodiversidad. En este contexto, es fundamental la determinación de las áreas geográficas que pueden ser ocupadas por un conjunto de especies. El modelado de nicho ecológico (MNE) ayuda a predecir las áreas geográficas idóneas para las especies a partir de los datos de ocurrencia y de la información ambiental asociada al espacio geográfico. Esta investigación propone valorar ecológicamente la zona costera del sureste de la Bahía de La Paz, a través de un indicador de riqueza potencial de peces y su distribución geográfica mediante el MNE. La metodología consistió en cinco etapas: 1) una base de datos con la ubicación de la presencia de peces se desarrolló en un sistema de información geográfica (SIG); 2) se generaron ocho capas ambientales de tipo indirecto relacionadas con el hábitat de los peces; 3) se modelaron los nichos ecológicos de las especies con el algoritmo de Máxima Entropía; 4) los modelos se integraron en el SIG para establecer clases de valor ecológico en función del número de especies potenciales por hectárea (spp/ha), y 5) los resultados se vincularon con los instrumentos normativos para proponer estrategias de conservación. Un total de 114 especies de peces (de las 287 registradas) se modelaron con un desempeño significativo, revelando que las variables ambientales de tipo indirecto tienen capacidad predictiva para este grupo de especies marinas. Las variables que más contribuyeron en la predicción fueron la distancia euclidiana desde zonas de manglar (48.7%) y zonas rocosas (18.5%), así como el contenido de CaCO<sub>3</sub> del sustrato marino (9.5%). Al integrar los modelos, se obtiene valores de 0 a 103 spp/ha. La superficie de la clase de muy alto valor (71 a 103 spp/ha), consiste en 781 ha equivalentes al 1.9% del área de estudio y se distribuye en tres zonas: desde Roca Lobos hasta Balandra; desde Punta Prieta hasta Bahía Pichilingue y cerca del manglar del Mogote. El 12% de esta superficie se ubican dentro de área núcleo del Área Natural Protegida Balandra, sugiriendo la reconsideración de éstos espacios en términos de conservación. Este estudio es el primer trabajo de MNE con múltiples peces a escala local para el territorio marino mexicano. La metodología implementada es accesible económicamente y puede ser de gran utilidad en materia de conservación y toma de decisiones.

#### **ABSTRACT**

The assessment of a marine space contributes in the formulation of strategies for the conservation of biodiversity. In this context, the determination of the geographical areas that can be occupied by a group of species is fundamental. The ecological niche modeling (ENM) helps to predict the suitable geographic areas for the species from occurrence data and the environmental information associated with the geographical space. This research proposes to evaluate ecologically the coastal area of the southeast of La Paz Bay, using a fish potential richness index and its geographic distribution through the MNE.The methodology consisted of five stages: 1) A database with the location of the presence of fish was developed in a geographic information system; 2) eight environmental layers of indirect type related to the habitat of the fish were generated; 3) the ecological niches of the species were modeled with the Maximum Entropy algorithm; 4) the models were integrated in the GIS to establish classes of ecological value according to the number of potential species per hectare (spp/ha), and 5) the results were linked with the normative instruments to propose conservation strategies. A total of 114 fish species (of the 287 recorded) were modeled with a significant performance, revealing that indirect environmental variables have predictive capacity for this group of marine species.The variables that contributed most in the prediction were the Euclidean distance from mangrove zones (48.7%) and rocky zones (18.5%), as well as the CaCO3 content of the marine substrate (9.5%). When superposing the models, values from 0 to 103 spp/ha are obtained. The surface of the class of very high value (71 to 103 spp/ha), consists of 781 ha equivalent to 1.9% of the study area and is distributed in three zones: from Roca Lobos to Balandra; from Punta Prieta to Bahía Pichilingue and near the mangrove of Mogote. 12% of this area is located within the core area of the Balandra Protected Natural Area, suggesting the reconsideration of these spaces in terms of conservation. This study is the first MNE work with multiple fishes at local scale for the Mexican marine territory. The methodology implemented is economically accessible and can be very useful in terms of conservation and decision-making.

#### **INDICE DE TABLAS**

- 1.1 Algunas estrategias de conservación de la biodiversidad. 3
- 2.1 Posibles distribuciones de áreas en el espacio geográfico y sus correspondientes nichos Grinelianos en el espacio ambiental de acuerdo con Peterson *et al.* (2011). 17
- 2.2 Métodos y algoritmos utilizados en el MNE/MDE. Basado en Franklin (2009), Elith *et al.* (2006), Peterson *et al.* (2011). \* Métodos estadísticos. \*\* Métodos de aprendizaje automático (*machine-learning*). Do = Datos de ocurrencia. De = Desempeño, P = solo presencia, P/A = presencia y ausencia. 23
- 2.3 Matriz de confusión utilizada en mediciones nominales (categóricas) dependientes de un umbral. Modificada de Fielding & Bell (1997). 28
- 5.1 Validación cruzada de los modelos con los tres métodos de interpolación (DIP = Distancia Inversa Ponderada; FBR = Funciones de Base Radial y KRG = Kriging Ordinario. ME = la media del error, RMEC = la raíz cuadrada de la media del error cuadrático, E. Máx. (+) = Error sobreestimado máximo y E. Máx. (-) = Error subestimado máximo. 65
- 5.2 Factor de Inflación de la Varianza (FIV) de la combinación de variables dependientes entre las capas ambientales. Se presentan los valores mínimos y máximos del FIV para cada capa. 73
- 5.3 Proporción (p´) de clases de valor acertadas en 80 pixeles fijos sobre 45 submodelos (cada uno con 35 especies aleatorias). ID = número de pixel (ver Fig. 5.26), x = aciertos, Ho = hipótesis nula de la medio del error. El \* indica que no fue significativo (p<0.05). Más detalle en el anexo 9.2 digital. 89
- 9.1.1 Resultados de laboratorio de los 85 sitios muestreados en el sustrato marino dentro del área de estudio. ID = etiqueta del sitio. UTM = coordenadas UTM. 112-114
- 9.1.2 Lista de las 176 especies de peces modeladas. 114-119
- 9.1.3 Nivel de desempeño de los modelos. n= número de sitios con presencia utilizados en el modelado. Se presenta el área predicha en el espacio geográfico por arriba 120-124

del 10% VPC (en ha). 10% VCP = valor de umbral de presencia en los sitios de calibración por arriba del percentil del 10%. AUC/ORC = área bajo la curva / característica operativa del receptor del modelo promedio arrojado por el Maxent.  $E =$  error de omisión máximo. pAUC/ROC = área bajo la curva parcial/ característica operativa del receptor arrojado en la prueba de hipótesis mediante el programa NicheA.

9.1.5 Contribución de las variables ambientales por especies para los modelos y 141-144 clasificación por grupos (A-K) según su distribución en el espacio geográfico. Gp = grupos. La contribución de las variables según el porcentaje de importancia arrojada en la salida de Maxent se presenta como: D\_Man = Distancia euclidiana de zonas de mangle, D\_Roca = Distancia euclidiana de zonas rocosas, Prof = Profundidad, CaCO<sub>3</sub> = Contenido porcentual de carbonatos de calcio, Selec = Selección del sedimento, Pend = Pendiente del fondo oceánico, Orient = Orientación azimutal del fondo.

# **INDICE DE FIGURAS**

- 1.1 El mapa de arriba muestra la distribución de los sitios con mayor riqueza endémica (*hotspots*) en color rojo, basado en el 15% de las especies conocidas de plantas vasculares, aves, mamíferos, reptiles y anfibios de acuerdo con Myers *et al.* (2000). El mapa de abajo muestra el 0.02% de las especies marinas conocidas de peces, tiburones, cefalópodos, pinnípedos, cetáceos, eufáusidos, foraminíferos, corales, pastos marinos y mangles. Los *hotspots* corresponden a los cuadros rojos. La escala de colores indica el número de especies por pixel, las líneas adyacentes en la escala indican los cuartiles. Tomado de Tittensor *et al.* (2010). 4
- 1.2 Frecuencia de estudios de modelado con peces marinos según su escala y tipo de ambiente. Modificado de Robinson *et al.* (2017). 6
- 1.3 Frecuencia de estudios de modelado con peces marinos según su región geográfica y tópico. Modificado de Robinson *et al.* (2017). 6
- 1.4 Macrolocalización del área de estudio. CSL = Canal de San Lorenzo, PSL = Punta San Lorenzo, BEM = Barrera El Mogote, CLP = Canal de la Laguna de La Paz, ELP = Ensenada de La Paz.
- 1.5 Localidades relevantes en el área de estudio. Los polígonos de color verde representan las áreas con mangle. M = manglar. 10
- 2.1 Posibles configuraciones de las condiciones Bióticas (B), Abióticas (A) y de Movilidad (M) para una especie en el espacio geográfico. Modificado de Peterson et al. (2011). Los círculos negros representan presencias verdaderas y los blancos las ausencias verdaderas. El área ocupada GO resulta de la intersección B∩A∩M y el área de distribución de invasión (GI). El área potencial G*P* = GO∪GI. 16
- 2.2 Ejemplo simplificado del espacio E (ambiental) y G (geográfico). El espacio E se reduce a dos variables scenopoéticas (profundidad y temperatura) donde el nicho fundamental existente se delimita con el polígono grueso (EA) y el nicho ocupado por el área gris (EO). Los puntos representan la presencia de la especie. Las condiciones EA del espacio ambiental corresponden a los polígonos A, B y C en el espacio G. Dichos polígonos, contienen condiciones abióticamente idóneas (GA), pero solo C y A está ocupada realmente por la especie (polígono gris). Nótese que el polígono C y A es el área ocupada por la especie, pero no se detectó la presencia en A. El polígono B es un área abióticamente idónea, pero está más allá del rango de dispersión de la especie, por lo cual, no ha podido ocuparlo (esta es un área potencial de invasión). El área no ocupada (blanca) del polígono C se puede explicar cómo el sitio idóneo abióticamente pero que fue desplazado por competencia por otras especies (condiciones bióticas). Modificado de Peterson *et al.* (2011). 17
- 2.3 Posibles datos de ocurrencia de especies tomando en cuenta sus condiciones bióticas, abióticas (ambientales) y la accesibilidad geográfica (movilidad). Círculos blancos = sí, círculos de color gris oscuro= no. El diagrama muestra que las ausencias pueden generar más errores que las presencias. Modificado de Peterson *et al.* (2011). 18

9

- 2.4 Escala del dominio y su relación con las variables ambientales del medio terrestre y su posible equivalencia en el medio marino. Las modificaciones de la línea de costa solo aplican a nivel local y sitio. Modificado de Pearson & Dawson (2003). 21
- 2.5 Relación entre la resolución espacial (celda o píxel) y la extensión (área de estudio) de 25 estudios de MDE/MNE. Los círculos representan el tamaño relativo de observaciones de especies. Modificado de Franklin (2009). 21
- 2.6 Gráfica del AUC/ROC para medir el desempeño de un modelo. La línea gris representa los datos de instrucción con un AUC = 0.94. La línea negra intermitente representa una predicción basada en el azar AUC = 0.5. 29
- 4.1 Esquema de las etapas metodológicas del trabajo de tesis. 34
- 4.2 Malla con cuadrantes de 100x100 m (1 ha) vista en una porción del mapa base. La línea anaranjada represena la línea de costa. Los pixeles en azul corresponden a la parte marina. 37
- 4.3 Puntos de sondeo de la profundidad (n=2700) obtenidos de las cartas batimétricas DGID (1996, 2008). En gris el modelo digital de elevación con resolución de 15 m por pixel (INEGI, 2015). 39
- 4.4 Imágenes de las zonas con mangle y zonas rocosas. a) Ejemplo de la delimitación de polígonos en zonas con mangle (en verde) y zonas rocosas (rojo). b) Ambiente rocoso y acantilados en la línea de costa cerca de Pichilingue. c) Zona con mangle en Balandra. d) Fondo dominado por rocas cerca de Punta Pilitas. 41
- 4.5 Procedimientos para el desarrollo de capas ambientales relacionadas con el sustrato marino. Se tomaron 85 muestras en campo, se procesaron en el laboratorio y se modelaron en el SIG mediante tres métodos de interpolación. Finalmente se seleccionaron las capas ambientales que presentaron el mínimo error. 42
- 4.6 Sitios de muestreo del sustrato marino (círculos negros, n = 85). La muestra independiente se representa con triángulos (n = 18). 43
- 4.7 Vista del software Maxent del menú de "ajustes". Se muestra los parámetros habilitados durante la calibración de los modelos. 46
- 4.8 Ejemplo de la transformación binaria. De izquierda a derecha: la especie A presenta un mapa de salida con la probabilidad de ocurrencia en un sistema decimal continuo entre 0 y 1. Al seleccionar un umbral de presencia de 0.5, las celdas mayores a este valor se clasificarán como presencia = 1 y ausenci6a = 0, para finalmente establecer un modelo de tipo binario. 48
- 4.9 Ejemplo de la suma de los modelos binarios para establecer un mapa de múltiples especies con valores de la riqueza potencial (número de spp/ha). El mapa final se clasifica en intervalos para determinar las clases de valor ecológico según la riqueza potencial. 48
- 5.1 Frecuencia del número de especies por cada orden de las 176 peces modeladas dentro el área de estudio. 51
- 5.2 Frecuencia del número de familias por cada orden de las 176 especies modeladas dentro del área de estudio. 51
- 5.3 Localización geográfica de los sitios de presencia de las especies de peces (círculos). En promedio cada especie tiene 24.3 puntos en el área de estudio. Los colores en los círculos indican diferentes especies. 52
- 5.4 Capa ambiental de la profundidad (batimetría) en m debajo del nivel medio del mar. a) Distribución espacial. b) Distribución univariante de los valores en los pixeles del modelo. 55
- 5.5 Evaluación de la capa de profundidad según la relación lineal entre 125 puntos observados e independientes al modelo (eje x) y valores modelados en los respectivos pixeles (eje y). ME = Media del error, RMEC = Raíz media del error cuadrático,  $R^2$  = coeficiente de determinación. Los valores que caen en la línea diagonal indican que el modelo predice sin error. 56
- 5.6 Distribución univariante de la diferencia entre los valores de los 125 puntos observados e independientes y los valores modelados en los respectivos pixeles. El eje x indica la diferencia (error). a) Distribución del error calculado con los datos originales. b) Distribución del error con datos transformados en x **0.4**. El intervalo de confianza de esta distribución fue de 0.59-0.79 m con un nivel de confianza del 95%. 56
- 5.7 Capa ambiental de la pendiente del fondo marino en grados de inclinación. a) Distribución espacial. b) Distribución univariante de los valores en los pixeles del modelo. 57
- 5.8 Capa ambiental de la orientación del fondo en grados azimutales. a) Distribución espacial. b) Distribución univariante de los valores en los pixeles del modelo. 58
- 5.9 Capa ambiental de la distancia euclidiana (m) desde las zonas con mangle (polígonos en verde). a) Distribución espacial. b) Distribución univariante de los valores en los pixeles del modelo. 61
- 5.10 Capa ambiental de la distancia euclidiana (m) desde las zonas rocosas (polígonos rojos). a) Distribución espacial. b) Distribución univariante de los valores en los pixeles del modelo. 62
- 5.11 Comparación de tres diferentes métodos de interpolación de cada una de las capas ambientales relacionadas con el sustrato marino. DIP=distancia inversa ponderada, FBR=Funciones de base radial, KRG=Kriging ordinario. 64
- 5.12 Evaluación de las capas ambientales construidas con el método de Funciones de Base Radial con la muestra independiente (n = 18). a) Capa del contenido de carbonato de calcio. b) Capa de tamaño medio de grano. c) Capa de selección. ME = Media del error, RMEC = Raíz media del error cuadrático,  $R^2$  = coeficiente de determinación. Los valores que caen en la línea diagonal (intermitente) indican que el modelo predice correctamente sin error. 66
- 5.13 Capa ambiental del contenido de carbonatos de calcio (porcentaje en peso). a) Distribución espacial. b) Distribución univariante de los valores en los pixeles del modelo. 68
- 5.14 Capa ambiental del tamaño medio de grano del sedimento (en phi, Φ). a) Distribución espacial. b) Distribución univariante de los valores en los pixeles del modelo. 69
- 5.15 Capa ambiental de la selección (dispersión) del sedimento (en phi, Φ). a) Distribución espacial. b) Distribución univariante de los valores en los pixeles del modelo. 70
- 5.16 Correlación de Spearman ( $\rho$ ) entre combinaciones de las capas ambientales. Las elipses hacen referencia a la nube de puntos. 72
- 5.17 Porcentaje del nivel de desempeño de los modelos (N = 176) en función del pAUC/ROC. El criterio de clasificación fue el error de omisión (E): Muy Alto (E ≤ 0.1), Alto (E ≤ 0.15), Medio (E ≤ 0.2), Bajo (E ≤ 0.25) y Muy Bajo (E > 0.25). Los modelos de Bajo y Muy Bajo desempeño (35.2%) fueron descartados para la valoración ecológica. 75
- 5.18 Contribución relativa (%) de las variables en los modelos de las 114 especies. La caja gris representa el rango intercuartílico (Q1 a Q3), la mediana se marca con la línea vertical y el intervalo de confianza del 95% de la media se representa con la caja interior en blanco. Los asteriscos representan valores atípicos identificados por el software automáticamente. 78
- 5.19 Configuración del diagrama BAM de las especies modeladas dentro del área de estudio. El área gris representa la superficie geográfica posible que no es considerada por la reducción del nicho con las variables utilizadas. G´ = espacio geográfico del área de estudio (mar),  $M = eI$  área accesible para los peces,  $A =$ el área abióticamente idónea, B = el espacio geográfico donde se llevan a cabo las interacciones biológicas para el mantenimiento y existencia de las poblaciones. Go = El área ocupada por la especie. 80
- 5.20 Distribución espacial de la riqueza potencial derivada de la suma de los 114 modelos binarios de peces en el área de estudio. 83
- 5.21 Distribución univariante de los pixeles (ha) del indicador de riqueza potencial resultado de la integración de los modelos binarios de las 114 especies de 86

peces. La distribución se clasificó en el sistema de información geográfica con el método de quiebres naturales (Jenks) en cinco clases de valor ecológico con límites superiores (líneas azules) de 10, 29, 49, 71 y 103.

- 5.22 Clases de valor ecológico y superficie en hectáreas (ha) dentro del área de estudio. La superficie de Muy Alto valor corresponde al 1.9% del área de estudio. 86
- 5.23 Distribución espacial de las clases de valor ecológico según el indicador de riqueza potencial. Límites de clase en número de spp/ha. 87
- 5.24 Proporción promedio de aciertos por clase con intervalos de confianza del 95% en los 80 pixeles de prueba. 91
- 5.25 Proporción del error de clasificación en los 80 pixeles de pruebra. Los cinco círculos marrones (los mas grandes) son significativamente mayores a un error de 0.2 (p<0.05). 92
- 5.26 Polígono del ANP Balandra y su zonificación. Los polígonos de contorno blanco corresponden al área de amortiguamiento y el polígono amarillo al área núcleo. Las zonas color rojo corresponden al área de muy alto valor. 94
- 9.1.1 Ubicación de los polígonos señalados como instrumentos de conservación adyacentes al área de estudio (AE). ANP\_B= Área Natural Protegida Balandra para la Protección de Flora y Fauna de orden federal (DOF, 2012); incluye el ANP de orden municipal como Zona de Conservación Ecológica y de Interés de la Comunidad (BOGE, 2008); reconocida como Patriomonio de la Humanidad por la UNESCO. ANP\_IG= ANP Islas del Golfo de orden federal (DOF,2015); Incluye el Parque Nacional de orden federal Archipiélago Isla Espíritu Santo (DOF, 2015); reconocida como Patrimonio de la Humanidad por la UNESCO. HMEP= Sitio Ramsar Humedal Mogote-Ensenada de La Paz. HB= Sitio Ramsar Humedal Baladra. AICA= Área de Importancia para la Conservación de Aves Ensenada de La Paz (Arriaga-Cabrera *et al.*, 2009). ZPVF= Zona Protectora Forestal Vedada (DOF, 1938). RHP= Región Hidrológica Prioritaria Sierra del Novillo-La Paz (Arriaga-Cabrera *et al.*, 2009). RMP= Región Marina Prioritaria Complejo Insular de Baja California Sur (Arriaga-Cabrera *et al.*, 2009). 111
- 9.1.4 Mapas binarios del modelado de nicho ecológico de las especies de peces. El área azul representa el área predicha donde las condiciones son abióticamente idóneas e incluye el área ocupada para los peces por arriba del umbral. 124-139
- 9.1.6 Submodelos tomados aleatoriamente de tamaño n=35 y clasificados 145-147 automáticamente con el método de quiebres naturales.

#### **GLOSARIO**

**Algoritmo:** Secuencia específica de instrucciones para resolver un problema o desarrollar una tarea. Por ejemplo el algoritmo Maxent se usa para modelar el nicho y distribución de una especie.

**Azimut:** Ángulo que con el meridiano forma el círculo vertical que pasa por un punto de la esfera celeste o del globo terráqueo. En cartografía, se mide a partir del norte geográfico en sentido de las agujas del reloj.

**AUC/ROC**: Acrónimo de "Area Under the Curve/Receiver Operating Characteristic plot", el AUC es un estadístico generado en un diagrama de un operador receptor característico, que representa todo el desempeño y fortalezas de un modelo a través de umbrales. En modelación de nichos, el AUC es una medición no paramétrica de 0 a 1 que resumen la habilidad del modelo para clasificar aciertos y fallos de los registros de presencia y ausencia de especies.

**Calibración del modelo:** Etapas para formar el modelo, por ejemplo la estimación del nicho de una especie basado en ocurrencias y variables ambientales scenopoéticas.

**Capas (datos ambientales)**: Valores de las variables ambientales (generalmente scenopoéticas) representadas en un espacio geográfico (por ejemplo en formato ráster) usadas en el modelado de nicho ecológico.

**Datos de presencia/trasfondo:** Conjunto de datos con registros de presencia, como también información de la variación ambiental a través del área de estudio (trasfondo).

**Datos de solo presencia:** Conjunto de datos con los registros de dónde una especie ha sido observada, pero no contienen ninguna información de los sitios de ausencia.

**Error de comisión:** Una de las medidas de desempeño de los modelos con base a una matriz de confusión. Como razón con rango de 0 a 1, indica la proporción de datos de evaluación negativa (localidades conocidas de ausencia) que caen en los pixeles de presencia predicha para la especie. Es equivalente a la tasa de falsos positivos o 1-especificidad.

**Error de omisión:** Una de las medidas de desempeño de los modelos con base a una matriz de confusión. Como razón con rango de 0 a 1, indica la proporción de celdas de ocurrencias conocidas de las especies que son predichas como ausencia por los modelos. Típicamente se calcula con base a los datos de evaluación, pero también puede ser relevante en los datos de calibración.

**Escala (espacio geográfico):** Vocablo amplio que hace referencia al tamaño de celda (= pixel = resolución espacial) y a la extensión (área de estudio) geográfica estudiada.

**Escala de domino**. Hace referencia a la afectación de la distribución de los organismos derivada de la escala de la variable scenopotética, indicando que para ciertas escalas existen factores ambientales que actúan con mayor fuerza que para otras escalas. Por ejemplo, a nivel regional el clima tiene un efecto que a nivel local no es importante. Por el contrario, a nivel local, los pastos marinos (pocos metros) pueden tener un efecto mayor que la temperatura superficial del mar.

**Espacio ambiental (E)**= Espacio multidimensional de variables scenopoéticas

**Espacio geográfico (G)=** Conjunto de áreas geográficas.

**Hipótesis del Ruido Eltoniano**: La hipótesis de que el área A≈B (en el diagrama BAM), esto es, que las celdas del espacio geográfico que son abióticamente idóneas para la especie, generalmente son bióticamente idóneas. Esta hipótesis no es cierta cuando las interacciones bióticas (por ejemplo competencia, depredación, mutualismo) están espacialmente distribuidas de manera homogénea en grandes regiones a través de las áreas que son abióticamente idóneas para la especie.

**Modelado de nicho ecológico**: Estimación de diferentes nichos como el fundamental, el existente, el potencial o el ocupado), particularmente se definen usando condiciones scenopoéticas. En la práctica, asumiendo la relación de los factores B y M en un diagrama BAM, estos modelos se usan para estimar áreas de distribución geográfica.

**Modelo:** La representación simplificada de algunos aspectos de la naturaleza con el propósito de investigarla.

**Nicho Eltoniano (nicho funcional):** Concepto de nicho orientado a cuestiones de ecología de comunidades, definida en una pequeña extensión espacial donde la experimentación (manipulación) es factible, enfatizando el rol funcional de una espacie en comunidades, e incluyendo modelos de consumo de recursos e impactos.

**Nicho fundamental**: El conjunto de todos los estados ambientales que permite a una especie existir. En MNE, se distinguen entre nicho fundamental Eltoniano y nicho fundamental Grineliano. Este último, es el conjunto de condiciones scenopoéticas (no ligadas ni interactuantes) que una especie puede tolerar.

**Nicho Grinelieano:** Concepto definido con base al espacio ambiental de variables ambientales scenopoéticas (no ligadas ni interactuantes) enfocadas a los requerimientos y escalas geográficas.

**Nicho realizado**: El conjunto de todos los estados ambientales que permite a la especie existir en la presencia de competidores u otras interacciones negativas y factores restrictivos.

**Predicción del modelo**: Es la salida del modelado de nicho ecológico, típicamente representado en el espacio geográfico.

**Riqueza potencial:** El indicador del número de especies por pixel que potencialmente podrían ocupar el mismo espacio dado que el modelaje predice dichas áreas como abióticamente idóneas y que incluyen las áreas ocupadas para un conjunto de especies conocidas. Este indicador se obtiene al sumar los modelos binarios (por arriba de un umbral) generalmente mediante un sistema de información geográfica.

**Umbral (umbral de ocurrencia)**: El valor por arriba del cual un modelo es considerado para predecir la presencia de las especies.

**Valoración ecológica:** Asignación de un valor de importancia al espacio geográfico en términos ecológicos. Por ejemplo a través de indicadores de riqueza de especies, diversidad taxonómica, diversidad funcional.

**Variables directas:** Variables que afectan a los organismos fisiológicamente pero no es consumida por éstos, equivalentes a variables scenopoéticas.

**Variables indirectas:** Variables sin efecto causal en individuos pero que tiene una correlación con la ocurrencia de especies por la correlación de otros factores.

**Variables scenopoéticas**: Variables que no son consumidas o afectadas por los individuos de una especie.

# **1. INTRODUCCIÓN Y ANTECEDENTES**

La delimitación de las áreas geográficas que ocupa un determinado número de especies marinas, permite la valoración de los espacios y el desarrollo de estrategias de conservación de la biodiversidad. El modelado de nicho ecológico (MNE) es un procedimiento que ayudan a predecir las áreas con las condiciones idóneas para una especie dada. En el medio marino, el MNE es una línea reciente de investigación y representa un medio para la determinación de espacios de alto valor en términos de riqueza de especies. Particularmente, se ha tomado como caso de estudio a los peces en la Bahía de La Paz, para predecir dichos espacios y vincularlos con los instrumentos normativos en materia ecológica y proponer estrategias de conservación.

# **1.1 El valor de la biodiversidad**

El valor de la biodiversidad radica en su propia naturaleza. Históricamente, las especies han evolucionado en el espacio y el tiempo para llegar a expresar las diversas formas actuales de vida en la Tierra (Halffter & Moreno, 2005; Wicander & Monroe, 2010). Estas diferentes expresiones de vida dependen en algún grado del entorno físico y de la interacción con otros seres vivos.

Las especies tienen una función importante en los ecosistemas al permitir la transformación y flujo de la energía a través de los niveles tróficos en el respectivo entorno ambiental. Estos procesos teóricamente mantienen un grado de estabilidad y una tasa de desarrollo en los ecosistemas (Odum & Barrett, 2006; Ives & Carpenter, 2007). La supervivencia de los seres vivos depende del funcionamiento de los ecosistemas. El hombre también depende de los ecosistemas, de la ocupación del espacio y del consumo de otros seres vivos. Algunas especies proveen servicios ecosistémicos a la humanidad (MEA, 2005) suministrando bienes y servicios tangibles que son posibles de valorar económicamente (Constanza *et al.,* 1997). Además del valor intrínseco, ecológico y económico; la diversidad también tiene un valor genético, social, científico, educativo, cultural, recreativo y estético (UN, 1992).

Respecto al conocimiento actual sobre la biodiversidad, se estima que hay 6.5 millones de especies eucariotas terrestres y 2.2 millones de especies marinas, pero todavía hace falta describir el 86% de las terrestres y el 91% de las marinas (Mora *et al.,* 2011). Describir solo el reino animal costaría aproximadamente 263 billones de dólares (Carbayo & Marques, 2011). Esta aparente falta de conocimiento contrasta con los impactos adversos que enfrenta actualmente la biodiversidad, como el calentamiento global, la contaminación, sobreexplotación de recursos y la ocupación de espacios por el hombre (MEA, 2005). Ante estos escenarios, es de suma importancia la identificación y evaluación de los espacios de alto valor ecológico para la formulación de instrumentos de conservación tanto en el medio terrestre como en el marino.

#### **1.2 Los espacios de valor para la conservación**

A nivel internacional se ha pactado el Convenio sobre la Diversidad Biológica (UN, 1992) como el principal instrumento jurídico que intenta mitigar la pérdida de la diversidad a través de la conservación de espacios. Los gobiernos que participan en el convenio, tienen la responsabilidad de conservar a las espcies de acuerdo a su marco jurídico particular. Así mismo dentro de sus intereses y posibilidades económicas, técnológicas y de infraestructura.

Por otro lado, existen diferentes organizaciones no gubernamentales que bajo sus enfoques buscan la conservación de especies o de espacios de valor como la UNEP (United Nations Environment Programme, [web.unep.org\)](http://web.unep.org/), la IUCN (International Union for Conservation of Nature and Natural Resources, [www.iucn.org\)](http://www.iucn.org/), la IPBES (The Intergovernmental Science-Policy Platform on Biodiversity and Ecosytem Services, [www.ipbes.net\)](http://www.ipbes.net/), la CI (Conservation International, [www.conservation.org\)](http://www.conservation.org/), la RS (Ramsar Secretariat, [www.ramsar.org\)](http://www.ramsar.org/), la WWF (World Wildlife Fund, [www.worldwildlife.org\)](http://www.worldwildlife.org/), la TNC (The Nature Conservancy, [www.nature.org\)](http://www.nature.org/). Tanto los gobiernos como las organizaciones no gubernamentales, necesitan estrategias de conservación (Tabla 1.1).

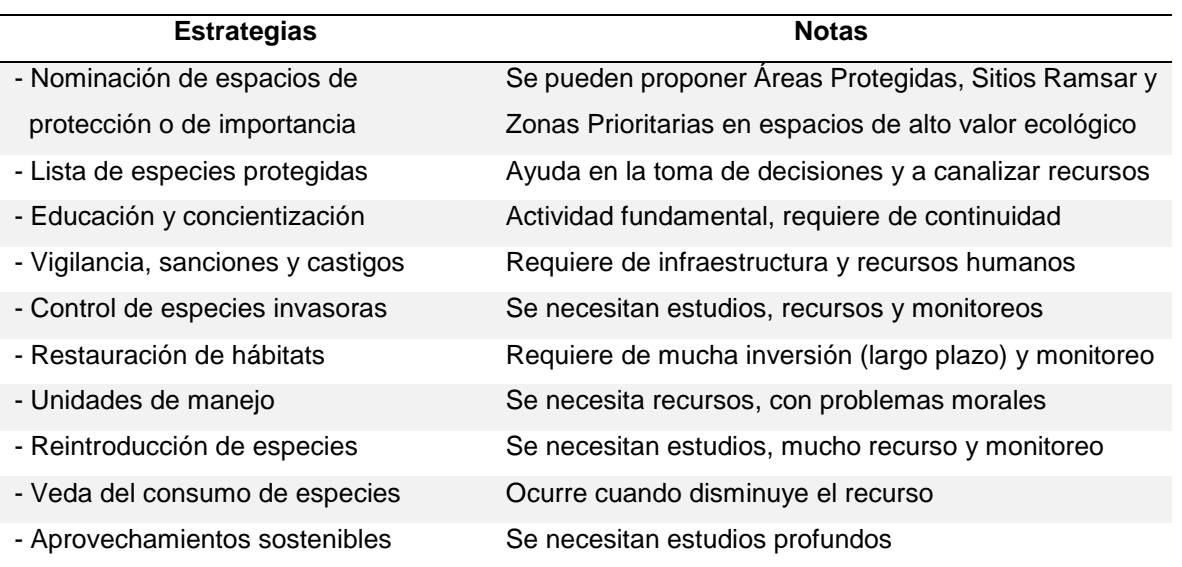

Tabla 1.1. Algunas estrategias de conservación de la biodiversidad.

Existen varias estrategias para la conservación y el manejo de las especies, pero la más importante, es la designación de espacios como las áreas protegidas (UN, 1992; Jetz *et al.,* 2012). Para establecer un área para la conservación es fundamental realizar una valoración ecológica previamente. Una valoración permite, por ejemplo, la identificación de un conjunto de especies y el espacio geográfico que ocupa. A escala global, se han identificado áreas de alto valor según el número de especies endémicas, las cuales se consideran prioritarias para aplicar mecanismos de conservación (Fig. 1.1).

Un espacio marino se puede valorar en función de la diversidad de especies desde tres perspectivas metodológicas: 1) cuando se delimita un espacio y se le asocia un número de especies que se han observado históricamente dentro del área; 2) cuando se comparan dos o más unidades muestrales (puntos, transectos, cuadrantes) distribuidas en el espacio geográfico con indicadores de diversidad y 3) cuando se predice en un espacio continuo la distribución de una o múltiples especies a través del modelado de nichos ecológicos (MNE) o del modelado de distribución de especies (MDE).

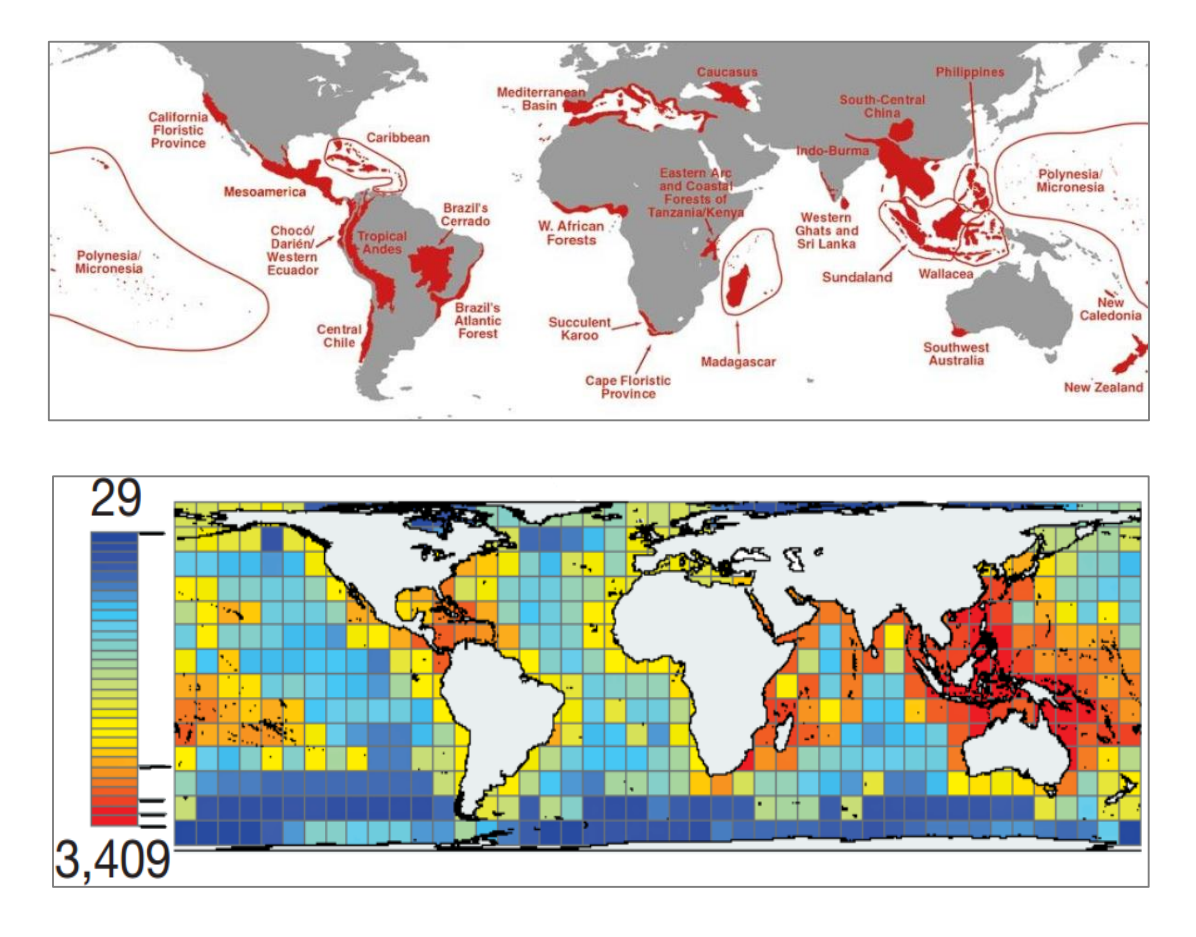

Fig. 1.1. El mapa de arriba muestra la distribución de los sitios con mayor riqueza endémica (*hotspots*) en color rojo, basado en el 15% de las especies conocidas de plantas vasculares, aves, mamíferos, reptiles y anfibios de acuerdo con Myers *et al.* (2000). El mapa de abajo muestra el 0.02% de las especies marinas conocidas de peces, tiburones, cefalópodos, pinnípedos, cetáceos, eufáusidos, foraminíferos, corales, pastos marinos y mangles. Los *hotspots* corresponden a los cuadros rojos. La escala de colores indica el número de especies por pixel, las líneas adyacentes en la escala indican los cuartiles. Tomado de Tittensor *et al.* (2010).

#### **1.3 El modelado de nicho ecológico como instrumento de valoración**

El MNE y el MDE proporciona información de la ocurrencia de una o múltiples especies en el espacio geográfico de manera continua y en términos probabilísticos (Elith *et al.,* 2009). El modelado consiste en predecir el área geográfica ocupada, idónea (abióticamente) o potencial de una especie mediante las observaciones de las ocurrencias vinculadas a un conjunto de variables ambientales. El MNE y el MDE enmarcan una línea de investigación dentro de la macroecología y biogeografía apoyada en la tecnología como los sistemas de información geográfica y los sensores remotos. La modelación requiere de dos tipos de datos: 1) la ocurrencia de las especies en el espacio geográfico y 2) la caracterización espacial del medio físico, como variables predictoras. Este tipo de información es mucho más accesible en el medio terrestre que en el marino (Elith *et al.,* 2009; Franklin, 2009).

En el medio marino, existen pocos estudios que utilicen el MNE y la MDE. Entre 1950 y el año 2016, se han publicado 236 artículos relacionados con al menos una especie marina (Robinson *et al.,* 2017). En este sentido, la implementación del modelado con un grupo de organismos (como los peces), aportaría información valiosa y novedosa tanto para la conservación como para la administración de recursos naturales (manejo), ofreciendo además, un inventario organizado en un sistema de información geográfica.

La valoración de un espacio marino en función de la diversidad tiene múltiples aplicaciones tanto para las investigaciones científicas como para el desarrollo de propuestas de conservación (Rodriguez *et al.,* 2007; Franklin, 2009).

# **1.4 El modelado de nicho ecológico con peces**

Los estudios que involucran el modelado de nicho ecológico con peces marinos son muy escasos en las publicaciones arbitradas. Robinson *et al.* (2017) registran 63 estudios donde se modela al menos una especie. Los estudios en su mayor parte son de escala regional (84%) y solo dos estudios se han realizado en escala local (Fig. 1.2).

La mayoría de estas investigaciones se han establecido en ambientes costeros (65%). Según la región geográfica, el 41% se ha realizado en el Atlántico Norte Templado (Fig. 1.3). El 41% de los estudios tiene como tópico central a la ecología teórica, mientras que el 22% trata como tema central al cambio climático y otro 22% trata acerca de la planeación para la conservación de especies (Fig. 1.3).

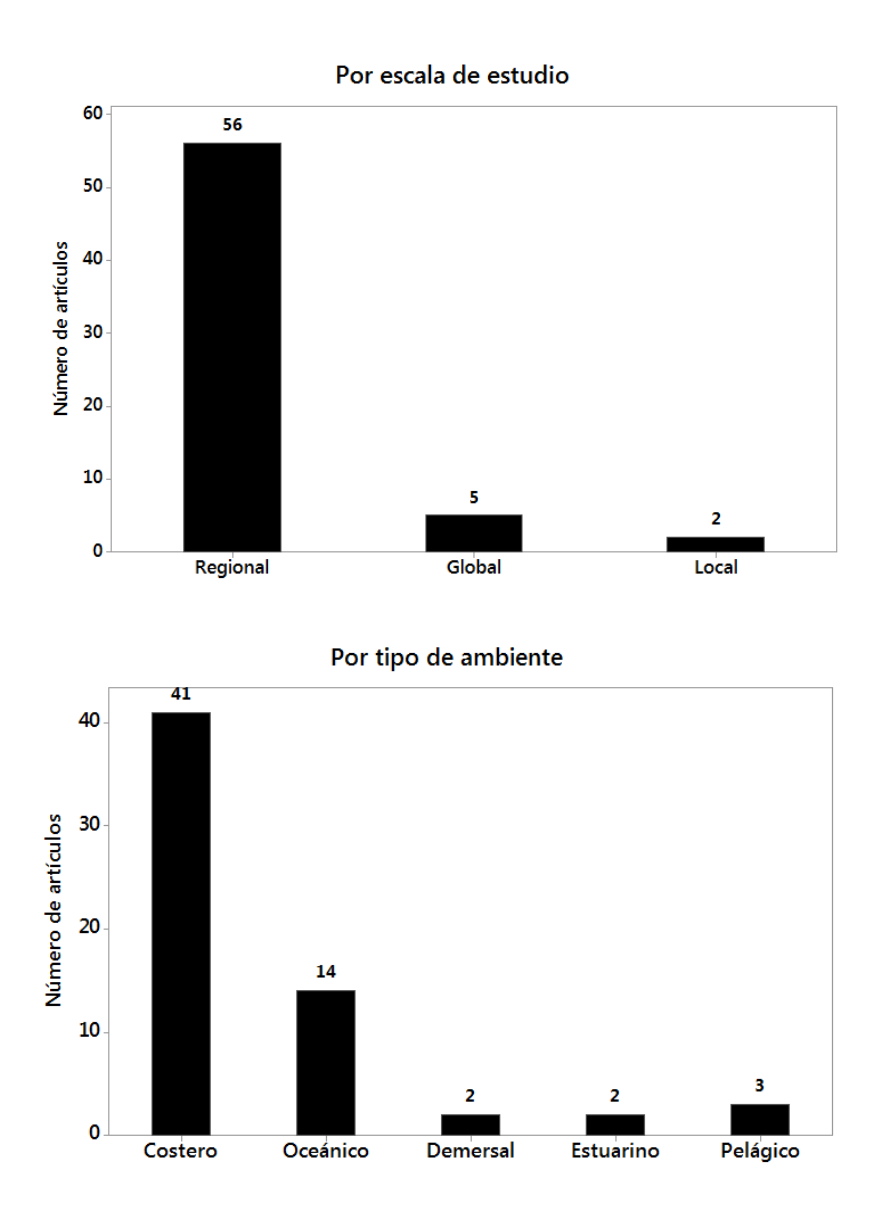

Fig. 1.2. Frecuencia de estudios de modelado con peces marinos según su escala y tipo de ambiente. Modificado de Robinson *et al.* (2017).

Los estudios de MNE con peces marinos generalmente se realizan con pocas especies, donde se llegan a predecir valores menores a 24 especies por pixel como un indicador de la riqueza conocida. Por ejemplo, Leathwick *et al.* (2006) predijeron una riqueza de 24 peces demersales en Nueva Zelanda; Shcmiing *et al.* (2014) determinaron la riqueza espacial de 20 peces por pixel en el Archipiélago de los

Azores. En México, los trabajos con MNE de peces se limitan en zonas continentales. Solo un trabajo de modelado se ha realizado con especies de peces marinos en el sur de la Península de Baja California Sur a un nivel regional (Hernández-Velasco *et al.*  2016).

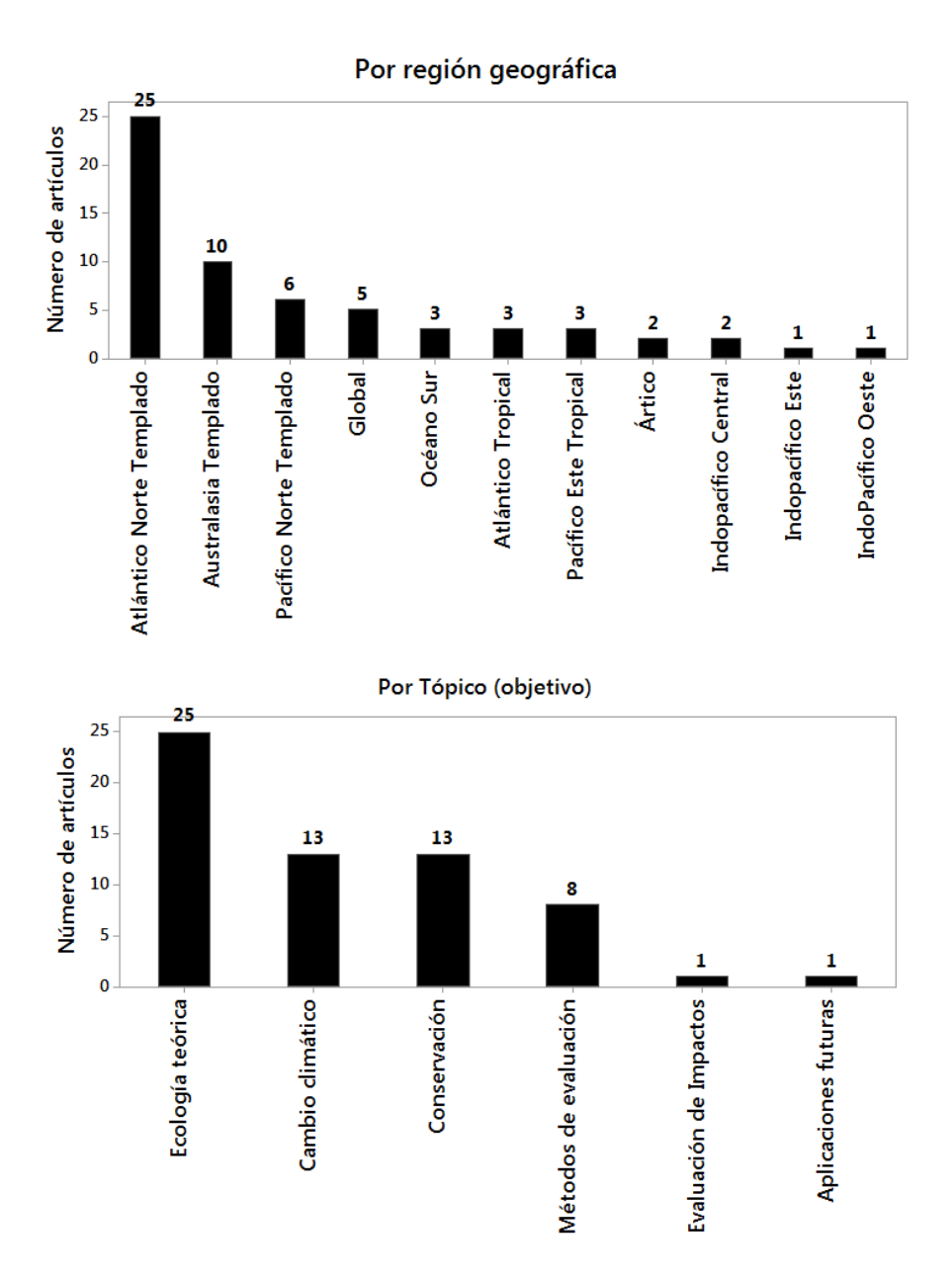

Fig. 1.3. Frecuencia de estudios de modelado con peces marinos según su región geográfica y tópico. Modificado de Robinson *et al.* (2017).

En este trabajo se asume que es posible encontrar espacios de alto valor en términos de riqueza potencial de peces marinos, derivado del modelado de nichos ecológicos y sus correspondientes áreas de distribución dentro de la Bahía de La Paz.

# **1.5 Área de estudio**

# **1.5.1 Ubicación y caracterización física**

El área de estudio se ubica al sur del Golfo de California, en el sureste de la Bahía de La Paz (Fig. 1.4). Las zonas y las localidades abordadas en esta investigación se muestran en la figura 1.4 y 1.5. La Bahía de La Paz consiste en un cuerpo de agua caracterizado por una marcada estacionalidad debido a la relación inversa de la magnitud y dirección del viento respecto a la temperatura superficial (Martínez-López *et al.,* 2001). Las masas de agua que ocupa la bahía son la Corriente del Golfo de California y Agua Subsuperficial Subtropical (Obeso-Nieblas, 2003). Eventualmente el Agua Superficial Ecuatorial puede ocurrir en verano. Las corrientes superficiales entran por la parte noreste de la bahía en la época de los vientos del norte, generando un giro ciclónico, mientras en verano es inverso y la entrada de aguas cálidas es por el Canal de San Lorenzo (Obeso-Nieblas, 2003).

El fondo de la bahía está conformado por plataformas estrechas con depresiones y bloques elevados (Nava-Sánchez *et al.,* 2001). La porción noroeste de la bahía es más profunda e incluye a la Cuenca Alfonso con 420 m de profundidad (Cruz-Orozco *et al.,*  1996). La depresión recibe sedimentos terrígenos, eólicos y hemipelágicos (Silverberg *et al.,* 2014). Hacia el sureste de la bahía, la profundidad disminuye desde los 220 m hasta la línea de costa, configurando una plataforma con pendiente suave donde el fondo marino contiene arenas finas de origen terrígeno (Cruz-Orozco *et al.,* 1996). Sobre la línea de costa, el transporte litoral se lleva a cabo principalmente en dirección sur-sureste hasta configurar una barrera arenosa conocida como El Mogote (Nava-Sánchez & Cruz-Orozco, 1989). Esta barrera disminuye la energía del mar enmarcando la Laguna de La Paz, la cual está conectada con la bahía por medio de un canal de mareas donde se registra una profundidad máxima de 10 m. La laguna recibe sedimentos por aporte fluvial (arroyos), transporte litoral y eólico (Nava-Sánchez & Cruz-Orozco, 1989; Choumiline *et al.,* 2009). Los sedimentos de la Laguna de La Paz mantienen texturas muy diversas, desde arenas gruesas hasta limos muy finos en promedio (Álvarez-Arellano *et al.,* 1997).

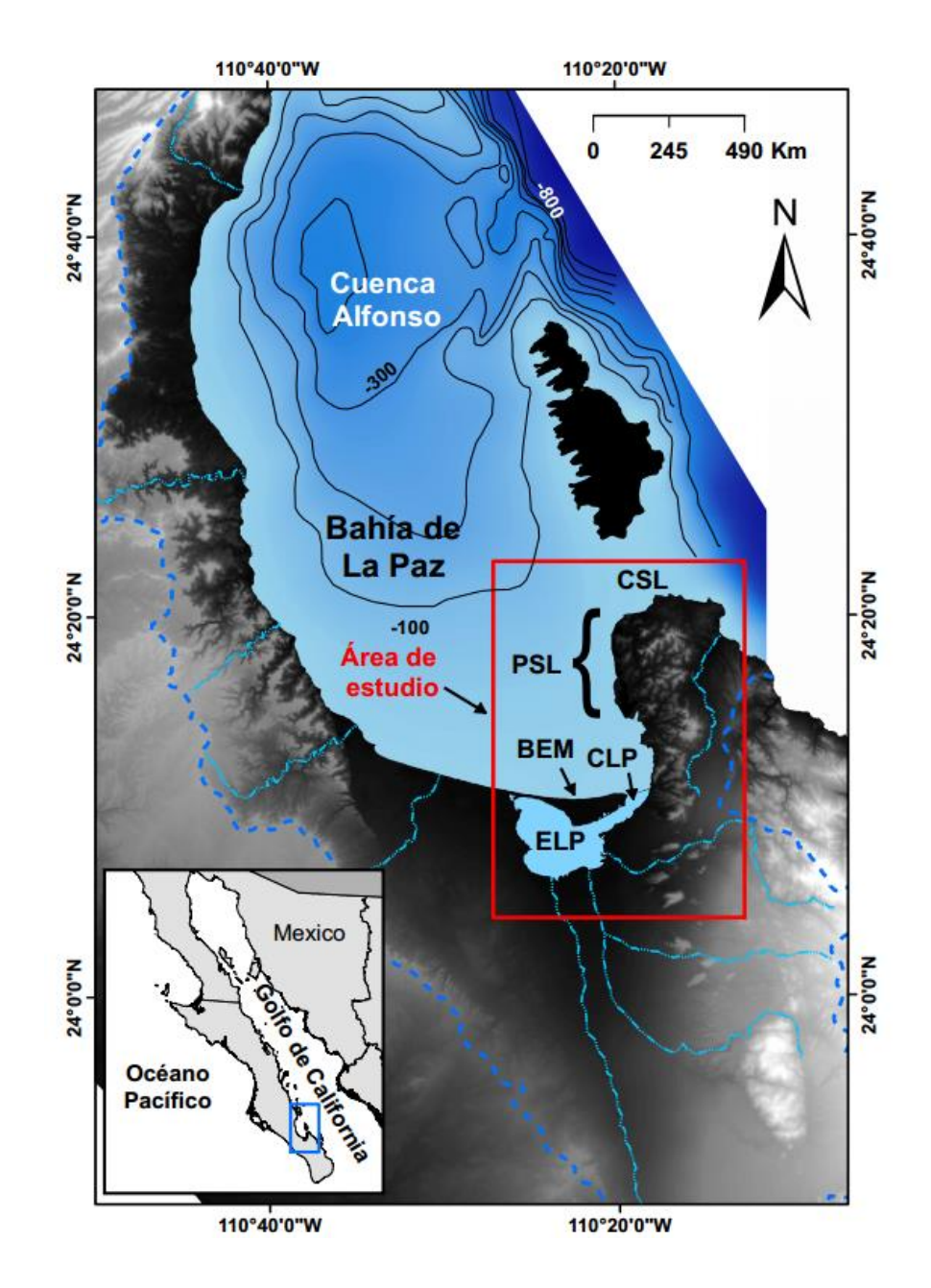

Fig. 1.4. Macrolocalización del área de estudio. CSL = Canal de San Lorenzo, PSL = Punta San Lorenzo, BEM = Barrera El Mogote, CLP = Canal de la Laguna de La Paz, ELP = Ensenada de La Paz.

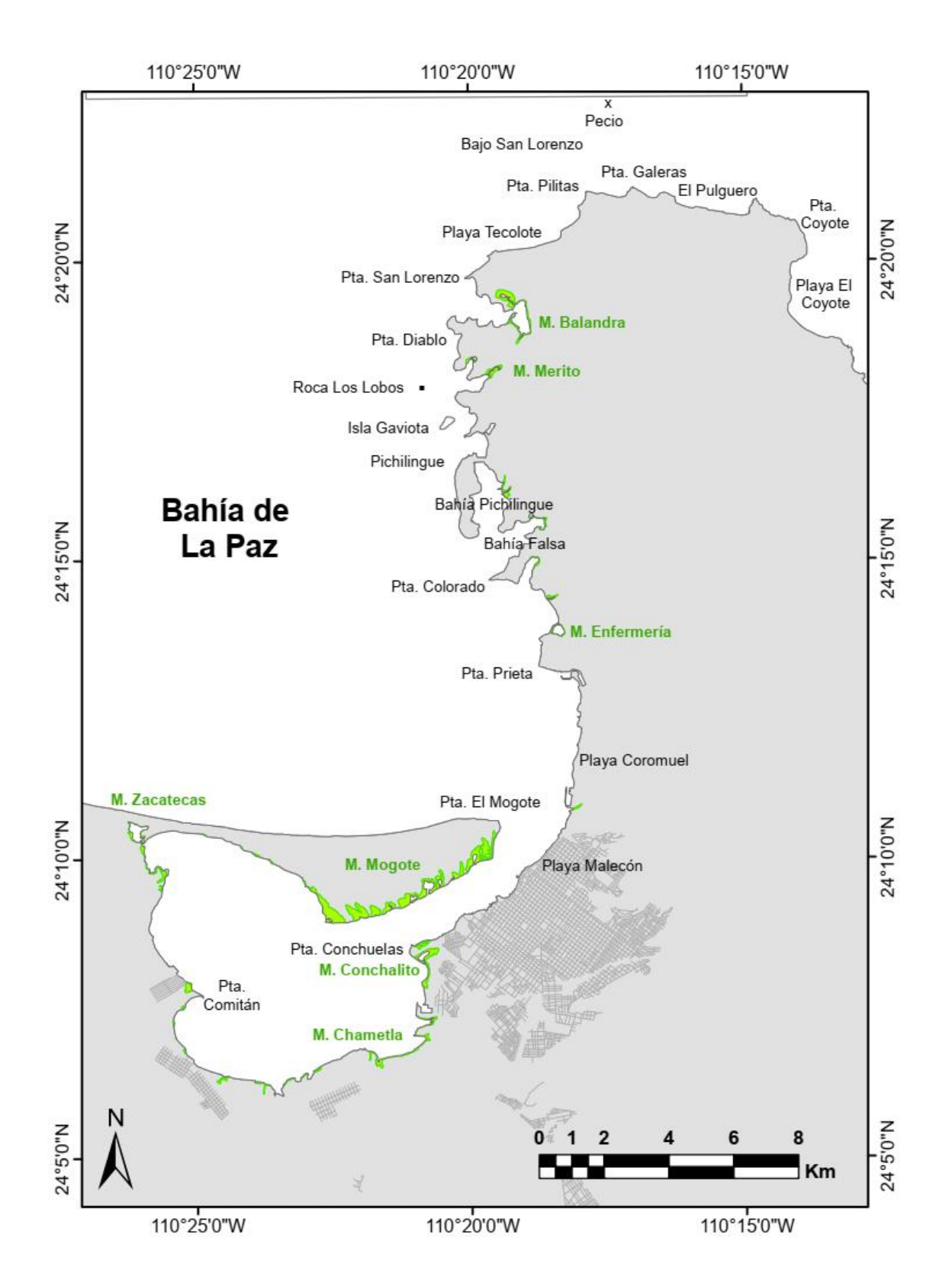

Fig. 1.5. Localidades relevantes en el área de estudio. Los polígonos de color verde representan las áreas con mangle. M = manglar.

La bahía registra un ambiente bentónico con sedimentos mixtos (siliclásticoscarbonatados) y carbonatados (Halfar *et al.,* 2004). Los ambientes carbonatados (>90% de CaCO3) son poco comunes en las costas orientales del Océano Pacífico (Halfar *et al.,* 2004). Estos ambientes se asocian a organismos como corales y rodolitos que pueden formar colonias en el fondo y concentrar una biodiversidad relativamente elevada (Reyes-Bonilla, 1992; Steller *et al.,* 2003). Sobre el Canal de San Lorenzo los sedimentos tienen un tamaño de arenas gruesas a muy gruesas con un porcentaje >90% de CaCO<sub>3</sub> compuestos de bioclastos de moluscos, corales, rodolitos y foraminíferos (Halfar *et al.,* 2000; 2004).

Enmarcada en esta variedad de ambientes marinos, la Bahía de La Paz ha registrado una importante diversidad de organismos, donde la ictiofauna ha sido un componente relevante en los estudios de ciencias marinas por su importancia económica y ecológica para la región.

# **1.5.2 Los peces de la Bahía de La Paz y las áreas de conservación**

La Bahía de La Paz se ubica entre dos Provincias Biogeográficas: la Cálida Templada del Pacífico Noreste y del Pacífico Tropical Este, particularmente se ubica dentro de la ecoregión denominada Corterizana (Spalding *et al.,* 2007). En la bahía se han registrado 404 especies de peces marinos (Abitia-Cádernas *et al.,* 1994; González-Acosta *et al.,* 1999; Galván-Piña *et al.,* 2003; Balart *et al.,* 1995; 2006). Esta riqueza ictiológica representa el 18% de la reportada en el territorio marino mexicano de acuerdo con Espinosa-Pérez (2014).

Algunos peces utilizan las zonas costeras y lagunares como hábitat permanente, como refugio temporal o durante una parte de su respectivo ciclo biológico. Particularmente, las zonas con manglar son sitios de desove y alimentación para algunos peces y tienen la función de proteger a los juveniles (Hogarth, 2015). Otras especies utilizan las zonas de arrecife para protección, alimentación y hábitat permanente (Little *et al.,* 2009). El papel de estas áreas es de suma importancia debido a que son un punto crítico en las cadenas alimentarias y por consiguiente, en las pesquerías y comercio local (González-Acosta *et al.,* 2015).

Debido a las características ambientales y ecológicas de la Bahía de La Paz, la porción sureste enmarca los siguientes instrumentos de conservación: 1) una Región Marina Prioritaria, 2) un Área de Importancia para la Conservación de Aves (Arriaga-Cabrera *et al.,* 2009), 3) contiene dos sitios Ramsar (El Humedal Mogote-Ensenada de La Paz y Humedal Balandra), 4) un parque nacional, 5) mantiene aproximadamente 300 Ha con manglar, 6) un el Área de Protección de Flora y Fauna Islas del Golfo y 7) el ANP de Balandra; estos dos últimos consideradas por la UNESCO dentro de la Lista del Patrimonio de la Humanidad (mas detalle en el anexo 9.1.1). Estas áreas son importantes para el mantenimiento de la diversidad debido a que protegen a muchas especies, en su mayoría de manera indirecta. Dentro de los instrumentos anteriores, no existe información particular de las áreas de alto valor en términos de riqueza o de los espacios que puede ocupar una especie en términos probabilísticos. Esta información es de suma importancia para la evaluación y establecimiento de los planes de manejo.

Por otra parte, es necesario reconocer que el grupo de los peces es poco representativo en términos de conservación en comparación con otros grupos de especies. Globalmente, las aves, los mamíferos y los reptiles han sido reconocidos por su importancia, endemismo o su vulnerabilidad y se les ha protegido. En el caso de los peces marinos, el escenario es más reducido. Por ejemplo, en la Lista Roja de la Unión Internacional para la Conservación, del total de especies con un estatus de amenaza (vulnerable, en peligro o en riesgo crítico) solo el 2% corresponde a los peces marinos (IUCN, 2017). De igual manera, en México el instrumento normativo NOM-059- SEMARNAT-2010 (DOF, 2010) que protege a las especies en riesgo, solo el 3% de las nominaciones corresponde al grupo de los peces marinos.

La diversidad ictiológica y la de otros grupos marinos, enfrentan amenazas potenciales, principalmente por las pesquerías, pero también por los impactos ambientales en el medio marino y costero, derivado de los proyectos de infraestructura y de producción. Por ejemplo, en los últimos 15 años, aproximadamente 50 proyectos legalmente establecidos han contribuido con impactos negativos dentro del área de estudio (SEMARNAT, 2017). Estos proyectos consisten en el vertimiento de aguas negras y residuales (industriales y residenciales); la modificación de la línea de costa, los dragados, los desechos de las embarcaciones, los derrames accidentales de combustóleo, los pecios, la eutrofización por acuacultura y agricultura, los residuos sólidos urbanos, las actividades turísticas y las actividades propias de la pesquería artesanal y en diferentes modalidades (SEMARNAT, 2017).

La magnitud de estos impactos es compleja de evaluar *a priori* y *a posteriori*, aun así, al momento de evaluar un proyecto de desarrollo, las autoridades ambientales necesitan decidir cuáles son viables o no, o que adecuaciones deben realizarse en función de las evidencias del entorno ecológico (DOF, 1988; 2000b). Una contribución valiosa para ellos es conocer al menos qué especies existen y qué espacios ocupan. Una manera pragmática de contribuir es por medio de mapas de distribución de áreas de las especies marinas.

# **2. MARCO TEÓRICO DEL MODELADO DE NICHOS ECOLÓGICOS**

#### **2.1 Teoría del modelado**

El modelado de nicho ecológico (MNE) y de distribución de especies (MDE) son términos comúnmente utilizados en la literatura (Peterson & Soberón, 2012), pero no expresan lo mismo. El MNE tiene como objetivo la predicción de áreas en el espacio geográfico como: las áreas potenciales, las áreas de invasión y las áreas abióticamente idóneas que incluyen el área real de ocupación de una especie. Por su parte, el MDE tiene como objetivo la distribución ocupada (real) de la especie, el cual requiere de mayor información como el sustento de las ausencias verdaderas, postprocesos y la comprobación de hipótesis sobre las interacciones bióticas entre especies a nivel comunidad (Peterson *et al.,* 2012).

#### **2.1.1 El concepto de nicho Grineliano**

El término de nicho ecológico es ampliamente debatido, pero en el MNE se toma en cuenta los "nichos Grinelianos", definidos con base al espacio ambiental de las variables scenopoéticas que se pueden establecer en la geografía (Soberón & Nakamura, 2009).

En el plano espacial, Grinnell (1917) utilizó el término "nicho" como los requerimientos climáticos y de hábitat expresados geográficamente. En contraparte, Elton (1927) considera al nicho como el papel funcional (impacto) de un animal dentro de una comunidad. La palabra nicho ha tomado varias interpretaciones desde entonces en la literatura. Después de una revisión del concepto, Chase & Leibold (2003) concluyen que muchos autores no distinguen entre "la respuesta de los organismos por su ambiente" y "el efecto de los organismos sobre su ambiente".

Hutchinson (1957) definió el nicho fundamental de una especie como "el conjunto en un espacio multidimensional, de los estados del ambiente dentro de los cuales una especie está habilitada para sobrevivir". Hutchinson (1978) distingue entre las variables scenopoéticas en donde no hay consumo o competencia (no hay una modificación dinámica de la variable por la presencia de la especie) y las variables bionómicas donde implica el consumo y competencia (hay una modificación dinámica de la variable por la presencia de la especie). El autor denominó biotopo para ligar el nicho fundamental y nicho realizado (espacio ambiental) dentro de un espacio geográfico, concepto llamado Dualidad de Hutchinson (Colwell & Rangel, 2009). Estos espacios contienen un subconjunto de variables scenopoéticas llamadas "nichos Grinelianos" (Jackson & Overpeck, 2000) que se podrían visualizar tanto en el espacio ambiental como en el geográfico, actualmente manejado en sistemas de información geográfica (Peterson *et al.,* 2011).

Las interacciones de las variables de perfil biótico han sido definas como "nichos Eltonianos" (Chase & Leibold, 2003). Estas variables tienen importancia a nivel individual y escalas geográficas micro, sitio y posiblemente a nivel local. En escalas mayores como a nivel paisaje o regional dejan de tener peso y los modelos se pueden simplificar a variables scenopoéticas. Este supuesto se le conoce como hipótesis del ruido Eltoniano (Peterson *et al.,* 2011), que dejándolo como supuesto dentro del MNE, permite a las variables scenopoéticas establecerse en un espacio ambiental (E) con *n* variables multidimensionales e independientes (nicho Grineliano), mismas que se representan en un espacio geográfico (G) con una resolución espacial, extensión y dentro de un intervalo de tiempo predeterminado (Peterson & Soberón 2012).

#### **2.1.2 Diagrama BAM, el espacio ambiental y el geográfico**

El objeto del modelado de nichos Grinelianos y su representación geográfica para una especie puede analizarse desde un diagrama BAM (Fig. 2.1, Peterson *et al.,* 2011). El diagrama BAM emplea tres conjuntos: el conjunto B (biótico) que es el espacio geográfico que contiene las condiciones bióticas adecuadas para la especie (donde no hay competidores capaces de excluir a la especie, ni depredadores capaces de extinguirla y existen los mutualistas necesarios). El conjunto A (abiótico) es el espacio geográfico que contiene las condiciones scenopoéticas favorables (nicho fundamental) para la especie (sobrevive y se reproduce). El conjunto M (movilidad-dispersión de especies) es el espacio geográfico que ha estado accesible para la especie o donde ha tenido tiempo de explorar. Los diferentes escenarios de la intersección de estos tres conjuntos, ayuda a definir las áreas de predicción que produce el modelado.

En la figura 2.1 la intersección B∩A∩M representa el área geográfica donde las condiciones bióticas y abióticas son favorables y donde ha tenido acceso la especie. Esta área es definida como el área ocupada (GO). La intersección A∩B-M es el área de distribución de invasión (GI) donde se encuentra geográficamente las condiciones abióticas y bióticas, pero la especie no ha tenido acceso a dicho espacio. Identificar esta área, ayuda a predecir las áreas invasivas, escenarios de cambios climáticos o cambios en el ambiente. La extensión geográfica de estudio y la movilidad de cada especie modificarán las configuraciones BAM. Nótese en la figura 2.1, que la especie puede estar ausente en cualquier área geográfica, pero cuando ocurre una ausencia dentro del área ocupada, se establece una falsa ausencia.

Para una especie dada, los nichos Grinelianos (subcobjunto del espacio E) tienen una representación en el espacio G (Tabla 2.1, Fig. 2.2). Por ejemplo, la representación del nicho fundamental existente EA (que es un subconjunto de variables scenopoéticas del nicho fundamental, para una combinación de variables existentes dentro de los límites de tolerancia de una especie) se representa geográficamente en GA (área abióticamente idónea). Cada estudio debe tener una configuración BAM particular, y dependiendo de la información de las ocurrencias y de las capas ambientales, el modelado puede predecir diferentes áreas de distribución geográfica.

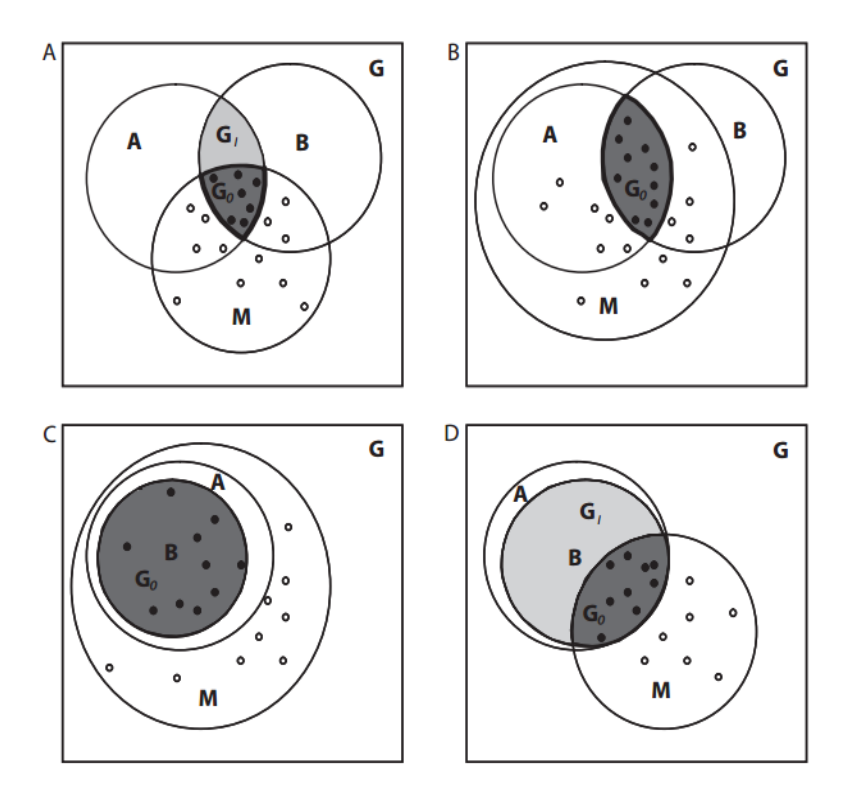

Fig. 2.1. Posibles configuraciones de las condiciones Bióticas (B), Abióticas (A) y de Movilidad (M) para una especie en el espacio geográfico. Modificado de Peterson *et al.* (2011). Los círculos negros representan presencias verdaderas y los blancos las ausencias verdaderas. El área ocupada GO resulta de la intersección B∩A∩M y el área de distribución de invasión (GI). El área potencial G*P* = GO∪GI.

Tabla 2.1. Posibles distribuciones de áreas en el espacio geográfico y sus correspondientes nichos Grinelianos en el espacio ambiental de acuerdo con Peterson *et al.* (2011).

| Áreas de distribución (espacio G) |                                  | Nichos Grinelianos (espacio E) |                             |
|-----------------------------------|----------------------------------|--------------------------------|-----------------------------|
| <b>GA</b>                         | Area abióticamente idónea        | EA                             | Nicho fundamental existente |
| GР                                | Área de distribución potencial   | EP.                            | Nicho reducido bióticamente |
| GI                                | Area de distribución de invasión | Εı                             | Nicho por invadir           |
| Go                                | Área de distribución ocupada     | Eo.                            | Nicho ocupado               |

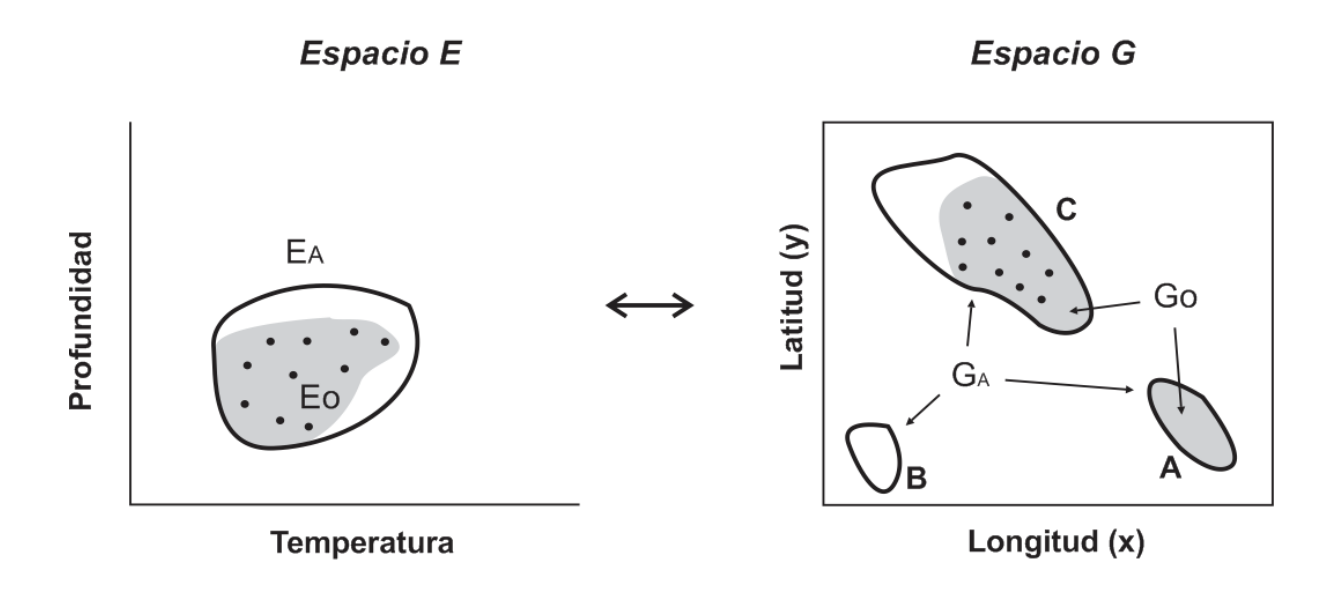

Fig. 2.2. Ejemplo simplificado del espacio E (ambiental) y G (geográfico). El espacio E se reduce a dos variables scenopoéticas (profundidad y temperatura) donde el nicho fundamental existente se delimita con el polígono grueso (EA) y el nicho ocupado por el área gris (EO). Los puntos representan la presencia de la especie. Las condiciones EA del espacio ambiental corresponden a los polígonos A, B y C en el espacio G. Dichos polígonos, contienen condiciones abióticamente idóneas (GA), pero solo C y A está ocupada realmente por la especie (polígono gris). Nótese que el polígono C y A es el área ocupada por la especie, pero no se detectó la presencia en A. El polígono B es un área abióticamente idónea, pero está más allá del rango de dispersión de la especie, por lo cual, no ha podido ocuparlo (esta es un área potencial de invasión). El área no ocupada (blanca) del polígono C se puede explicar cómo el sitio idóneo abióticamente pero que fue desplazado por competencia por otras especies (condiciones bióticas). Modificado de Peterson *et al.* (2011).
#### **2.1.3 Los datos de ocurrencia y las capas ambientales**

La ocurrencia de una especie se refiere a la presencia o ausencia en un punto en el espacio geográfico. Sin embargo, estos conceptos son complejos de definir e interpretar, sobre todo cuando se consideran las interacciones bióticas, abióticas y de la dispersión de las especies (Peterson *et al.,* 2011). No todas las observaciones de presencia o ausencia son verdaderas (Fig. 2.3), generalmente hay más incertidumbre en las observaciones de ausencias que en las de presencias (Lobo *et al.,* 2010).

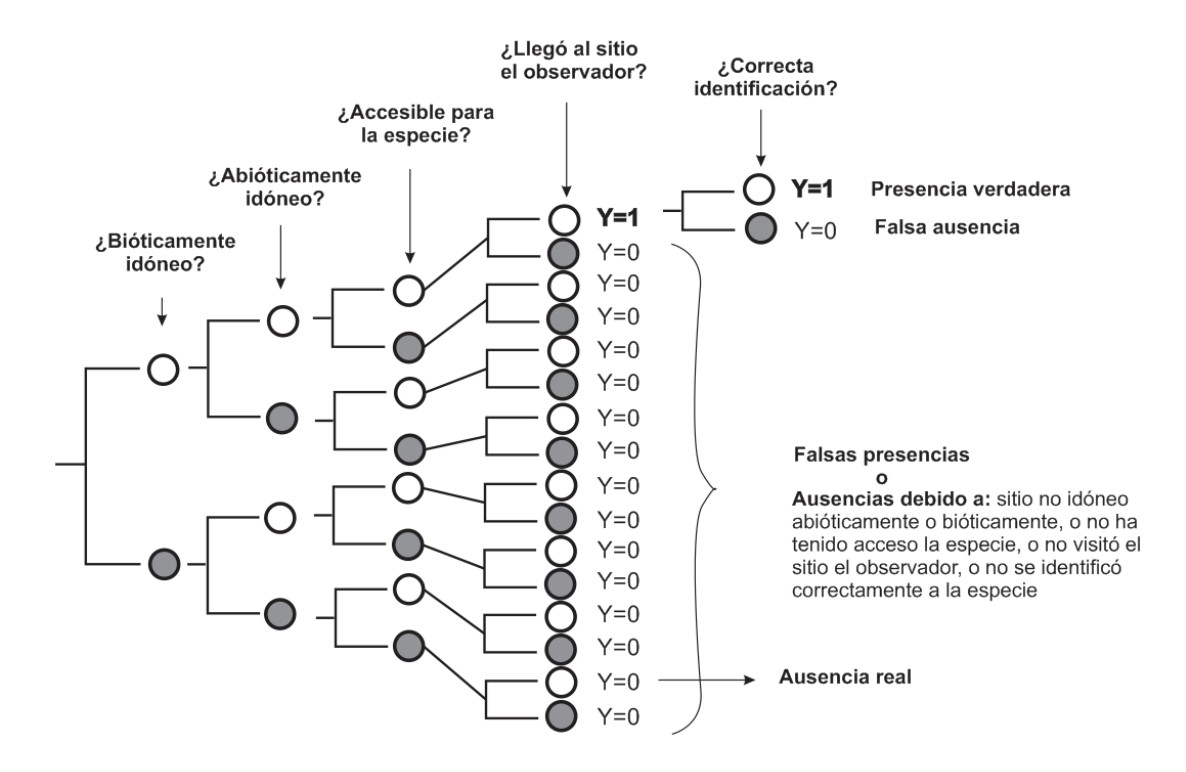

Fig. 2.3. Posibles datos de ocurrencia de especies tomando en cuenta sus condiciones bióticas, abióticas (ambientales) y la accesibilidad geográfica (movilidad). Círculos blancos = sí, círculos de color gris oscuro= no. El diagrama muestra que las ausencias pueden generar más errores que las presencias. Modificado de Peterson *et al.* (2011).

Una ventaja de los datos de "solo presencia" es que dominan la literatura sobre los de "presencia/ausencia" (Elith *et al.,* 2006). No obstante, es fundamental adquirir un número óptimo de observaciones de la especie. El mínimo de observaciones recomendadas son 20 (para datos de solo presencia) y el máximo son 200 (Franklin 2009, Peterson *et al.,* 2011). Aunque se ha demostrado un desempeño relativamente bueno con datos de hasta 10 sitios de presencia (Pearson *et al.,* 2007; Wisz *et al.,* 2008; Monk *et al.,* 2010).

Por otra parte, una capa ambiental es definida como la variable scenopoética que se representa en un espacio geográfico continuo y que se vinculan con los sitios de ocurrencia de las especies de manera directa o indirecta (Austin, 2002). Las capas ambientales son las variables scenopoéticas predictoras utilizadas en el MNE y manejadas en formato ráster (matriz numérica) por medio de un SIG. Las capas pueden ser cuantitativas (continuas o discretas), cualitativas (nominales u ordinales) o binarias. El uso de un tipo u otro depende de los algoritmos (métodos) del modelado de nicho ecológico. Cada usuario debe establecer las capas ambientales que se vinculan con los nichos de cada especie y discutir su influencia. El número de capas ambientales recomendables en el modelado es de 5 a 8 y no es óptimo cuando son más de 10 capas (Peterson *et al.,* 2011).

Las capas ambientales se adquieren de fuentes bibliográficas o de base de datos prestablecidas en agencias. Algunos organismos que brindan acceso a la información son la NOAA [\(https://www.ngdc.noaa.gov/\)](https://www.ngdc.noaa.gov/), NASA [\(https://oceancolor.gsfc.nasa.gov\)](https://oceancolor.gsfc.nasa.gov/) y la ESA [\(https://earth.esa.int\)](https://earth.esa.int/). La información relacionada con las capas ambientales es mas abundante para la parte terrestre que para el medio marino (Lobo *et al.,* 2010). Esto se debe en parte, a la poca accesibilidad y a los altos costos que implica el muestreo en el medio marino. La información es menos accesible al incrementar la profundidad en el mar. Por debajo de los 25 m se necesitan sensores activos (como ecosondas) para adquirir información de tipo geomorfológico. Una posibilidad menos costosa es generar la información a través del modelaje de un parámetro de interés con algoritmos de interpolación (Luo *et al.,* 2008), por ejemplo, la distribución de la composición textural del substrato marino (Jerosch, 2013).

Un criterio importante dentro del modelado de nicho ecológico, es tomar en cuenta la escala de dominio de las variables ambientales que tiene una influencia en la distribución geográfica de las especies. Es decir, algunas variables pertenecen exclusivamente al dominio de escala regional, como el clima. Otras variables corresponden a escala de domino local, como una zona de pastos marinos. Algunos ejemplos de las variables y su escala de dominio espacial se muestran en la figura 2.4.

La escala de dominio tiene una relación con la resolución espacial (tamaño de celda, píxel o *grain*). Por ejemplo, si se cuenta con una capa de temperatura superficial del mar con resolución espacial de 1 km<sup>2</sup> y temporalidad mensual y se requiere modelar la distribución de un pez críptico a escala a "nivel sitio" (10-1000 m), la variable no podría usarse como predictor porque no habría un gradiente ambiental (una variación) que permita establecer cambios en la distribución de la especie marina. Por el contrario, a una escala "regional", la variable podría ser de mayor utilidad para especues con mayor rango geográfico.

Otro aspecto importante de las capas ambientales es diferenciar entre 1) aquellas que permanecen invariables en un tiempo prolongado (años a décadas) donde la calidad depende solo de la resolución espacial y 2) las que presentan una variabilidad (diaria, mensual, anual) en el tiempo. Estas últimas requieren de muchos datos para alcanzar la representatividad en un tiempo dado (resolución temporal), aunque con la ayuda de sensores remotos se han podido caracterizar, por ejemplo, la temperatura superficial del mar a lo largo del tiempo (escala mensual) en un mismo espacio (Chuvieco-Salinero, 2010).

No existe una regla para determinar la escala de la resolución espacial a la que se debe modelar, pero una comparación entre la resolución espacial y la extensión (área de estudio) de 25 estudios se presenta en la figura 2.5. Conceptualmente, la extensión debe comprender un rango de la variable ambiental que incluya parte del nicho fundamental de la especie. También debe considerarse el propósito del modelado, por ejemplo, en términos de conservación y toma de decisiones, la resolución del pixel debería ser pequeña.

20

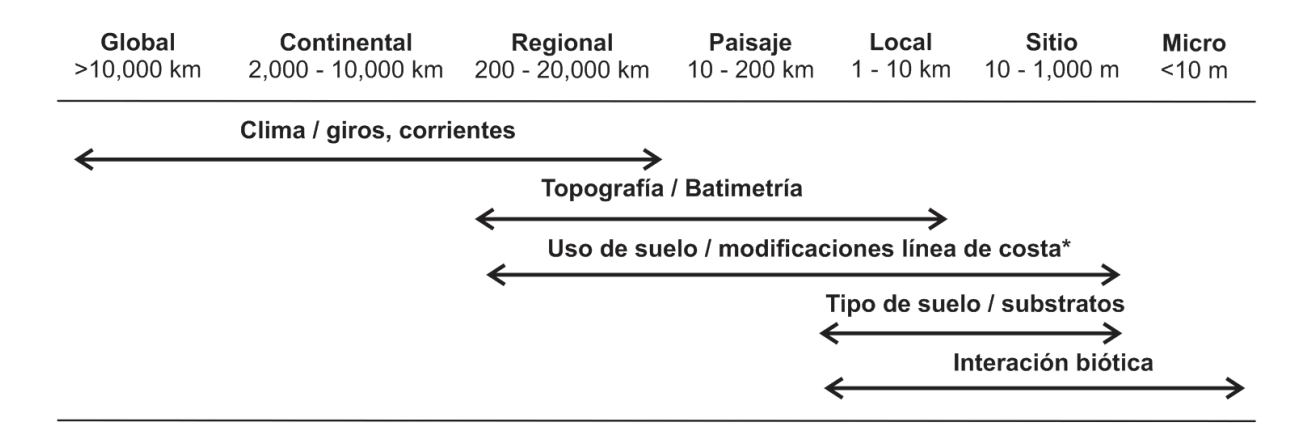

Fig. 2.4. Escala del dominio y su relación con las variables ambientales del medio terrestre y su posible equivalencia en el medio marino. Las modificaciones de la línea de costa solo aplican a nivel local y sitio. Modificado de Pearson & Dawson (2003).

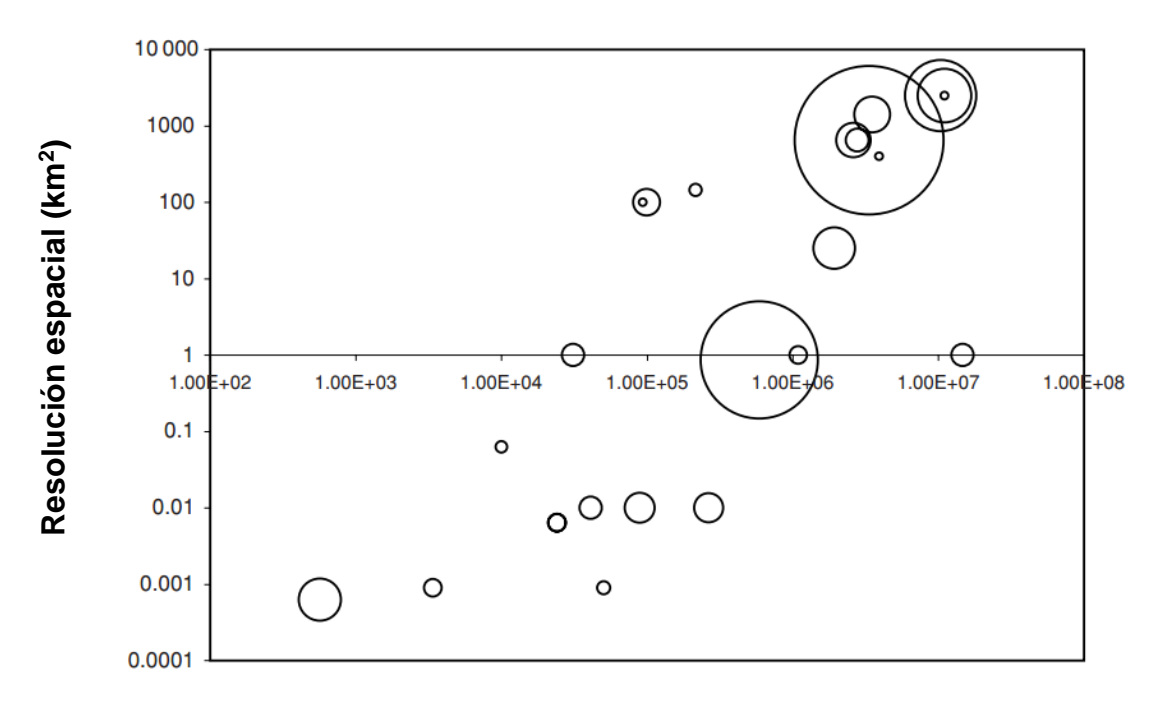

## **Extensión (km<sup>2</sup> )**

Fig. 2.5. Relación entre la resolución espacial (celda o píxel) y la extensión (área de estudio) de 25 estudios de MDE/MNE. Los círculos representan el tamaño relativo de observaciones de especies. Modificado de Franklin (2009).

Por otra parte, la calidad de los datos de entrada (ocurrencia y capas ambientales) define la calidad de la salida del modelo. Es común ignorar las deficiencias y sesgos que pueden incluirse en las capas ambientales (Peterson *et al.,* 2011). Las capas son valores que representan una variable ambiental en el espacio en un tiempo dado y deben ser evaluadas para descartar una mala interpretación del modelado de nicho ecológico. Para evaluar una capa ambiental existen métodos como la validación cruzada (Luo *et al.,* 2008), área debajo de la curva de un gráfico ROC mediante una matriz de confusión, el estadístico Kappa entre otros (Fielding & Bell 1997; Mas *et al.,* 2003; Luo *et al.,* 2008; Chuvieco-Salinero, 2010). Finalmente, es importante verificar que las capas ambientales no tengan correlación entre sí, porque los modelos podrían presentar redundancia y sesgos en la predicción de las áreas de distribución (Peterson *et al.,* 2011).

## **2.2 Métodos para el modelado de nicho ecológico**

## **2.2.1 Métodos y algoritmos**

Los métodos de modelaje se clasifican en sentido amplio como métodos estadísticos y de aprendizaje automático (*machine learning*, Franklin, 2009). Otros métodos menos usados incluyen los basados en distancias o en el criterio de expertos (Tabla 2.2). Los métodos estadísticos ofrecen un desempeño alto (Franklin, 2009) siempre que se tengan presencias y ausencias verdaderas de la ocurrencia de las especies (Peterson *et al.,* 2011) y un número grande de observaciones. Estos métodos ofrecen un error estándar que ayuda a medir la calidad del modelo (Elith *et al.,* 2006). También son apropiados cuando se trabaja con una sola especie o un grupo reducido de especies que comparten variables ambientales similares, por lo tanto, es ideal para la MDE con el objeto de predecir el área ocupada.

Los métodos de aprendizaje automático modelan por medio de las ocurrencias de especies (presencia y ausencia) asociadas a sitios ambientales (predictores) para desarrollar reglas de clasificación y generar nuevas observaciones en la extensión geográfica. El desempeño de estos tipos de métodos depende de la calidad de los datos de entrada (Franklin, 2009). Algunos modelos presentan la ventaja de utilizar datos de solo presencia, por lo tanto, es posible tener acceso a mucha información bibliográfica (Elith & Leathwick, 2009).

Tabla 2.2. Métodos y algoritmos utilizados en el MNE/MDE. Basado en Franklin (2009), Elith *et al.*  (2006), Peterson *et al.* (2011). \* Métodos estadísticos. \*\* Métodos de aprendizaje automático (*machinelearning*). Do = Datos de ocurrencia. De = Desempeño, P = solo presencia, P/A = presencia y ausencia.

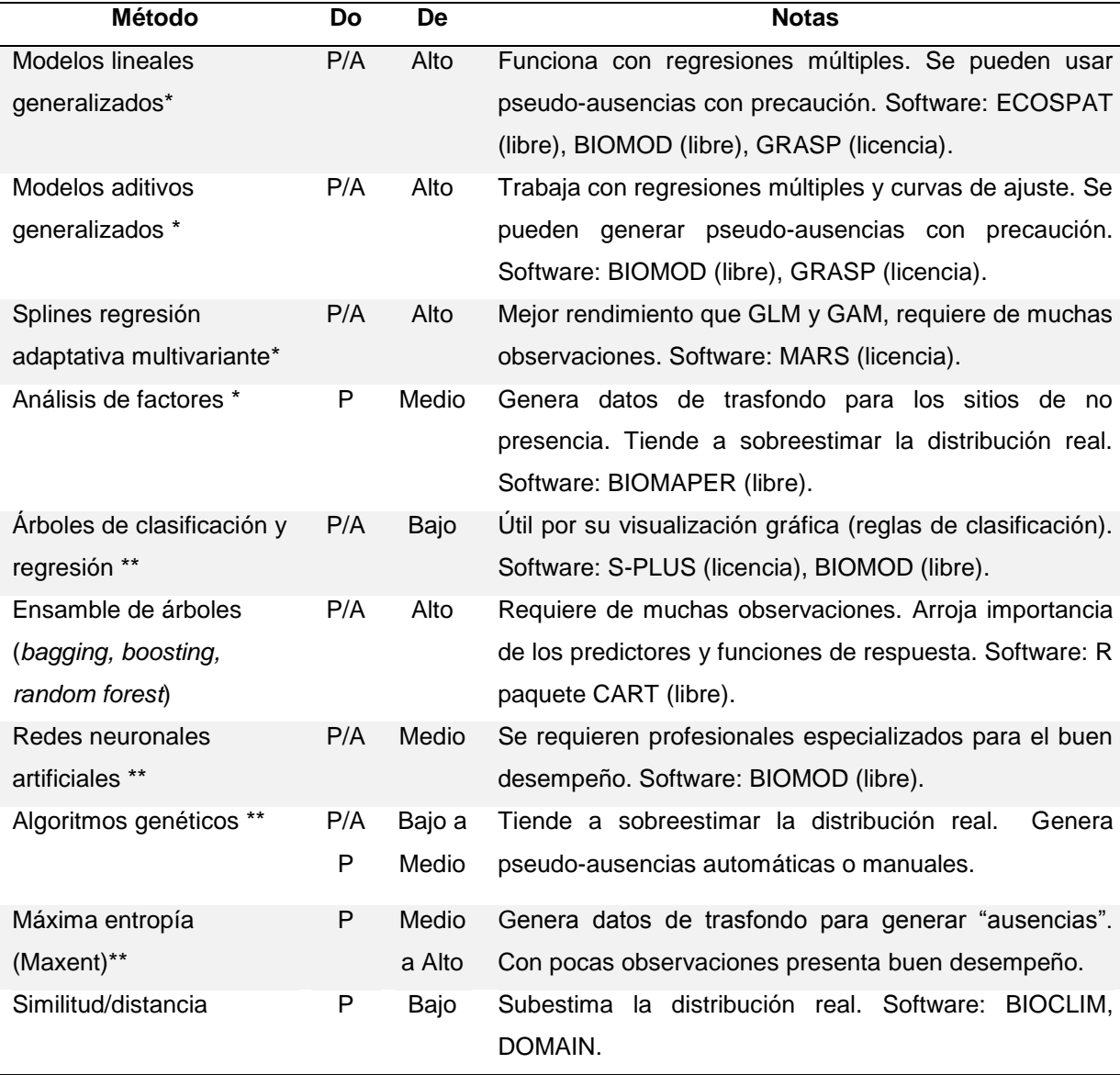

Los métodos de aprendizaje automático no arrojan errores estándar, por esta razón, se deben usar otras formas de evaluación. Estos métodos son apropiados cuando se necesita manejar múltiples especies que comparten variables ambientales similares. Son óptimos para el MNE, prediciendo áreas geográficas como las abióticamente idóneas, las ocupadas, las potenciales y las de invasión.

La calidad y disponibilidad de los datos de entrada pueden dirigir a un usuario a seleccionar el algoritmo más viable para modelar. Por ejemplo, cuando se tienen datos de solo presencia y relativamente pocos datos de ocurrencia, una opción viable es utilizar el algoritmo de máxima entropía implementado en el software Maxent (Phillips *et al.,* 2006). Se ha demostrado que tiene un buen desempeño en comparación con otros métodos bajo la misma situación de datos de entrada (Elith *et al.,* 2006; Franklin 2009; Elith *et al.,* 2011). Es menos sensitivo al tamaño de muestra y supera a otros métodos cuando el tamaño de muestra es pequeño n=10 (Wisz *et al.,* 2008). Con suficientes datos, el método GARP tiene un rendimiento similar a Maxent y pueden utilizarse de manera complementaria (Peterson *et al.,* 2011).

## **2.2.2 Algoritmo de Máxima Entropía (Maxent)**

El software Maxent (de tipo aprendizaje automático) fue introducido por Phillips *et al.* (2006) para el MNE. El programa utiliza datos de solo presencia de especies y un conjunto de capas ambientales.

El principio de máxima entropía se ha desarrollado de la estadística mecánica y la teoría de la información. Estima distribuciones de probabilidad que deben concordar con lo que se conoce (o deducirse de las condiciones ambientales donde se ha observado la especie) y debe evitar suposiciones no respaldadas por los datos. El algoritmo utiliza la mejor aproximación a una distribución desconocida a partir de los datos conocidos, es decir, busca la distribución más uniforme (más dispersa) sujeta a restricciones impuestas por la información de los registros de ocurrencias y condiciones ambientales a través de toda el área de estudio (Franklin, 2009).

Maxent calcula dos tipos de salidas probabilísticas visualizadas en formato ráster: la salida cruda (*raw output*) y la salida logística (*logistic output*). Para entender la idea general de cómo opera Maxent, se deben vincular el espacio geográfico (G) y el espacio ambiental (E) a la vez. De manera simplificada, las celdas se representan como "x" y el conjunto de capas multivariante (covariables) ambientales como "z".

Desde la perspectiva geográfica, la probabilidad de encontrar a una especie dada una celda x al azar, se puede estimar con el teorema de Bayes (Phillips *et al.,* 2006):

$$
P\big(y{=}1\ \big|\ x\big) = \tfrac{P(x\mid y{=}1)\ P(y{=}1)}{P(x)}
$$

Donde  $P(x | y = 1)$  es la probabilidad de estar en x celda dado que la especie fue observada, P(x) es la probabilidad de visitar una celda (se asume igualmente probable en todas las celdas) y  $P(y = 1)$  es la prevalencia de la especie, la proporción de las celdas donde la especie está presente.

La  $P(x | y = 1)$  es la salida cruda del modelo, esta probabilidad es la que se calcula con el principio de máxima entropía. La probabilidad se asigna en cada celda y la suma de toda es igual a 1. Desde la perspectiva ambiental (donde se tiene más información del nicho existente de la especie), la probabilidad de encontrar que la especie esté presente y=1, dado que se conoce las condiciones ambientales **z**, se puede estimar nuevamente con el teorema de Bayes (Elith *et al.,* 2011):

$$
P(y=1 \mid z) = \frac{f_1(z) P(y=1)}{f(z)}
$$

Donde **z** es el vector de covariables ambientales (las variables scenopoéticas del nicho Grineliano) que están disponibles en G, *f* (**z**) es la función de densidad covariable a través de G (se estima directamente de las capas ambientales) y *f<sup>1</sup>* (**z**) es la probabilidad de la densidad de covariables ambientales en las celdas donde la especie está presente.

El objetivo es calcular la probabilidad de que la especie esté presente dado que se encuentran las condiciones ambientales idóneas (combinaciones de los valores de **z**). Maxent primero calcula la razón *f<sup>1</sup>* (**z**) / *f* (**z**) que es la salida cruda, esta cantidad debe interpretarse como un índice de similitud del ambiente de cada celda con los de aquellas donde se ha observado la especie, por lo tanto, esta salida es útil para los interesados en modelar nichos (MNE). Maximizar la entropía de la salida cruda  $P(x | y = 1)$  equivale a minimizar la entropía relativa de  $f_1(z)$  respecto a  $f(z)$ , por lo que las formulaciones en los espacios G y E son equivalentes (Elith *et al.,* 2011):

$$
P(x | y = 1) = P(z | y = 1) = f_1(z) = f_1(z)e^{\eta(z)}
$$

Donde  $\eta(z)=\alpha + \beta \cdot h(z); \alpha$  es una constante de normalización,  $\beta$  es el peso de la contribución de cada transformación.

Por lo tanto, para calcular  $e^{\eta(z)}$  que estima a su vez  $f_1$  (z) /  $f(z)$ , Maxent utiliza la verosimilitud en la función (Elith *et al.,* 2011):

$$
\max_{\alpha,\beta}\frac{1}{m}\sum_{i=1}^m\ln(f(\mathbf{z}_i)e^{\eta(\mathbf{z}_i)})-\sum_{j=1}^n\lambda_j|\beta_j|
$$

Donde  $\lambda$  es el parámetro de regularización para cada transformación.

Por otro lado, la prevalencia  $P(y = 1)$  es información que no se tiene en el modelo, pero se asume en la salida logística asignando la probabilidad típica de encontrar a la especie en los sitios idóneos ( $\tau$ ), por default Maxent utiliza  $\tau$ =0.5. De esta manera se puede calcular y aproximarse a  $P(y=1 | x)$ , utilizando un modelo logístico (Phillips & Dudík 2008):

$$
Pr(y = 1|\mathbf{z}) = \tau e^{\eta(\mathbf{z}) - r} / (1 - \tau + \tau e^{\eta(\mathbf{z}) - r})
$$

Donde *r* es la entropía que estima Maxent de *f<sup>1</sup>* (**z**) desde *f* (**z**)

Esta probabilidad es la que se representa en la salida logística bajo el supuesto que se conoce  $P(y=1 | x)$  en los pixeles ambientales típicos (vista geográfica) donde la especie se ha observado. Denota que dado las combinaciones ambientales en la celda x, la probabilidad de observar a la especie estará entre 0 y 1 (Elith *et al.,* 2011). La salida de Maxent (predicción del modelo), consiste en un mapa de tipo cuantitativo continuo entre 0 y 1.

### **2.2.3 Evaluación de modelos de Maxent**

Durante la calibración, los datos de ocurrencia de la especie se dividen aleatoriamente en dos grupos: un grupo llamado datos de calibración o de instrucción (*training data*) que serán utilizados para generar el modelo y otro grupo llamado datos de prueba (*testing data*) que no serán usados por el modelo y se reservan como independientes para contrastar dicho modelo. Cuando se tienen pocos datos de presencia, se recomienda realizar un remuestreo (*boostraping*) apartando un porcentaje de datos para la prueba (Elith *et al.* 2009).

Las predicciones del MNE comúnmente se miden a partir de métricas relacionadas con una matriz de confusión (Tabla 2.3, Fielding & Bell, 1997; Franklin, 2009). Los datos de prueba arrojan datos que caen dentro de la matriz y se calculan los índices como el de la sensibilidad (TP/(TP+FN), la especificidad (TN/(+FP) y Kappa (Fielding & Bell, 1997). Estos índices generan curvas de umbral/proporción de categorías correctas que establecen el rendimiento del modelo de predicción ayudando finalmente a evaluarlos (Elith *et al.,* 2006).

Una gráfica comúnmente utilizada en la evaluación de modelos es el gráfico AUC/ROC (área debajo de la curva del receptor operador característico, del inglés *area under the curve/receiver operating characteristic*; Swets, 1988). La gráfica AUC/ROC utiliza en el eje "x" el indicador 1-especificidad (1- TN / (+FP)) que es la tasa de error de falsos positivos y en el eje "y" la sensibilidad que es la tasa de verdaderos positivos basado en cada posible valor de umbral de probabilidad.

Tabla 2.3. Matriz de confusión utilizada en mediciones nominales (categóricas) dependientes de un umbral. Modificada de Fielding & Bell (1997).

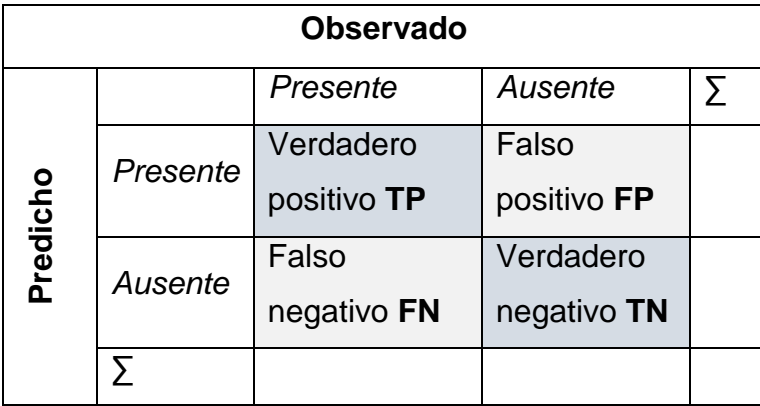

La figura 2.6 presenta un ejemplo de la gráfica AUC/ROC. El área bajo la curva arroja valores entre 0.5 y 1, cuando la curva es mayor a 0.5 el modelo predice mejor que el azar (P=0.5). Los valores entre 0.5 y 0.7 se consideran de rendimiento bajo, entre 0.7 y 0.9 es moderado y los mayores de 0.9 son de desempeño alto (Swet, 1988; Manel, 2001).

Maxent incluye el cálculo automático de la gráfica del AUC/ROC, pero Peterson *et al.*  (2011) sugieren correr el AUC/ROC de manera independiente al software y generar un remuestreo con reemplazamiento (*bootstraping*) obtenido de los datos de trasfondo contra los datos de presencia. Propiamente, los AUC/ROC deben trabajar con ausencias y presencias verdaderas, pero cuando se usan datos como pseudoausencias o datos de fondo, es mejor usar AUC/ROC parciales (Dodd & Pepe 2003; Qiao *et al.,* 2017), donde la evaluación tenga más peso hacia los datos de solo presencia aceptando un nivel de error de omisión.

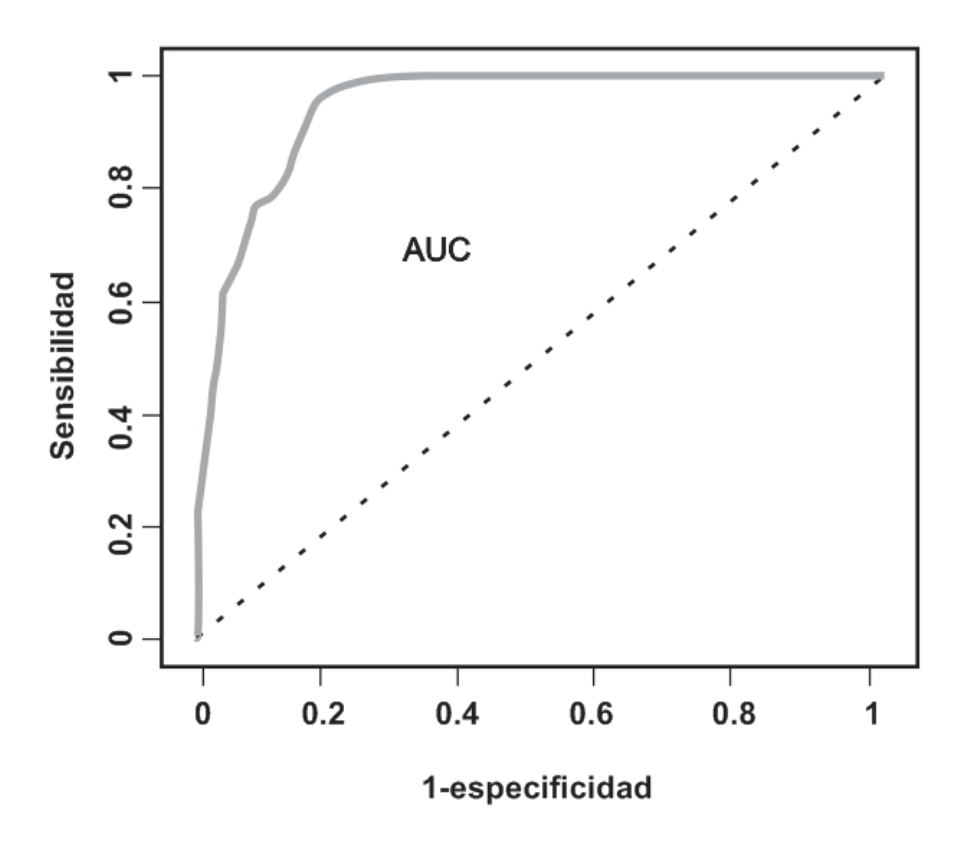

Fig. 2.6. Gráfica del AUC/ROC para medir el desempeño de un modelo. La línea gris representa los datos de instrucción con un AUC = 0.94. La línea negra intermitente representa una predicción basada en el azar  $AUC = 0.5$ .

## **3. PLANTEAMIENTO DE LA INVESTIGACIÓN**

#### **3.1 Planteamiento**

La Bahía de La Paz cuenta con una variedad de ambientes marinos a nivel local y una considerable riqueza de organismos. También existen varios instrumentos de conservación, sin embargo, no se cuenta con una línea base que permita valorar ecológicamente el espacio geográfico marino. La valoración ecológica de un espacio se puede desarrollar mediante el modelado de nicho ecológico (MNE) de un grupo de organismos marinos que tenga la suficiente representatividad de datos de ocurrencias, como particularmente sucede con el grupo de los peces dentro de la bahía.

El MNE con peces a escala local confronta algunos problemas iniciales. Primero, debido a que la información en el medio marino es muy escasa en comparación con el medio terrestre, particularmente, es necesario generar una base de datos de peces para identificar cúantas cumplen con un mínimo de datos de ocurrencia y también es necesario desarrollar las capas ambientales. Segundo, los peces son especies vágiles, por lo tanto, la comprobación de campo de las ausencias reales es sumamente compleja debido a la naturaleza dinámica de los peces. En este sentido, los datos de "solo presencia" tienen mas peso para el modelado de este tipo de organismos. Tercero, los peces tienen un amplio rango de distribución geográfica, dado su naturaleza móvil. Normalmente, el modelado con especies vágiles (como las aves migratorias) ocasiona que las áreas de predicción sean grandes. Por consiguiente, el tamaño de los pixeles también tiende a ser muy grande (por ejemplo, de 4x4 km). Cuando se requiere determinar el espacio geográfico que ocupa una especie en términos de conservación o para la toma de decisiones, se necesita trabajar con escalas locales, es decir, con un tamaño de pixel pequeño (por ejemplo, de 100x100 m). Una escala pequeña permite cuantificar y analizar con detalle cuando un proyecto de desarrollo afectaría al espacio donde la especie habita; o bien, cuál es el espacio ideal para un conjunto de especies para el diseño o la modificación de áreas naturales protegidas. Pero sobre todo, contribuye con el diseño o modificación de los programas de manejo.

Teniendo en cuenta las dificultadas propias del modelado en el medio marino y sobre todo, considerando la importancia del área de estudio en términos de diversidad biólogica y de su variedad de ambientes, esta investigación plantea el desarrollo de las primeras aproximaciones de las áreas de distribución que ocupan un conjunto de peces en la Bahía de La Paz. Lo anterior es posible si se desarrolla una caracterización detallada del medio físico con costos accesibles y se emplea un modelado de nicho ecológico a escala local y apropiado para los datos de tipo "solo presencia". En el caso de obtener un conjunto de modelos que ofrezcan un desempeño aceptable (significativo), entonces se puede construir un indicador del valor ecológico en términos de riqueza potencial de peces (spp/ha).

# **3.2 Hipótesis**

*Ho1*: *Es posible determinar el espacio geográfico ideal para la presencia de peces con un mínimo de información.*

Empleando un conjunto reducido de datos (n<30 en promedio) que incluya únicamente la presencia, para un grupo determinado de especies de peces, es posible predecir las áreas abióticamente idóneas y ocupadas por las mismas, en el espacio geográfico marino. Esto se logrará implementando el modelado de nicho ecológico a partir de variables scenopoéticas de tipo indirecto, con una escala espacial de 100x100 m por pixel, tal que permita un desempeño que resulte significativamente superior al resultado que se obtendría al azar.

*Ho2*: *Existen zonas de alto valor ecológico que se pueden predecir y medir a partir de un conjunto de especies marinas, como los peces, indispensables para la conservación.* 

En el espacio marino existen áreas que son idóneas abióticamente y están ocupadas por diferentes especies de peces, por lo tanto, es posible encontrar áreas con mayor valor ecológico en términos de riqueza potencial. Estas áreas, cuyo valor es estimable y predecible en el espacio geográfico, son útiles para valorar áreas marinas en términos de conservación a escala local.

# **3.3 Objetivos y metas**

# *El objetivo general de esta investigación es:*

Valorar ecológicamente el espacio marino en función de la riqueza potencial de peces pronosticados mediante el modelado de nicho ecológico en el sureste de la Bahía de La Paz, BCS.

*Los objetivos particulares son:* 

- 1. Modelar nichos ecológicos del máximo número de especies de peces posibles con el mínimo de información disponible: con tamaños de muestra pequeños (<30) de la presencia de peces y utilizando variables scenopoéticas de tipo indirecto.
- 2. Implementar una valoración ecológica en el espacio geográfico marino y determinar los espacios de alto valor a partir de la riqueza potencial de especies de peces.
- 3. Vincular la normatividad para proponer estrategias de conservación a partir de los resultados obtenidos.

# **3.4 Justificación**

El desarrollo de un modelaje de nicho ecológico tiene aplicaciones en diferentes líneas de investigación en ecología, biogeografía y biología marina. Pero principalmente tiene aplicaciones tangibles y directas en la conservación, planeación y toma de decisiones que involucran a la biodiversidad.

Cabe destacar que los instrumentos de conservación cuentan con amplias referencias metodológicas en el medio terrestre, pero son muy escasas en el medio marino (Colenutt *et al.,* 2013; Espinoza-Tenorio *et al.,* 2014). Los ambientes como los arrecifes de coral y manglares son importantes en términos de diversidad ictiológica y estas áreas se han protegido. Pero las metodologías que permitan la valoración de un espacio marino continuo son escasas y muy pocas aportan información del número de especies y del espacio que ocupan. Esta investigación aborda los procedimientos para predecir áreas de alto valor en términos de riqueza potencial de peces, proporcionando información novedosa para el territorio marino de México y de utilidad para la conservación y toma de decisiones.

Los resultados de esta investigación pueden ayudar a responder las siguientes preguntas:

- ¿Qué áreas son las idóneas para cada una de las especie de peces?
- ¿Cuáles son las áreas de mayor valor ecológico en términos de riqueza potencial?
- ¿Qué proporción de estas áreas se está protegiendo?
- ¿Existe un patrón en el espacio?
- ¿Qué variables son las que mas contribuyen en la predicción de áreas por especie?
- ¿Tienen un nivel significativo el desempeño de los modelos?

# **4. METODOLOGÍA**

Los procedimientos para el desarrollo de este trabajo consistieron en cinco etapas (Fig. 4.1). En la etapa 1 se compiló la información de las especies de peces reportadas en el área de estudio y su ubicación bajo un sistema de información geográfica (SIG). En la etapa 2 se desarrollaron las capas ambientales relacionadas con el hábitat de los peces. En la etapa 3 se modeló el nicho ecológico Grineliano para cada especie y su distribución geográfica. En la etapa 4 se integraron los modelos en el Sistema de Información Geográfica (SIG) para determinar los sitios de valor ecológico en función del número de especies potenciales por hectárea (spp/ha). A partir de la distribución de frecuencia de ssp/ha, se determinaron las clases de valor y su distribución geográfica. Finalmente, en la etapa 5, las áreas de valor fueron vinculadas con la normatividad aplicable en términos de estrategias de conservación y toma de decisiones.

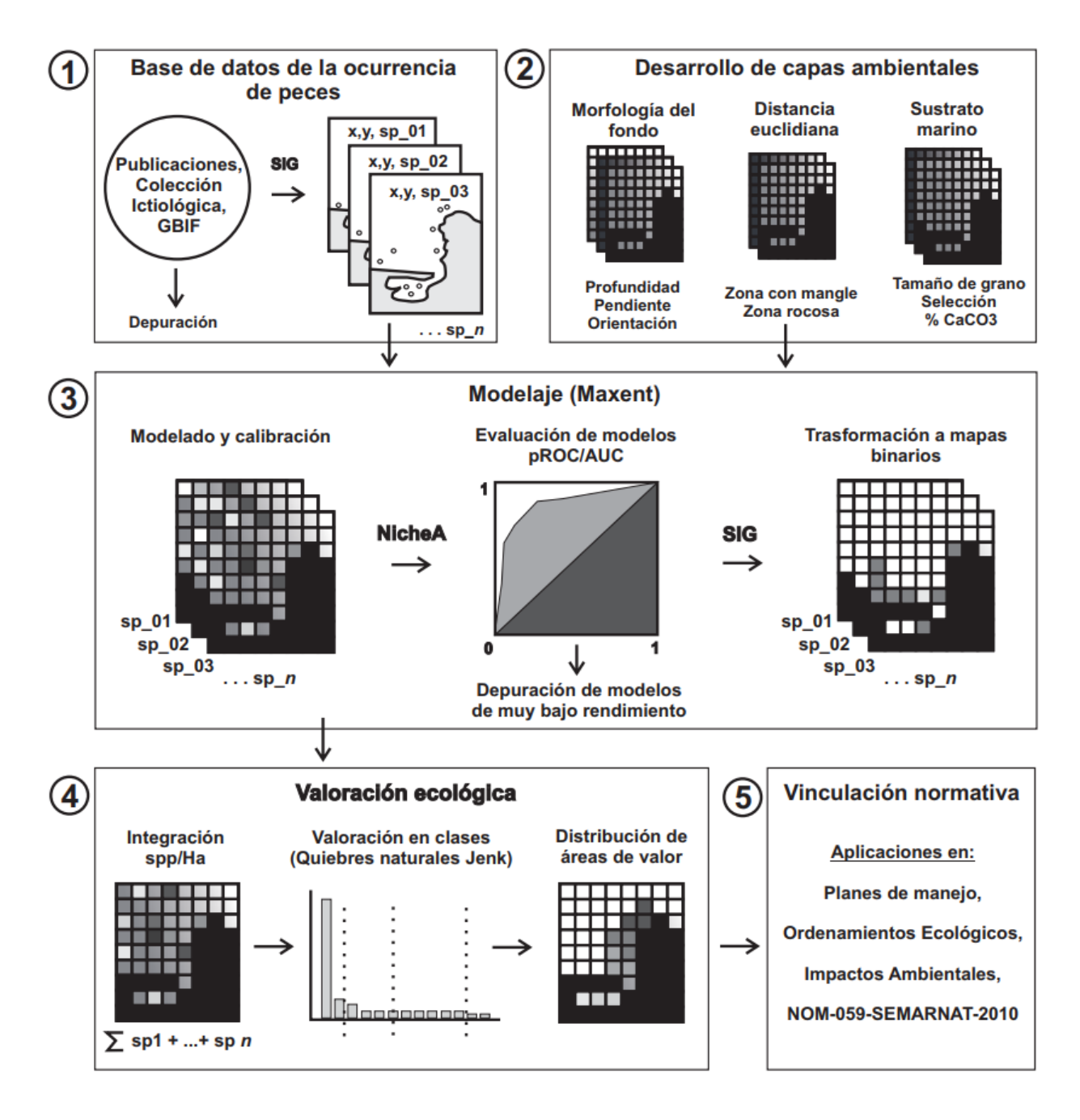

Fig. 4.1. Esquema de las etapas metodológicas del trabajo de tesis.

#### **4.1 Base de datos de la ocurrencia de peces**

Se generó una base datos de los peces que han sido reportados dentro del área de estudio a partir de tres fuentes de información: 1) de las publicaciones científicas y tesis locales (Maeda-Martínez, 1981; Gallo *et al.,* 1982; Abitia-Cárdenas *et al.,* 1994; Balart *et al.,* 1995; González-Acosta *et al.,* 1999; Malpica-Maury, 1999; Galván-Piña *et al.,* 2003; González-Cabello, 2003; Viesca-Lobatón, 2005; Zayas-Álvarez, 2005; Balart *et al.,* 2006; Ramos-Lozano, 2010; López-Rasgado, 2013; Payán-Alcacio, 2013; González-Acosta *et al.,* 2015); 2) de la base de datos de la Colección Ictiológica del Centro Interdisciplinario de Ciencias Marinas (Instituto Politécnico Nacional) con registro BCS.PEC.0890300; y 3) de los registros globales de peces documentados en Global Biodiversity Information Facility (GBIF, 2017) en el periodo 1965-2017.

Una vez generada la lista se verificó que los nombres científicos fueran aceptados por el Sistema de Información Taxonómica Integrada (ITIS, 2017) y se ordenó según su familia y orden de acuerdo con Nelson (2006). Los nombres no aceptados fueron descartados. Otros criterios de exclusión fueron: la bibliografía o las referencias antes de 1965, las especies sin registro físico en una colección ictiológica, las especies con un solo registro, las ocurrencias en mapas de escala gruesa (>1:250,000 aproximadamente) y las coordenadas que generaban dudas.

Posteriormente, a través del Sistema de Información Geográfica (SIG) ArcGIS 10.3 se desarrolló una base de datos para registrar las ocurrencias (solo presencias) de los individuos de cada una de las especies bajo el sistema coordenado UTM (Universal Tranverse Mercator) en la zona 12 y utilizando el marco WGS84 (World Geodetic System 1984). Por lo anterior, en ocasiones se realizaron transformaciones de coordenadas geográficas a UTM. Los mapas de Maeda-Martínez, 1981; Gallo *et al.,* 1982; Balart *et al.,* 1995; González-Acosta *et al.,* 1999; Malpica-Maury, 1999; Galván-Piña *et al.,* 2003; González-Cabello, 2003; Viesca-Lobatón, 2005; Zayas-Álvarez, 2005; Ramos-Lozano, 2010; López-Rasgado, 2013; Payán-Alcacio, 2013; fueron digitalizados en el SIG y corregidos con 10 puntos de control, para posteriormente adquirir los puntos de ocurrencia.

Para implementar el modelado se eligió un límite de al menos 10 puntos de presencia por especie (Pearson *et al.,* 2007; Wisz *et al.,* 2008; Monk *et al.,* 2010). Por consiguiente, se descartaron a las especies que tenían pocos registros dentro del área de estudio (n<10).

## **4.2 Desarrollo de las capas ambientales**

Para modelar se necesita generar o adquirir la distribución espacial de las variables predictoras (capas ambientales scenopoéticas). En este trabajo se desarrollaron ocho capas ambientales relacionadas con la morfología del fondo y sustratos marinos, así como la relación de la distancia hacia zonas de manglar y zonas con fondos rocosos.

## **4.2.1 Mapa base**

Dentro del área de estudio se digitalizó la línea de costa con el mosaico de imágenes satelitales del Google Earth Pro y se delimitó un polígono que representa la parte marina (área a modelar) usando las herramientas de edición del SIG (Fig. 4.2). Este mapa base se trabajó con en el sistema coordenado UTM zona 12 y geoide WGS84.

Por otro lado, se estableció una capa con celdas de 100x100 m equivalentes a una hectárea dentro del área marina mediante la aplicación "fishnet" de la "caja de herramientas de manejo de datos" del SIG. Sobre esta malla base se generaron todas las capas ambientales (descritas en los capítulos posteriores) mediante una conversión de la información vectorial a ráster, de tal manera que las celdas (pixeles) de cada variable quedaron alineadas y del mismo tamaño que la malla. Bajo este esquema, el área marina total (correspondiente al área modelable o *background*) sumó una superficie de 41,217 ha (o pixeles) igual a 412.17 km².

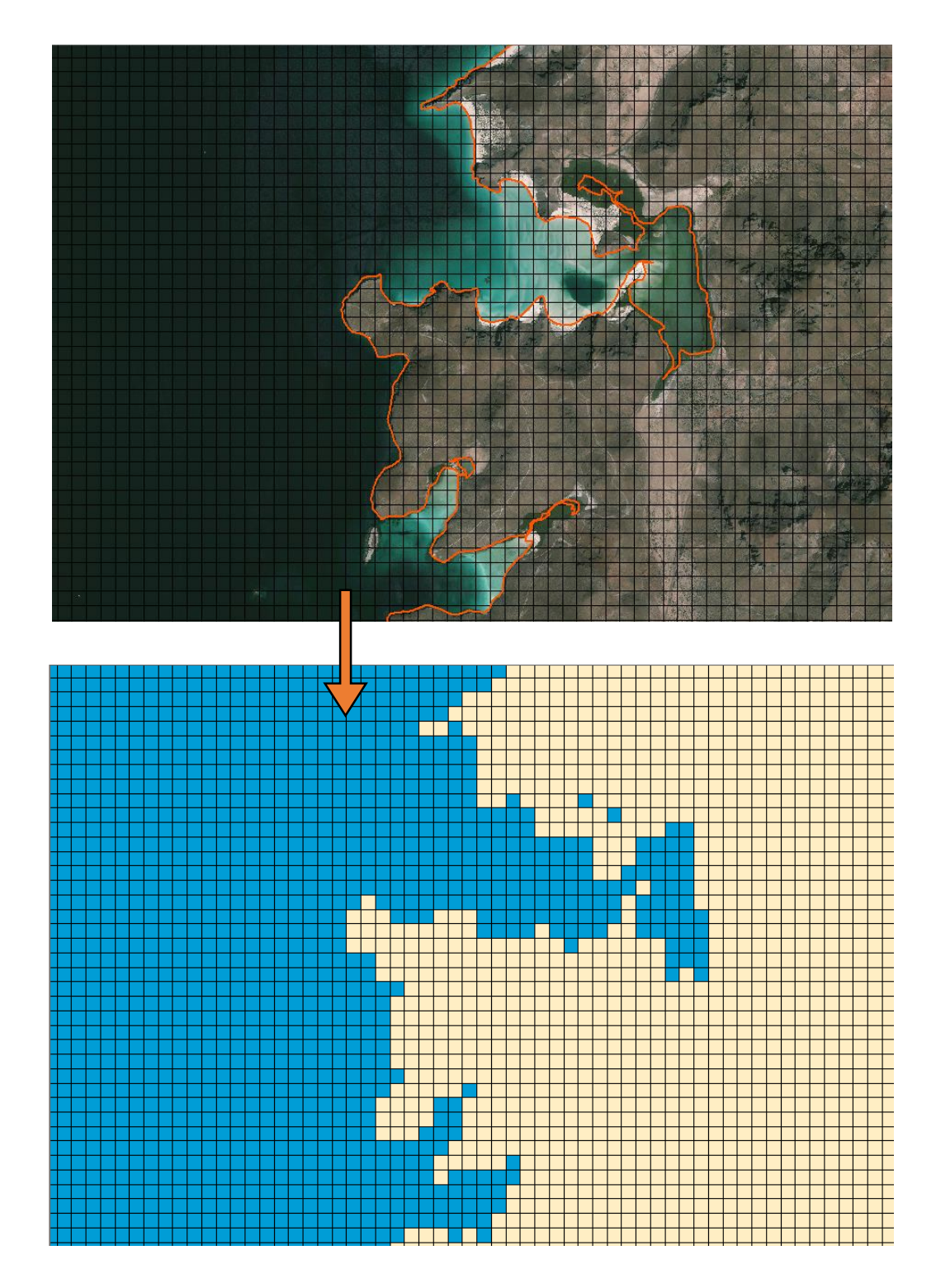

Fig. 4.2. Malla con cuadrantes de 100x100 m (1 ha) vista en una porción del mapa base. La línea anaranjada represena la línea de costa. Los pixeles en azul corresponden a la parte marina.

#### **4.2.2. Capas relacionadas con la morfología del fondo**

A través de la información de las cartas batimétricas de la Secretaría de Marina con escala 1:20,000 (DGID, 1996; 2008) se procedió a digitalizar los puntos coordenados y la profundidad en el SIG (Fig. 4.3). También se incluyó el modelo de elevación CEM 3.0 (INEGI, 2015) de la parte costera con pixeles de 15x15 m para incrementar la información de la profundidad cerca de la línea de costa. Dentro del menú "herramientas de análisis espacial" se utilizó la herramienta "topo to raster" para realizar una interpolación y generar el primer modelo ráster (tipo GRID) con la variable profundidad, donde cada celda contiene un valor de distancia vertical en metros por debajo del nivel medio del mar.

Para evaluar el modelo de la **capa de la profundidad**, se contrastaron 125 puntos aleatorios tomados de cartas batimétricas independientes con los valores modelados en los 125 sitios correspondientes. De esta manera, se calculó la media del error (ME) y la raíz cuadrada del error cuadrático medio (RCEC, Luo *et al.,* 2008):

$$
ME = \frac{1}{N} \sum_{i=1}^{N} [\hat{z}(s_i) - z(s_i)]
$$
\n
$$
RCEC = \sqrt{\frac{1}{N} \sum_{i=1}^{N} [\hat{z}(s_i) - z(s_i)]^2}
$$

También se estimó el error promedio a partir de los valores absolutos de la diferencia entre los valores modelados y observados a través de la estimación de la media poblacional con intervalos de confianza utilizando una distribución *t* con un nivel de confianza del 95% (Johnson & Kuby, 2012).

A partir de la capa de profundidad, se derivaron otras capas relacionadas con la morfología del fondo oceánico. Se desarrolló la **capa de la pendiente** a través del menú "herramientas de análisis espacial" del SIG, donde cada celda tiene un valor en grados de inclinación respecto a la horizontal. En el mismo menú, se desarrolló la **capa de la orientación** del fondo oceánico, donde cada celda representa un valor de orientación (hacia donde se inclina la pendiente) en grados azimutales a partir del norte geográfico.

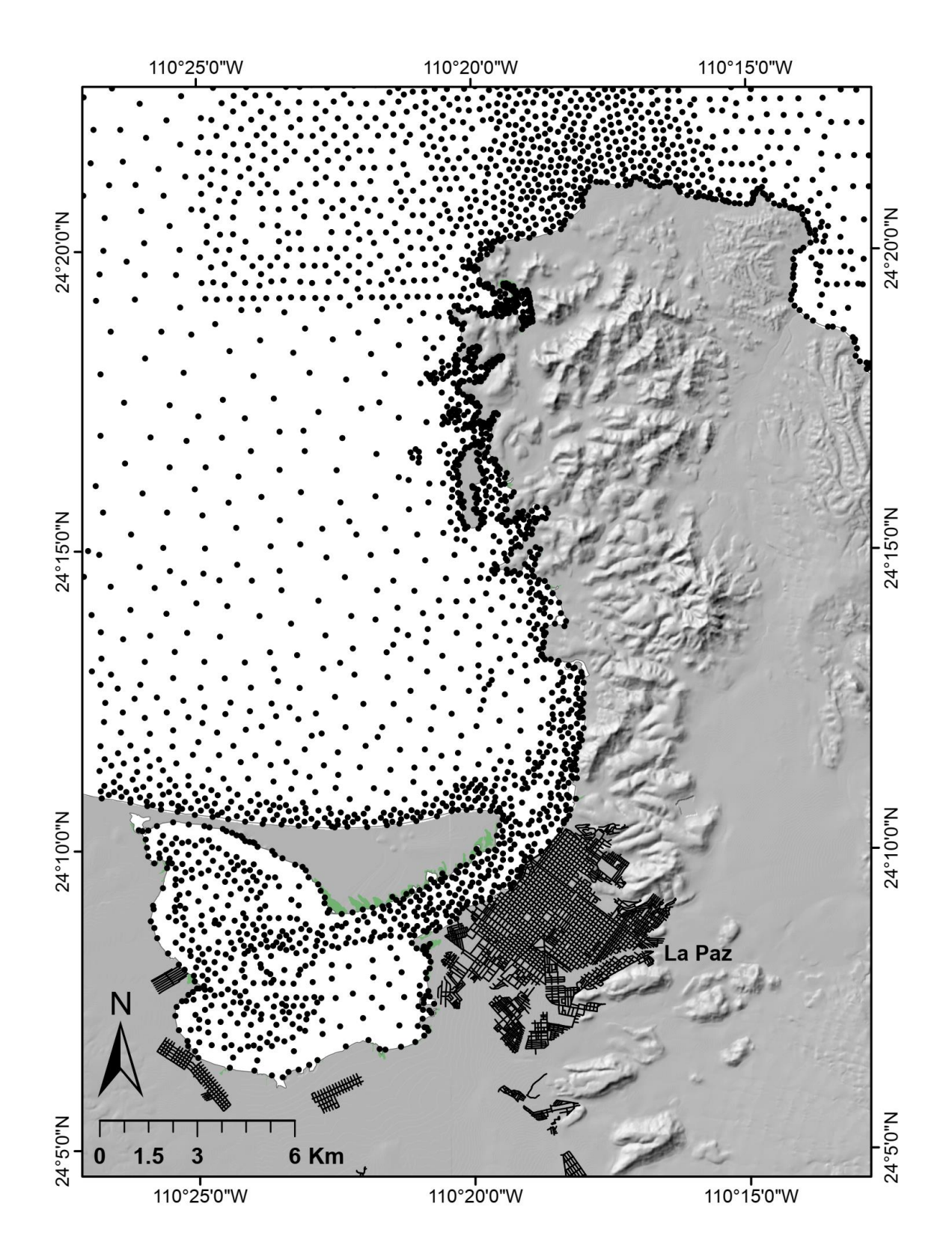

Fig. 4.3. Puntos de sondeo de la profundidad (n=2700) obtenidos de las cartas batimétricas DGID (1996, 2008). En gris el modelo digital de elevación con resolución de 15 m por pixel (INEGI, 2015).

## **4.2.3. Capas relacionadas con la distancia euclidiana desde hábitats**

Para desarrollar las capas relacionadas con la distancia relativa desde las zonas con mangle, primero se digitalizaron los polígonos de estas zonas a partir de un análisis visual sobre la imagen satelital base. Los polígonos se contrastaron con el trabajo de González-Zamorano *et al.* (2011) y Velasco-García (2009).

Posteriormente, cada polígono fue supervisado en campo por medio de un sistema de posicionamiento global (GPS, por sus siglas en inglés) accediendo desde la parte terrestre. Una vez corroborados los polígonos, en el SIG se desarrolló la **capa de distancia euclidiana de zonas con mangle** donde la variable representa la distancia de cada celda en metros desde el punto promedio más cercano a los polígonos de zonas con mangle. Para generar la capa de **distancia euclidiana de zonas rocosas**, se digitalizaron los polígonos a partir de un análisis visual sobre la imagen de satélite base, la cual permite hacer inferencias texturales hasta 25 m de profundidad. Adicionalmente, se supervisó en campo por medio de video-transectos (video scuba) y visitas puntales (Fig. 4.4) utilizando una cámara submarina manipulada desde la borda. El criterio para considerar un fondo rocoso fue que más del 30% del área corresponde a rocas (cantos rodados hasta bloques). Estas zonas, también incluyen a la línea costera con acantilados (Velasco-García 2009).

## **4.2.4. Capas relacionadas con el sustrato marino**

Para desarrollar las capas relacionadas con el sustrato se implementó un procedimiento que incluyó trabajo de campo, de laboratorio y de gabinete (Fig. 4.5). Las variables obtenidas del sustrato fueron el tamaño medio de grano del sedimento, la selección (dispersión) y el contenido porcentual de CaCO<sub>3</sub>.

Primeramente, se establecieron 85 sitios (puntos) de muestreo (70 aleatorios y 15 dirigidos) en el SIG (Fig. 4.6). También se generó una muestra independiente de 18 sitios para evaluar los modelos de interpolación. El trabajo de campo se realizó mediante embarcaciones equipadas con sistema de navegación satelital y con dragas de tipo Van Veen, desde febrero hasta mayo del 2016. Este periodo se eligió previo a

la temporada de ciclones tropicales para evitar que las muestras estuvieran bajo la influencia del efecto hidrodinámico que ocasionan los ciclones. Las muestras se tomaron del sedimento superficial del fondo marino y fueron trasladadas al Laboratorio de Geología Marina del IPN-CICIMAR.

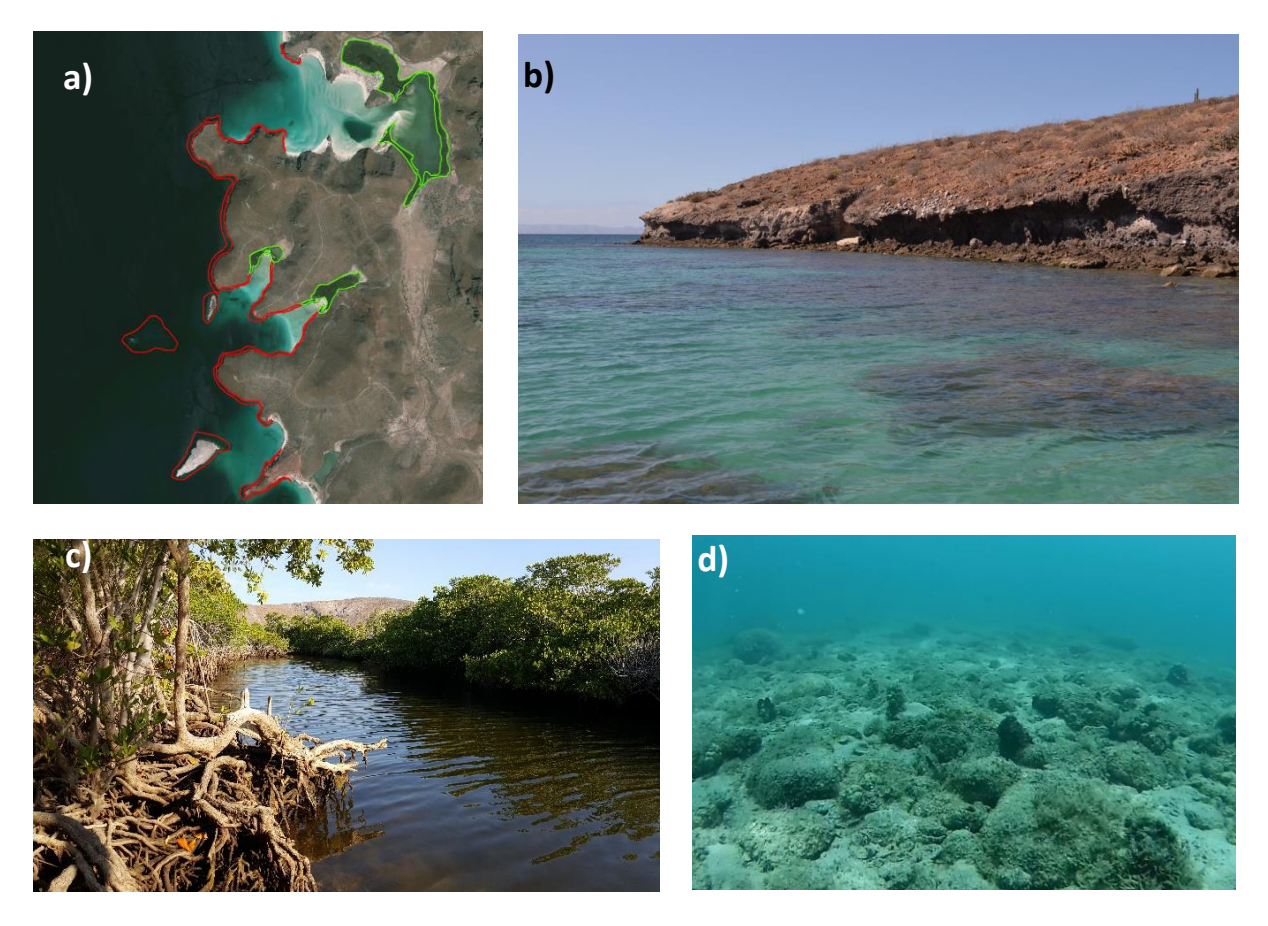

Fig. 4.4. Imágenes de las zonas con mangle y zonas rocosas. a) Ejemplo de la delimitación de polígonos en zonas con mangle (en verde) y zonas rocosas (rojo). b) Ambiente rocoso y acantilados en la línea de costa cerca de Pichilingue. c) Zona con mangle en Balandra. d) Fondo dominado por rocas cerca de Punta Pilitas.

En el laboratorio, se pesaron entre 3 y 4 g de cada muestra con una balanza analítica y fueron tratadas con ácido clorhídrico diluido al 10%. Luego, por diferencias de pesos se calculó el contenido porcentual del CaCO<sub>3</sub> (Halfar *et al., 2000*). Por otro lado, una muestra aproximadamente de 27 g fue fraccionada en tres grupos: sedimento muy grueso (-2.25 a -0.75 Φ), grueso (-0.75 a 4 Φ) y fino (>4 Φ) con tamices estandarizados. La unidad Φ es una transformación del diámetro de las partículas del sedimento y equivale a -log<sup>2</sup> *d*, donde *d* es el diámetro de la partícula en mm (Blott & Pye, 2001).

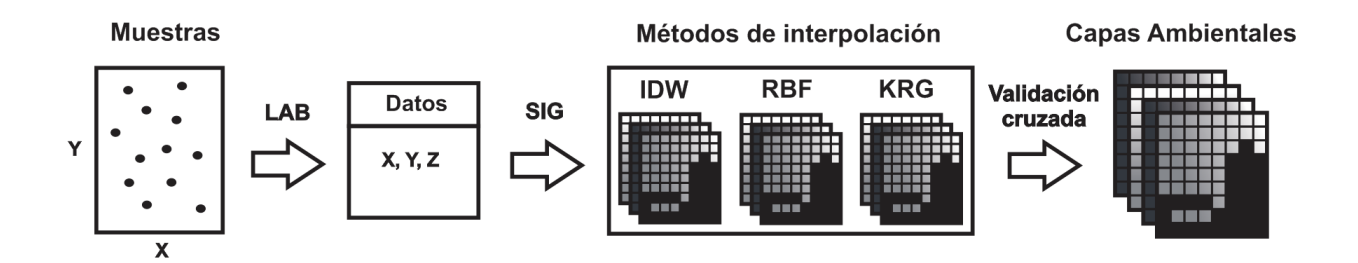

Fig. 4.5. Procedimientos para el desarrollo de capas ambientales relacionadas con el sustrato marino. Se tomaron 85 muestras en campo, se procesaron en el laboratorio y se modelaron en el SIG mediante tres métodos de interpolación. Finalmente se seleccionaron las capas ambientales que presentaron el mínimo error.

La fracción muy gruesa fue tratada por método de tamizado ro-tap con intervalos de 1/4 Φ. Las fracciones gruesa y fina se trataron mediante un módulo seco y otro húmedo utilizando un analizador de partículas de difracción láser, modelo Beckman Coulter LS13320 en intervalos de 1/8 Φ. Con los datos se calculó el tamaño medio de grano y la clasificación según el método logarítmico de momentos a través del programa Gradistat (Blott & Pye, 2001).

A partir de los datos obtenidos para cada sitio y sus coordenadas, se procedió a modelar la distribución espacial de cada una de estas variables por métodos de interpolación incluidos en el SIG. Cada variable se interpoló con los métodos Funciones de Base Radial, Distancia Inversa ponderada y Kriging Ordinario y fueron evaluados mediante una validación cruzada, donde se extrae un dato del conjunto y se compara su valor real contra el predicho en cada sitio. De esta manera, se calculó el error de predicción de cada valor, a través de los estadísticos ME y RCEC.

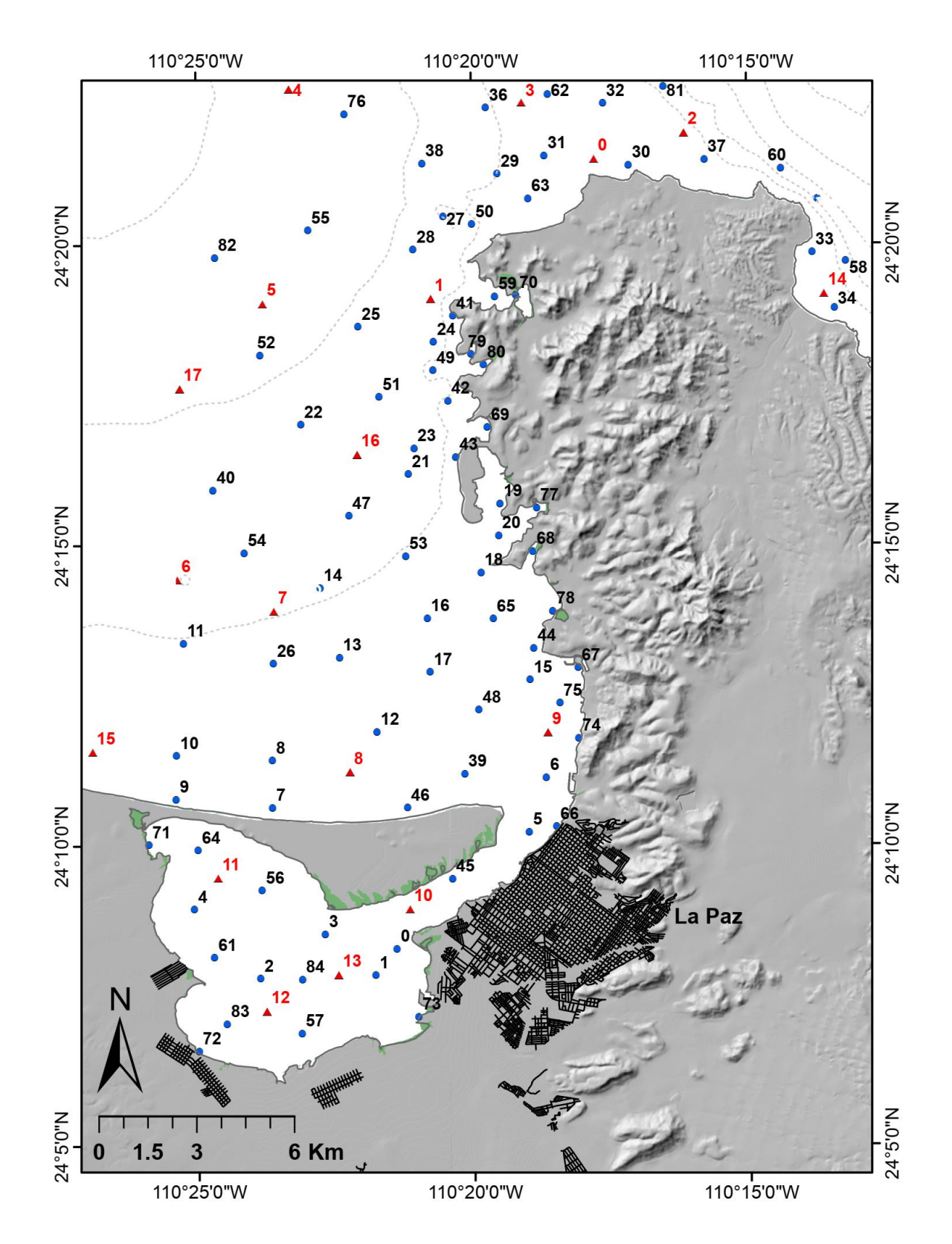

Fig. 4.6. Sitios de muestreo del sustrato marino (círculos negros, n = 85). La muestra independiente se representa con triángulos ( $n = 18$ ).

Finalmente, se seleccionó el mejor modelo (el que presentó el mínimo error) de cada variable, para establecer la **capa de contenido de carbonato de calcio** donde cada celda representa un valor del porcentaje de CaCO3, la **capa del tamaño medio de grano** donde cada celda tiene un valor en Φ y la **capa de selección** del sedimento que contiene celdas con valores de desviaciones estándar del tamaño en Φ. Adicionalmente, estos modelos fueron contrastados con los puntos de la muestra independiente, por lo cual se calcularon los estadísticos ME y RCEC entre los valores predichos por cada modelo y los valores medidos de la muestra. También se estimó la diferencia de medianas para observar el grado de error promedio con intervalos de confianza del 95% basado en la prueba de rango con signo de Wilcoxon (Hollander *et al.,* 2014).

### **4.3 Modelado**

Para la modelación de nicho ecológico se utilizó el algoritmo de máxima entropía implementado en Maxent versión 3.3 (Phillips *et al.,* 2006; Phillips & Dudík, 2008). Este programa se eligió debido a que: 1) se cuenta con datos de solo presencia, 2) el principio metodológico consiste en encontrar distribuciones con aprendizaje automatizado tomando la información conocida (en los sitios de ocurrencia) y no suponer más allá de lo que no se conoce (Ellith *et al.,* 2011) y 3) se ha demostrado un rendimiento razonable en comparación con otros métodos cuando se cuenta con tamaños de muestra pequeños (Pearson *et al.,* 2007; Wisz *et al.,* 2008; Monk *et al.,* 2010).

## **4.3.1 Requerimientos iniciales**

El programa Maxent requiere de dos tipos de datos de entrada: 1) los datos de ocurrencia con las coordenadas de los sitios de presencia de la especie en formato \*.csv y 2) las capas ambientales en formato \*.asc. Por lo anterior, los registros georreferenciados de las especies se convirtieron desde el formato original \*.shp del SIG al formato \*.csv (archivos de valores separados por comas) mediante el software Global Mapper 13 y hojas de cálculo de Excel. Finalmente, se estableció la base datos de ocurrencias de archivos \*.csv para cada especie. Las capas ambientales elaboradas en el SIG fueron transformadas desde el archivo original GRID en formato ASCII de texto (\*.txt) mediante la herramienta "raster to ASCII" incluida en las "herramientas de manejo de datos". Posteriormente mediante el software Global Mapper se trasformaron los archivos \*.txt en formato \*.asc.

#### **4.3.2 Correlación y multicolinealidad de capas**

Previo a una etapa de modelado, es importante explorar la distribución espacial, univariante y multivariante de las capas con el objeto de verificar que no presenten una correlación lineal entre sí, o en sentido multivariante, presenta una multicolinealidad. De presentar un grado de relación, los modelos pueden ser redundantes (Peterson *et al.,* 2011; Dorman *et al.,* 2013). Por lo tanto, fue necesario establecer el grado de relación entre las capas, a fin de eliminar aquellas que presenten relaciones lineales.

Para evaluar el grado de correlación lineal entre capas ambientales, en el SIG se tomaron 1000 celdas mediante un muestreo aleatorio simple con la herramienta "create random points". Este tamaño de muestra representa el 3% del área de estudio. Los valores las celda seleccionadas de cada capa (8 variables) se exportaron en formato \*.dbf y se analizaron en el programa R. En el programa se calculó el coeficiente de correlación de Spearman ( $\rho$ ) para ver la correlación entre las combinaciones de capas (variables). En el mismo programa se calculó el Factor de Inflación de la Varianza (VIF, O´Brien, 2007) el cual es un indicador de multicolinealidad comúnmente utilizado.

### **4.3.3 Modelado-Calibración**

Los modelos se calibraron bajo las siguientes condiciones: se habilitó la opción de "Random seed" con un máximo de 1000 interacciones, el porcentaje de prueba aleatoria fue de 30%, esto significa que el 70% de los puntos han sido destinados para modelar y el 30% se han apartado como independientes para probar la capacidad de predicción. Para cada especie se realizó un conjunto de 30 modelos (replicas aleatorias) utilizando un remuestreo de tipo "Boostrap" para establecer intervalos de confianza respecto al modelo promedio. El tipo de salida del modelo habilitado fue "logística" donde cada pixel del modelo tiene una probabilidad de 0 a 1 de encontrar sitios en el espacio geográfico similares a los sitios conocidos. Un valor alto en el pixel indicaría condiciones promedio similares a los sitios de presencia (Phillips & Dudík 2008), por lo tanto, se puede interpretar como sitios favorables para la especie. También se generaron curvas de respuesta y la métrica de Jackknife para medir la importancia de las variables sobre las predicciones. El resto de los parámetros se dejaron como lo establece el "default" (Fig. 4.7)

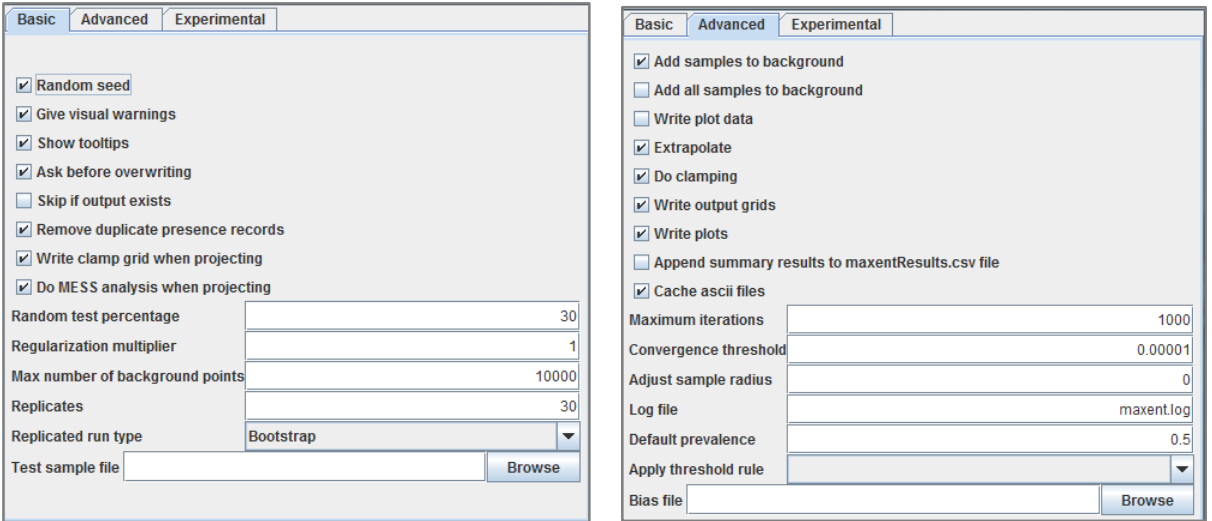

Fig. 4.7. Vista del software Maxent del menú de "ajustes". Se muestra los parámetros habilitados durante la calibración de los modelos.

#### **4.3.4 Evaluación de lo modelos**

Los modelos se evaluaron con el método independiente de umbral AUC/ROC (Area Under the Curve/Receiver Operating Characteristic; área bajo la curva/característica operativa del receptor), el cual mide la relación entre aciertos y fallos de las presencias y ausencias a diferentes niveles de umbral predichos en los modelos (Elith *et al.,* 2006; Franklin, 2009). El programa Maxent determina automáticamente el AUC/ROC, sin embargo, debido a que este cálculo utiliza ausencias derivadas del trasfondo y no ausencias reales, es posible asociarlo a un error por comisión que incremente el nivel de incertidumbre de las predicciones (Lobo *et al.,* 2010; Peterson *et al.,* 2011). Por lo anterior, se evaluaron los modelos parcialmente enfocados a los datos de solo presencia, aceptando un umbral de error de omisión. De esta manera, se estimó el área bajo la curva "parcial" (pAUC/ROC) mediante el software NicheA (Qiao *et al.,* 2016) utilizando el modelo con el menor desempeño detectado en Maxent, el cual representa el límite inferior del intervalo de confianza el 95% de los 30 modelos de cada especie. El pAUC/ROC permite decidir significativamente mediante una prueba de hipótesis sí el modelo es mejor que una probabilidad de 0.5 (Peterson *et al.,* 2008).

El rendimiento de los modelos se clasificó según el nivel de error máximo de omisión (E) en: Muy Alto (E≤0.1), Alto (E≤0.15), Medio (E≤0.2), Bajo (E≤0.25) y Muy Bajo (E>0.25). Los modelos que no fueron significativamente mejores que el azar se clasificó como "Muy Bajo" y se descartaron del trabajo de tesis. Los modelos de "Bajo" desempeño se presentan en los resultados, sin embargo, tampoco fueron considerados en la valoración ecológica.

#### **4.3.5 Umbral de presencia para mapas binarios**

Dado que la salida logística de Maxent arroja celdas con una probabilidad entre 0 y 1, es necesario transformar estos valores a celdas de presencia a través de una clasificación binaria (presencia/auencia) y así desarrollar mapas que puedan integrarse (Fig. 4.8). Determinar el umbral de probabilidad por arriba del cual se considera un pixel como abióticamente idóneo para la especie puede ser subjetiva. Pero entre más alto más idóneo es el espacio predicho. Con esta premisa, se estableció un umbral de presencia usando el criterio del "valor que ocupa el percentil del 10% de los sitios de presencia" de los datos de calibración a través del software NicheA (Qiao *et al.,* 2016) sobre el modelo promedio del conjunto de 30 réplicas para cada una de las especies. Los pixeles por arriba del umbral seleccionado para cada modelo se transformaron a valores igual a 1 (presencia) en el SIG con la herramienta "Calculadora ráster" y finalmente fueron editados como mapas de presencia.

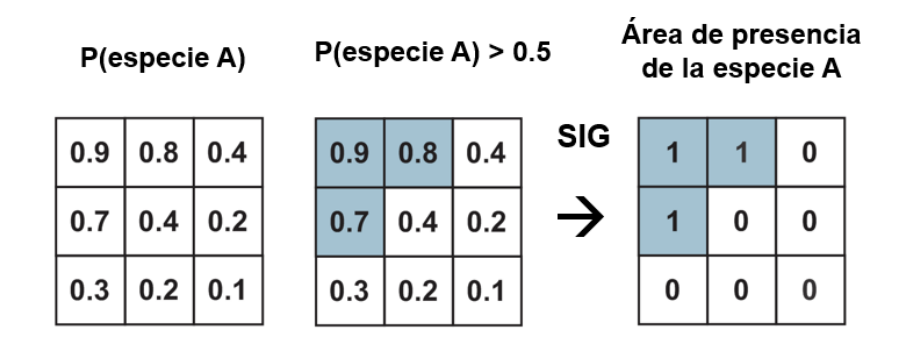

Fig. 4.8. Ejemplo de la transformación binaria. De izquierda a derecha: la especie A presenta un mapa de salida con la probabilidad de ocurrencia en un sistema decimal continuo entre 0 y 1. Al seleccionar un umbral de presencia de 0.5, las celdas mayores a este valor se clasificarán como presencia = 1 y ausenci6a = 0, para finalmente establecer un modelo de tipo binario.

#### **4.4 Valoración ecológica del espacio marino**

La valoración ecológica en el área de estudio se realizó a partir del indicador de riqueza potencial, el cual se obtuvo al sumar los modelos binarios (donde las especies se consideran como presentes en los modelos por arriba del umbral). De esta manera al integrar las capas modeladas se calculó el número especies potenciales por hectárea o píxel (Fig. 4.9). La suma de los modelos se realizó mediante la calculadora ráster del análisis espacial del SIG.

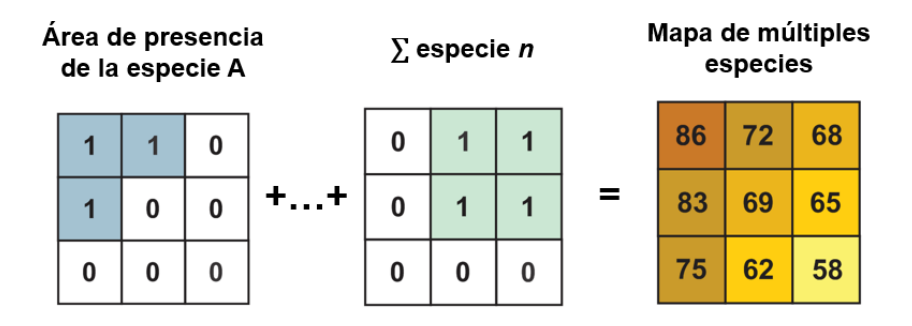

Fig. 4.9. Ejemplo de la suma de los modelos binarios para establecer un mapa de múltiples especies con valores de la riqueza potencial (número de spp/ha). El mapa final se clasifica en intervalos para determinar las clases de valor ecológico según la riqueza potencial.

La escala de valoración indica que a mayor número de especies potenciales mayor es el valor ecológico del espacio para los peces considerando a cada especie con el mismo valor de importancia.

Una vez integrado los modelos, se procedió a observar la distribución de frecuencia del número de especies por hectárea para seleccionar un método de clasificación. En este caso, la distribución no fue normal, sino tipo log-Normal, por lo tanto la clasificación se realizó por el método de quiebres naturales (Jenks, De-Smith *et al.,* 2015) integrado en el SIG. De esta manera se designaron cinco clases de valoración ecológica: Muy Bajo, Bajo, Medio, Alto y Muy Alto según el quiebre. Posteriormente, para observar la variabilidad de las clases, se generó un conjunto de 45 submodelos de valoración ecológica a partir de una muestra aleatoria n=35 modelos para cada submodelo. Sobre éstos, se designaron aleatoriamente 80 sitios (pixeles de prueba) donde se observó la proporción de las clases que arrojó el SIG de manera automática utilizando el método de quiebres naturales. De esta manera, se estimaron los intervalos de confianza de la proporción de aciertos de cada sitio de prueba y con esto fue posible observar el error en el espacio geográfico de manera robusta. En estos pixeles, la proporción promedio de los aciertos de la clase correspondiente respecto al modelo general fue sometida a las pruebas de hipótesis Ho: p´≤0.1, Ho: p´≤0.15, Ho: p´≤0.2 considerando un error probabilístico de hasta de 0.2.

#### **4.5 Vinculación normativa y aplicaciones para la conservación**

Uno de los objetivos es encontrar el espacio con un alto valor ecológico asociado al grupo de los peces para vincularlo con la normatividad vigente en el área de estudio en materia de legislación ambiental, ulteriormente con fines de conservación. Por lo tanto, se realizó una revisión de las leyes federales y estatales, los reglamentos, normas oficiales mexicanas, declaratorias de áreas protegidas y programas de manejo para vincular *a priori* y *a posteriori* la aplicación y recomendaciones del uso de esta valoración.

# **5. RESULTADOS Y DISCUSIONES**

### **5.1 Especies de peces en el área de estudio**

En el área de estudio se han documentado 287 especies de peces marinos correspondientes a 79 familias y 174 géneros. Esta riqueza representa el 13% de las 2,224 de especies peces registrados en el territorio marino mexicano (Espinoza-Pérez, 2014). Los valores corresponden al 30% de las familias y 20% de los géneros en México.

Del total de especies registradas, solo 176 especies (61%) se han utilizado para el modelado de nichos ecológicos, debido a que cuentan con al menos 10 puntos de ocurrencias. Las 176 especies de peces incluyen 19 órdenes, 59 familias y 124 géneros (Fig. 5.1 y 5.2).

Las 176 especies de peces consideradas para los procedimientos del modelado se presentan en el anexo 9.1.2. De acuerdo con las especies anteriores, se logró ubicar en el sistema de información geográfica un total de 4,112 sitios (presencias), con un mínimo de 10 y máximo 79 puntos por especie. La ubicación geográfica de los puntos de presencia se resume en la Fig. 5.3.

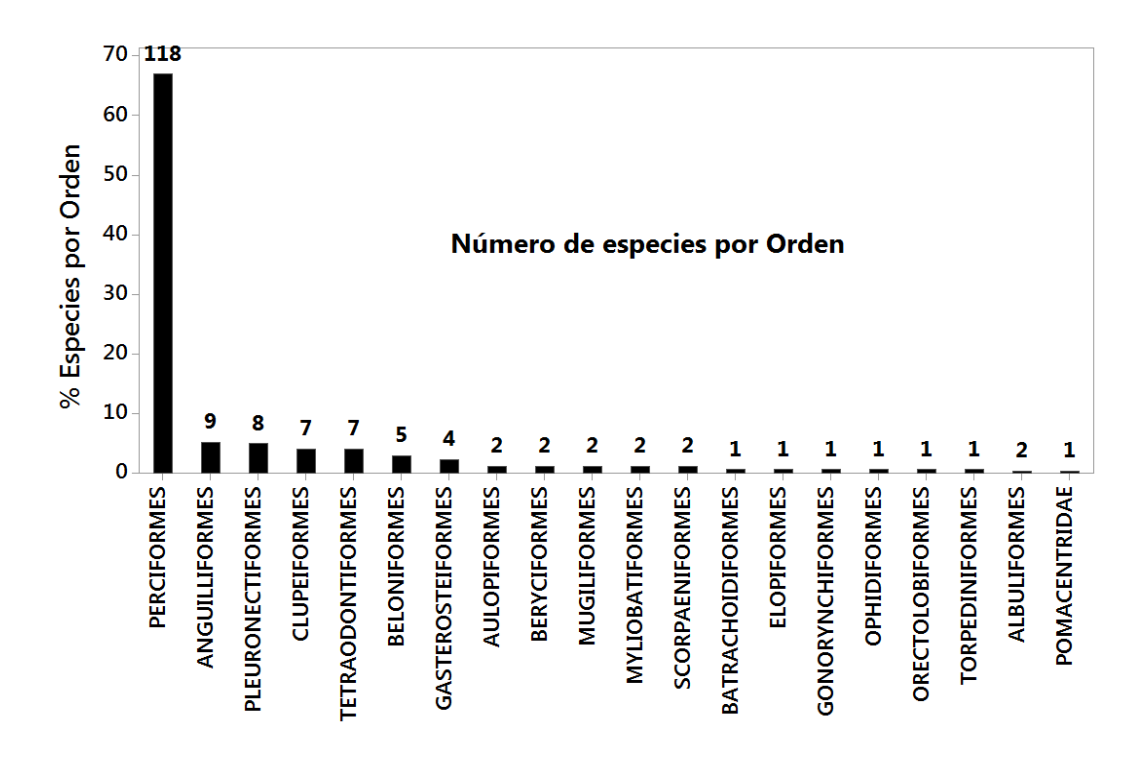

Fig. 5.1. Frecuencia del número de especies por cada orden de las 176 peces modeladas dentro el área de estudio.

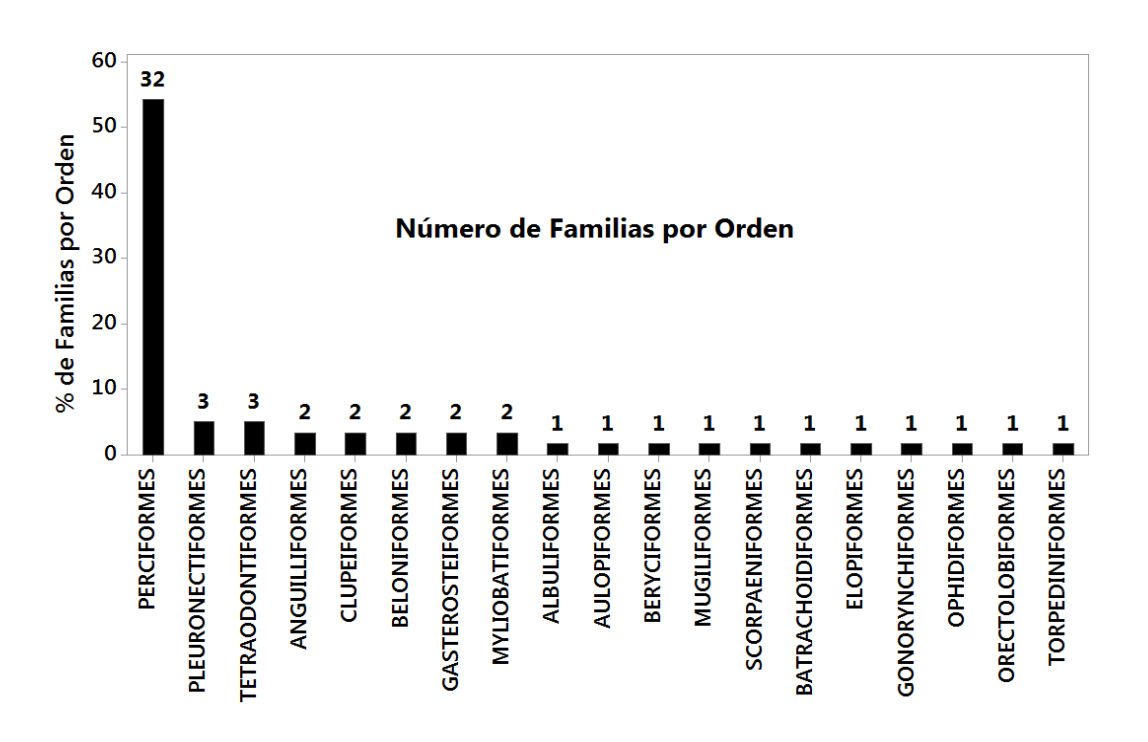

Fig. 5.2. Frecuencia del número de familias por cada orden de las 176 especies modeladas dentro del área de estudio.

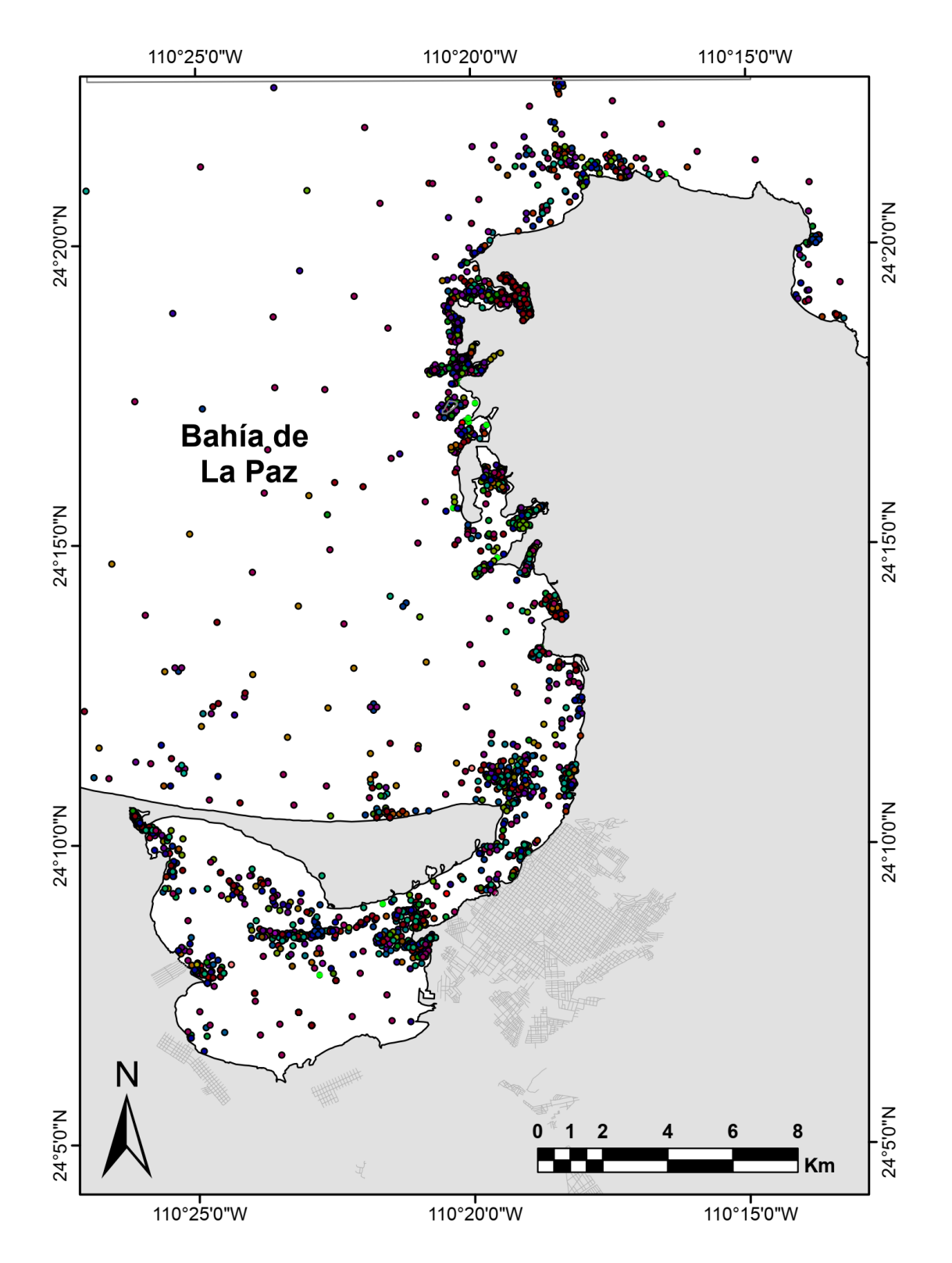

Fig. 5.3. Localización geográfica de los sitios de presencia de las especies de peces (círculos). En promedio cada especie tiene 24.3 puntos en el área de estudio. Los colores en los círculos indican diferentes especies.

### **5.2 Caracterización y evaluación de las capas ambientales**

#### **5.2.1 Capas relacionadas con la morfología del fondo**

El modelo de la distribución espacial de la variable profundidad o batimetría (capa ambiental) se muestra en la figura 5.4. El modelo presenta una escala de valoración entre 2.4 a -680 m y una distribución univariante con sesgo a la izquierda y con frecuencias sobresalientes en -1.2, -22 y -41 m. Espacialmente, los valores bajos (de -10 a 0 m) dominan en el área de la Laguna de La Paz y parte del Canal de San Lorenzo. Los valores muy altos (-200 a -680) se ubican en la porción noreste. En esta porción no se registró presencia de especies.

Es fundamental evaluar que tan confiable es esta capa debido a que se derivaron dos capas más (la pendiente del fondo y su orientación) en función de la profundidad. La media del error (ME) para esta capa fue de -0.78 m, este resultado indica que el modelo subestima en promedio 78 cm verticales según los 125 puntos obtenidos de cartas batimétricas independientes (Fig. 5.5). En valores absolutos y considerando bajo supuesto que el modelo observado no tiene error, entonces el error es RMEC=1.07 m.

Por otro lado, la estimación con intervalos de confianza de la diferencia absoluta entre el modelo y los valores observados fue en promedio de 0.59 a 0.79 m de error con el 95% de confianza. En este cálculo fue necesaria una transformación de datos para alcanzar la normalidad y estimar con técnicas paramétricas (Fig. 5.6). El intervalo indica que existe un error promedio que se ubica entre 0.59 y 0.79 m entre el modelo y los puntos independientes, que en términos generales se considera aceptable para modelar, dado las técnicas de campo y los métodos de interpolación utilizados. Una técnica que reduce este error al orden de pocos centímetros es el uso de imágenes de radar, sin embargo el alto costo los hace inaccesibles. Las cartas batimétricas están disponibles en todas las costas de México, por lo tanto, se pueden hacer extensivas para la modelar distribuciones geográficas en otros espacios marinos.

La capa de la profundidad es una de las principales variables que se utilizan en el modelado de especies marinas (Franklin, 2009). Se relaciona con la presión de la
columna de agua, dispersión de la radiación solar y con la variabilidad de la temperatura del agua en aguas someras que para algunas especies de peces puede ser un factor que limite su distribución (Monk *et al.,* 2010).

La capa de la pendiente del fondo marino (derivada de la anterior) presenta valores por pixel entre 0 y 25.2 grados de inclinación respecto a la horizontal. La distribución univariante está fuertemente sesgada a la derecha (Fig. 5.7) indicando que dominan las pendientes suaves. Los valores más frecuentes de los pixeles (5,200 ha) están entre 0.14 y 0.2 grados.

Respecto a la distribución en el espacio, el área de la Laguna de La Paz tiene valores menores a 0.2 grados, pero en el área del canal alcanza pendientes hasta de 2 grados promedio. Al norte de la Barrera Arenosa El Mogote la pendiente varía entre 1 y 1.5 grados cerca de la costa y disminuye hacia el norte. La zona de Punta San Lázaro presentó pendientes medias entre 1.5 y 4 grados asociadas a los afloramientos de las rocas volcánicas en la zona costera (Aranda-Gómez & Pérez-Venzor, 1988; Velasco-García, 2009) y al levantamiento relativo de la zona (Trenhale *et al.,* 2015). En la porción norte del área de estudio, en la zona del Canal de San Lorenzo se observa pendientes suaves < 0.5 y una inclinación bilateral hacia el oeste con pendientes de hasta 1.8 grados y hacia el este con pendientes de 3 grados. La pendiente hacia el este se prolonga gradualmente hasta llegar a las inclinaciones más altas del área de estudio con valores entre los 15 hasta los 25.2 grados.

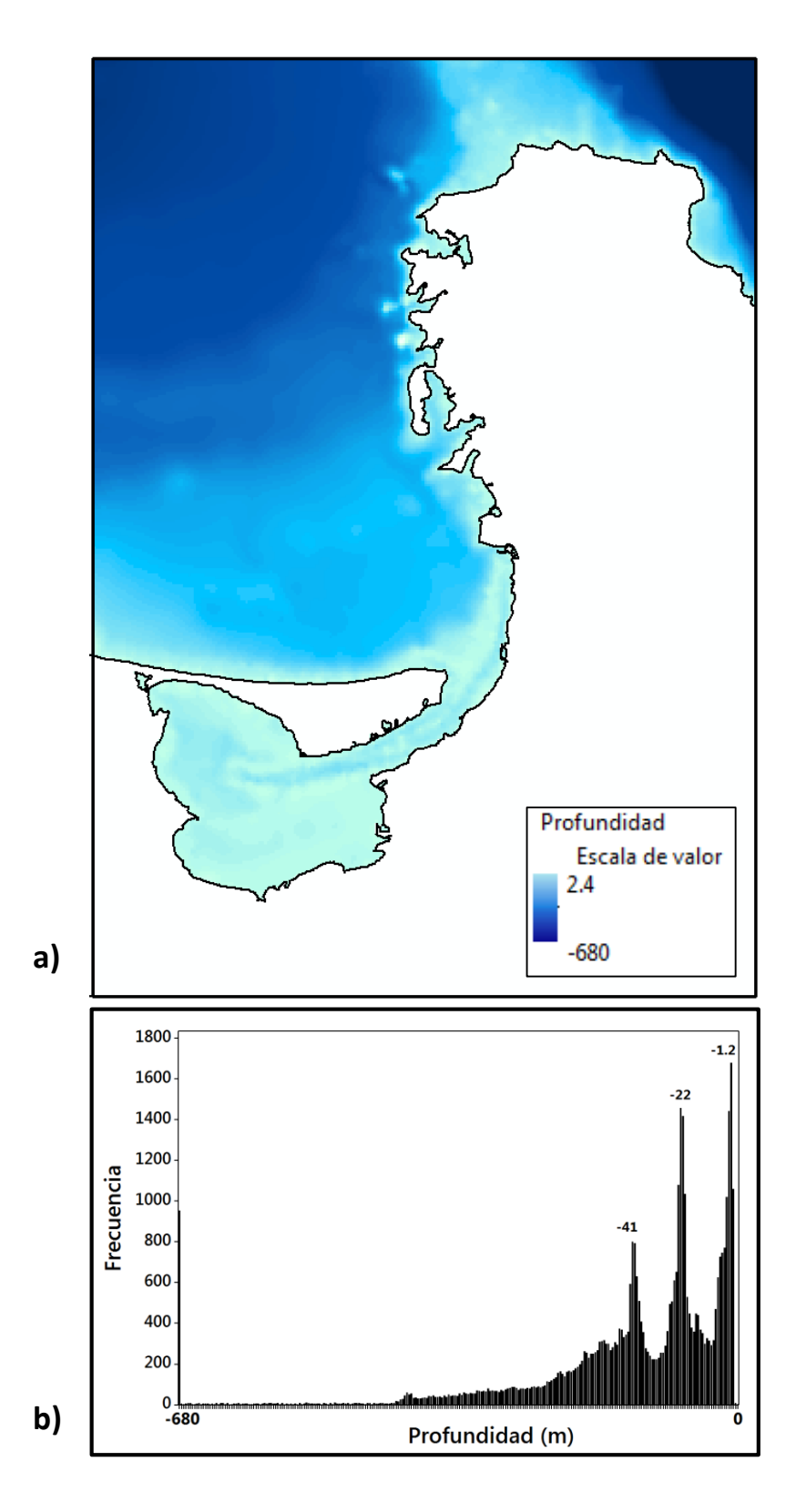

Fig. 5.4. Capa ambiental de la profundidad (batimetría) en m debajo del nivel medio del mar. a) Distribución espacial. b) Distribución univariante de los valores en los pixeles del modelo.

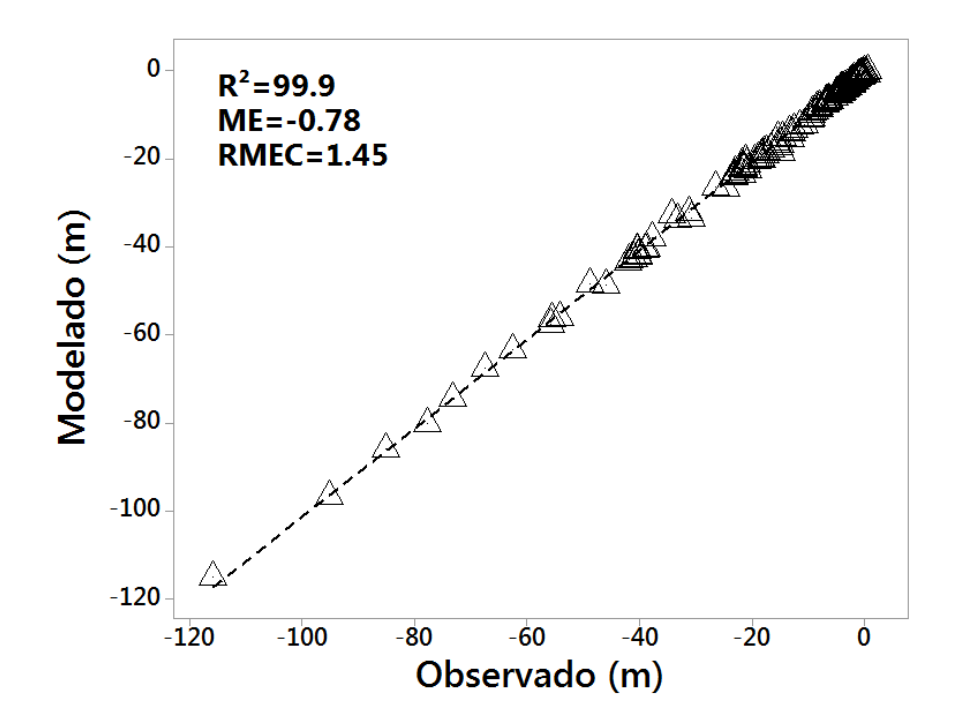

Fig. 5.5. Evaluación de la capa de profundidad según la relación lineal entre 125 puntos observados e independientes al modelo (eje x) y valores modelados en los respectivos pixeles (eje y). ME = Media del error, RMEC = Raíz media del error cuadrático, R<sup>2</sup> = coeficiente de determinación. Los valores que caen en la línea diagonal indican que el modelo predice sin error.

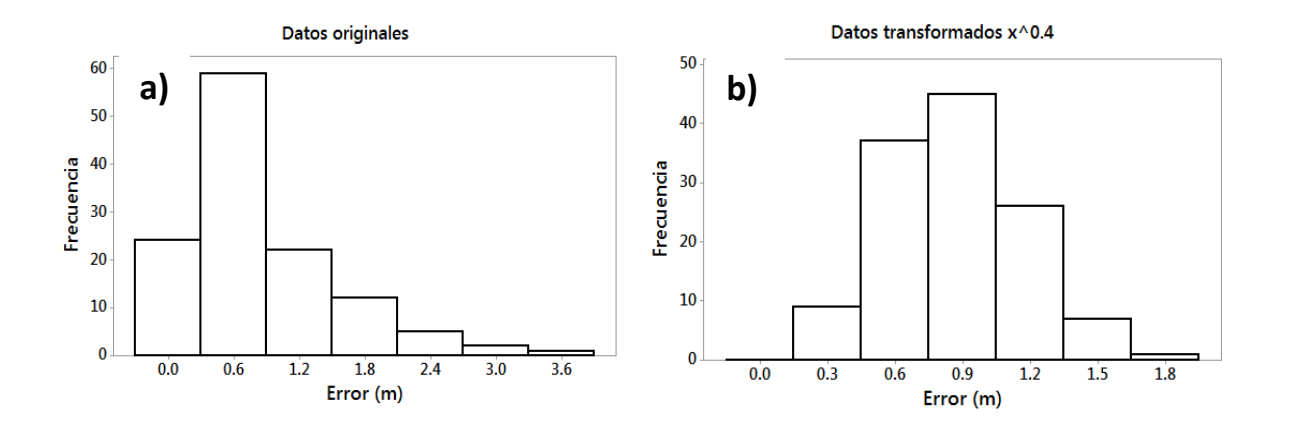

Fig. 5.6. Distribución univariante de la diferencia entre los valores de los 125 puntos observados (independientes) y los valores modelados en los respectivos pixeles. El eje x indica la diferencia (error). a) Distribución del error calculado con los datos originales. b) Distribución del error con datos transformados en x**0.4**. El intervalo de confianza de esta distribución fue de 0.59-0.79 m con un nivel de confianza del 95%.

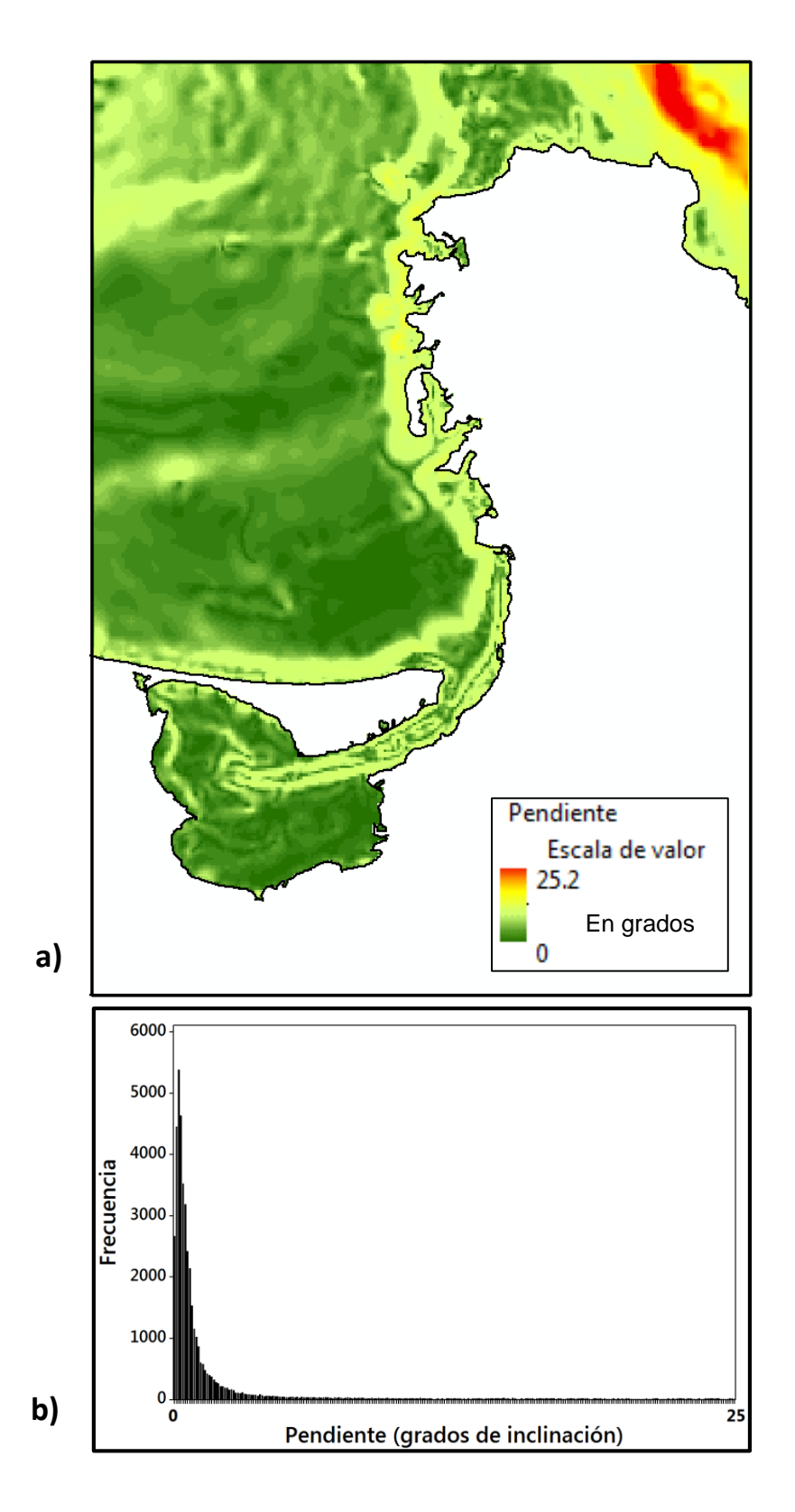

Fig. 5.7. Capa ambiental de la pendiente del fondo marino en grados de inclinación. a) Distribución espacial. b) Distribución univariante de los valores en los pixeles del modelo.

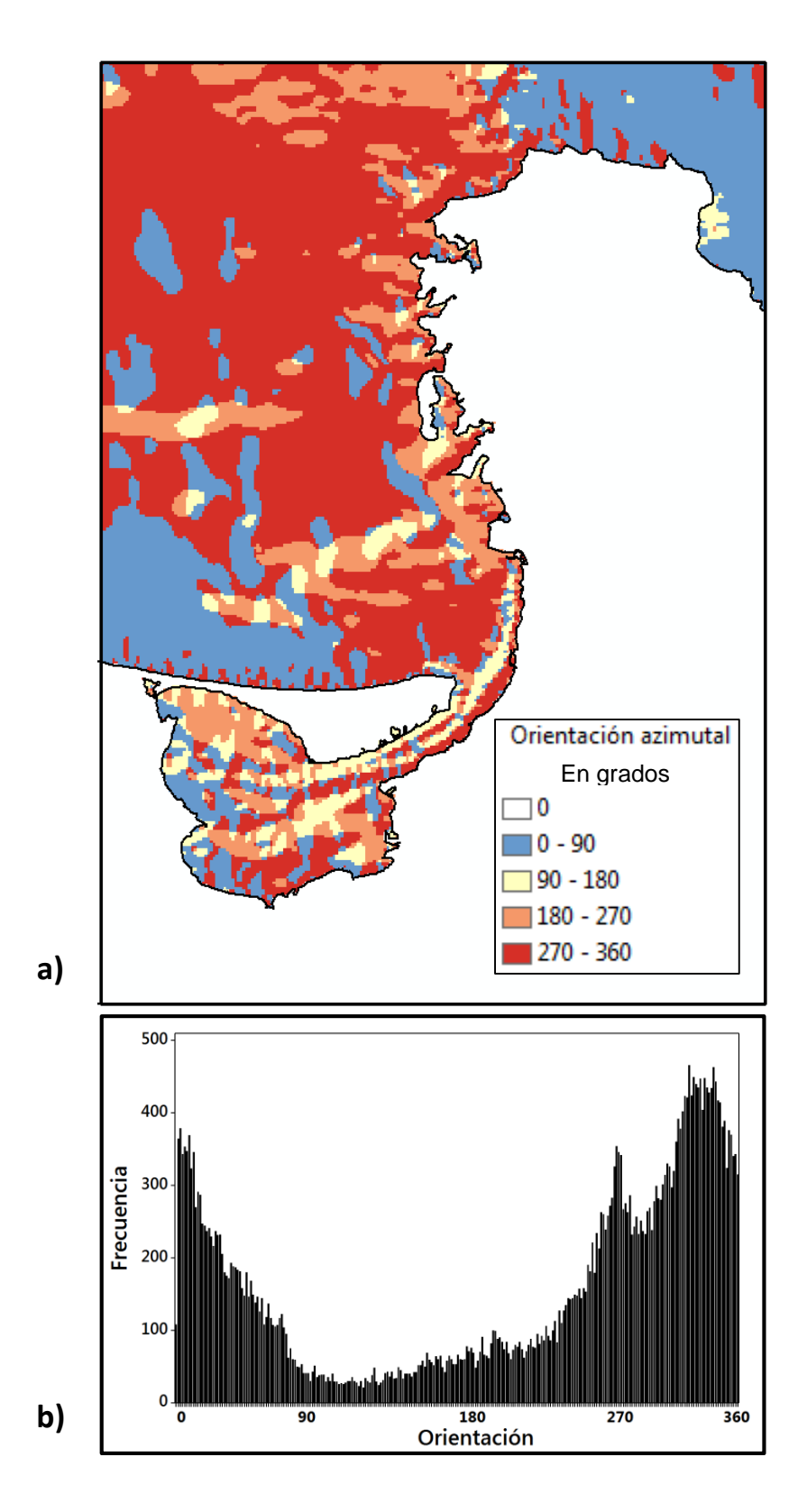

Fig. 5.8. Capa ambiental de la orientación del fondo en grados azimutales. a) Distribución espacial. b) Distribución univariante de los valores en los pixeles del modelo.

La capa de la orientación del fondo oceánico presenta valores en varias direcciones azimutales (0 a 360 grados), sin embargo, para mejorar la visualización de la distribución, se clasificaron en intervalos de 90 grados en la figura 5.8. La distribución univariante es normal, con media de 330 grados (hacia el nornoreste). Aproximadamente el 70% de los pixeles se orienta desde el oeste (270 grados) hasta el noreste (45 grados). La distribución espacial varía en todas direcciones en el área de la Laguna de La Paz debido a la forma elíptica de la cuenca. En el área del canal es natural su inclinación en sentidos encontrados hacia el sureste y noroeste. El área de la zona costera (norte) de la Barrera El Mogote se inclina principalmente hacia el norte y va cambiado hacia el noroeste conforme se avanza linealmente de oeste a este. La Zona de Punta San Lorenzo presenta inclinaciones principalmente hacia el noroeste y hacia el suroeste. En el área del Canal de San Lorenzo, a partir de la parte central se dividen las orientaciones hacia este (hacia la Bahía de La Paz) y hacia el oeste (hacia el Golfo de California).

Tanto la capa de la inclinación de la pendiente como la de la orientación del fondo han sido utilizadas en modelos de distribución de especies en el medio marino (Leathwick *et al.,* 2006; Monk *et al.,* 2010). Estas variables caracterizan las variaciones morfológicas del terreno representando geoformas o estructuras del paisaje marino, que finalmente se relacionan con el establecimiento de hábitats o espacios que ocupan las especies (Pitman *et al.,* 2011).

### **5.2.2 Capas relacionadas con la distancia euclidiana**

En el área de estudio, en total se delimitaron 59 polígonos con mangle que suman una superficie de 333.6 ha. La capa de la distancia euclidiana de zonas con mangle presenta valores en los pixeles entre 0 y 15,402 m respecto a dichas zonas. La distribución univariante presenta las frecuencias más altas dentro de los primeros 2,000 m desde los polígonos con mangle, a partir de esta distancia se mantiene una distribución uniforme hasta los 12,500 m y finalmente desde este valor la frecuencia disminuye gradualmente. La mayor proporción de la superficie de los polígonos con mangle se distribuye en los márgenes de la Laguna de La Paz (Fig. 5.9).

Por otra parte, la capa de la distancia euclidiana de zonas rocosas presenta valores desde 0 a 16,234 m respecto a dichas superficies. La distribución univariante permanece uniforme, excepto dentro de los primeros 2,000 m y en la última porción a partir de los 11,000 m empiezan a disminuir en frecuencia de manera gradual. Los polígonos se distribuyen principalmente en la zona de Punta San Lorenzo hasta El Coyote (Fig. 5.10).

Ambas capas contienen valores constantes en los pixeles. Esta característica presenta ventaja sobre las capas ambientales que tienen una amplia variación por pixel en el tiempo (como la temperatura y la salinidad). La variable de la distancia euclidiana proporciona información acerca de la cercanía o lejanía de ciertos hábitats con la presencia de una especie, de tal manera que pueda identificarse un patrón o una relación indirecta que contribuya en la predicción de la especie en cada modelo (Austin, 2002).

En este caso se determinó la distancia desde zonas con mangle (polígonos con mangle) y desde las zonas rocosas (fondos rocosos y área sobre la línea de costa adyacente a acantilados) debido a que algunas especies pueden utilizar estos espacios para crianza, reproducción, alimentación y como sitios de protección (Little *et al.,* 2009; González-Acosta *et al.,* 2015). Varios autores han asociado comunidades de peces con estos hábitats, por ejemplo, algunos peces crípticos utilizan zonas rocosas para protegerse o viven asociadas a las cabezas de coral (Balart *et al.,* 2006). Otras especies necesitan de las zonas de manglar para desovar y desarrollarse en algunas de sus etapas juveniles (González-Acosta *et al.,* 2015).

Las capas ambientales relacionadas con la distancia euclidiana han sido utilizadas en varios trabajos de modelados de especies marinas (Monk *et al.,* 2010; Pittman & Brow 2011; Shcmiing *et al.,* 2014) registrando una contribución importante en las predicciones.

60

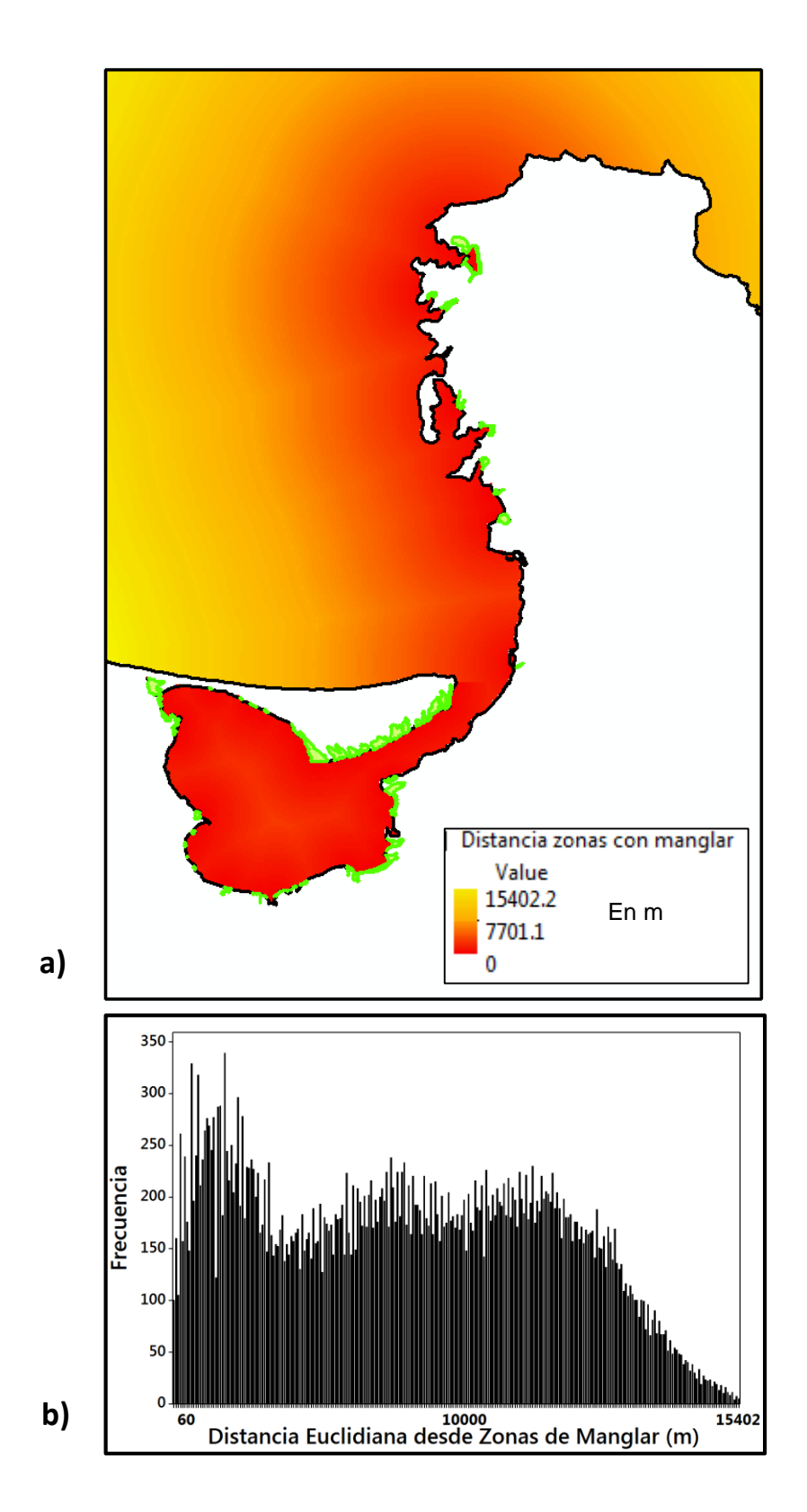

Fig. 5.9. Capa ambiental de la distancia euclidiana (m) desde las zonas con mangle (polígonos en verde). a) Distribución espacial. b) Distribución univariante de los valores en los pixeles del modelo.

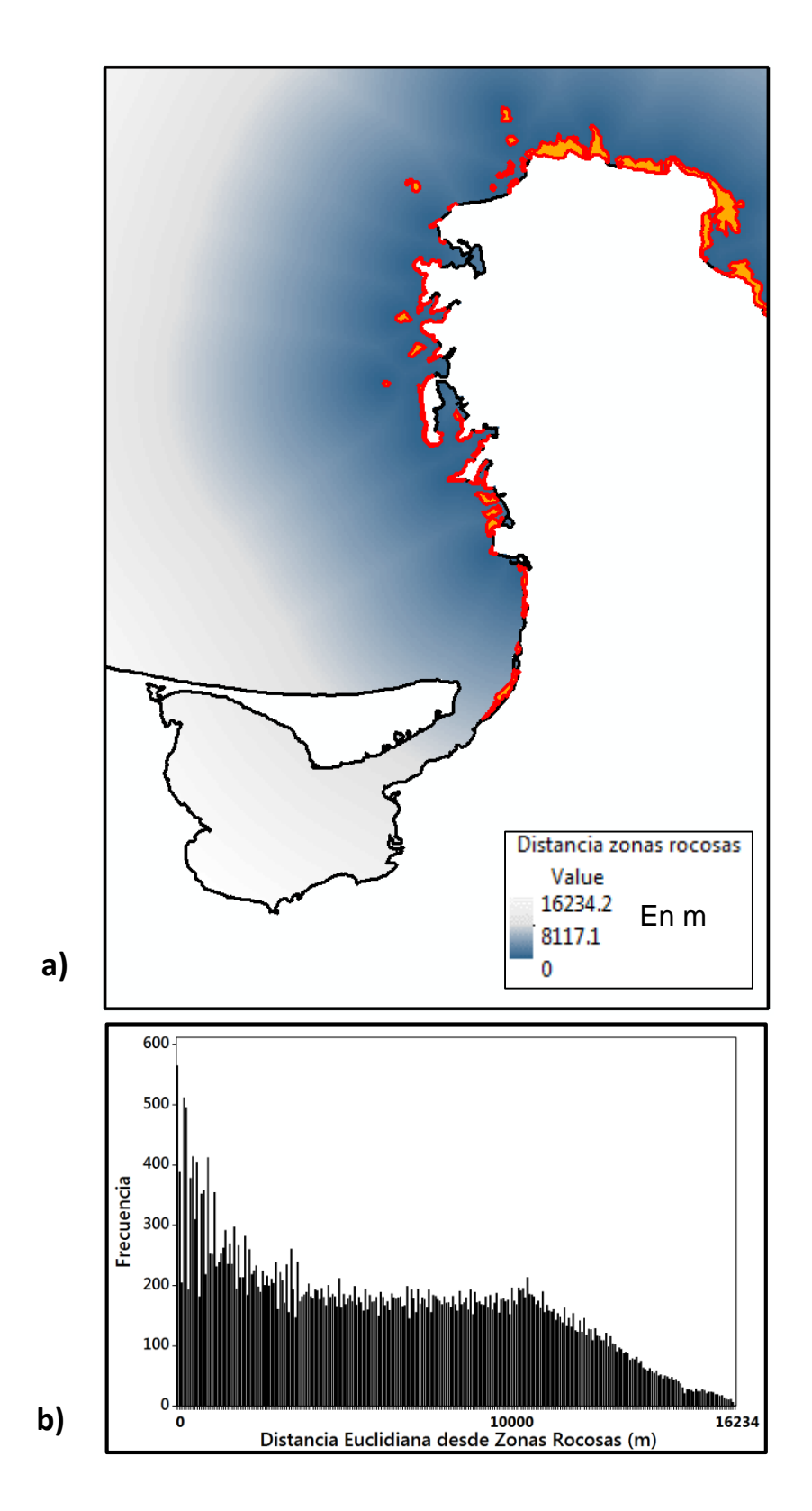

Fig. 5.10. Capa ambiental de la distancia euclidiana (m) desde las zonas rocosas (polígonos rojos). a) Distribución espacial. b) Distribución univariante de los valores en los pixeles del modelo.

## **5.2.3 Capas relacionadas con el sustrato marino**

La comparación de los tres métodos de interpolación utilizados para generar las capas ambientales del sustrato (contenido de carbonato de calcio, tamaño medio de grano y selección del sedimento) se presentan en la figura 5.11. La información de los 85 sitios muestreados en campo y los resultados de los procedimientos en el laboratorio se muestran en el anexo 9.1.1.

Los modelos elaborados con el método de Distancia Inversa Ponderada y Funciones de Base Radial presentaron la predicción de valores con rangos similares, mientras que los modelos con Kriging Ordinario presentaron un rango mayor tanto en la capa de carbonatos como en el tamaño medio de grano y un rango menor en la selección del sedimento. Los modelos con Distancia Inversa Ponderada presentan superficies fuertemente esféricas en todos los modelos a pesar de la implementación del suavizado durante la calibración del modelo que permite el SIG.

Los resultados de la validación cruzada de los modelos se muestran en la Tabla 5.1. Los modelos con Funciones de Base Radial presentan una menor ME entre los valores observados y los predichos que los otros modelos. El mejor ajuste según la RMEC, se presenta en los modelos interpolados con las Funciones de Base Radial para la capa de carbonatos y tamaño de grano. El método de la Distancia Inversa Ponderada y el de Funciones de Base Radial para la capa de la selección del sedimento presentaron valores similares (0.700 y 0.711 respectivamente). De acuerdo al mínimo valor de la ME y RMEC, los modelos con Funciones de Base Radial se eligieron para incluirse en el modelado de nicho ecológico de los peces.

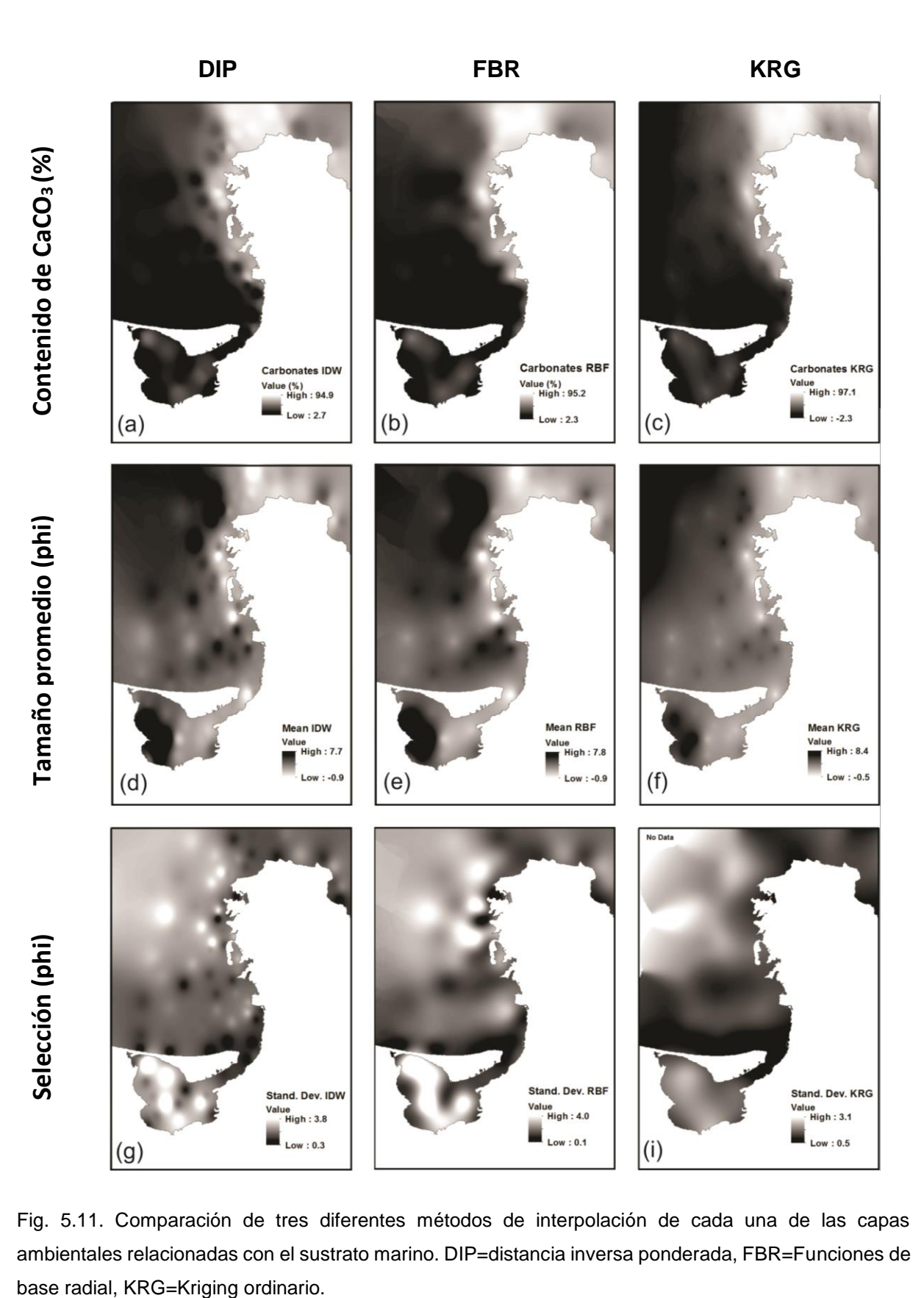

Fig. 5.11. Comparación de tres diferentes métodos de interpolación de cada una de las capas ambientales relacionadas con el sustrato marino. DIP=distancia inversa ponderada, FBR=Funciones de

Las capas ambientales elaboradas con Funciones de Base Radial se evaluaron comparando los datos de la muestra independiente (n=18). Los resultados se muestran en la figura 5.12. Los modelos presentan una ME de 3.5 %, -0.12 Φ y -0.19 Φ para las variables contenido de carbonatos de calcio, tamaño medio de grano y selección respectivamente. La RMEC fue de 6.4%, 0.68 Φ y 0.39 Φ respectivamente. El modelo del contenido de CaCO<sup>3</sup> sobreestima los valores observados con un promedio de 3.5% (ME). En valores absolutos, cada punto tiene una diferencia promedio de 6.4% (RCEC).

Tabla 5.1. Validación cruzada de los modelos con los tres métodos de interpolación (DIP = Distancia Inversa Ponderada; FBR = Funciones de Base Radial y KRG = Kriging Ordinario. ME = la media del error, RMEC = la raíz cuadrada de la media del error cuadrático, E. Máx. (+) = Error sobreestimado máximo y E. Máx. (-) = Error subestimado máximo.

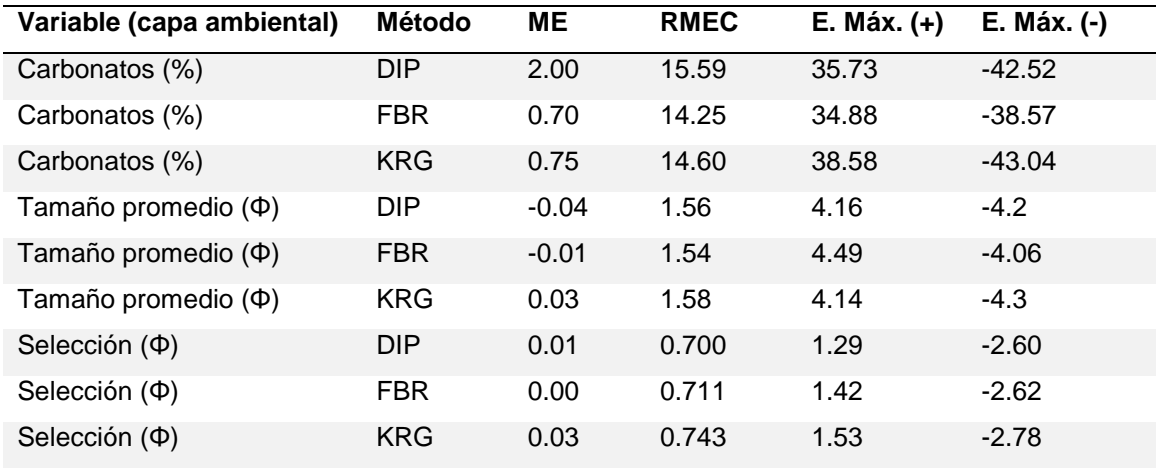

Los modelos del tamaño medio de grano y de la selección subestimaron a los valores observados con ME =  $-0.12 \Phi y -0.19 \Phi$  respectivamente. En valores absolutos de cada punto contrastado, se estima una diferencia promedio (RCEC) de 0.68 Φ (tamaño medio de grano) y 0.39 Φ (clasificación del sedimento). Los modelos predicen valores cercanos en promedio a las observaciones realizadas con la muestra independiente. Por otra parte, la estimación de la diferencia de medianas entre los valores pronosticados en las capas ambientales y los medidos en la muestra independiente

fue de 0.5 a 6.4% (contenido de CaCO3), -0.5 a 0.2 Φ (tamaño medio de grano) y -0.4 a 0.0 Φ (clasificación del sedimento) para intervalos de confianza del 95%.

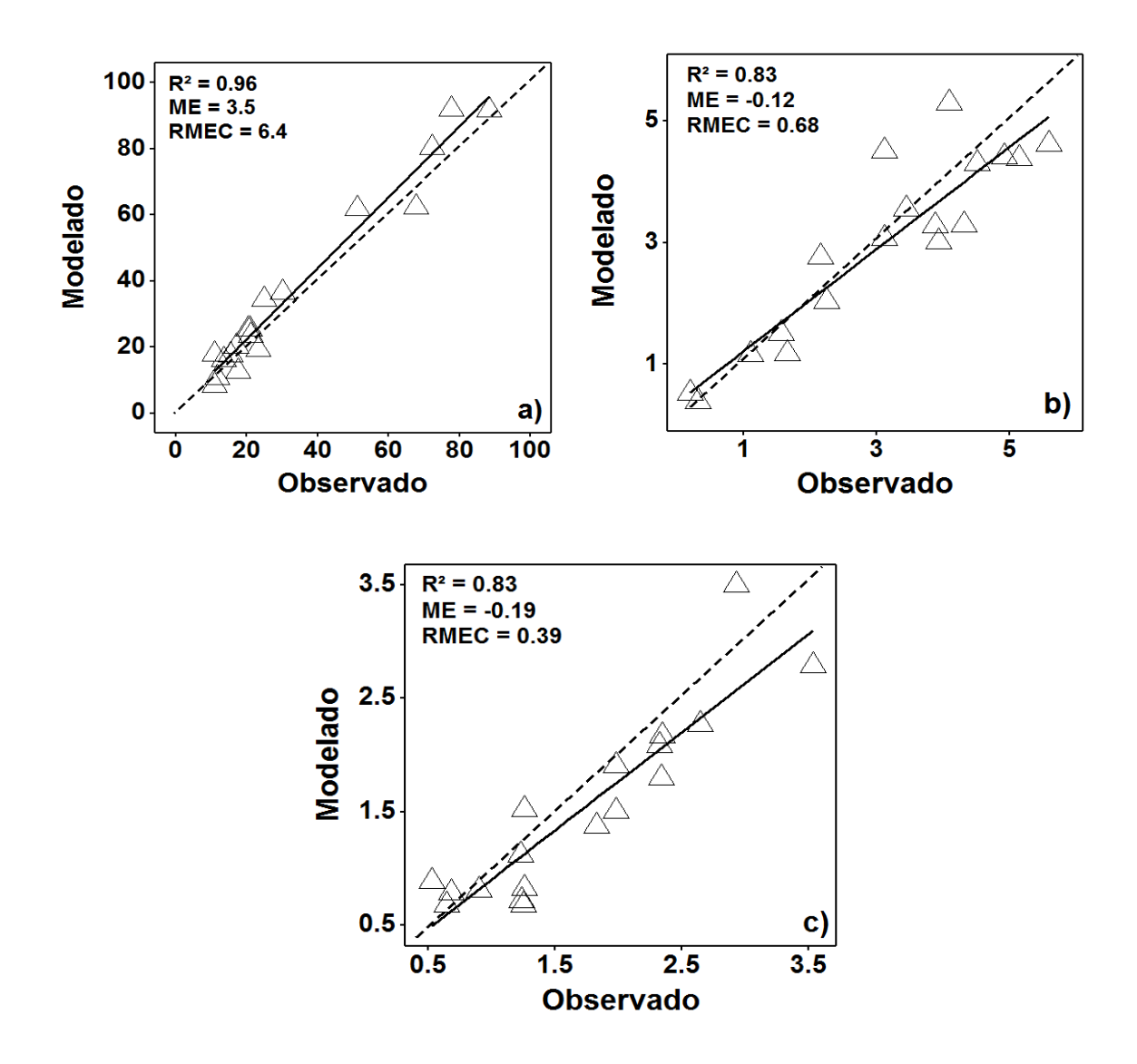

Fig. 5.12. Evaluación de las capas ambientales construidas con el método de Funciones de Base Radial con la muestra independiente (n = 18). a) Capa del contenido de carbonato de calcio. b) Capa de tamaño medio de grano. c) Capa de selección. ME = Media del error, RMEC = Raíz media del error cuadrático, R² = coeficiente de determinación. Los valores que caen en la línea diagonal (intermitente) indican que el modelo predice correctamente sin error.

La capa ambiental del contenido porcentual de carbonatos (CaCO $_3$ ) presenta valores en los pixeles entre 2.5 y 95% (Fig. 5.13). La distribución univariante presenta un sesgo a la izquierda con frecuencias altas cerca del valor de 20% y disminuye irregularmente al incrementar el porcentaje de CaCO3. La distribución espacial registra valores menores que 20% distribuidos ampliamente sobre la plataforma interna de la Bahía de La Paz al norte de la Barrera Arenosa El Mogote. Los valores mayores que 60% se encuentran bordeando estrechamente la zona de Punta San Lorenzo. En el Canal de San Lorenzo se reporta valores mayores al 80%.

La capa del tamaño medio de grano (Fig. 5.14) contiene valores mínimos y máximos de -0.9 a 7.8 Φ, esto es, una textura promedio entre arena muy gruesa hasta limo fino. Los valores bajos (tamaños gruesos) se presentan en el canal de mareas de la Laguna de La Paz (-0.5 a 1.6 Φ) y en algunas áreas bordeando la zona de Punta Coyote, sobre todo en el Canal de San Lorenzo, donde alcanza el tamaño de arena muy gruesa. Los valores más altos (tamaños finos) se encuentran en la parte interna de la Laguna de La Paz y noroeste del área de estudio.

La capa de la selección del sedimento se presenta en la figura 5.15. La capa mantiene valores desde 0.1 hasta 4 Φ. Los valores bajos se distribuyen a lo largo de la línea de costa al norte de la barra arenosa El Mogote (0.5 a 0.7 Φ), en la plataforma interna y también en el Canal de San Lorenzo (0.7 a 1 Φ). Los valores altos se ubican en la parte central de la Laguna de La Paz y al noroeste del área de estudio.

En el medio marino, las capas ambientales relacionadas con el sustrato han aportado información para los modelos de distribución de especies (Verfaillie *et al.,* 2006; Snikarsa *et al.,* 2010; Haris *et al.,* 2012). Este tipo de capas se han utilizado para predecir la distribución de diferentes grupos faunísticos, entre ellos macro invertebrados marinos (Reiss *et al.,* 2011), peces (Sundblad, 2010; Ŝiaulys, 2013) y macro algas (Snickarsa *et al.,* 2014).

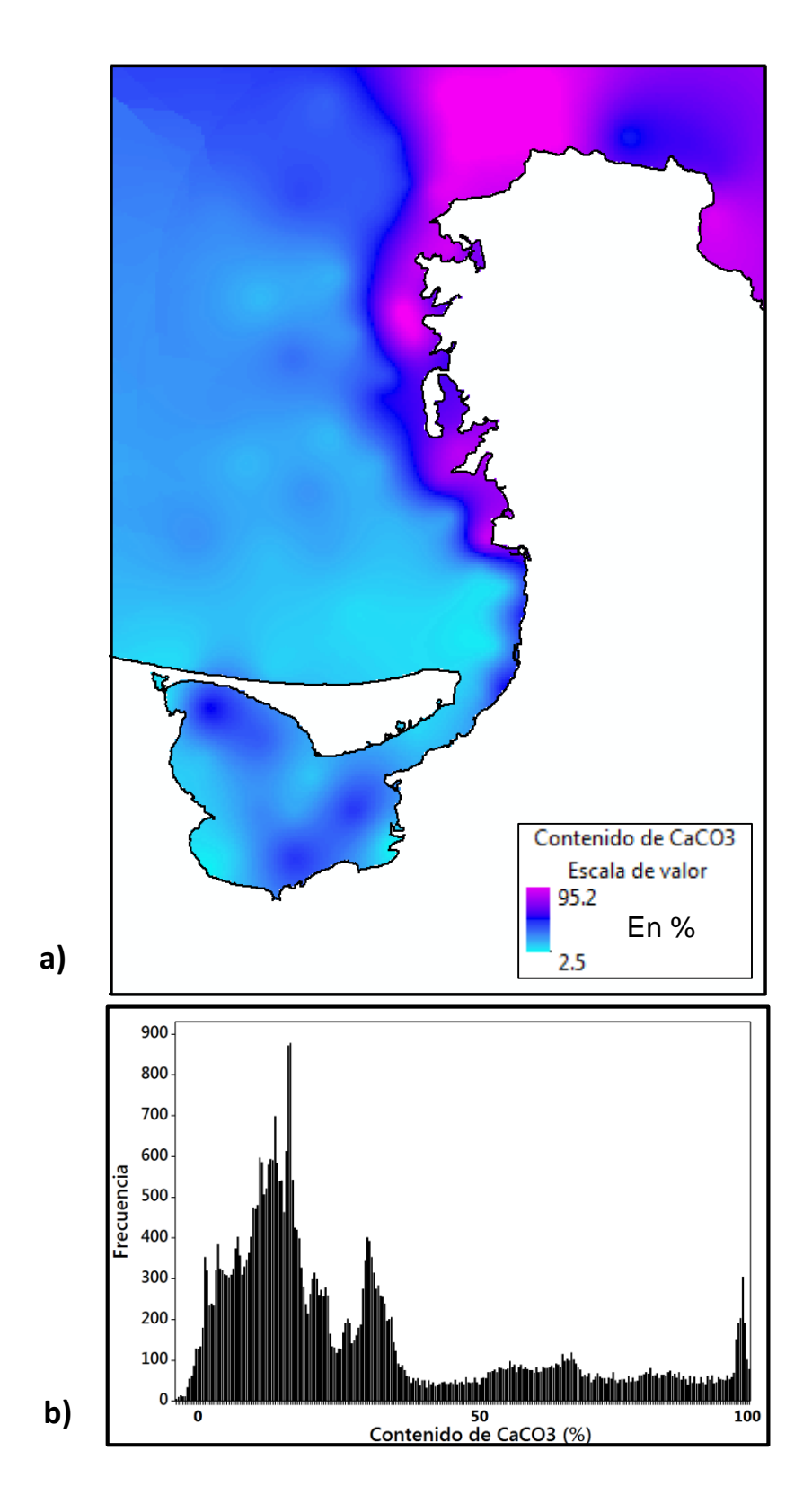

Fig. 5.13. Capa ambiental del contenido de carbonatos de calcio (porcentaje en peso). a) Distribución espacial. b) Distribución univariante de los valores en los pixeles del modelo.

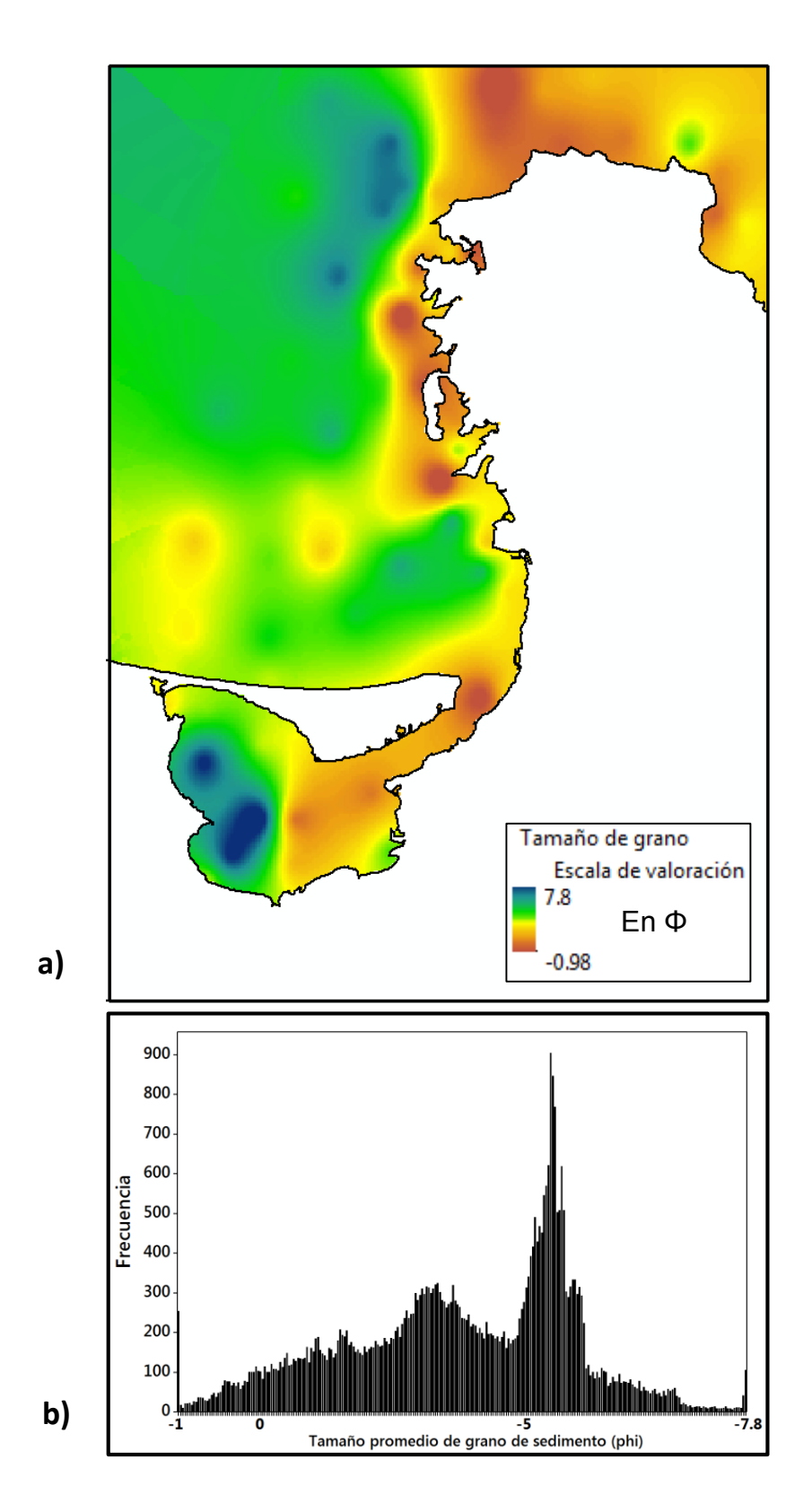

Fig. 5.14. Capa ambiental del tamaño medio de grano del sedimento (en phi, Φ). a) Distribución espacial. b) Distribución univariante de los valores en los pixeles del modelo.

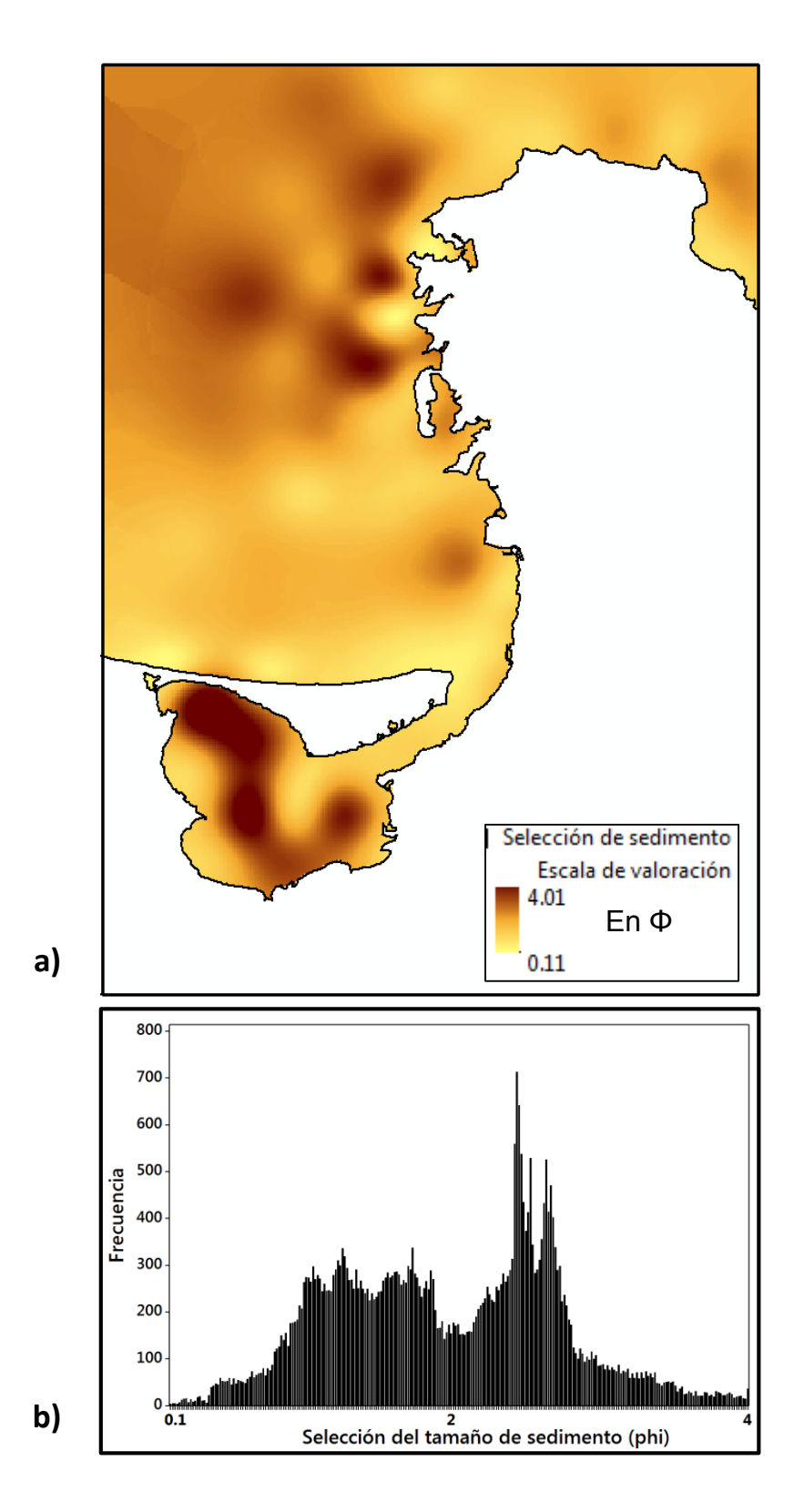

Fig. 5.15. Capa ambiental de la selección (dispersión) del sedimento (en phi, Φ). a) Distribución espacial. b) Distribución univariante de los valores en los pixeles del modelo.

Estas variables son indicadores indirectos de algunos procesos ambientales que ocurren en el fondo marino. El tamaño medio de grano (diámetro del sedimento marino) se asocia de manera generalizada a las condiciones hidrodinámicas (energía de los fluidos) que prevalece en ambientes costeros (Middleton, 1976). Por su parte, el grado de selección del tamaño de partículas puede indicar cambios de energía (heterogeneidad) en el ambiente o diferentes fuentes de aporte del material sedimentario (Sly *et al.,* 1982; Boggs, 2012). Cuando la composición mineralógica del sustrato contiene bioclastos carbonatados, es posible inferir un origen y asociación de organismos marinos, (Morse & Mackenzie, 1990; Halfar *et al.,* 2004), por ejemplo, en sitios con comunidades de coral o mantos de rodolitos.

## **5.2.4 Correlación y multicolinealidad entre capas**

Las ocho capas ambientales se evaluaron para determinar sí presentan un grado de correlación o multicolinealidad. La correlación entre la combinación de pares de capas se muestra en la figura 5.16. Se observa que en general las capas presentan una muy baja correlación (-0.61< $\rho$ <0.44). Las capas que presentaron la mayor correlación ( $\rho$ = -0.61) son las del contenido de carbonato de calcio y la distancia euclidiana de zonas rocosas, sin embargo, dicho valor es bajo. Aunque no hay un límite prestablecido para determinar una correlación que pueda causar redundancia, los datos bivariados considerados con buena correlación son  $\rho$ >+/-0.8 o r=>+/-0.8 (Jonhson & Kuby 2012).

De manera multivariante (multicolinealidad), los resultados de la evaluación entre múltiples variables con el Factor de Inflación de la Varianza (FIV) se muestran en la Tabla 5.2. Las ocho capas construidas presentan un FIV máximo <3.35 por lo cual se considera que no presentan multicolinealidad de acuerdo con el límite comúnmente utilizado de VIF =10 (O´Brien 2007).

Al no presentar una fuerte correlación y ni tampoco una multicolinealidad, las capas muestran una marcada evidencia de independencia y son aptas para incluirlas en el MNE de peces.

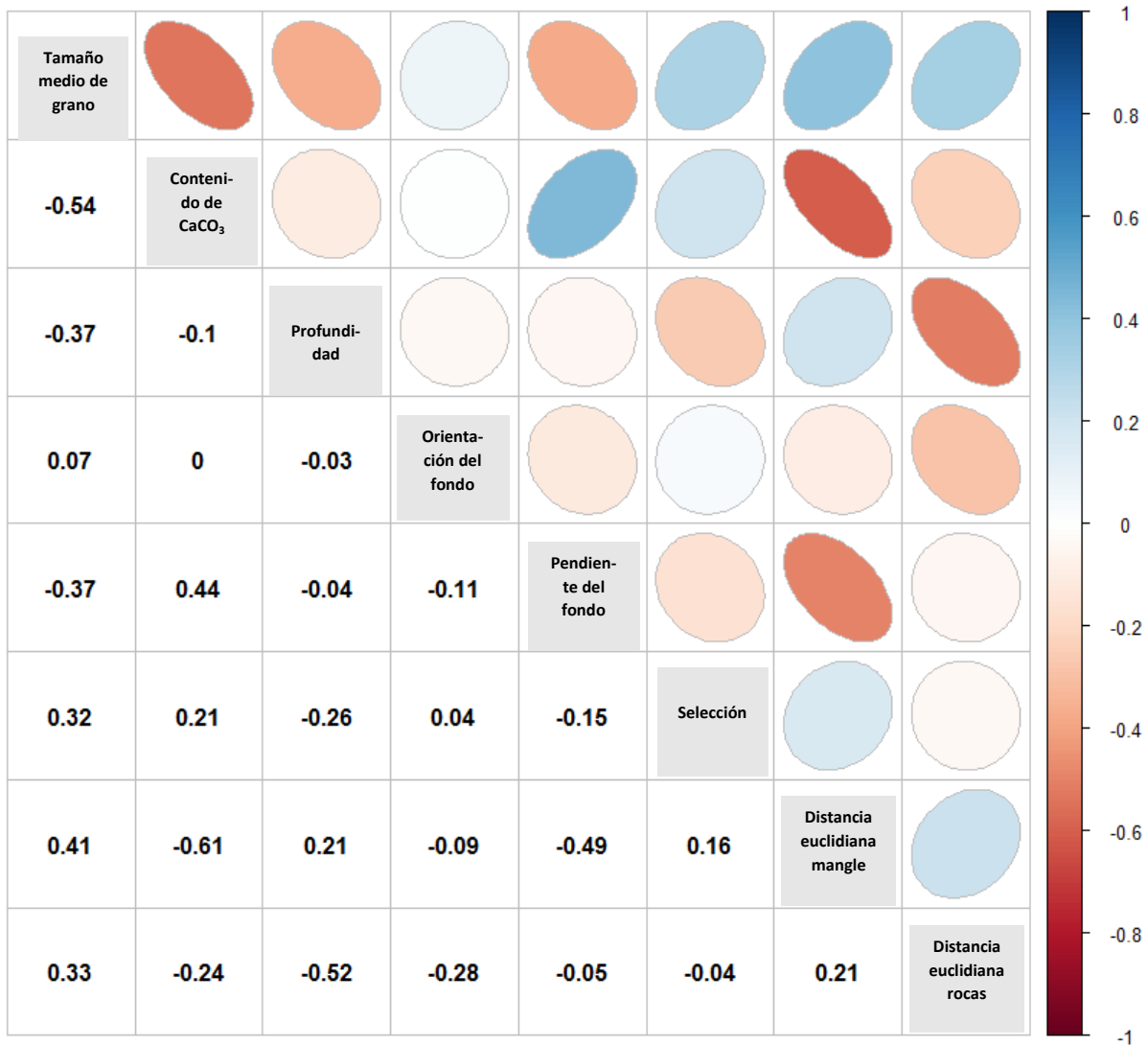

Fig. 5.16. Correlación de Spearman  $(\rho)$  entre combinaciones de las capas ambientales. Las elipses hacen referencia a la nube de puntos.

Tabla 5.2. Factor de Inflación de la Varianza (FIV) de la combinación de variables dependientes entre las capas ambientales. Se presentan los valores mínimos y máximos del FIV para cada capa.

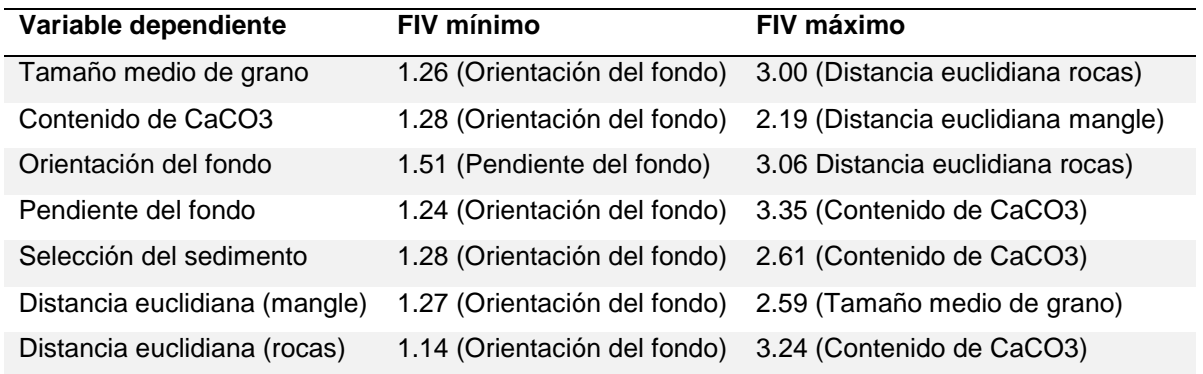

## **5.3 Evaluación de los modelos**

Los resultados del AUC/ROC calculado por el Maxent para el modelo promedio de los 30 modelos (submuestreos aleatorios) de cada una de las especies se presentan en el anexo 9.1.3. En el mismo anexo, se presenta el pAUC/ROC del modelo que representa el límite inferior del intervalo de confianza de los 30 modelos aleatorios.

Los resultados de Maxent indican que todos los modelos tienen un desempeño de muy alto rendimiento (0.96 en promedio) de acuerdo con Manel *et al.* (2001). Sin embargo, considerando la evaluación del pAUC/ROC y de su respectiva prueba de hipótesis, de los 176 modelos de la distribución de especies solo 114 (65%) obtuvieron un desempeño entre medio y muy alto (Fig. 5.17). Estos modelos fueron incluidos para la valoración ecológica (siguiente capítulo) debido a que presentan evidencia significativa (p<0.05) de predicción bajo un nivel de error de omisión prestablecido. Por lo tanto, el 35% de los modelos correspondientes a 62 especies fueron excluidos por no presentar una predicción significativa mejor que el azar con un error de omisión de hasta ≤0.2. Cabe señalar que de las 287 especies documentadas en el área de estudio, se ha logrado modelar 114 especies de peces (40% del total) con un desempeño entre medio a muy alto.

Existen varias maneras de determinar el desempeño de un modelo de distribución de especies (Franklin, 2009; Peterson *et al.,* 2012), sin embargo, los procedimientos óptimos requieren de un conjunto de datos independientes a los datos de calibración con un tamaño de muestra grande (n>30) tanto de presencia como de ausencia de las especies. Lo anterior se refiere a un contexto con condiciones ideales en una investigación, no obstante, el conocimiento de las especies marinas en general es reducido, sesgado en el espacio y pretender desarrollar proyectos multi-especies de manera ideal, puede generar costos muy elevados.

Por otro lado y de manera puntual, el estudio de Arreola-Robles (1998) aporta datos de presencia y ausencia de peces conspicuos en el Canal de San Lorenzo, en un arrecife artificial (buque hundido en 1976) justo en el límite norte del área de estudio. Estos datos de presencia no han sido contemplados en el modelado de la presente investigación, por lo que puede aportar una idea muy robusta del desempeño predictivo de los modelos. El autor observó 42 especies en un pecio, pero solo 31 han sido modeladas en este estudio. De estas 31 especies presentes en el pecio, 25 son predichas por los modelos y 5 modelos han cometido un error de comisión en ese punto, indicando una proporción de aciertos de 81%. El autor consideró 18 especies ausentes, de las cuales 16 han sido predichas correctamente por los modelos. Por lo tanto 2 modelos cometieron un error de omisión indicando un 89% de aciertos. A pesar de que no se evaluaron las ausencias derivadas de los datos de trasfondo de forma independiente al Maxent, al menos en esta comparativa puntual las ausencias generadas en el algoritmo predijeron mejor que las presencias en el área del pecio.

Los modelos de distribución generados en esta investigación representan las primeras aproximaciones de áreas de distribución geográfica de los sitios abióticamente idóneos incluida el área ocupada de múltiples especies de peces marinos en la Bahía de La Paz. A pesar de los pocos puntos de presencia disponibles (24.3 en promedio), 114 modelos presentaron evidencia significativa mejor que el azar a través de la prueba de hipótesis independiente al Maxent (Quiao *et al.,* 2017). Esta prueba se enfoca en al rendimiento de los datos de presencia con el pAUC/ROC y representa la mejor alternativa cuando no es posible obtener más datos de presencia-ausencia (Peterson *et al.,* 2011). Cabe añadir que, dado la naturaleza vágil de los peces y su amplia movilidad, la obtención de datos de ausencias reales es difícil de determinar, por lo tanto, los datos de presencia son más confiables y el método de pAUC/ROC es una buena alternativa para medir el desempeño de presencias en Maxent.

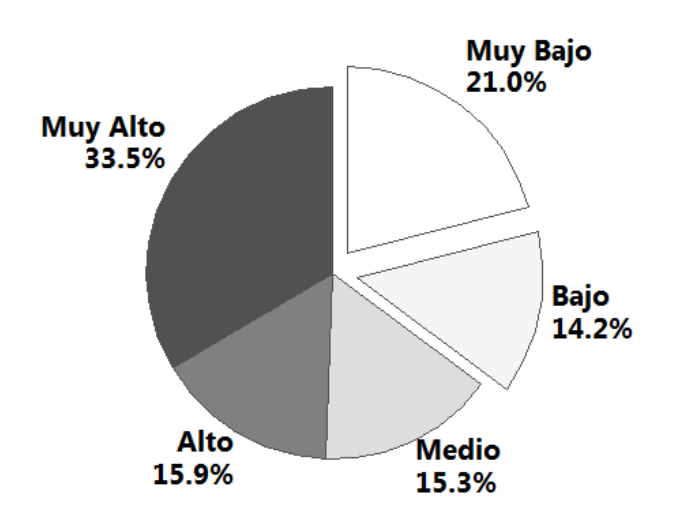

Fig. 5.17. Porcentaje del nivel de desempeño de los modelos (N = 176) en función del pAUC/ROC. El criterio de clasificación fue el error de omisión (E): Muy Alto (E ≤ 0.1), Alto (E ≤ 0.15), Medio (E ≤ 0.2), Bajo (E ≤ 0.25) y Muy Bajo (E > 0.25). Los modelos de Bajo y Muy Bajo desempeño (35.2%) fueron descartados para la valoración ecológica.

### **5.4 Áreas de distribución por especie**

Los modelos de la distribución espacial de las 114 especies de la salida logística de Maxent (con probabilidades de 0 a 1) se presentan en el anexo 9.2 (digital). En el mismo anexo se presentan las curvas de respuesta por variable de cada especie, así como la importancia de contribución de cada variable y todos los archivos de salida del algoritmo.

En el post-procesamiento de cada modelo se ha determinado el umbral de presencia por arriba del cual se consideran espacios geográficos abióticamente idóneos (incluyendo el área ocupada) para la presencia de las especies. A partir de dicho umbral (consultar anexo 9.1.3), se han transformado todos los modelos al sistema binario para representar el área abióticamente idónea y ocupada de cada especie. Las predicciones de los modelos binarios de distribución de presencia se presentan en el anexo 9.1.3.

#### **5.4.1 Patrones generales**

La distribución en el espacio geográfico de las especies se puede agrupar en términos muy generales según la magnitud del área de presencia y las zonas aproximadamente similares que ocupan dentro del área de estudio. De esta manera se distinguen un conjunto de cinco grupos de especies con distribución reducida (<4000 ha) etiquetadas por los grupos A, B, C, D, y E. De igual manera se distingue un conjunto de seis grupos, F, G, H, I, J y K con distribución amplia (>4000 ha). El grupo al que pertenece cada especie se presenta en el anexo 9.1.5.

Dentro del conjunto de distribución reducida (<4,000 ha), el grupo A esta conformado por las especies con menor superficie con valores desde 128 a 1002 ha. Espacialmente se restringen desde Punta Prieta hasta Punta San Lorenzo con una distancia menor a 500 m desde la línea de costa. Por ejemplo la especie *Acanthemblemaria crockeri* y *Chromis limbaughi*. El grupo B se distribuye continuamente desde Punta Prieta hasta la El Pulguero y algunas distribuciones llegan hasta la Playa el Coyote. Generalmente, su mayor extensión se ubica en la zona de Punta Pilitas hasta el Bajo el San Lorenzo Sur llegando a un máximo de 3.7 km desde la línea de costa. Ejemplos de este grupo son *Chaenopsis alepidota* y *Gymnothorax casteneus*. El grupo C se distingue por distribuirse a manera de parches específicamente cerca de las zonas de manglar, por ejemplo, las especies *Quietula ycauda* y *Pomadasys bayanus*. El grupo D consiste en un grupo heterogéneo en el espacio al no presentar un patrón claro, sin embargo, se caracteriza por tener presencia intermitente tanto en el área de la Ensenada de La Paz como en la zona de Punta San Lorenzo, generalmente sin presencia en la zona de Punta Coyote. Ejemplos de este grupo son *Gobiosoma chiquita* y *Fistularia comemersonii*. El grupo E tiene especies que se pueden distribuir a lo largo de la línea de costa en toda el área de estudio, pero su mayor superficie y continuidad se presenta en la zona del Canal de la Laguna de La Paz. Ejemplos del grupo son *Orthopristis reddingi* y *Citharichthys gilberti.*

Para el conjunto de distribución amplia (>4,000 ha), el grupo F se distribuye de manera extensa en la zona de la Ensenada de La Paz y el canal de La Laguna de La Paz (más del 90% de la superficie). Por ejemplo, en este grupo se encuentran las especies *Caranx sexfasciatus* y *Diplectrum pacificum.* El grupo G se distribuye ampliamente desde la parte central del canal de La Laguna de La Paz (excluyendo la Zona de la Ensenada de la Paz) pudiendo llegar hasta la zona de Punta Coyote. Ejemplos del grupo son las especies *Scorpaena mystes* y *Microspathodon dorsalis.* El grupo H ocupa más del 50% de la zona de la Ensenada de La Paz, abarca el canal de La Laguna de La Paz y continúa sobre la línea de costa hasta la Playa Tecolote. Ejemplo de este grupo son *Myrichthys tigrinus* y *Diapterus peruvianus.* El grupo I tiene las características del grupo H, pero es más amplio debido a que presenta especies que pueden llegar hasta la Playa El Coyote de forma continua, por ejemplo *Hyporhamphus unifasciatus* y *Lutjanus argentiventris.* El grupo J ocupa menos del 50% de la zona de la Ensenada de La Paz, abarca el canal de La Laguna de La Paz y continúa sobre la línea de costa hasta Punta Pilitas. Ejemplos del grupo son *Mugil curema* y *Etropus crossotus.* Finalmente, el grupo K tiene las mimas características del grupo J, pero es más amplio en superficie debido a que tiene especies que pueden llegar hasta la Playa el Coyote de manera continua por ejemplo *Eucinostomus dowii* y *Abudefduf troschelii.*

### **5.4.2 Contribución de las variables en el modelado.**

Para cada modelo, las variables ambientales tienen una contribución porcentual en la predicción resultante. En el anexo 9.1.5 se presenta la contribución de cada variable de cada modelo promedio por especie. Desde una perspectiva general, para el total de los modelos la variable que tiene la mayor contribución por si sola en la predicción es la distancia euclidiana de zonas con mangle con un promedio de 48.7%. La segunda variable que más contribuye es la distancia de zonas rocosas con un promedio de 18.5%. La tercera y cuarta variable que contribuyen en los modelos en promedio son el tamaño medio de grano y el contenido porcentual de carbonato de calcio con un 9.5 y 7.4% respectivamente (Fig. 5.18). La selección del sedimento contribuye en promedio con el 5.6% y la variable de profundidad con el 5%. Las variables con menor contribución fueron la pendiente del fondo oceánico y su orientación, aportando el 2.8 y 2.3% en promedio.

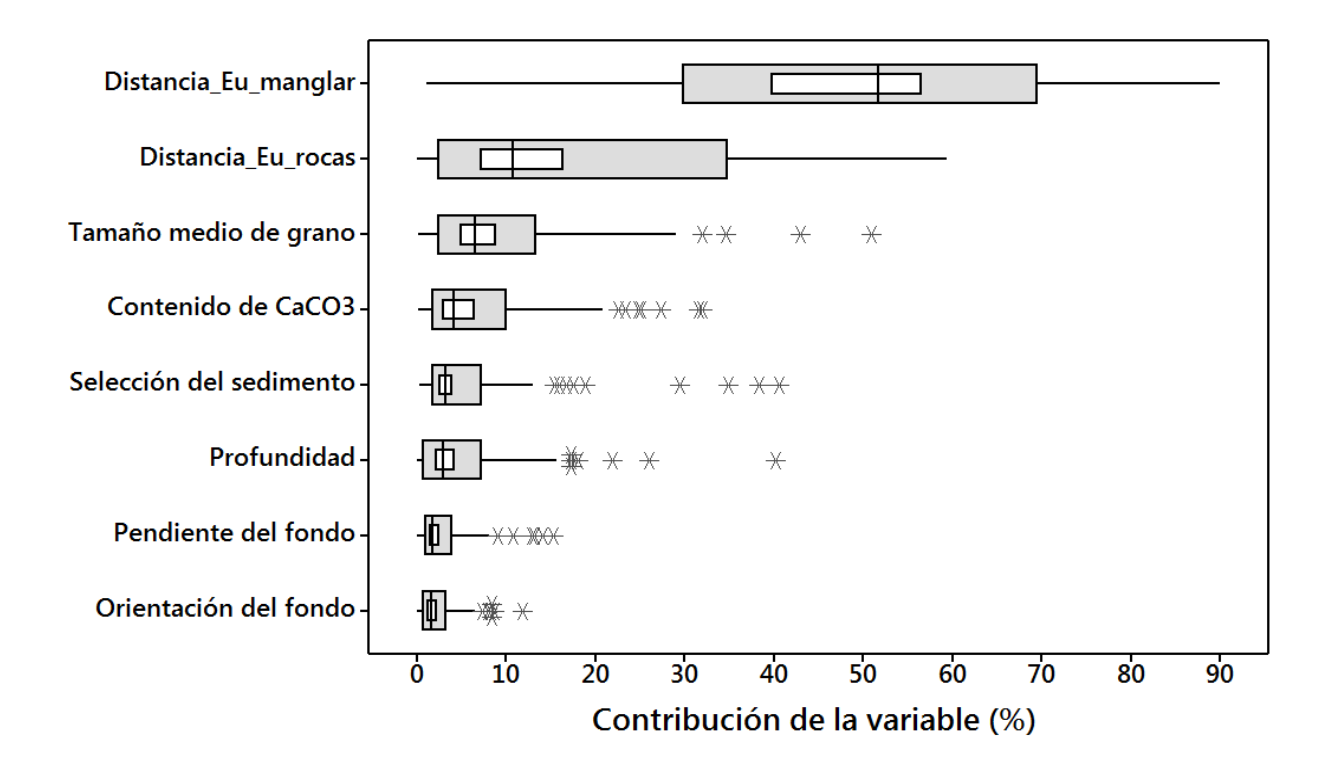

Fig. 5.18. Contribución relativa (%) de las variables en los modelos de las 114 especies. La caja gris representa el rango intercuartílico (Q1 a Q3), la mediana se marca con la línea vertical y el intervalo de confianza del 95% de la media se representa con la caja interior en blanco. Los asteriscos representan valores atípicos identificados por el software automáticamente.

Este estudio demuestra que las variables relacionadas con la distancia euclidiana desde hábitats (zonas con mangle y rocas) y las relacionadas con el sustrato marino

(tamaño medio de grano, contenido de carbonato de calcio y selección), son predictores importantes para la detección de áreas de distribución geográfica en peces marinos en la zona costera del área de estudio, evidenciando el uso potencial para el modelado de otros organismos marinos que se relacionan ecológicamente con estas variables ambientales.

En muchos estudios en el medio marino, la distancia euclidiana desde hábitats particulares ha tenido una contribución relevante en los modelos de predicción (Monk *et al.,* 2010; Pittman & Brow 2011; Shcmiing *et al.,* 2014). Cabe señalar que las variables relacionadas con las condiciones geomorfológicas en el fondo marino (profundidad, pendiente y orientación del fondo oceánico) han sido ampliamente utilizadas en los modelos de distribución para especies marinas (Leathwick *et al.,* 2006; Monk *et al.,* 2010). Sin en embargo, estas variables han tenido la menor contribución para la predicción de peces en este estudio.

Los procedimientos aquí descritos para la generación de capas ambientales, son económicamente accesibles y pueden ser la línea base para estudios a nivel local, muy útiles para los instrumentos de conservación, para la toma de decisiones en las evaluaciones de impacto ambiental en zonas costeras y para estudios ecológicos particulares. La contribución de las variables de tipo indirecto utilizadas en el modelado revela la capacidad significativa de predecir áreas abióticamente idóneas para los peces.

### **5.4.3 Interpretación del área de predicción**

Uno de los problemas centrales del modelado de nichos ecológicos, es el significado del área resultante de los modelos. Este tema actualmente está en debate y muchos conceptos en desarrollo (Peterson *et al.* 2012). El diagrama BAM discutido por Peterson *et al.* (2012) ayuda a establecer el tipo de área que se está modelando. Para este estudio, la configuración del diagrama BAM (Fig. 5.19), considera que todas las especies de peces tienen acceso a toda el área de estudio debido a la naturaleza vágil de los peces y que muchas de ellas se encuentran dispersas en rangos amplios sobre

las costas del Pacífico Noreste y Tropical. Se considera que los datos de presencia han sido tomados donde las condiciones abióticas y bióticas son ideales para cada especie, por lo tanto la parte del nicho ecológico reducido a las variables ambientales utilizadas (dentro del espacio ambiental) quedan representadas en el espacio geográfico del área de estudio. Por lo tanto, el área predicha debe interpretarse como el área abióticamente idónea y reducida, que incluye al área ocupada por la especie.

Por otro lado, en la mayoría de los estudios de MNE, el área geográfica que cumple con las condiciones bióticas generalmente se excluye y queda como uno de los supuestos dentro del modelado (Peterson *et al.,* 2012). La ventaja de modelar con pixeles y áreas de nivel global y regional es que las áreas abióticas y bióticas tienden a ocupar el mismo espacio geográfico (hipótesis de Ruido Eltoniano). Pero en modelos con áreas a nivel local, las interacciones bióticas pueden tener un efecto en la distribución de las especies y queda a discusión de los expertos de cada especie el estudio de dichos efectos biológicos en el espacio geográfico.

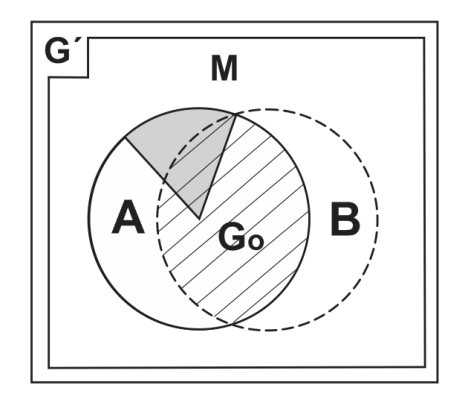

Fig. 5.19. Configuración del diagrama BAM de las especies modeladas dentro del área de estudio. El área gris representa la superficie geográfica posible que no es considerada por la reducción del nicho con las variables utilizadas. G $\acute{\ }$  = espacio geográfico del área de estudio (mar), M = el área accesible para los peces, A = el área abióticamente idónea, B = el espacio geográfico donde se llevan a cabo las interacciones biológicas para el mantenimiento y existencia de las poblaciones. Go = El área ocupada por la especie.

En este trabajo, si bien la variable de la distancia euclidiana se mide en dimensiones de longitud en el ambiente abiótico, en realidad tiene una fuerte influencia en las relaciones biológicas de las especies de peces. Muchas especies de peces tienen sus sitios de crianza en las zonas de manglar, otras especies necesitan los arrecifes rocosos con corales para protegerse y otras especies de ambiente pelágico recurren a estos sitios para alimentación. Por tanto, esta distancia puede considerarse de manera muy gruesa como una medida de la ocurrencia en el espacio geográfico donde se llevan a cabo las interacciones biológicas.

Adicionalmente, los modelos desarrollados en esta investigación deben interpretarse sin identificar el uso particular de una especie en el espacio geográfico, es decir, si el área predicha es ocupada para la alimentación, el descaso, la crianza, uso de ruta migratoria, por incidencia no determinable, para sitio de reproducción o por la combinación de las anteriores, para cada una de las especies. De otra manera, no sería posible la integración de los modelos.

Para una delimitación más detallada de la variabilidad espacio-temporal y del comportamiento biológico de los peces, se requerirá de un muestreo adicional e intensivo. El espacio predicho en este ejercicio debe considerarse con un espacio de uso genérico para las especies (no específico). Es importante señalar que debido a que el intervalo de muestreo utilizado es desde 1965 a 2016, el área predicha debe considerarse como una distribución histórica en términos de tiempo, la cual no está considerando los posibles cambios por impactos antropogénicos (contaminación, modificación de espacios, sobrepesca) o los posibles cambios naturales producidos por la dinámica de las poblaciones.

Finalmente, los modelos desarrollados son las primeras aproximaciones para la distribución de peces marinos de escala local dentro del Golfo de California con evidencias de predicción significativa y tienen la ventaja de ser perfectibles en cuanto se tengan mayor disponibilidad de datos de presencia y de otras capas ambientales.

81

# **5.5 Valoración ecológica**

## **5.5.1 Indicador de riqueza potencial**

Al sumar los 114 modelos, se observa la distribución geográfica del indicador de la riqueza potencial de peces dentro del área de estudio (Fig. 5.20). El indicador de riqueza potencial registra pixeles entre 0 y 103 spp/ha. El valor cero (sin especies) es el valor más frecuente con 17,581 ha, seguido por el valor de 1 spp/ha con 7,120 ha. Estas frecuencias corresponden al 60% del área de estudio y se ubican hacia la parte profunda. Esto indica que los sitios idóneos para los peces se establecen cerca de la zona costera (<35 m de profundidad aproximadamente).

Estos resultados son excepcionales y no existen antecedentes que permitan una comparación objetiva dada la naturaleza de los procedimientos en esta investigación. Sin embargo, se puede hacer mención de algunos resultados de investigaciones puntales tradicionalmente bien establecidas en el área de estudio. Por ejemplo, los datos de González-Acosta (1999) que han sido incluidos en el modelado, sugieren que en el manglar El Conchalito, en una línea de 15 m (1.5 de profundidad) en un muestreo de 33 pleamares de luna llena (2 años aproximadamente), se identificaron 55 especies de peces. En ese mismo sitio, en una hectárea completa (un pixel) la valoración sugiere que el sitio es idóneo abióticamente para 65 especies. Este número de especies es razonablemente próximo al valor sugerido de los modelos, tomando en cuenta que los modelos están en función de la similitud promedio de las 8 variables en los sitios de ocurrencia reportados entre 1965 y 2016.

La diferencia de 10 especies puede atribuirse a la naturaleza de las metodologías con diferente esfuerzo de muestreo, ciclos biológicos no considerados, diferencia de periodos de tiempo (Galván-Piña *et al.,* 2003).

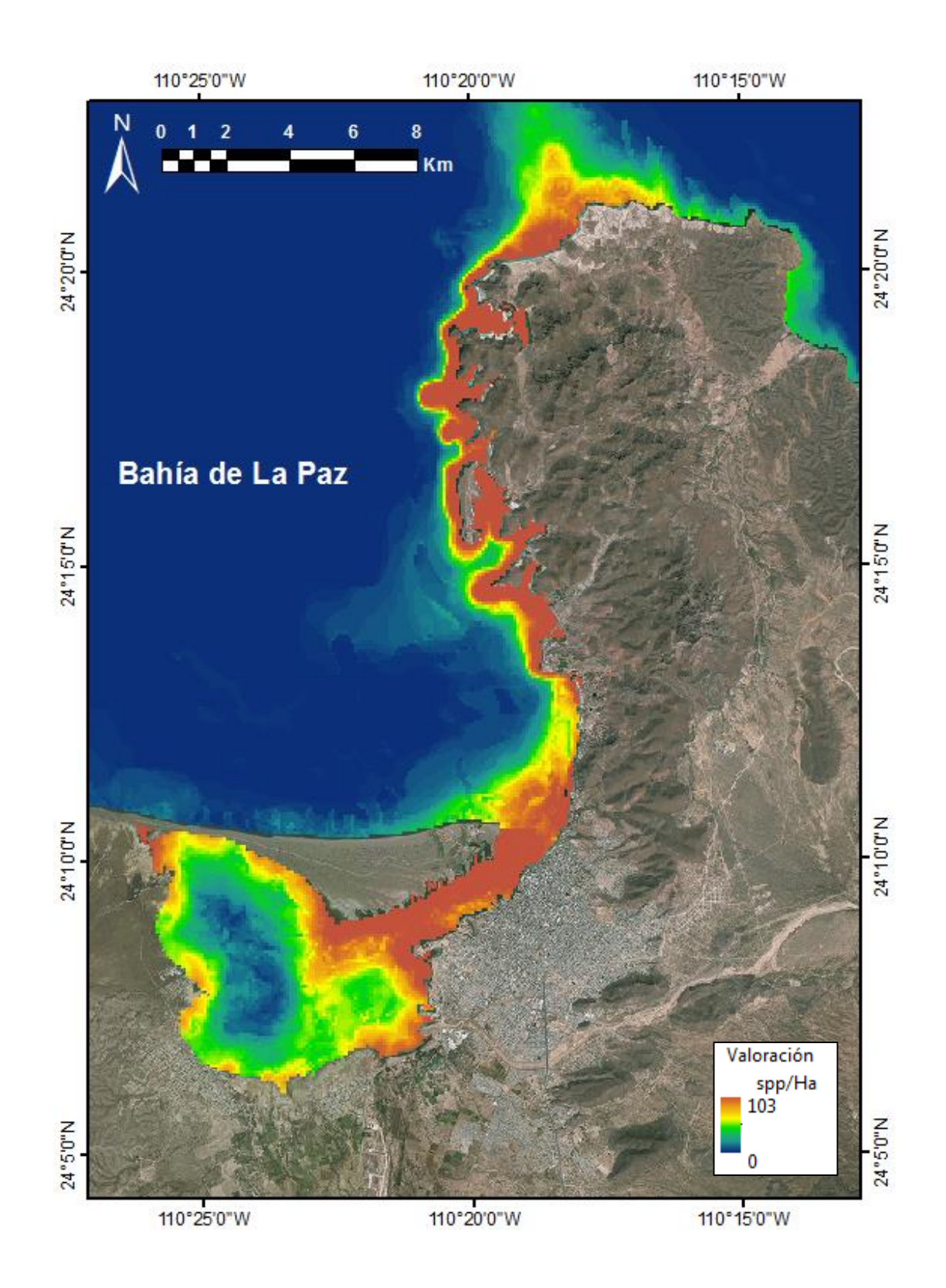

Fig. 5.20. Distribución espacial de la riqueza potencial derivada de la suma de los 114 modelos binarios de peces en el área de estudio.

Otra posibilidad es que dichas especies no ocupan ese espacio y se mantienen excluidas por competencia u otras relaciones tróficas a pesar de que se predice áreas abióticamente idóneas. También se debería considerar los cambios de la estructura de la comunidad de especies (López-Rasgado *et al.,* 2012). De cualquier manera, el sitio es importante en términos de riqueza y los modelos presentan una primera aproximación para la distribución de espacios de valor con la ventaja de cuantificar espacialmente su distribución a escala local.

Por otra parte, en el estudio de Arreola-Robles (1998) se reportan 31 especies conspicuas en el canal de San Lorenzo, de estas especies, 25 son las predichas en dicho sitio, presentando una diferencia razonable de seis especies. Esta diferencia al igual que el ejemplo anterior, no es comparable por las metodologías utilizadas, sobre todo porque fueron transectos de 10 minutos de muestreo en un sitio artificial, sin embargo, los modelos acertaron el 81% como sitios abióticamente idóneos en el área del pecio. Cabe añadir que el autor reporta 42 especies presentes y este estudio ha descartado varias especies (el 60% de las especies objetivo) y que pueden estar presentes.

La valoración ecológica no debería interpretarse como un estimado de la riqueza esperada en un pixel debido a que esta investigación logró modelar el 40% de las especies totales (registradas dentro del área de estudio), lo cual representa una importante línea base para las futuras investigaciones. El mapa de valoración arroja información de un valor de al menos un número de especies potenciales conocidas por hectárea dado que el sitio muestra una idoneidad abiótica. La valoración ayuda a encontrar sitios de importancia ecológica útiles para la conservación en espacios marinos.

### **5.5.2 Clases de valor ecológico y su distribución**

La distribución de frecuencia univariante de la riqueza potencial se muestra en la figura 5.21. Esta distribución decrece muy rápidamente (como una función log normal) hasta llegar al valor máximo de 103 spp/ha (con frecuencia 1). La clasificación de esta distribución a través del método de quiebres naturales determinó las áreas de valor ecológico según las cinco clases prestablecidas (Fig. 5.22). La distribución en el espacio geográfico de estas áreas clasificadas de valor ecológico se muestra en la figura 5.23.

El área de Muy Bajo Valor con límites de clase de 0-10 spp/ha se distribuye en el espacio geográfico aproximadamente por debajo de los 10 m de profundidad en la porción sur del área de estudio y por debajo de los 25 m de profundidad en la porción norte (a partir del Punta Prieta, Fig. 1.15). La parte central de la Ensenada de La Paz también registró un área de Muy Bajo Valor. El área total de esta clase ocupa el 76.1% del área de estudio.

La clase de Bajo Valor (con límites de10-29 spp/ha) se distribuye continuamente desde la Punta El Mogote hasta Punta Las Galeras, mientras que la clase de Medio Valor (29-49 spp/ha) permanece adyacente a la anterior abarcando desde la porción central de la Barra El Mogote hasta la Playa el Coyote. Ambas clases también están presentes dentro de la zona de la Ensenada de La Paz. Estas áreas corresponden al 9.1 y 6.6% del área de estudio.

El área de Alto Valor tiene límites de 49-71 spp/ha y espacialmente predomina en la zona del canal de La Laguna de La Paz y zona de Punta San Lorenzo. También cubre una porción menor en los alrededores del Manglar Zacatecas y Manglar de Chametla. El área de Muy Alto Valor con límites de 71-103 spp/ha se distribuye en tres principales polígonos, el primero cubre los alrededores de Roca Lobos, Punta Diablo y Balandra; el segundo polígono se enmarca en la zona de Bahía Pichilingue, Bahía Falsa, Punta Colorado y norte de Punta Prieta. Una pequeña porción del área de Alto Valor se presenta cerca del manglar del Mogote en la entrada del canal de la Laguna de La Paz. La superficie total de la clase de Alto Valor es de 781 ha y representan el 1.9% del área de estudio.

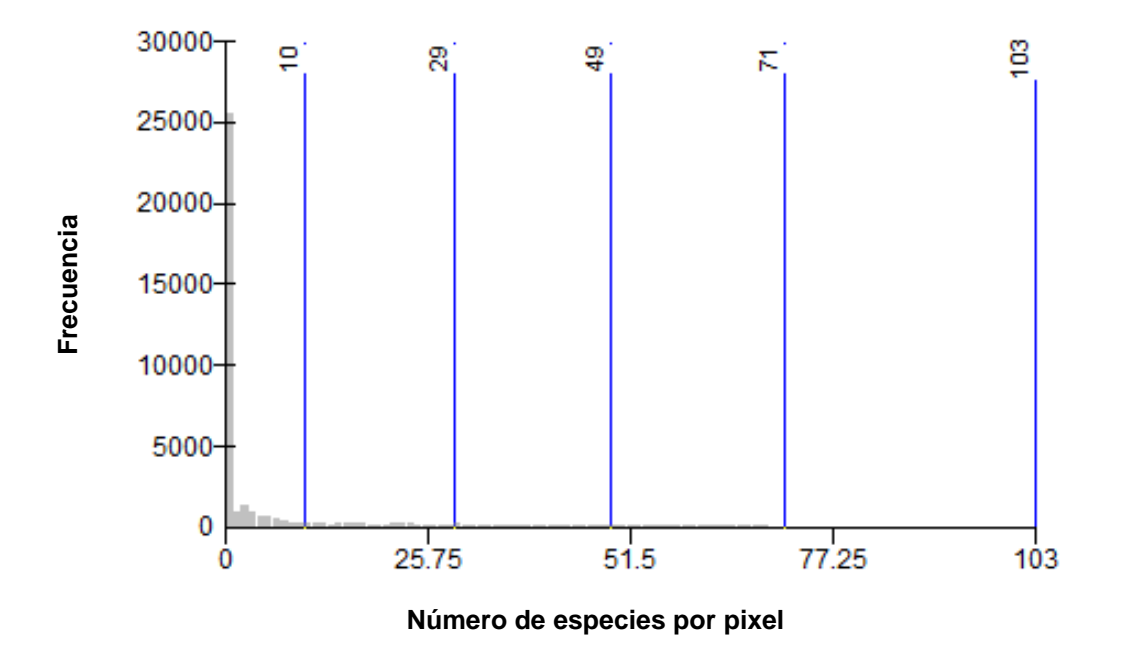

Fig. 5.21. Distribución univariante de los pixeles (ha) del indicador de riqueza potencial resultado de la integración de los modelos binarios de las 114 especies de peces. La distribución se clasificó en el sistema de información geográfica con el método de quiebres naturales (Jenks) en cinco clases de valor ecológico con límites superiores (líneas azules) de 10, 29, 49, 71 y 103.

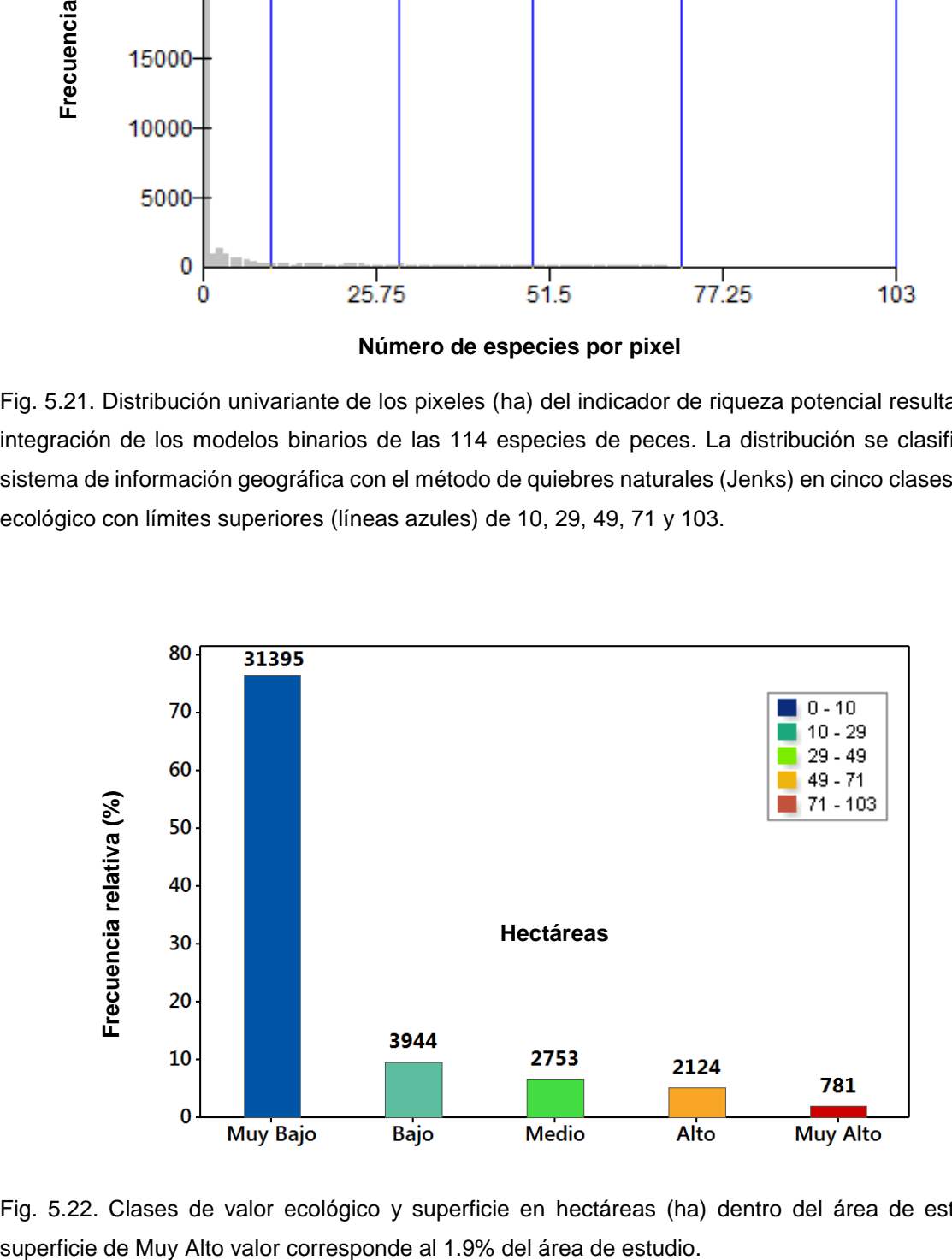

Fig. 5.22. Clases de valor ecológico y superficie en hectáreas (ha) dentro del área de estudio. La

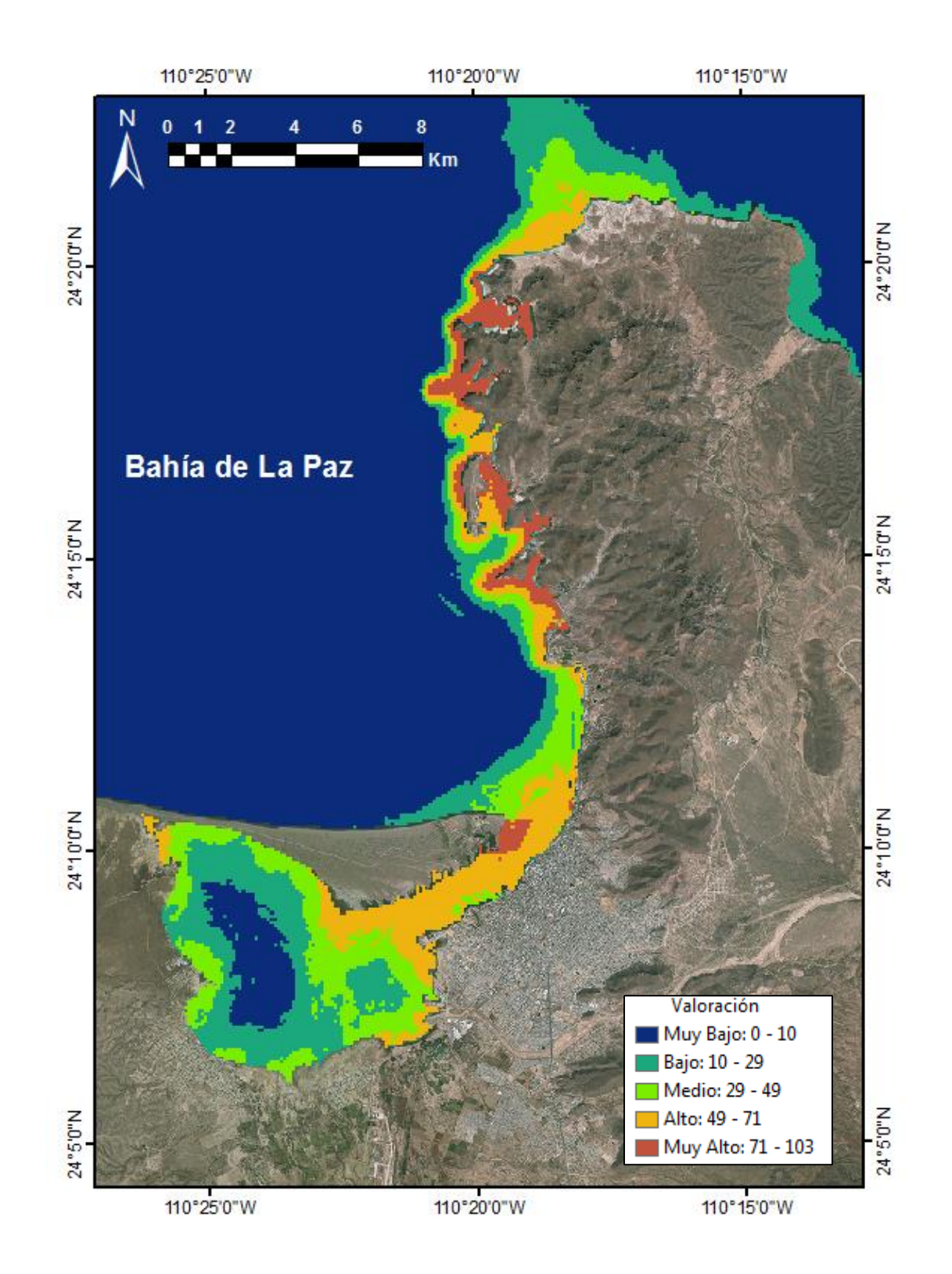

Fig. 5.23. Distribución espacial de las clases de valor ecológico según el indicador de riqueza potencial. Límites de clase en número de spp/ha.

La mayor contribución de la valoración ecológica es que determina zonas de valor por clases y su distribución en el espacio marino, además de aportar información individual o por grupo de especies en el SIG. Si la población objetivo es de 287 especies de peces y el 40% ha sido modelado con un desempeño de medio a muy alto, se tiene suficiente información para considerar a los 114 modelos como un marco muestral que represente la distribución univariante de la valoración ecológica poblacional (en términos estadísticos) en el área de estudio, y por tanto, se encuentre un comportamiento similar en la distribución espacial de los sitios de valor.

Este comportamiento se ejemplifica a partir del remuestreo de los 45 submodelos de valoración ecológica (anexo 9.1.6 y anexo digital 9.2) donde se observa la proporción de la clase de valoración predicha en 80 pixeles aleatorios de prueba, bajo el mismo método de clasificación de quiebres naturales (Jenks). Los resultados del remuestreo y pruebas de hipótesis (Tabla 5.3) revelan que cuando la Ho: p´≤0.2 de error, solo 5 pixeles de los 80 (el 6%) son significativamente mayores que 0.2 en el nivel de significancia de 0.05. En otras palabras, el 94% de los pixeles predicen la misma categoría de valor con un error ≤0.2. Así mismo cuando la hipótesis es Ho: p´≤0.15 de error, 10 pixeles (el 12.5%) son significativamente mayores que 0.15. Finalmente, cuando la Ho: p´≤0.1 de error, 17 pixeles (el 21%) son significativamente mayores que 0.1. Esta prueba indica para el primer caso, que con una muestra aleatoria de 35 especies, al sumar los modelos, el 94% de los pixeles tienen la misma clase de valor con un error menor al 20%. Para el segundo se predice el 90% de los pixeles con un error menor al 15% y para el tercer caso, se predice el 79% de los pixeles con un error menor al 10%.

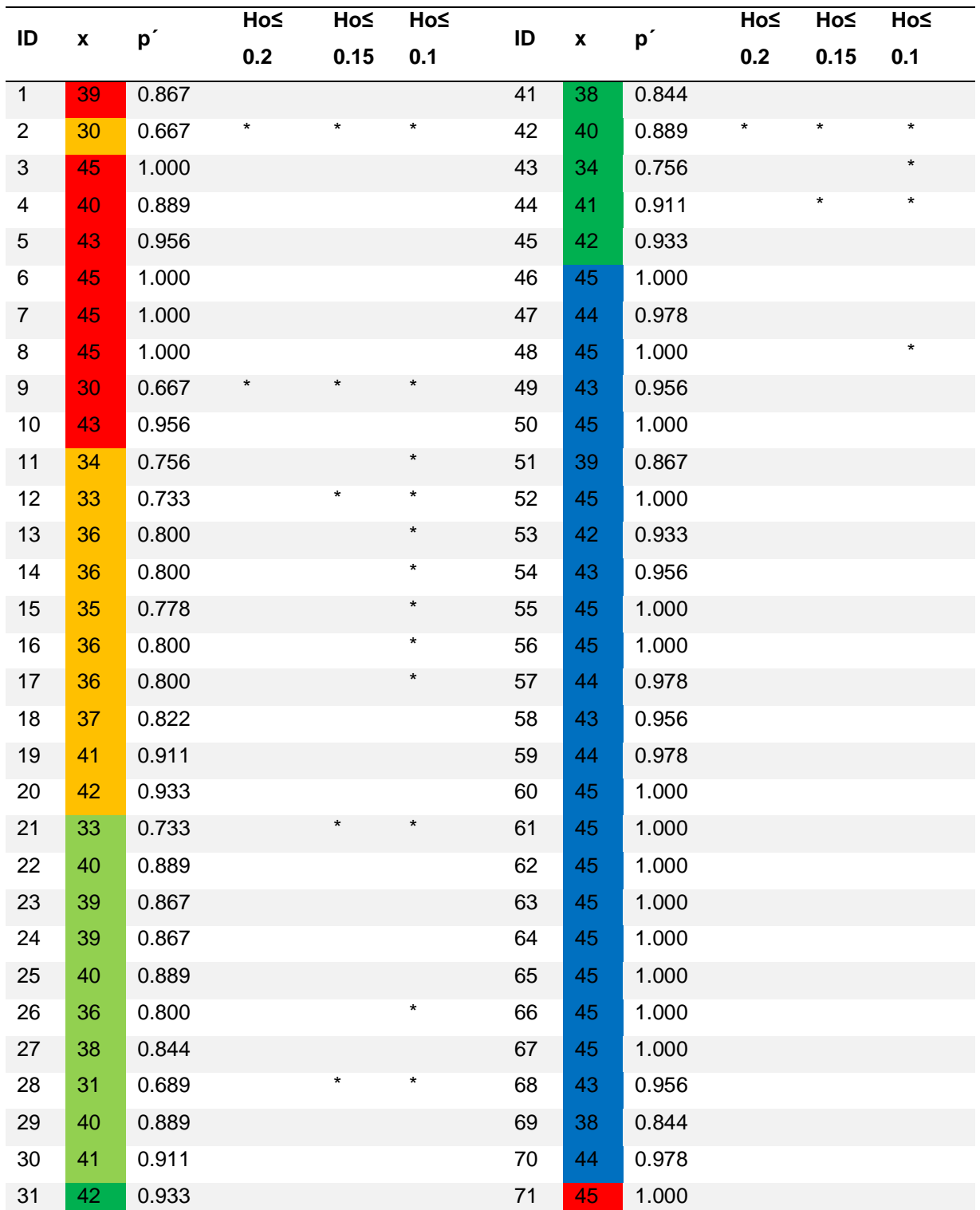

Tabla 5.3. Proporción (p´) de clases de valor acertadas en 80 pixeles fijos sobre 45 sub-modelos (cada uno con 35 especies aleatorias). ID = número de pixel (ver Fig. 5.26),  $x =$  aciertos, Ho = hipótesis nula de la media del error. El \* indica que no fue significativo (p<0.05). Más detalle en el anexo 9.2 digital.
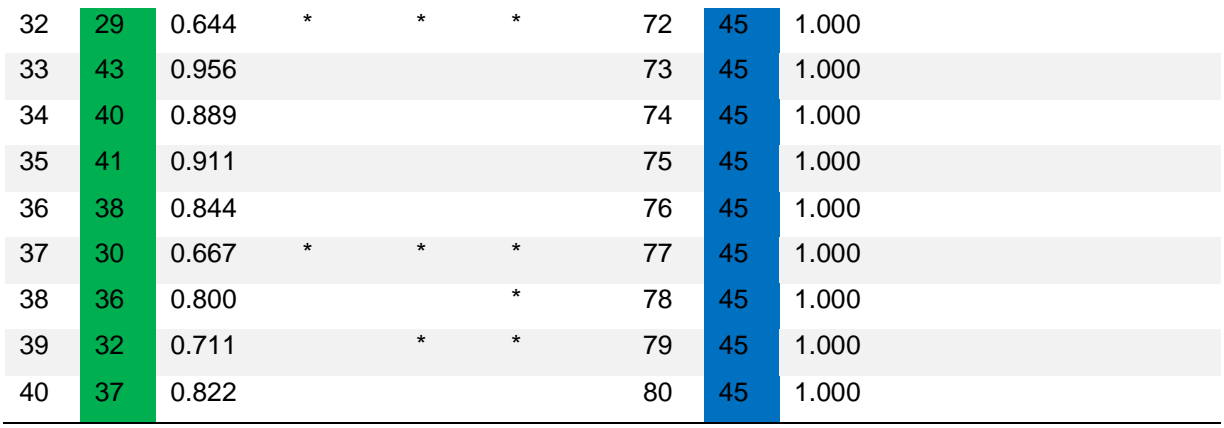

Una muestra de 35 especies aleatorias representa el 12% de la población objetivo. Con un incremento del tamaño de muestras (modelos) se reduciría la proporción de error y se reduciría el intervalo de confianza de la proporción promedio debido al teorema del límite central (Johnson & Kuby 2012). Por lo tanto, se puede esperar una aproximación razonablemente mejor de la distribución espacial de las clases de valor en el mapa de valoración ecológica final (Fig. 5.23), considerando que se tiene el 40% de la población objetivo.

Adicionalmente, este análisis de re-muestreo indica que el promedio de la proporción de aciertos (por clase de valor) es de 0.98 para los pixeles de prueba de Muy Bajo Valor; de 0.83, 0.84 y 0.86 para los valores de Bajo, de Medio y de Alto; y finalmente de 0.91 para los pixeles con valor Muy Alto (Fig. 5.24). En total, los 80 pixeles de prueba tienen un promedio poblacional entre 0.88 y 0.93 con un nivel de confianza del 95% en la proporción de aciertos.

El remuestreo también puede informar acerca de la variabilidad en el espacio geográfico de la proporción del error en los pixeles de prueba. Para cada pixel se ha calculado la estimación puntal de la proporción de fallos de la clase de valor, de tal manera que indica de (gruesamente) cuales áreas en el espacio presentan mayor variabilidad (Fig. 5.25). En la figura se observa que hay 5 pixeles (el 6%) que predicen una clase de valor diferente con una probabilidad de 0.3 a 0.36.

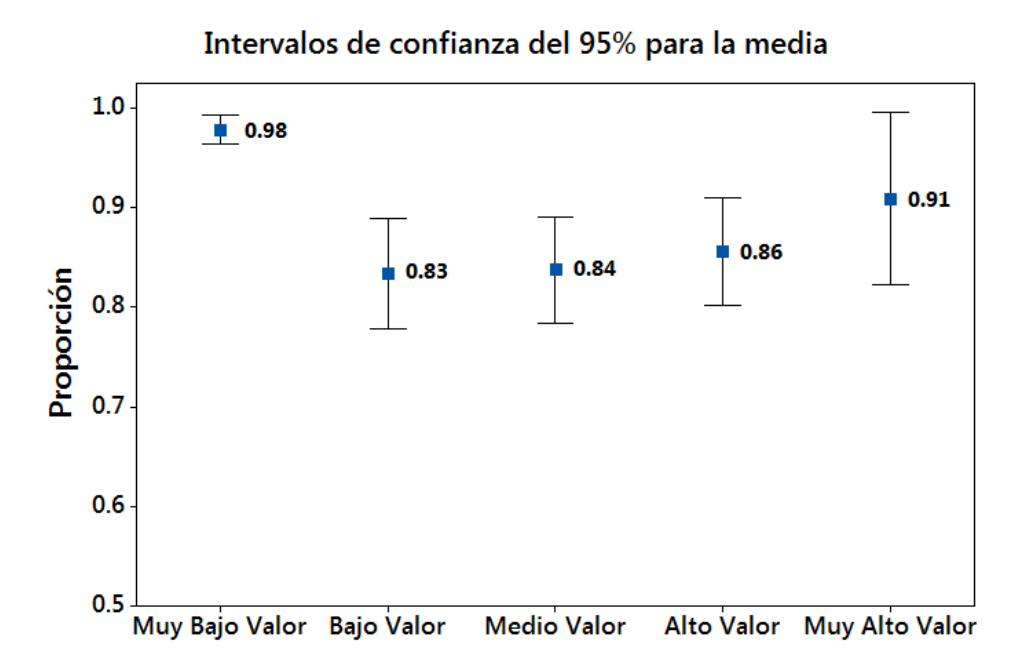

Fig. 5.24 Proporción promedio de aciertos por clase con intervalos de confianza del 95% en los 80 pixeles de prueba.

# **5.6 Aplicaciones en materia de conservación**

En la parte marina del área de estudio, existe la declaratoria del Área Natural Protegida con el carácter de área de protección de flora y fauna en la región conocida como Balandra (DOF, 2012; Fig. 5.26). La zonificación del área natural se compone de cinco áreas núcleo y dos áreas de amortiguamiento. El área de amortiguamiento se encuentra principalmente en el medio marino.

En la declaratoria se hace mención a la existencia de pargos dentro del área, pero se da más importancia a las especies terrestres listadas en la NOM-059-SEMARNAT-2010 (DOF, 2010). El estudio justificativo para la declaratoria (CONANP, 2008) enlista 56 especies de peces registradas dentro del área natural, pero no aporta más información. En sentido general y aplicado para todas las especies, la carencia de información espacial disminuye la capacidad de la planificación y la delimitación de espacios de alto valor quedando a juicio de expertos dicha delimitación. Esto tiene un impacto directo en las acciones permitidas y prohibidas en una zonificación.

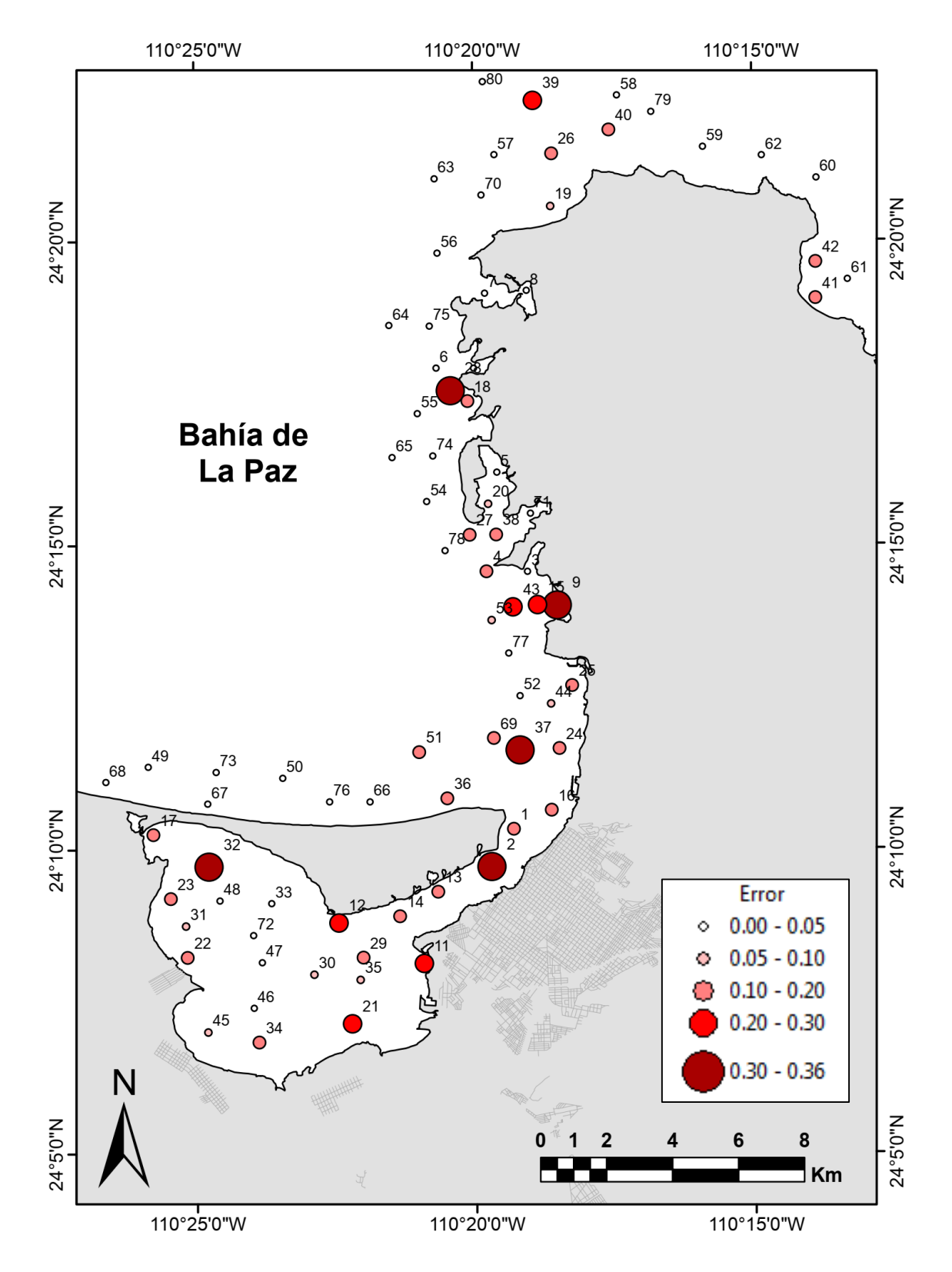

Fig. 5.25. Proporción del error de clasificación en los 80 pixeles de prueba. Los cinco círculos marrones (los mas grandes) son significativamente mayores a un error de 0.2 (p<0.05).

La intersección del área núcleo del ANP y las áreas de muy alto valor de acuerdo con la valoración ecológica, resulta aproximadamente en 173 ha, las cuales, corresponden al 22 % del total de la superficie de muy alto valor (Fig. 5.26). Cabe señalar, que la misma declaratoria permite la colecta científica de cualquier recurso dentro de la zona núcleo y quedará en el programa de manejo la especificación y las reglas de operación para dicha actividad, de acuerdo al reglamento de la Ley General de Equilibrio Ecológico y Protección al Ambiente en materia de Áreas Naturales Protegidas (DOF, 2000b) sin perjuicio de los requerimientos que permite la Ley General de Vida Silvestre y su reglamento (DOF, 2015), que particularmente, exige a los colectores tener un registro y licencia expedida por la SEMARNAT con vigencia anual.

Al analizar el área de amortiguamiento declarada en Balandra, la cual corresponde a 2,267.5 ha, resalta que contiene 343 ha del área de muy alto valor, la cual corresponde al 44% del total predicha en este estudio. En esta área de amortiguamiento están permitidas las actividades de aprovechamiento extractivo de la vida silvestre, la pesca y la acuacultura. Por lo anterior, al establecer una metodología como la propuesta en esta investigación, podría ayudar a priori, a delimitar las áreas de muy alto valor en el espacio marino para destinarlas al 100% para actividades de conservación y aprovechamiento no extractivo como sucede en las áreas núcleo.

Por otro lado, de acuerdo al reglamento de la Ley General de Equilibrio Ecológico y Protección al Ambiente (LGGEPA) en materia de evaluación de impactos ambientales (DOF, 2000a) y la misma LGGEPA (DOF, 1988), las obras y actividades realizadas en zona federal marítimo terrestre, áreas naturales protegidas, sitios con especies listadas en la NOM-059-SEMARNAT-2010, 100 m de amortiguamiento en zonas de manglar, lagunas costeras, dragados, desarrollo turísticos y obras marítimas, requieren de la autorización en materia de impacto ambiental. Por lo tanto, es prerrequisito desarrollar una Manifestación de Impacto Ambiental, donde se requiere manifestar y describir las condiciones abióticas y bióticas del sitio donde se pretenden desarrollar las obras y actividades de un proyecto, específicamente a través de indicadores de diversidad.

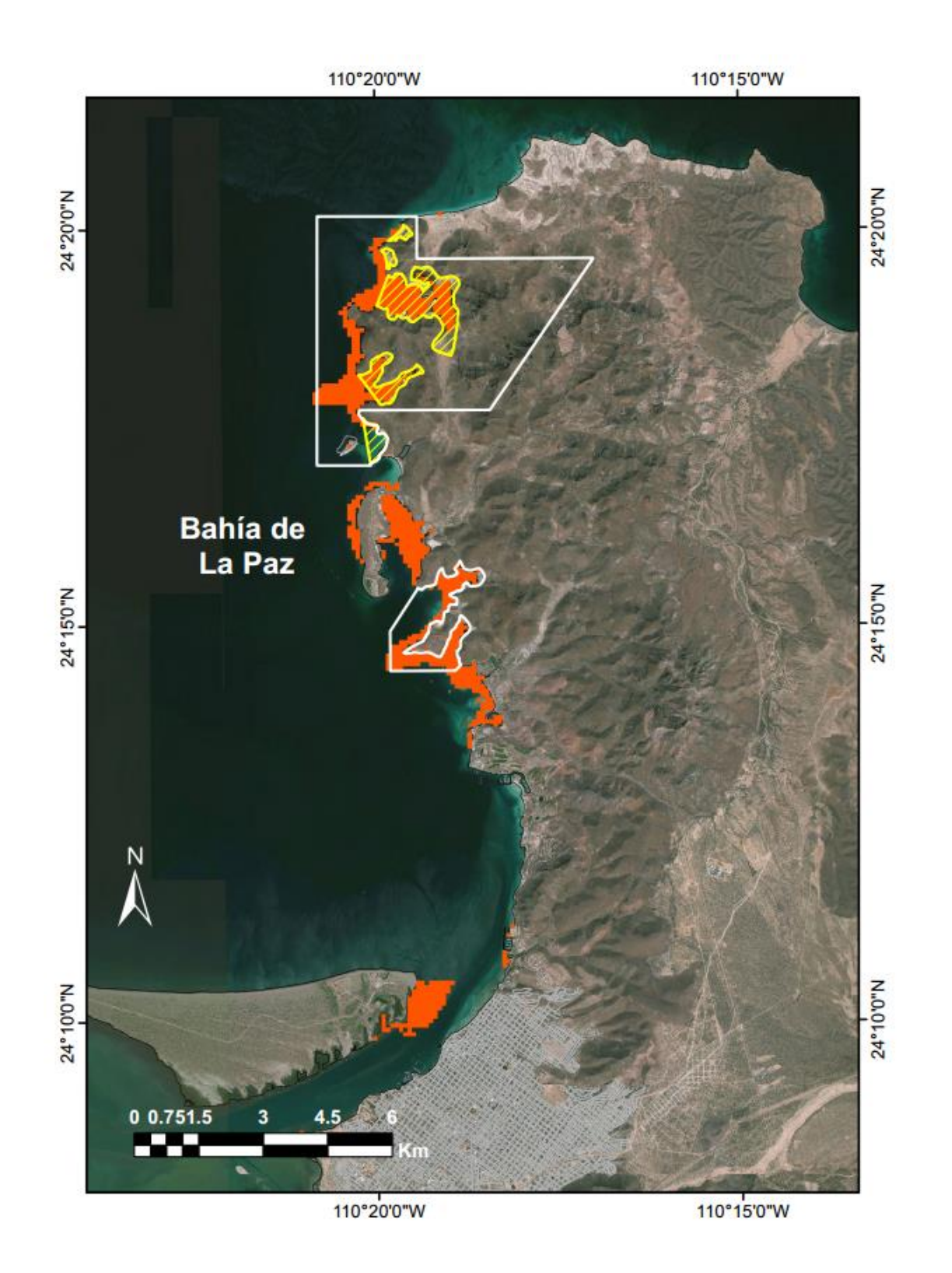

Fig. 5.26. Polígono del ANP Balandra y su zonificación. Los polígonos de contorno blanco corresponden al área de amortiguamiento y el polígono amarillo al área núcleo. Las zonas color rojo corresponden al área de muy alto valor.

Resulta de suma importancia, que tanto las autoridades responsables de evaluar y tomar decisiones, así como los consultores ambientales dispongan de una línea base que informe qué especie hay y sobre todo qué espacios ocupan con mayor probabilidad, a fin de adecuar, evaluar y tomar mejores decisiones que permitan minimizar los impactos adversos y conservar a las poblaciones de especies vulnerables a un proyecto dado. Propiamente, se destaca la importancia de establecer el área que es idónea y es ocupada por un conjunto de especies.

Cabe destacar que los procedimientos descritos en esta investigación son de importancia estratégica para países como el nuestro, en donde los recursos económicos para desarrollar investigación en el medio marino cada vez son más limitados. Con la metodología aquí descrita es factible en poco tiempo y pocos recursos desarrollar modelados de nicho con organismos marinos que permitan generar un panorama detallado de los hábitats y espacios que ocupan con mayor probabilidad, incluso prediciendo en zonas marinas inaccesibles cuyo muestreo detallado es poco probable en nuestras condiciones económicas. Considerando que existe un acervo de la presencia de diversos organismos marinos, y suficiente información de la batimetría en México, la idea planteada en este trabajo es de suma utilidad no solo para Bahía de La Paz, sino para todo el territorio marino mexicano y muchos otros países, donde se necesita urgentemente herramientas como ésta para contribuir en las decisiones del manejo y conservación de los recursos marinos.

### **6. CONCLUSIONES**

Este estudio logró valorar el espacio marino, primero efecuando modelos de nicho ecológico de peces para predecir sus áreas idóneas, y segundo, integrando dichas áreas para conocer la magnitud y disitribución de la riqueza pontecial de peces en el área de estudio. Este estudio es el primer trabajo de modelado de nicho ecológico de escala local utilizando múltiples especies de peces en el territorio marino mexicano.

- 1. El trabajo demuestra que el 65% de los modelos tienen una capacidad predictiva significativa, ofreciendo un desempeño desde medio a muy alto a pesar de la limitada información de los datos de ocurrencia de los peces, los cuales, contaron con un tamaño de muestra promedio de 24.3 puntos. De igual forma, las capas ambientales de tipo indirecto como la distancia euclidiana de ambientes con manglar y zonas rocosas, así como las relacionadas con los sustratos marinos y la geomorfología del fondo marino; revelan que son variables scenopoéticas que permiten una predicción significativa de áreas de distribución para los peces. Por lo anterior, se sustenta la hipótesis "*Es posible determinar el espacio geográfico ideal para la presencia de peces con un mínimo de información"*.
- 2. En esta investigación se define una secuencia metodológica para la determinación de áreas con una escala de valoración ecológica en términos de riqueza potencial de peces (spp/ha). Al integrar los modelos en el SIG, se obtuvo la distribución en el espacio geográfico de la riqueza pontencial de peces, identificando zonas con alto valor ecológico. Al clasificar la riqueza potencial, se detectó que las distribuciones de las clases de valor son poco variables en el espacio geográfico, incluso utilizando una muestra aleatoria n=35 modelos. El análisis sugiere que hasta con 35 modelos de distribución de peces, es suficiente para identificar las áreas de valor en el espacio geográfico. De acuerdo a lo anterior, se sustenta la hipótesis de que "*Existen zonas de alto valor ecológico que se pueden predecir y medir a partir de un conjunto de especies marinas, como los peces, indispensables para la conservación".*
- 3. Para el área de estudio, se determinó la distribución geográfica de las áreas de Alto y muy Alto valor ecológico en términos de riqueza potencial de peces, la cual queda disponible para efectos de las estratgias de conservación y toma decisiones en el área de estudio. Las áreas de muy Alto Valor coinciden en un 56% con el ÁNP Balandra, indicando por un lado la importancia en términos de conservación del área natural, pero por otro lado, resalta la capacidad de

encontrar áreas de alto valor con el grupo de los peces para áreas que podrían destinarse a la conservación.

4. Debido a que el 44% de las áreas de alto valor se ubican en zona de amortiguamiento del ANP Balandra, justo donde está permitido el aprovechamiento extractivo de vida silvestre, la pesca y la acuacultura, se propone que dicha área sea reconocida para una ampliación de la zona núcleo a fin de proteger estas áreas y restringir el uso de dicho espacio para el aprovechamiento no extractivo, como el ecoturismo, específicamente avistamientos de fauna marina vía *scuba*. En el mismo sentido, el otro 44% que no se encuentra en el ANP Baladra, debe tomarse en cuenta para fines de conservación, por ejemplo, para la planeación de nuevas áreas naturales (estatales o federales) y sobre todo para evitar impactos ambientales adversos dentro de estas áreas. Se propone que las autoridades que toman decisiones en materia de evaluación de impacto ambiental, reconsideren estas áreas de alto valor ecológico para la ictiofauna, evitando en lo posible la alteración del medio marino por proyectos de infraestructura. En el mismo sentido, dentro de las prohibiciones en el área núcleo y amortiguamiento, se sugiere prohibir explícitamente en el programa de manejo del ANP Balandra, las obras que impliquen la modificación del fondo marino, como los dragados, construcción de muelles y malecones dentro de las áreas de alto y muy alto valor.

# **7. RECOMENDACIONES**

1. El estudio demostró la capacidad significativa de predecir las áreas abióticamente idóneas para el grupo de los peces implementando variables scenopoéticas de tipo indirecto. Estas variables potencialmente pueden ser utilizadas para el modelado de otros organismos marinos, incluso, para desarrollarse en otras zonas costeras.

- 2. Todos los modelos pueden mejorar su desempeño en el momento que se incremente los sitios ocurrencia de las especies, de tal manera que se habilite una re-calibración de cada modelo. Incluso, se recomienda contrastar con otros algoritmos y métodos de evaluación independiente, siempre utilizando un conjunto de muestras independientes. De igual manera, se recomienda la exploración con otras capas ambientales de manera específica para cada especie de interés.
- 3. A partir de esta base datos disponible, se recomienda la ampliación y desarrollo de indicadores de abundancia, diversidad taxonómica, diversidad funcional, vulnerabilidad y valoración económica para un conjunto completo de especies de interés, a fin de estudiar la respuesta geográfica que pudiera ofrecer estos indicadores en términos de conservación.
- 4. Se recomienda que a partir de un incremento de muestras (sitios de presencia) se explore la dinámica temporal y su respuesta geográfica de un grupo reducido y completo de especies de peces de interés.
- 5. Se sugiere automatizar y programar a partir de esta base de datos una página web para el uso y conocimiento de la diversidad de peces marinos de manera estandarizada, a fin de acceder a la información de especies y mapas de distribución.
- 6. Los procedimientos desarrollados en esta investigación son accesibles económicamente, por lo que resalta su importancia estratégica para países como el nuestro con escasos recursos económicos. Por lo tanto, puede ser de gran utilidad en otras regiones de México y del mundo, en materia de toma de decisiones en el manejo y conservación de los recursos marinos.

### **8. REFERENCIAS**

- Abitia-Cárdenas, L.A., J. Rodríguez-Romero, F. Galván-Magaña, J. De-la-Cruz-Agüero & H. Chávez-Ramos. 1994. Lista sistemática de la ictiofauna de Bahía de La Paz, Baja California Sur, México. *Ciencias Marinas,* 20(2):159-181.
- Álvarez-Arellano, A.D., H. Rojas-Soriano & J.J. Prieto-Mendoza. 1997. Geología de La Bahía de La Paz y áreas adyacentes. *In*: Urbán-Ramírez J. & Ramírez-Rodríguez M. (Eds.). La Bahía de La Paz: Investigación y Conservación. UABCS-CICIMAR-SCRIPPS, La Paz, BCS, México, pp. 13-30.
- Aranda-Gómez, J.J. & Pérez-Venzor, J.A. 1988. Estudio geológico de Punta Coyotes Baja California Sur. *Revista UNAM, Instituto de Geología*, 7:1-21
- Arreola-Robles, J.L. 1998. Diversidad de peces de arrecife en la región de La Paz, B.C.S., México. Tesis de maestría CICIMAR-IPN, 89 p.
- Arriaga-Cabrera, L., V. Aguilar-Sierra & J.M. Espinoza. 2009. Regiones prioritarias para la conservación de la biodiversidad. *In:* CONABIO (Ed.). Capital Natural de México. Vol. II. Estado de conservación y tendencias de cambio*.* Comisión Nacional para el Conocimiento y Uso de la Biodiversidad, México, pp. 433-457.
- Austin, M.P.L. 2002. Spatial prediction of species distribution: An interface between ecological theory and statistical modelling. *Ecological Modelling*, 157:101–118.
- Balart, E.F., J.L. Castro-Aguirre, D. Aurioles-Gamboa, F. García-Rodríguez & C. Villavicencio-Garayzar. 1995. Adiciones a la Ictiofauna de Bahía de La Paz, Baja California sur, México. *Hidrobiológica,* 5(1-2):79-85.
- Balart, E.F., A. González-Cabello, C. Romero-Ponce, A. Zayas-Álvarez, M. Calderón-Parra, L. Campos-Dávila & L.T. Findley. 2006. Length-weight relationships of cryptic reef fishes from the southwestern Gulf of California, México. *Journal of applied Ichthyology,* 22:316-318.
- Blott, S.J. & K. Pye. 2001. Gradistat: A Grain Size Distribution and Statistics Package for the Analysis of Unconsolidated Sediments. *Earth Surface Processes and Landforms*, 26: 1237-1248.
- BOGE (Boletín Oficial del Gobierno del Estado). 2008. Declaratoria del Área Natural Protegida con carácter de Zona de Conservación Ecológica y de interés de la comunidad. Publicado el 26 de marzo del 2008.
- Boggs, J.S. 2012. Principles of Sedimentology and Stratigraphy. Pearson, Estados Unidos de América, 600 p.
- Brusca, R.C. 2010. The Gulf of California Biodiversity and Conservation. Arizona University Press, Arizona, 354 p.
- Carbayo, F. y A.C. Marques. 2011. The cost of describing the entire animal Kingdom. *Trends in Ecology & Evolution*, 26:4
- Chase, J.M. & M.A. Leibold. 2003. Ecological Niches: Linking classical and contemporary approaches. University of Chicago Press. Estados Unidos de América, 221 p.
- Choumiline, K., L. Godínez-Orta, L. Nikolaeva, A. Alexander Derkachev E. & Shumilin. 2009. Evaluation of contribution sources for the sediments of the La Paz Lagoon based on statistical treatment of the mineralogy of their heavy fraction and surrounding rock and drainage basin characteristics. *Boletín de la Sociedad Geológica Mexicana,* 61(1):97-109.
- Chuvieco-Salinero, E. 2010. Teledetección Ambiental, la observación de la Tierra desde el espacio. Ariel Ciencia, 603 pp.
- Colenutt, A., T. Mason, A. Cocuccio, R. Kinnear & D. Parker. 2013. Nearshore substrate and marine habitat mapping to inform marine policy and coastal management. *Journal of Coastal Research,* Special Issue 65 (International Coastal Symposium) 2:1509-1514.
- Colwell, R.K. & T.F. Rangel. 2009. Hutchinson's Duality: the once and future niche. *Proceedings of the National Academy of Science USA*, 106:19644-19650.
- CONANP (Comisión Nacional de Áreas Naturales Protegidas). 2008. Estudio Previo Justificativo del Área de Protección de Flora y Fauna "Balandra" en el Estado de Baja California Sur. México 197 p.
- Constanza, R., R. d´Arge, R. Groot, S. Farber, M. Grasso, B. Hannon, K. Limburg, S. Naeem, R.V. O´Nell, J. Paruelo, R.G. Raskin, P. Sutton & M. Belt. 1997. The value of the world´s ecosystem services and natural capital. *Nature,* 387:256-259.
- Cruz-Orozco, R., C. Martínez-Noriega & A. Mendoza-Maravillas. 1996. Batimetría y sedimentos de la Bahía de La Paz, BCS, México. *CICIMAR Oceánides,* 11: 21-27.
- De-Smith, M.J., M.F. Goodchild & P.A. Longley. 2015. Geospatial Analyst. A comprehensive guide to principles, techniques and software tools. Troubador Publishing Ltd., 749 p.
- DGID (Dirección General de Investigación y Desarrollo). 1996. Levantamiento hidrográfico La Paz y Proximidades. Secretaría de Marina, México.
- DGID (Dirección General de Investigación y Desarrollo). 2008. Levantamiento hidrográfico Canal de San Lorenzo, BCS. Secretaría de Marina, México.
- Dodd, L.E. & M.S. Pepe. 2003. Partial AUC estimation and regression. *Biometrics,* 59:614–623
- DOF (diario oficial de la federación). 1938. Decreto que declara Zona Protectora Forestal Vedada los terrenos de que rodean a la ciudad de La Paz B. C. Publicado el 24 de agosto de 1938.
- DOF (diario oficial de la federación). 1988. Ley General del Equilibrio Ecológico y la Protección al Ambiente. Publicado el 28 de enero de 1988, última reforma 24 de enero del 2017.
- DOF (diario oficial de la federación). 2000a. Reglamento de la Ley General del Equilibrio Ecológico y la Protección al Ambiente, en materia de Evaluación de Impacto Ambiental. Publicado el 31 de octubre del 2000.
- DOF (diario oficial de la federación). 2000b. Reglamento de la Ley General del Equilibrio Ecológico y la Protección al Ambiente, en materia de Áreas Naturales Protegidas. Publicado el 28 de diciembre del 2004.
- DOF (diario oficial de la federación). 2010. Norma Oficial Mexicana NOM-059-SEMARNAT-2010, Protección ambiental-especies nativas de México de flora y fauna silvestres-categorías de riesgo y especificaciones para la inclusión, exclusión o cambio-Lista de especies en riesgo. Publicado el 30 de diciembre del 2010.
- DOF (diario oficial de la federación). 2012. Decreto por el que se declara área natural protegida, con el carácter de área de protección de flora y fauna, la región conocida como Balandra, localizada en el municipio de La Paz, en el Estado de Baja California Sur. Publicado el 30 de noviembre del 2012.
- DOF (diario oficial de la federación). 2015. Ley General de Vida Silvestre. Publicado el 3 de julio de 2000.
- DOF (diario oficial de la federación) 2015. Resumen del Programa de Manejo del Parque Nacional Zona Marina del Archipiélago de Espíritu Santo. Publicado el 19 de enero del 2015.
- DOF (diario oficial de la federación) 2015. Resumen del Programa de Manejo del Área de Protección de Flora y Fauna Balandra. Publicado el 29 de octubre del 2015.
- Dorman, C.F, J. Elith, S. Bacher, C. Buchmann, G. Carl, G. Carré, J.R. García-Marquéz, B. Gruber, B. Lafourcade, P.J. Leitao, T. Munkemuller, C. McClean, P.E. Osborne, B. Reineking, B. Schroder, A.K. Skidmore, D. Zurell & S. Lautenbach. 2013. Collinearity: e review of methods to deal with it and a simulation study evaluating their performance*. Ecography,* 36:27-46.
- Elith, J. & J. Leathwick. 2009. Species distribution models: Ecological explanation and prediction across space and time. *Annual Review of Ecology, Evolution, and Systematics*, 40:677-697.
- Elith, J., C.H. Graham, R.P. Anderson, M. Dudík, S. Ferrier, A. Guisan, R.J. Hijmans, F. Huettmann, J.R. Leathwick, A. Lehmann, J. Li, L.G. Lohmann, B.A. Loiselle, G. Manion, C. Moritz, M. Nakamura, Y. Nakazawa, J.M. Overton, A.T. Peterson, S.J. Phillips, K. Richardson, R. Scachetti-Pereira, R.E. Schapire, J. Soberón, S. Williams, M.S. Wisz & N.E. Zimmermann. 2006. Novel methods improve prediction of species' distributions from occurrence data. *Ecography,* 29:129-151.
- Elith, J., S.J. Phillips, T. Hastie, M. Dudík, Y.E. Chee & C.J. Yates. 2011. A Statistical explanation of Maxent for ecologist. *Biodiversity and distributions*, 17:43-57.
- Elton, C.S. 1927. Animal Ecology. Sidwick and Jackson, Reino Unido.
- Espinosa-Pérez, H. 2014. Biodiversidad de peces en México. *Revista Mexicana de Biodiversidad,* 85:s450-s459.
- Espinoza-Tenorio, A., M. Moreno-Báez, D. Pech, G.J. Villalobos-Zapata, L. Vidal-Hernández, J. Ramos-Miranda, M. Mendoza-Carranza, J.A. Zepeda-Domínguez, G. Alcalá-Moya, J.C. Pérez-Jiménez, F. Rosete C. León & I. Espejel. 2014. El ordenamiento ecológico marino en México: un reto y una invitación al quehacer científico. *Latin American Journal of Aquatic Research*, 42(3):386- 400.
- Fielding, A.H. & J.F. Bell. 1997. A review of methods for the assessment of prediction erros in conservation presence/absence models. *Environmental Conservation,* 24(1):38-49.
- Franklin, J. 2009. Mapping species distributions. Spatial inference and prediction. Cambridge University Press, 320 p.
- Gallo, J.P., A.N. Maeda & O. Maravilla. 1982. Mangrove systems of the La Paz as exploitable resources. *In:* San Pietro A (ed). Biosaline Research, a look to the future. Plenum Press.
- Galván-Piña, V.H., F. Galván-Magaña, L.A. Abitia-Cárdenas, F.J. Gutiérrez-Sánchez & J. Rodríguez-Romero. 2003. Seasonal structure of fish assemblages in rocky and Sandy habitats in Bahía de La Paz, Mexico. *Bulletin of Marine Science*, 72(1):19-35.
- GBIF (Global Biodiversity Information Facility) 2017. Home. Disponible en[: https://www.gbif.org/](https://www.gbif.org/) Acceso: octubre del 2017.
- González-Acosta, A.F., G. De-la-Cruz-Agüero, J. De-la-Cruz-Agüero & G. Ruiz-Campos. 1999. Ictiofauna asociada al manglar del estero El Conchalito, Ensenada de La Paz, B.C.S, México. *CICIMAR Oceánides,* 14(2):121-131.
- González-Acosta, A., G. Ruiz-Campos & E.F. Balart. 2015. Composition and Zoogeography of Fishes in Mangroves Ecosystems of Baja California Sur, México. *In:* Riosmena-Rodríguez R., González-Acosta A. F. & Muñiz-Salazar R. (Eds.). Mangrove Forest from Baja California Peninsula. Volumen 1, Environmental Research Advances NOVA, pp. 36-80.
- González-Cabello, A. 2003. Variabilidad espacio-temporal de las asociaciones de peces crípticos en áreas arrecifales coralinas y rocosas de la región de La Paz, B.C.S. Tesis de Maestría, Centro de Investigaciones Biológicas del Noroeste S. C. 87 p.
- González-Zamorano, P., E.H. Nava-Sánchez, J.S. León-de-La-Cruz & A.C. Díaz-Castro. 2011. Patrones de distribución y determinantes ambientales de los manglares peninsulares. *In*: Félix-Pico E. F., Serviere-Zaragoza E., Riosmena-Rodríguez R. & León-De-La-Luz J. L. (Eds.). Los manglares de la península de Baja California Sur. Centro Interdisciplinario de Ciencias Marinas, Centro de Investigaciones Biológicas del Noroeste, S. C. y Universidad Autónoma de Baja California Sur, pp. 67-104.
- Grinnell, R.H. 1971. The niche-relationships of the California Thraser. *Auk,* 34:427-433.
- Halfar, J., L. Gondínez-Orta & J.C. Ingle. 2000. Microfacies Analysis of Recent Carbonate Environments in the Southern Gulf of California, Mexico - A Model for Warm-Temperate to Subtropical Carbonate Formation. *Palaios,* 15:323-342.
- Halfar, J., J. Ingle-Jr & L. Godínez-Orta. 2004. Modern non-tropical mixed carbonate-siliciclastic sediments and environments of the southwestern Gulf of California, Mexico. *Sedimentary Geology,* 165:93-115.
- Halffter, G. & Moreno, C.E. 2005. Significado biológico de las Diversidades Alfa, Beta y Gamma. En: Halffter, G., Soberón, J., Koleff, P., & Melic., A. (Editores). Sobre diversidad biológica: el significado de las diversidades alfa, beta y gamma. Monografías 3ercer Milenio, volumen 4. España.
- Haris, K., B. Chakraborthy, B. Ingole, A. Menezes & R. Srivastava. 2012. Seabed habitat mapping employing single and multi-beam backscatter data: a case study from the western continental shelf of India. *Continental Shelf Research,* 48:40-49.
- Hogarth, P.J. 2015. The biology of mangroves and seagrasses. Tercera edición. Oxford University Press, 389 p.
- Hollander, M., D.A. Wolfe & E. Chicken. 2014. Nonparametric statistical methods. Tercera edición, John Wiley & Sons, Inc., New Jersey, 848 p.
- Hutchinson, G.E. 1957. Concluding remarks. Cold Spring Harbor Symposia on Quantitative Biology 22:415-427.
- Hutchinson, G.E. 1978. An introduction to population ecology. Yale University Press. Estados Unidos de América.
- INEGI (Instituto Nacional de Estadística, Geografía e Informática). 2015. Datos del Relieve. Disponible en: <http://www.inegi.org.mx/geo/contenidos/datosrelieve/default.aspx>
- IPBES (Intergovernmental-science policy platform on biodiversity and ecosystem services). 2012. Report of the ad hoc intergovernmental and multi-stakeholder meeting on an intergovernmentalscience policy platform on biodiversity and ecosystem services. Disponible en: <http://ipbes.net/>
- ITIS (Integrated Taxonomic Information System). 2017. Home. Disponible en:<https://www.itis.gov/> Acceso: junio 2017.
- Ives, A.R. & S.R. Carpenter. 2007. Stability and Diversity of Ecosystems. *Science*, 317.
- Jackson, S.T. & J.R. Overpeck. 2000. Responses of plant populations and communities to environment changes of the Quaternary. *Paleobiology,* 26:194-220.
- Jerosch, K. 2013. Geoestatistical mapping and spatial variability of surficial sediment type on the Beaufort Shlef on grain size data. *Journal of Marine Systems,* 127:5-13.
- Jetz, W., J.M. McPherson & R.P. Guralnick. 2012. Integrating biodiversity distribution knowledge: toward a global map of life. *Trends in Ecology and Evolution,* 27, (3):151-159.
- Johnson, R. & P. Kuby. 2012. Estadística elemental. Décimo primera edición. CENAGE Learning, México, 810 p.
- Leathwick, J.R. 2006. Variation in demersal fish species richness in the oceans surrounding New Zealand: an analysis using boosted regression trees. *Marine Ecology Progress Series,* 321:267- 281.
- Little C., G.A. Williams & C.D. Trowbridge. 2009. The biology of rocky shores. Segunda edición, Oxford University Press, 356 p.
- Lobo, J.M., A. Jiménez-Valverde & J. Hortal. 2010. The uncertain nature of abscens and their importance in species distributions modelling. *Ecography,* 33:103-114.
- López-Rasgado, F.J. 2013. Cambios en la estructura de la comunidad íctica en tres sistemas de manglar áridos del Golfo de California: 1980-81*versus* 2009-10. Tesis de Doctorado, Centro de Investigaciones Biológicas del Noroeste S. C., 86 p.
- Luo, W., M.C. Taylor & S.R. Parker. 2008. A comparison of spatial interpolation methods to estimate continuous wind speed surfaces using irregularly distributed data from England and Wales. *International Journal of Climatology,* 28:947-959.
- Maeda-Martínez, A.N. 1981. Composición abundancia diversidad y alimentación de la ictiofauna en tres lagunas costeras del Golfo de California. Tesis de Licenciatura en Biología, Universidad Autónoma de Nuevo León, 140 p.
- Malpica-Maury, O. M. 1999. Ictiofauna de la Ensenada de La Paz, BCS, México. Tesis de Maestría, Centro Interdisciplinario de Ciencias Marinas, IPN, México, 77 p.
- Manel, S., H.C. Williams & S.J. Ormerod. 2001. Evaluating presence-absence models in ecology: the need to account for prevalence. *Journal of Applied Ecology,* 38:921-931.
- Martínez-López, A., R. Cervantes-Duarte, A. Reyes-Salinas & J.E. Valdez-Holguín. 2001. Cambio estacional de la clorofila a en la Bahía de La Paz, BCS, México. *Hidrobiología,* 1:11:45-52.
- MEA (Millennium Ecosystem Assessment). 2005. Ecosystems and Human Well-Being Synthesis. Wetlands and Water Synthesis. Millennium Ecosystem Assessment. World Resources Institute. Whashington, 68 p.
- Middleton, G.V. 1976. Hydraulic interpretation of sand size distributions. *Journal of Geology,* 84:4105- 426.
- Monk, J., D. Ierodiaconou, V.L. Versace, A. Bellgrove, E. Harvey, A. Rattray, L. Laurenson & G.P. Quinn. 2010. Habitat suitability for marine fishes using presence-only modelling and multibeam sonar. *Marine Ecology Series,* 420:157-174.
- Mora, C., D.P. Tittensor, S. Adl, A.G.B. Simpson & B. Worm. 2011. How many species are there on Earth and in the Ocean?. *PLOS Biology,* 9(8):1-8.
- Morse, J.W., & F.T. Mackenzie. 1990. Developments in sedimentology 48 Geochemistry of Sedimentary Carbonates. Elservier Science Publishers, Amsterdam, 707 p.
- Myers, N., R.A. Mittermeier, C.G. Mittermeir, G.A.B. Fonseca & J. Kent. 2000. Biodiversity hotspots for conservation priorities. *Nature*, 403:853-858.
- Nava-Sánchez, E.H. & R. Cruz-Orozco. 1989. Origen y evolución geomorfológica de la Laguna de La Paz, Baja California Sur, México. *Investigaciones Marinas CICIMAR,* 4(1):49-58.
- Nava-Sánchez, E.H., D.S. Gorsline & A. Molina-Cruz. 2001. The Baja California peninsula borderland: structural and sedimentological characteristics. *Sedimentary Geology,* 144: 63-82.
- Nelson, J.S. 2006. Fishes of the World. John Wiley & Sons, Inc., Estados Unidos de América, 601 p.
- UN (United Nations). 1992. Convenio sobre la Diversidad Biológica. Disponible en: <https://www.cbd.int/>
- O´Brien, R.M. 2007. A caution regarding rules of thumb for variance inflation factors. *Quality & Quantity,* 41:673-690.
- Obeso-Nieblas, M. 2003. Variabilidadespacio-temporal de las condiciones oceanográficas de la Bahía de La Paz, BCS, México. Tesis doctoral, IPN, CICIMAR, BCS (inédito).
- Odum, E.P & G.W. Warrett. 2006. Fundamentos de Ecología. Thomson quinta edición, 598 pp.
- Payán-Alcacio, J.A. 2013. Aspectos ecológicos de la comunidad de peces en hábitats de manglar en la Bahía de La Paz, B.C.S. México. Tesis de Licenciatura en Biología, Universidad Autónoma de Baja California Sur, 68 p.
- Pearson, R.G. & T.P. Dawson. 2003. Predicting the impacts of climate change on the distribution of species: Are bioclimate envelope models useful? *Global Ecology and Biogeography*, 12:361– 371.
- Pearson, R.G., C.J. Raxworthy, M. Nakamura & A.T. Peterson. 2007. Predicting species distributions from small numbers of occurrence recors: a test case using cryptic geckos in Madagascar. *Journal of Biogeography,* 34: 102-117.
- Peterson, A.T., M. Pepes & J. Soberón. 2008. Rethinking receiver operating characteristic analysis applications in ecological niche modeling. *Ecological modelling,* 213:63-72.
- Peterson, A.T. & J. Soberón. 2012. Species distribution modeling and ecological niche modeling: getting the concepts right. *Naturaleza & Conservação,* 10(2):102-107.
- Peterson, A.T., J. Soberón, R.G. Pearson, R.P. Anderson, E. Martínez-Meyer, M. Nakamura & M. Bastos-Araújo*.* 2011. Ecological niche and geographic distribution. Princeton University Press, 316 p.
- Phillips, S.J. & M. Dudík. 2008. Modeling of species distributions with Maxent: new extensions and comprehensive evaluation. *Ecography,* 31:161-175.
- Phillips, S.J., R.P. Anderson & R.E. Schapire. 2006. Maximum entropy modeling of species geographic distributions. *Ecological modelling,* 190:231-259.
- Pimm, S.L., C.N. Jenkins, R. Abell, T.M. Brooks, J.L. Gittleman, L.N. Joppa, P.H. Raven, C.M. Roberts & J.O. Sexton. 2014. The biodiversity of species and their rates of extinction, distribution, and protection. *Science,* 344:6187.
- Pittman S. & K.A. Brow. 2011. Multi-scale approach for predicting fish species distributions across coral reef seascapes. *PLOS ONE*, 6(5):e20583-e20583.
- Qiao, H., A.T. Peterson, L.P. Campbell, J. Soberón, L. Ji & L.E. Escobar. 2016. NicheA: Creating Virtual Species and Ecological Niches in Multivariate Environmental Scenarios. *Ecography,* 39:805- 813.
- Ramos-Lozano, L.J. 2010. Aspectos ecológicos y biológicos de la familia Gerreidae (Telesostei: Percoidei) en el Estero Conchalito, La Paz, B.C.S. México. Tesis de Maestría, Centro Interdisciplinario de Ciencias Marinas, IPN, México, 77 p.
- Reiss, H., S. Birchenough, A. Borja, L. Buhl-Mortensen, J. Craeymeersesch, J. Dannheim, A. Darr, I. Galparsoro, M Gogina, H. Neumann, J. Populus, A.M. Rengstoft, M. Valle, G. van-Hoey, M.L. Zettler & S. Degraer. 2015. Benthos distribution modelling and its relevance for marine ecosystem management. *ICES Journal of Marine Science*, 72(2):297-315.
- Reiss, H., S. Cunze, K. Koning, H. Neumann & I. Kronke. 2011. Species distribution modelling of marine benthos: a North Sea case study. *Marine Ecology Progress Series,* 422:71-86.
- Reyes-Bonilla, H. 1992. New records for hermatypic corals (Anthozoa: Scleractinia) in the Gulf of California, Mexico, with an historical and biogeographical discussion. *Journal of Natural History,* 26:1163-1175.
- Robinson, N.M, W.A. Nelson, M. Cosello, J. Sutherland & C. Lundquist. 2017. A systematic review of marine-based species distribution models (SDMs) with recommendations for best practice. *Frontier in Marine Science,* 4:421.
- Rodriguez, J.P., L. Brotons, J. Bustanmante & J. Seoane. 2007. The application of predictive modeling of species distribution to biodiversity conservation. *Diversity and Distributions*, 13:243-251.
- Schmiing, M., H. Diogo, R. Serrao-Santos & P. Alfonso. 2014. Assessing hotspots within hotspots to conserve biodiversity and support fisheries management. *Marine Ecology Progress Series,* 513:187-199.
- SEMARNAT (Secretaría de Medio Ambiente y Recursos Naturales). 2017. Sistema Nacional de Trámites, Disponible en:<http://sinat.semarnat.gob.mx/Gaceta/aniosgaceta> Acceso: noviembre 2017.
- Ŝiaulys, A. 2013. Empirical modelling of macrozoobenthos species distribution and benthic habitat quality assessment. Coastal Research and Planning Institute, Klaipèda University, Doctoral dissertation
- Silverberg, N., F. Aguirre-Bahena & A. Mucci. 2014. Time-series measurements of settling particulate matter in Alfonso Basin, La Paz Bay, southwestern Gulf of California. *Continental Shelf Research*, 84: 169-187.
- Sly, R.L., R.L. Thomas & B.R. Pelletier. 1982. Comparision of sediment energy-texture relationships in marine and lacustrine environments. *Hydrobiologia,* 91:71-84.
- Snickars, M., M. Gullström, G. Sundblad, U. Bergström, A.L. Downie, M. Lindegarth & J. Mattila. 2014. Species-environmental relationships and potential for distribution modelling in coastal waters. *Journal of Sea Research,* 85:116-125.
- Snickarsa, M., G. Sundblad, A. Sandström, L. Ljunggren, U. Bergström, G. Johansson & J. Mattila. 2010. Habitat selectivity of a substrate spawning fish: modelling requirements for the Eurasian perch *Perca fluviatilis*. *Marine Ecology Progress Series,* 398: 235-243.
- Soberón, J., & M. Nakamura. 2009. Niches and distributional areas: Concepts, methods, and assumptions. Proceedings of the National Academy of Sciences USA 106:19644–19650.
- Spalding, M.K., H.E. Fox, G.R. Allen, N. Davidson, Z.A. Ferdaña, M. Finlayson, B.S. Halpern, M.A. Jorge, A. Lombana, S.A. Lourie, K.D. Martin, E. McManus, J. Molnar, C.A. Recchia & J. Robertson. 2007. Marine Ecoregions of the World: A Bioregionalization of Coastal and Shelf Areas. *BioScience,* 57(7):573-583.
- Steller, D.L., R. Riosmena-Rodríguez, M.S. Foster & C.A. Roberts. 2003. Rhodolith bed diversity in the Gulf of California: the importance of rhodoliths structure and consequences of disturbance*. Aquatic Conservation: Marine and Freshwater Ecosystems,* 13:5-20.
- Sundblad, G. 2010. Spatial Modelling of Coastal Fish-Methods and Applications. Acta Universitatis Upsaliensis. Digital Comprehensive Summaries of Uppsala Dissertations from the Faculty of Science and Technology 709. Doctoral dissertation.
- Swets, J. 1988. Measuring the accuracy of diagnostic systems. *Science,* 4857(240):1285-1293.
- IUCN (The International Union for conservation of Nature Resources). 2017. Red List of threatened Species. Disponible en:<http://www.iucnredlist.org/> Acceso: octubre del 2017.
- Tittensor, D.P., C. Mora, W. Jetz, H.K. Lotze, D. Ricard, E.V. Berghe & B. Worm. 2010. Global patterns and predictor of marine biodiversity across taxa. *Nature letters,* 466(26):1098-1103.
- Trenhale, A.S., Porter N.I. & Prestanski. 2015. Shore platform and cliff notch transitions along the La Paz Peninsula, southern Baja, Mexico. *Geologica Acta*, 13(2):167-180.
- Valavanis, D.V., G.J. Pierce, A.F. Zuur, A. Palialexis, A. Saveliev, I. Katara & J. Wang. 2008. Modelling of essential fish habitat based on remote sensing spatial analysis and GIS. *Hydrobiologia,* 612:5- 20.
- Velasco-García, J.A. 2009. Ambientes geológicos costeros del litoral de la Bahía de La Paz, Baja California Sur, México. Tesis de Maestría en Ciencias, Centro Interdisciplinario de Ciencias Marinas, IPN, México, 70 p.
- Verfaillie, E., V. Van-Lancker & M. Van-Meirvenne. 2006. Multivariate geostatistics for the predictive modelling of the surficial sand distribution in shelf seas. *Continental Shelf Research,* 26:2454- 2468.
- Viesca-Lobatón, C. 2005. Evaluación preliminar del proceso de rehabilitación del arrecife coralino de San Lorenzo en la Bahía de La Paz, B.C.S., México. Tesis de Maestría Centro de Investigaciones Biológicas del Noroeste S. C., 95 p.
- Wincander, R. & Monroe, J. S. 2010. Historica Geology Evolution of Earth and Life through Time. Sexta edición, CENGAGE Learning, México, 463 p.
- Wisz, M.S., R.J. Hijmans, A.T. Peterson, C.H. Graham & A. Guisan. 2008. Effect of sample size on the performance of species distribution models. *Diversity and Distributions*, 14:763-773.
- Zayas-Álvarez, J.A. 2005. Análisis temporal de la estructura comunitaria de los peces crípticos asociados a un arrecife artificial en Punta Diablo, Bahía de La Paz, B.C.S., México. Tesis de Maestría, Centro de Investigaciones Biológicas del Noroeste S. C., 84 p.

### **9. ANEXOS**

#### **9.1. Anexo I.**

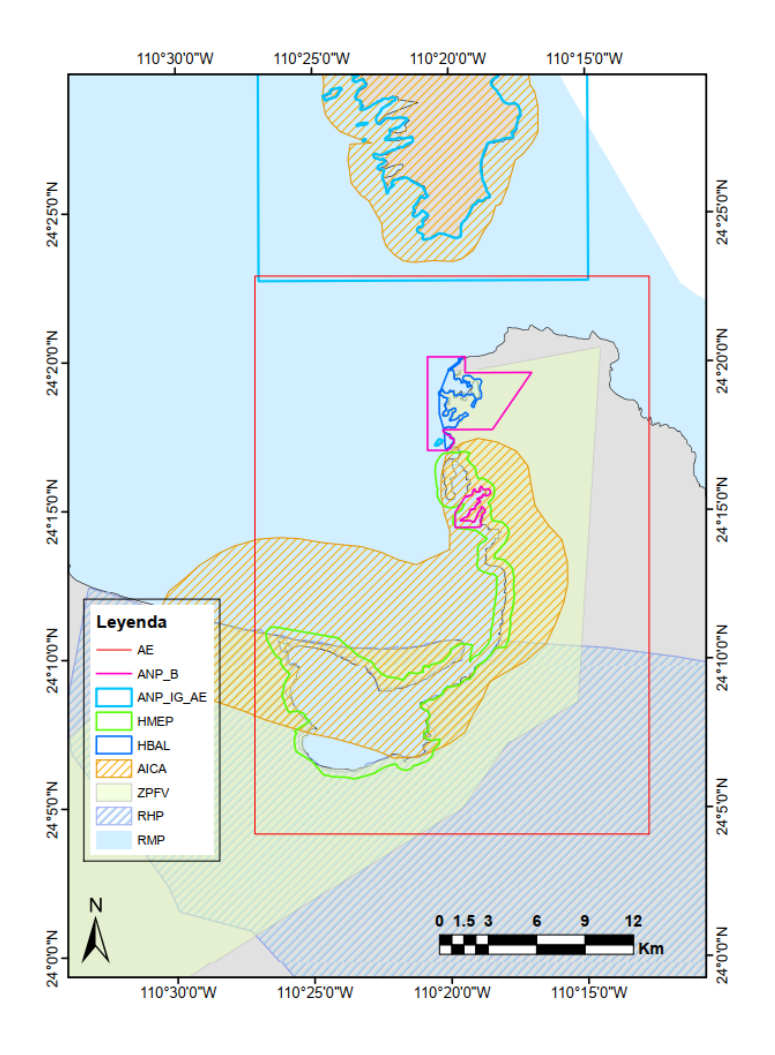

Figura 9.1.1. Ubicación de los polígonos señalados como instrumentos de conservación adyacentes al área de estudio (AE). ANP\_B= Área Natural Protegida Balandra para la Protección de Flora y Fauna de orden federal (DOF, 2012); incluye el ANP de orden municipal como Zona de Conservación Ecológica y de Interés de la Comunidad (BOGE, 2008); reconocida como Patriomonio de la Humanidad por la UNESCO. ANP\_IG= ANP Islas del Golfo de orden federal (DOF, 2015); Incluye el Parque Nacional de orden federal Archipiélago Isla Espíritu Santo (DOF, 2015); reconocida como Patrimonio de la Humanidad por la UNESCO. HMEP= Sitio Ramsar Humedal Mogote-Ensenada de La Paz. HB= Sitio Ramsar Humedal Baladra. AICA= Área de Importancia para la Conservación de Aves Ensenada de La Paz (Arriaga-Cabrera *et al.*, 2009). ZPVF= Zona Protectora Forestal Vedada (DOF, 1938). RHP= Región Hidrológica Prioritaria Sierra del Novillo-La Paz (Arriaga-Cabrera *et al.*, 2009). RMP= Región Marina Prioritaria Complejo Insular de Baja California Sur (Arriaga-Cabrera *et al.*, 2009).

# **9.1.1. Datos procesados en el laboratorio del sustrato marino**

Los resultados del laboratorio para los 85 sitios muestreados se presentan en la siguiente tabla:

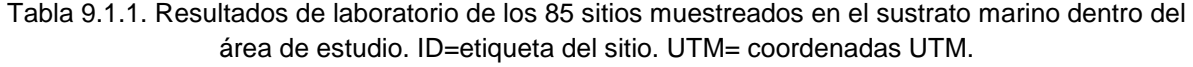

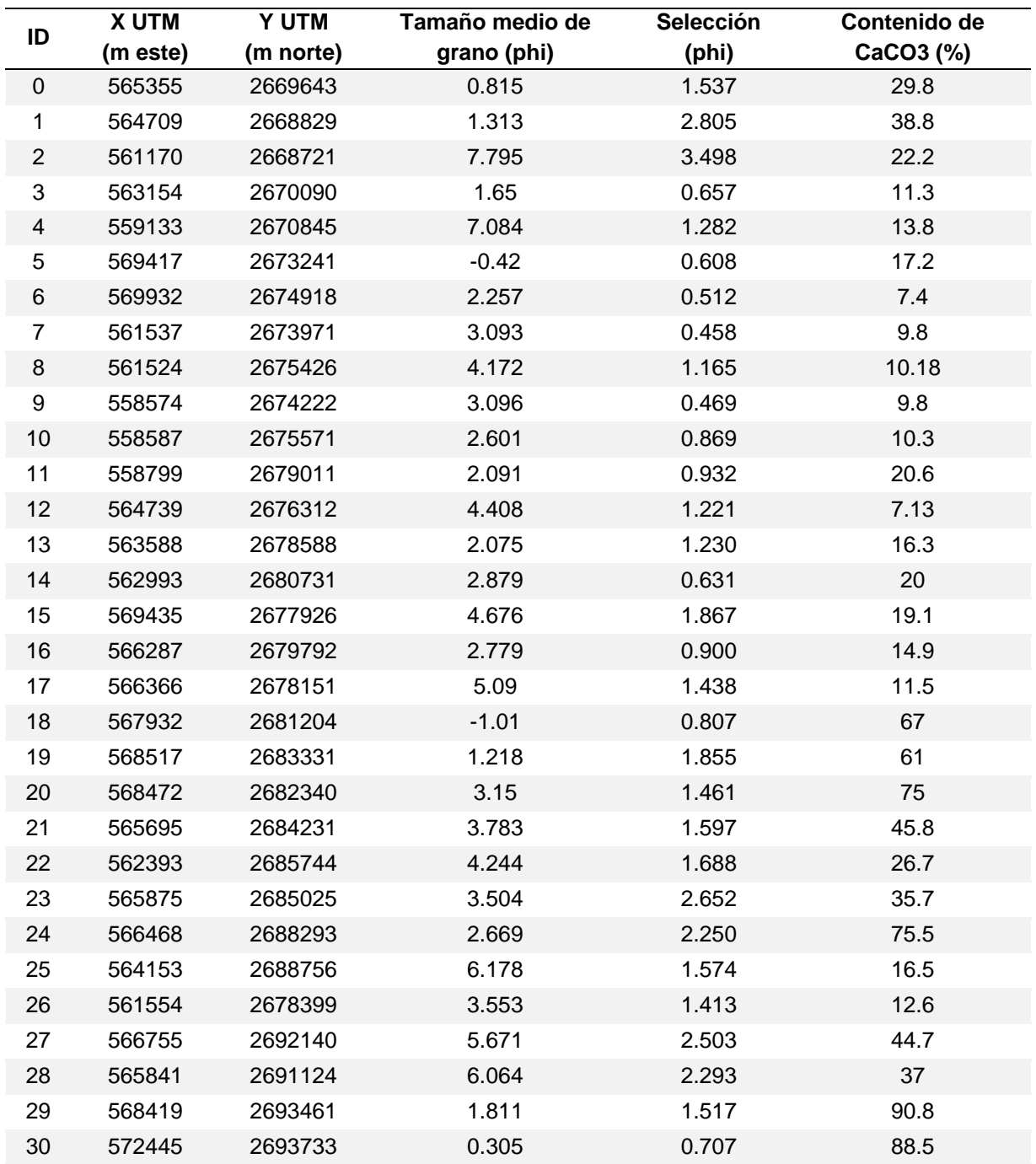

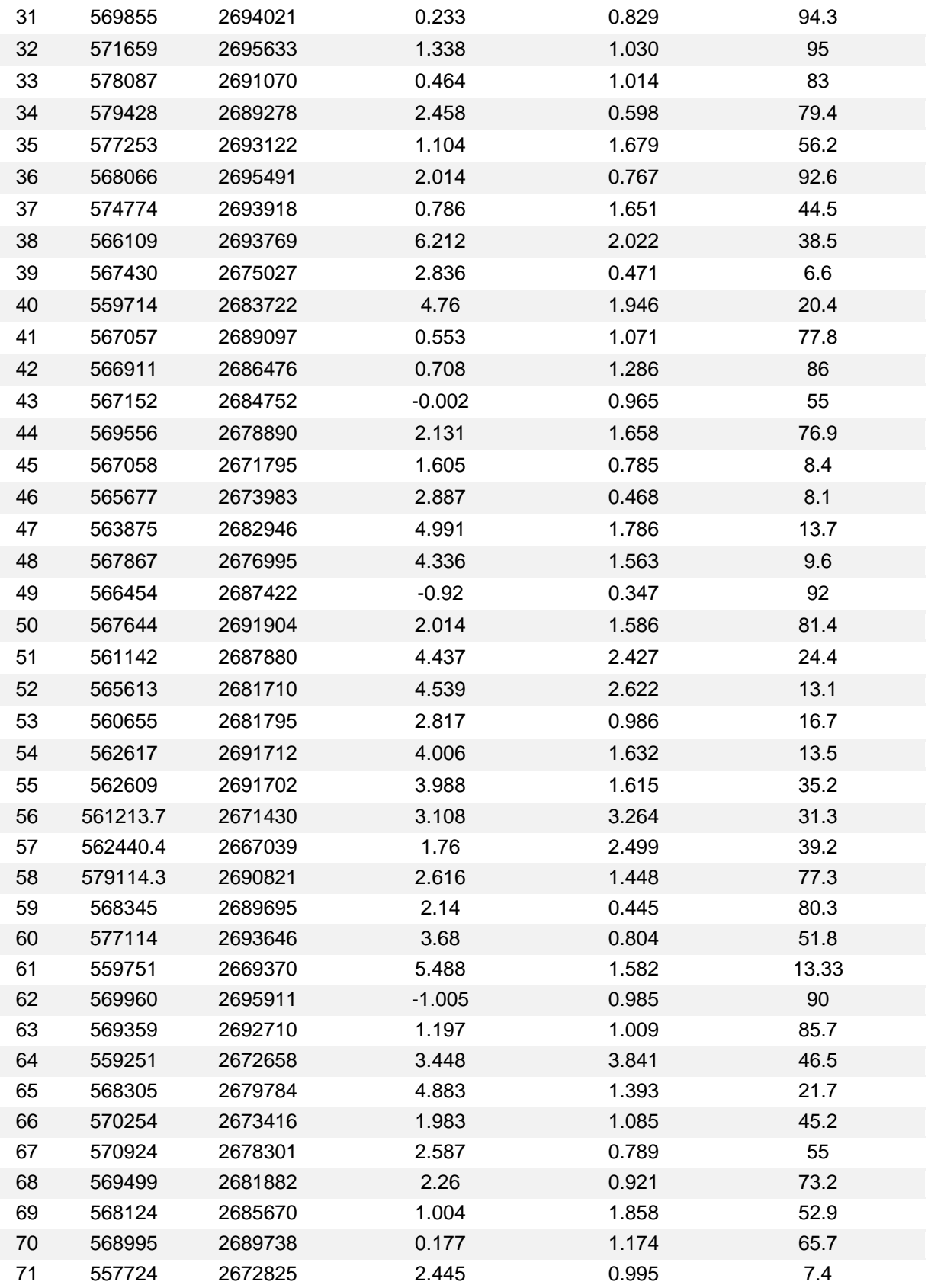

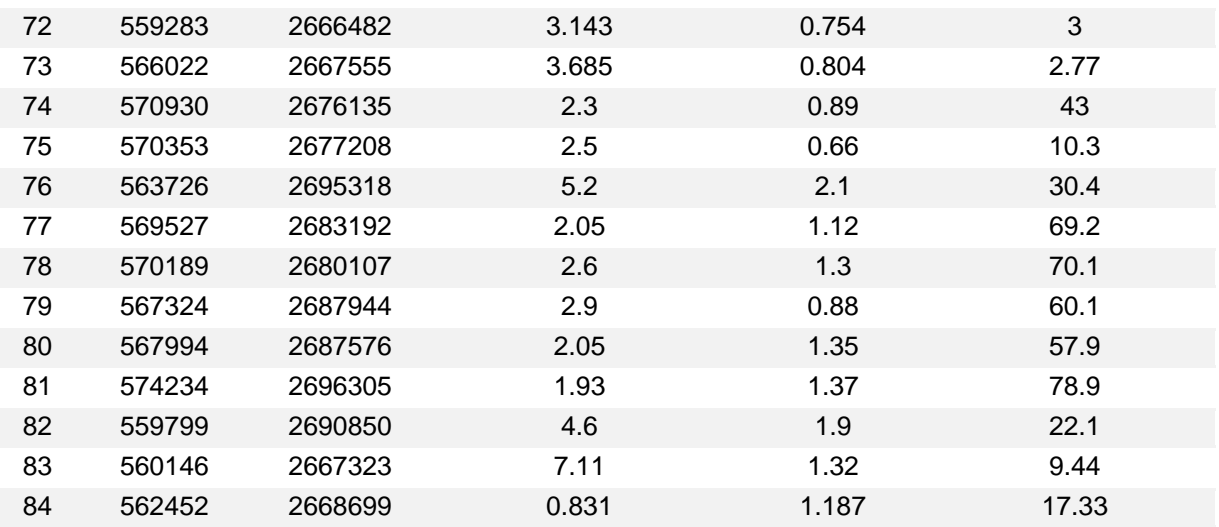

# **9.1.2. Listado de las 176 especies modeladas**

Tabla 9.1.2. Lista de las 176 especies de peces modeladas.

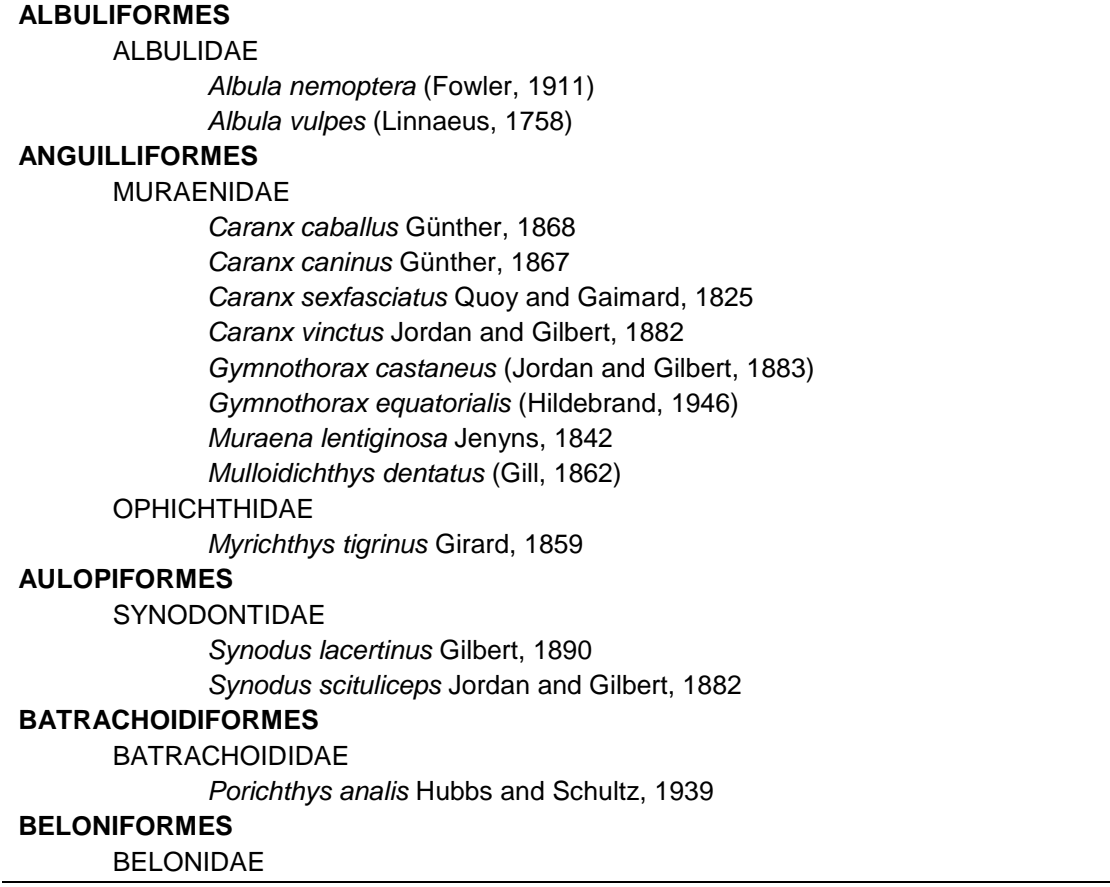

*Strongylura exilis* (Girard, 1854) HEMIRAMPHIDAE *Hemiramphus saltator* Gilbert and Starks, 1904 *Hyporhamphus naos* Banford and Collette, 2001 *Hyporhamphus rosae* (Jordan and Gilbert, 1880) *Hyporhamphus unifasciatus* (Ranzani, 1841) **BERYCIFORMES** HOLOCENTRIDAE *Myripristis leiognathus* Valenciennes, 1846 *Sargocentron suborbitalis* (Gill, 1863) **CLUPEIFORMES** CLUPEIDAE *Harengula thrissina* (Jordan and Gilbert, 1882) *Labrisomus xanti* Gill, 1860 *Lile stolifera* (Jordan and Gilbert, 1882) *Opisthonema libertate* (Günther, 1867) *Opisthonema medirastre* Berry and Barrett, 1963 ENGRAULIDAE *Anchoa ischana* (Jordan and Gilbert, 1882) *Anchoa nasus* (Kner and Steindachner, 1867) **ELOPIFORMES** ELOPIDAE *Elops affinis* Regan, 1909 **GASTEROSTEIFORMES** FISTULARIIDAE *Fistularia commersonii* Rüppell, 1838 SYNGNATHIDAE *Doryrhamphus excisus* Kaup, 1856 *Hippocampus ingens* Girard, 1858 *Syngnathus auliscus* (Swain, 1882) **GONORYNCHIFORMES** CHANIDAE *Chanos Chanos* (Forsskål, 1775) **MUGILIFORMES** MUJILIDAE *Mugil cephalus* Cuvier and Valenciennes, 1836 *Mugil curema* (Cooper, 1864) **MYLIOBATIFORMES** GYMNURIDAE *Gymnura marmorata* (Cooper, 1864) UROTRYGONIDAE *Urobatis maculatus* Garman, 1913 **OPHIDIFORMES OPHIDIIDAE** *Ophidion iris* Breder, 1936 **ORECTOLOBIFORMES** RHINCODONTIDAE *Rhincodon typus* Smith, 1828

# **PERCIFORMES**

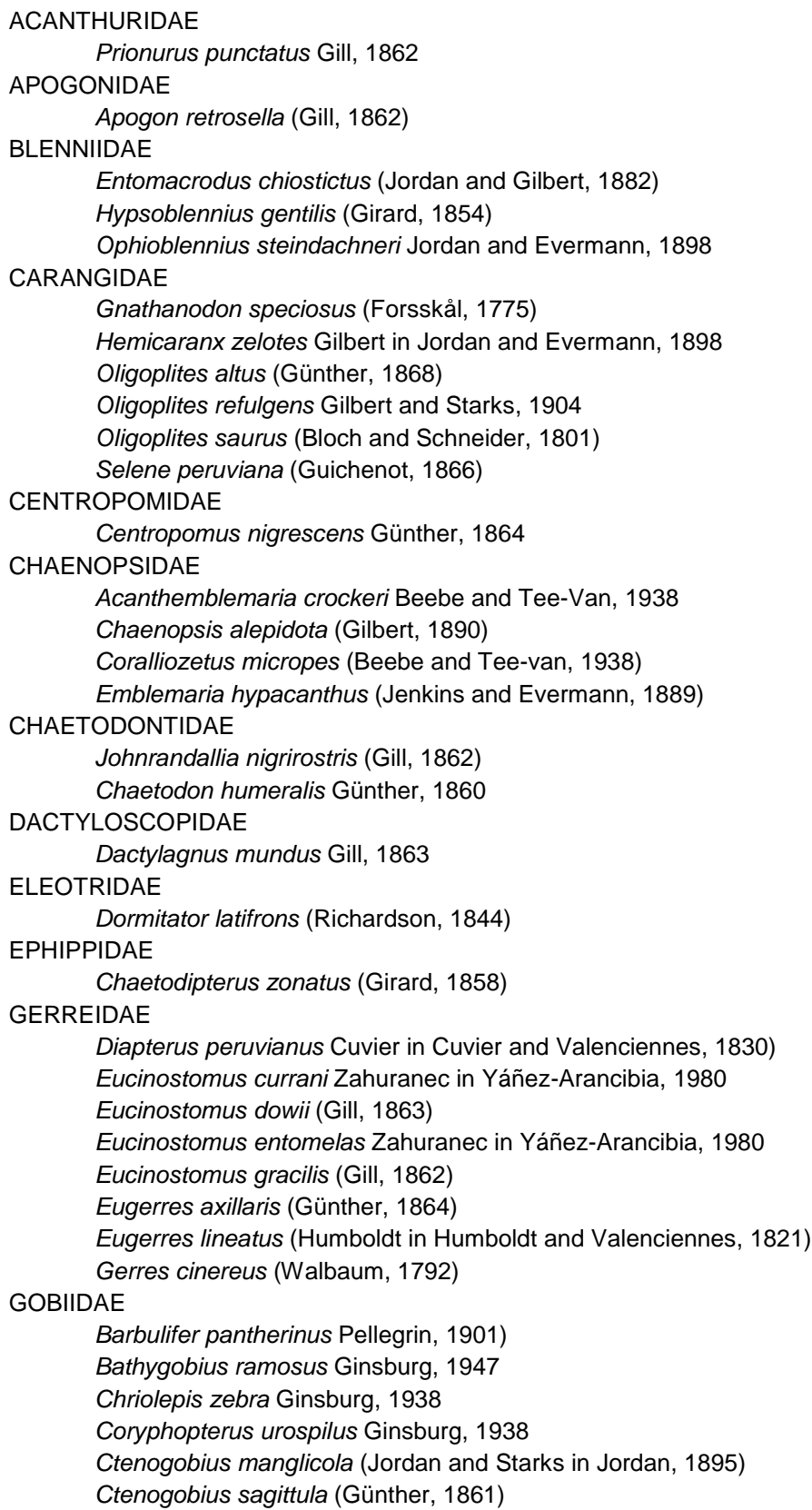

*Elacatinus digueti* (Pellegrin, 1901) *Gillichthys mirabilis* Cooper, 1864 *Gobiosoma chiquita* (Jenkins and Evermann, 1889) *Lythrypnus dalli* (Gilbert, 1890) *Lythrypnus pulchellus* Ginsburg, 1938 *Quietula y-cauda* (Jenkins and Evermann, 1889) GOBIESOCIDAE *Tomicodon boehlkei* Briggs, 1955 HAEMULIDAE *Anisotremus interruptus* (Gill, 1862) *Conodon serrifer* Jordan and Gilbert, 1882 *Haemulon flaviguttatum* Gill, 1862 *Haemulon maculicauda* (Gill, 1862) *Haemulon scudderii* Gill, 1862 *Haemulon sexfasciatum* Gill, 1862 *Haemulon steindachneri* (Jordan and Gilbert, 1882) *Haemulopsis elongatus* (Steindachner, 1879) *Haemulopsis leuciscus* (Günther, 1864) *Haemulopsis nitidus* (Steindachner, 1869) *Orthopristis cantharinus* (Jenyns, 1840) *Orthopristis chalceus* (Günther, 1864) *Orthopristis reddingi* Jordan and Richardson in Jordan, 1895 *Pomadasys bayanus* Jordan and Evermann, 1898 *Pomadasys branickii* (Steindachner, 1879) *Pomadasys macracanthus* (Günther, 1864) *Pomadasys panamensis* (Steindachner, 1876) KYPHOSIDAE *Kyphosus elegans* (Peters, 1869) LABRIDAE *Bodianus diplotaenia* (Gill, 1862) *Halichoeres dispilus* (Günther, 1864) *Thalassoma lucasanum* (Gill, 1862) LABRISOMIDAE *Exerpes asper* (Jenkins and Evermann, 1889) *Malacoctenus hubbsi* Springer, 1959 *Paraclinus mexicanus* (Gilbert, 1904) *Paraclinus sini* Hubbs, 1952 LUTJANIDAE *Hoplopagrus guentheri* Gill, 1862 *Lutjanus aratus* (Günther, 1864) *Lutjanus argentiventris* (Peters, 1869) *Lutjanus colorado* Jordan and Gilbert, 1882 *Lutjanus guttatus* (Steindachner, 1869) *Lutjanus novemfasciatus* Gill, 1862 *Lutjanus peru* (Nichols and Murphy, 1922) MALACANTHIDAE *Caulolatilus affinis* Gill, 1865 MULLIDAE

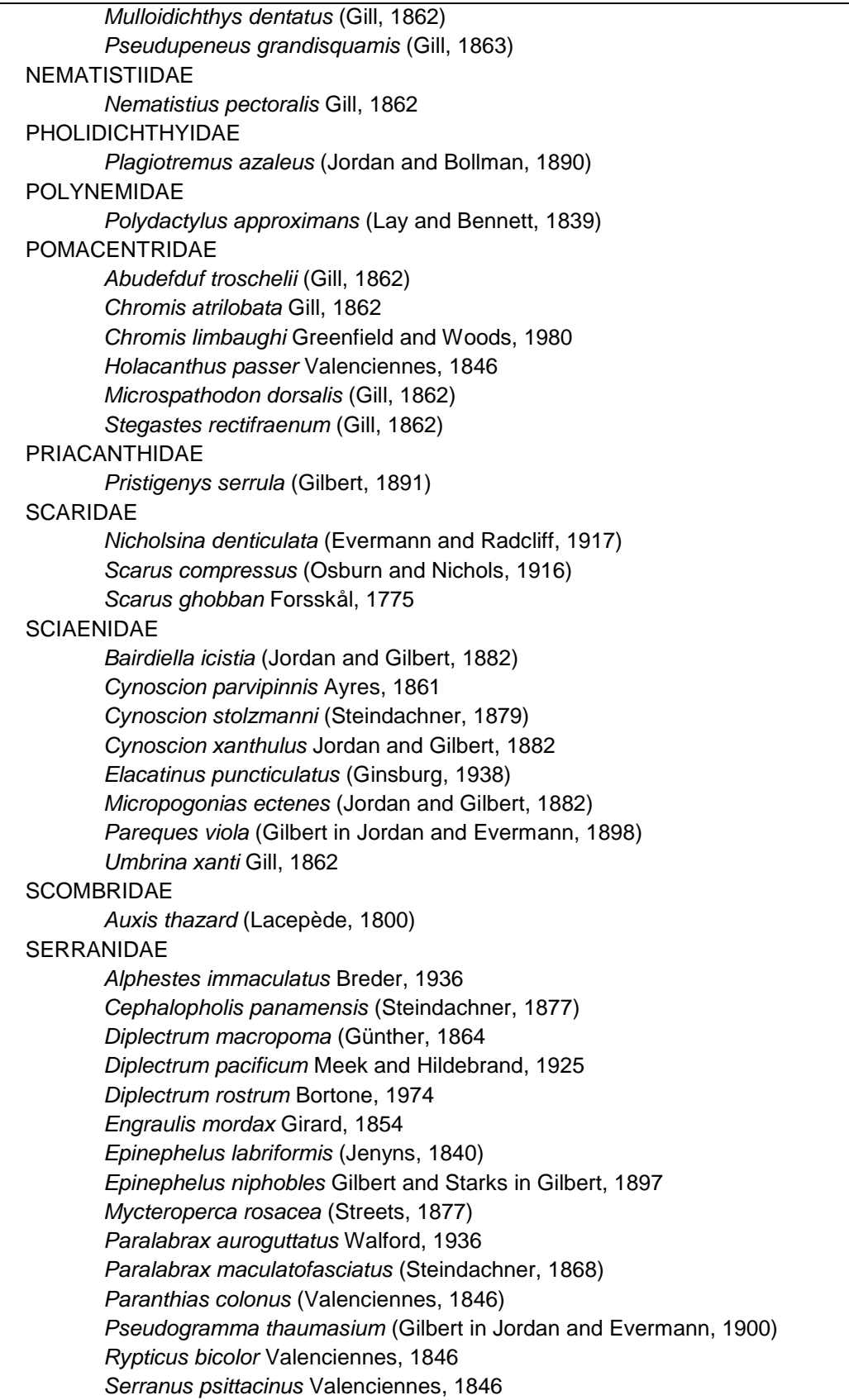

SPARIDAE *Calamus brachysomus* (Lockington, 1880) TRIPTERYGIIDAE *Crocodilichthys gracilis* Allen and Robertson, 1991 *Enneanectes carminalis* (Jordan and Gilbert, 1882) **PLEURONECTIFORMES** ACHIRIDAE *Achirus mazatlanus* (Steindachner, 1869) CYNOGLOSSIDAE *Symphurus atramentatus* Jordan & Bollman, 1890 PARALICHTHYIDAE *Citharichthys gilberti* Jenkins & Evermann, 1889 *Citharichthys platophrys* Gilbert, 1891 *Cyclopsetta panamensis* (Steindachner, 1876) *Etropus crossotus* Jordan & Gilbert, 188 *Hippoglossina tetrophthalma* (Gilbert, 1890) *Paralichthys woolmani* Jordan & Williams in Gilbert, 1897 POMACENTRIDAE *Pomacanthus zonipectus* (Gill, 1862) **SCORPAENIFORMES** SCORPAENIDAE *Scorpaena mystes* Jordan and Starks in Jordan, 1895 *Scorpaenodes xyris* (Jordan and Gilbert, 1882) **TETRAODONTIFORMES** BALISTIDAE *Balistes polylepis* Steindachner, 1876 DIODONTIDAE *Diodon holocanthus* Linnaeus, 1758 *Diodon hystrix* Linnaeus, 1758 TETRAODONTIDAE *Canthigaster punctatissima* (Günther, 1870) *Sphoeroides annulatus* (Jenyns, 1842) *Sphoeroides lispus* Walker in Walker & Bussing, 1996 *Sphoeroides lobatus* (Steindachner, 1870) **TORPEDINIFORMES** NARCINIDAE *Diplobatis ommata* (Jordan and Gilbert in Jordan and Bollman, 1890)

### **9.1.3 Evaluación de los modelos**

Tabla 9.1.3. Nivel de desempeño de los modelos. n= número de sitios con presencia utilizados en el modelado. Se presenta el área predicha en el espacio geográfico por arriba del 10% VPC (en ha). 10% VCP = valor de umbral de presencia en los sitios de calibración por arriba del percentil del 10%. AUC/ORC = área bajo la curva / característica operativa del receptor del modelo promedio arrojado por el Maxent. E = error de omisión máximo. pAUC/ROC = área bajo la curva parcial/ característica operativa del receptor arrojado en la prueba de hipótesis mediante el programa NicheA.

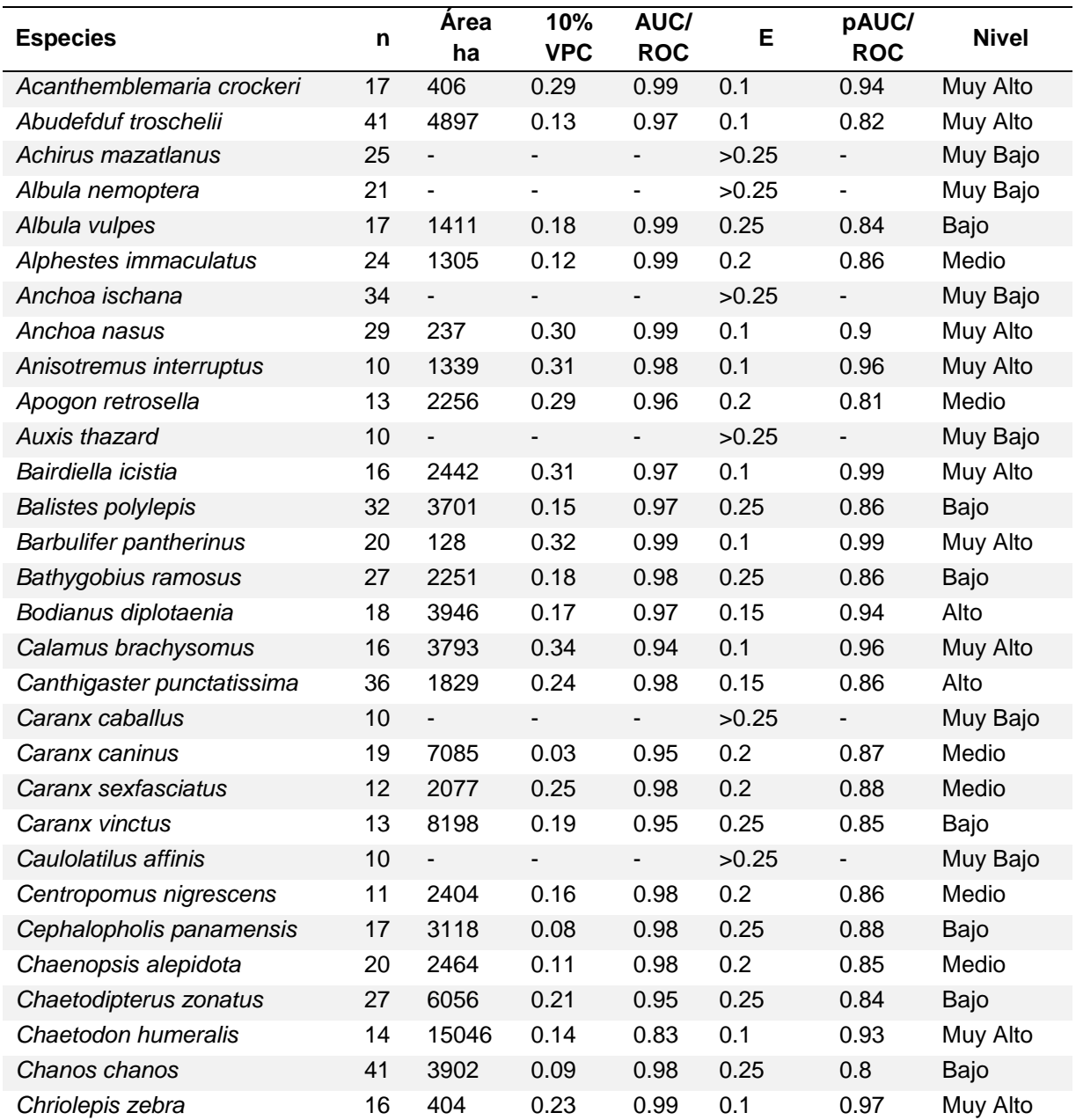

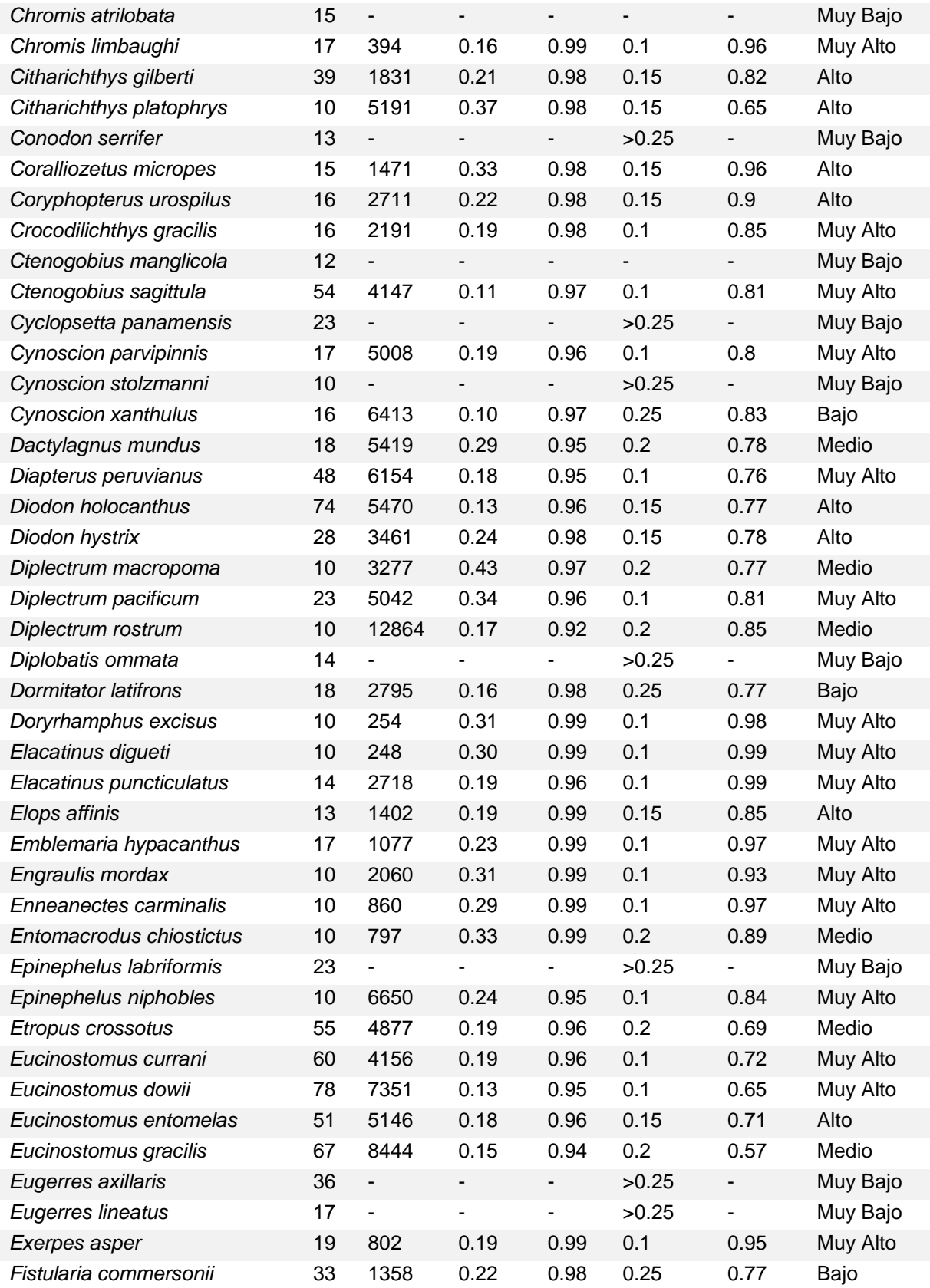

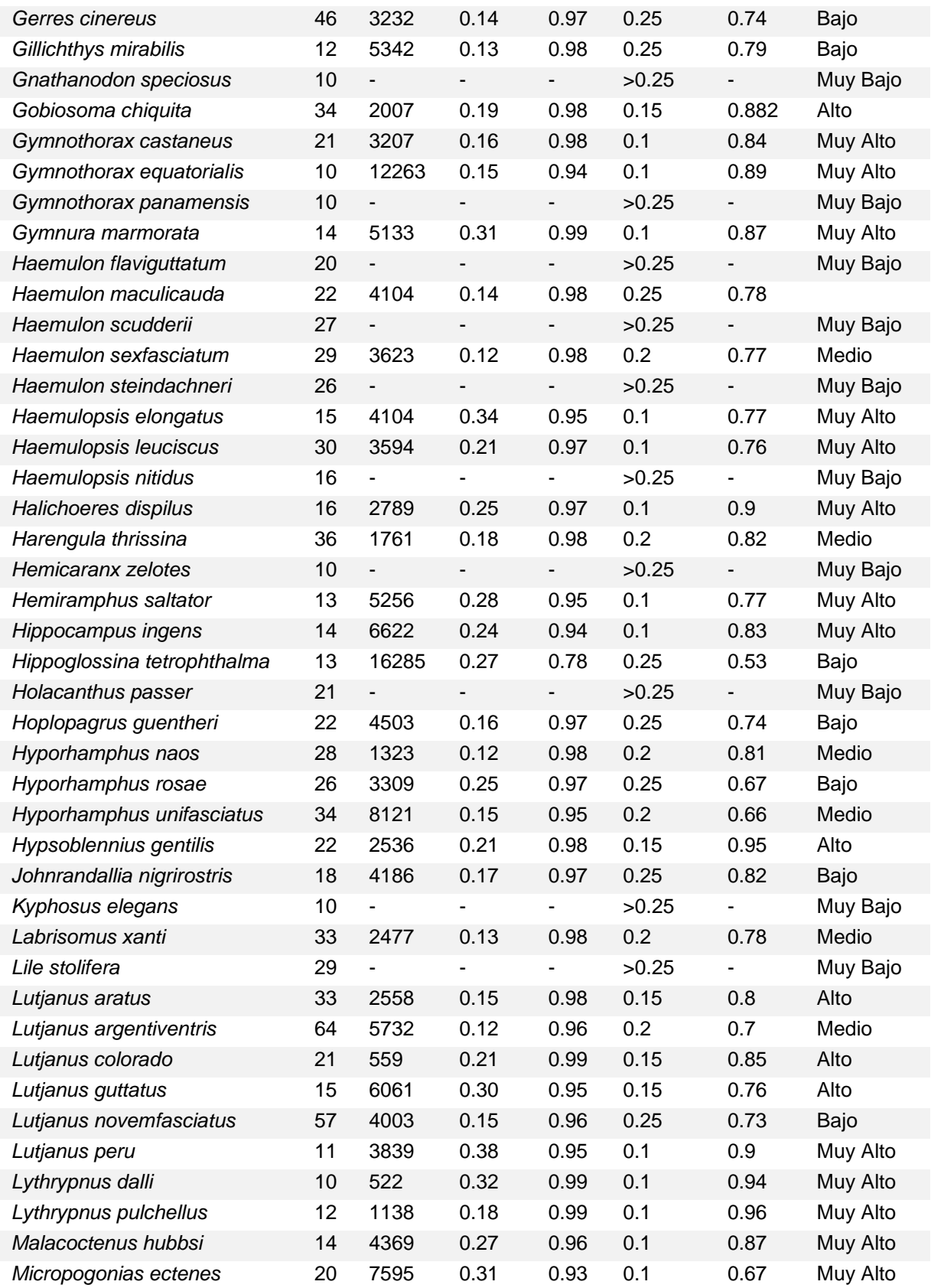

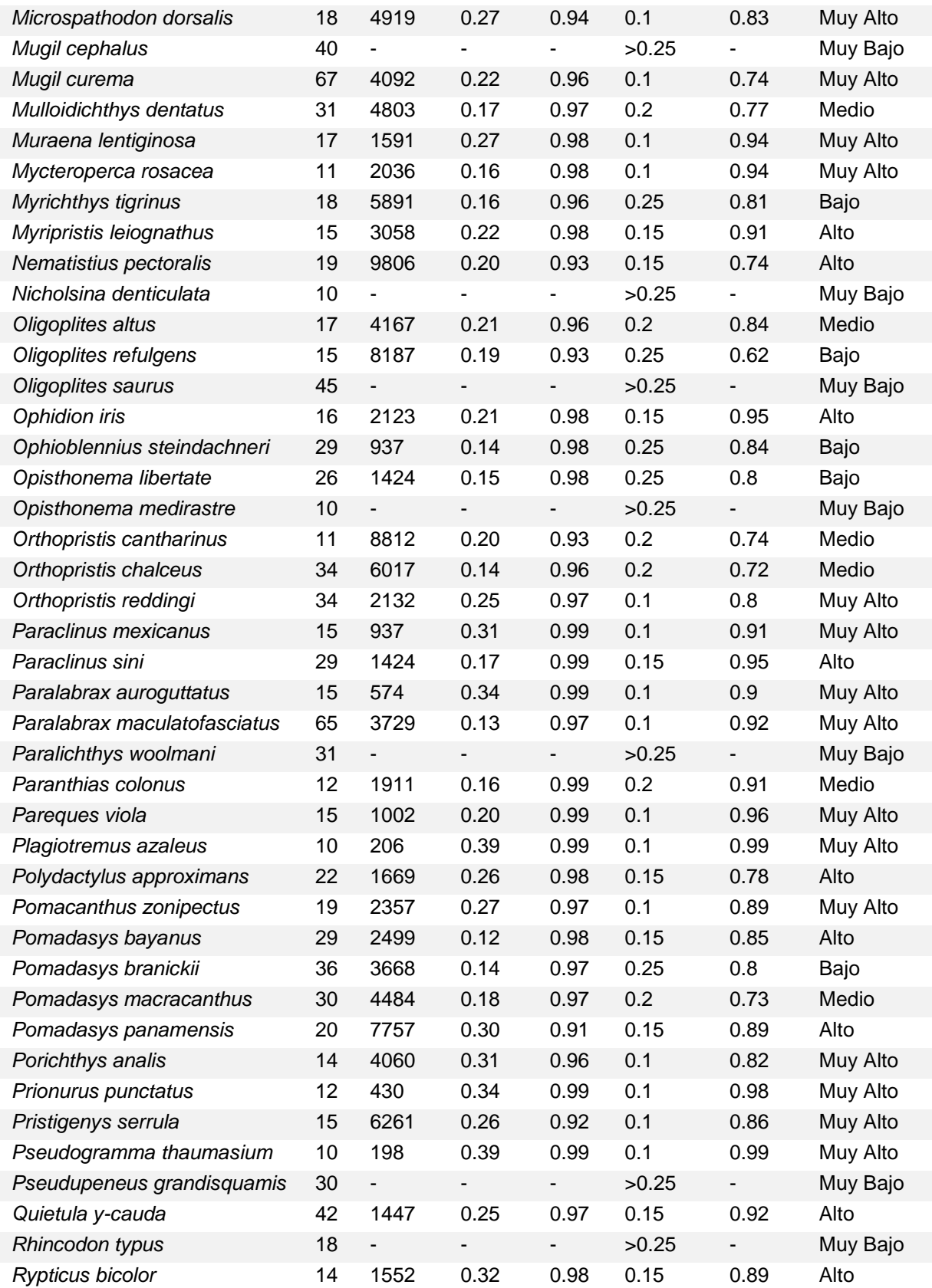

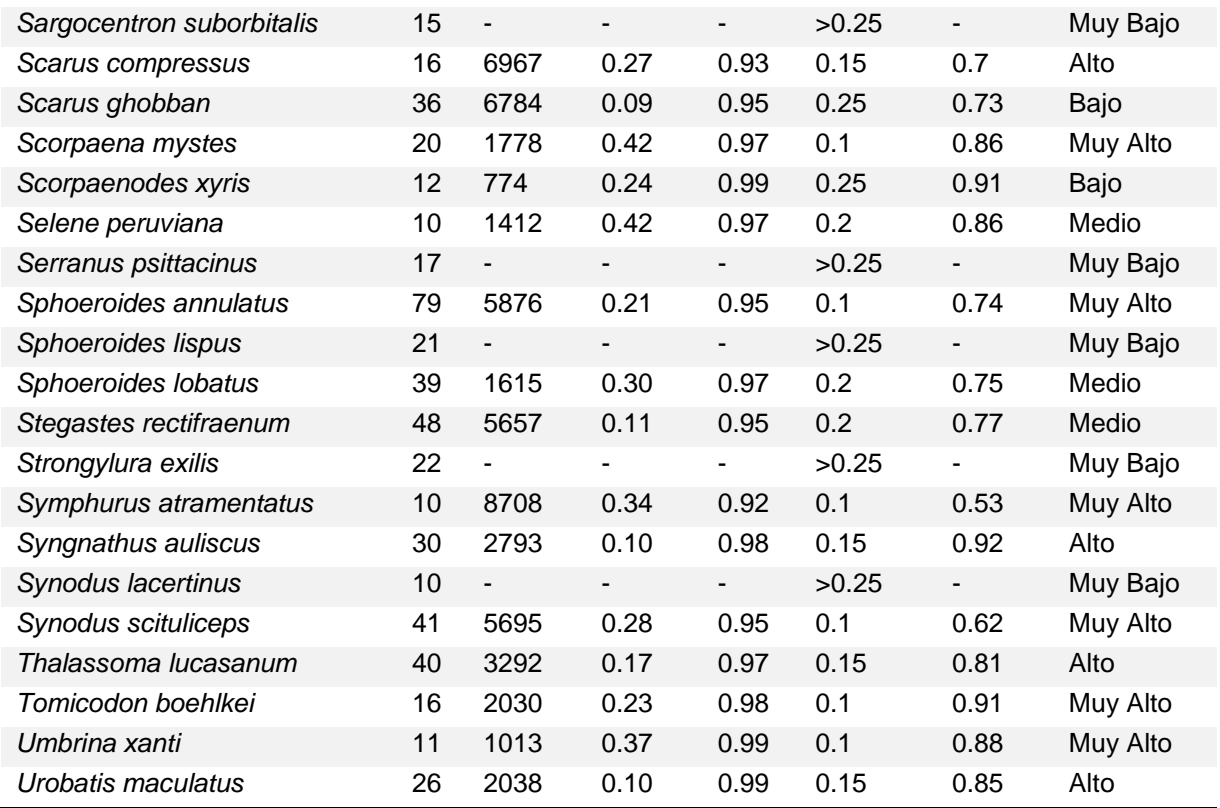

# **9.1.4 Modelos de la distribución de especies**.

Los modelos se presentan en las siguientes páginas. El área azul representa El área predicha donde las condiciones son abióticamente idóneas e incluye el área ocupada para los peces por arriba del umbral.

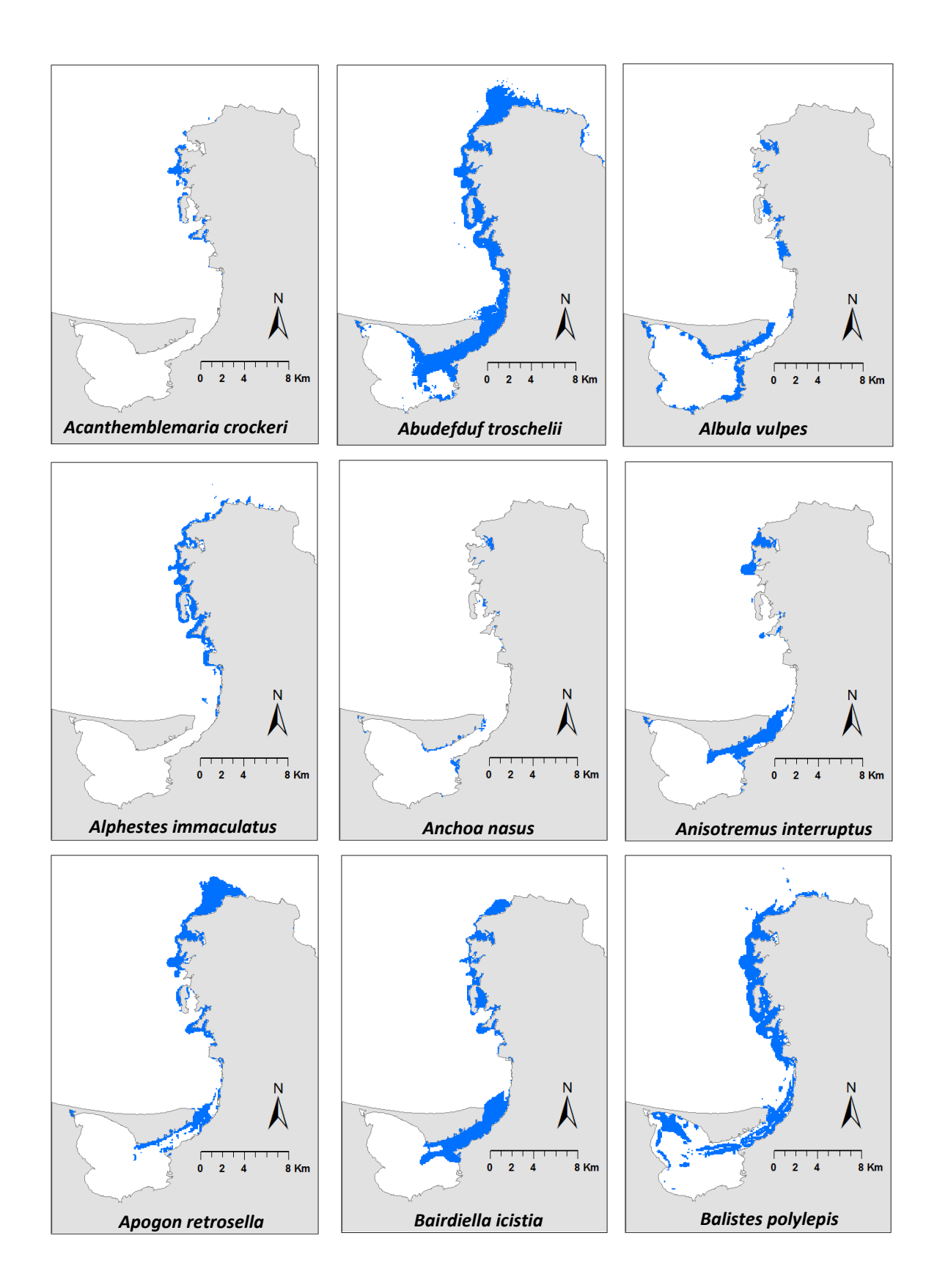
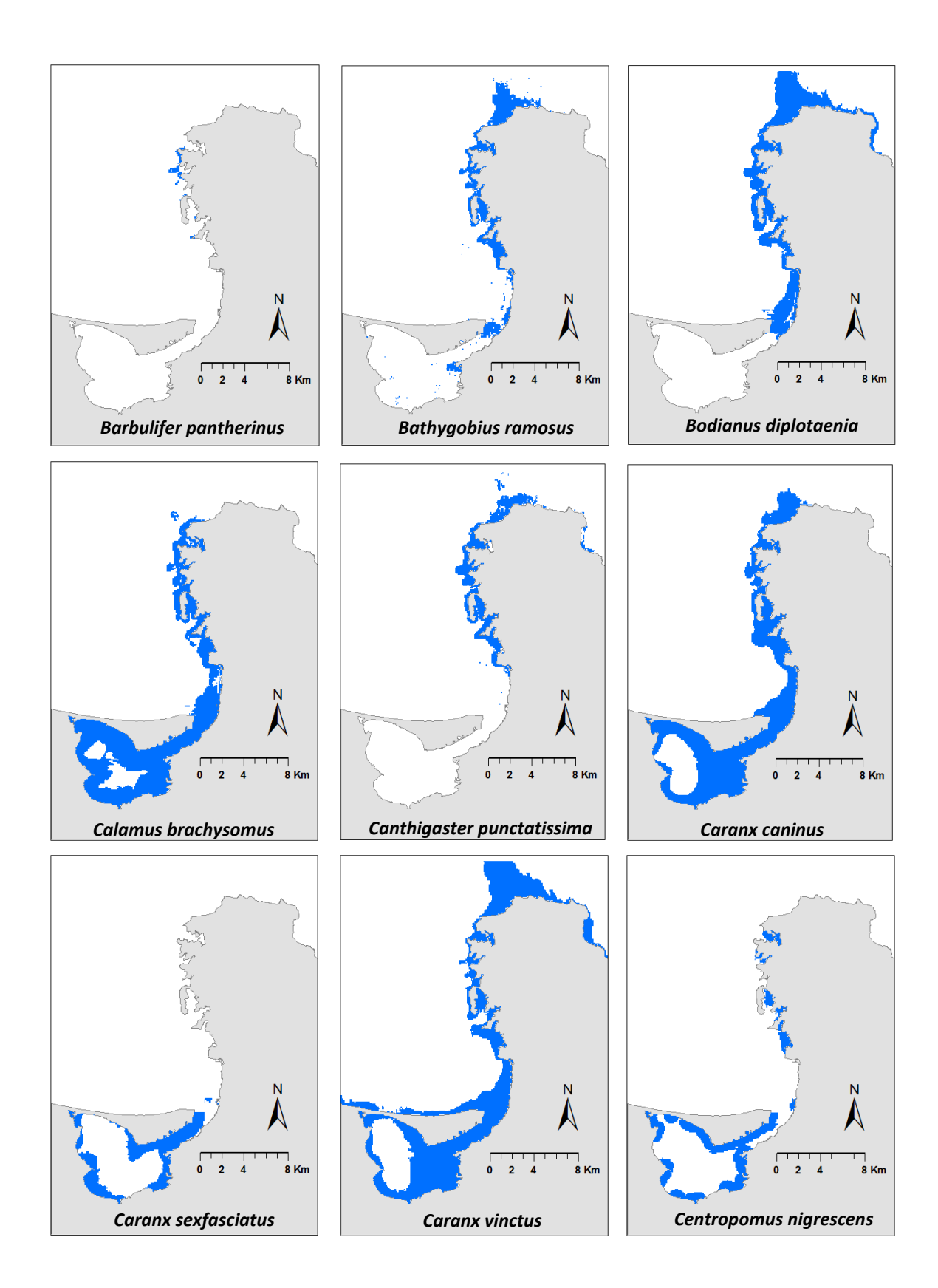

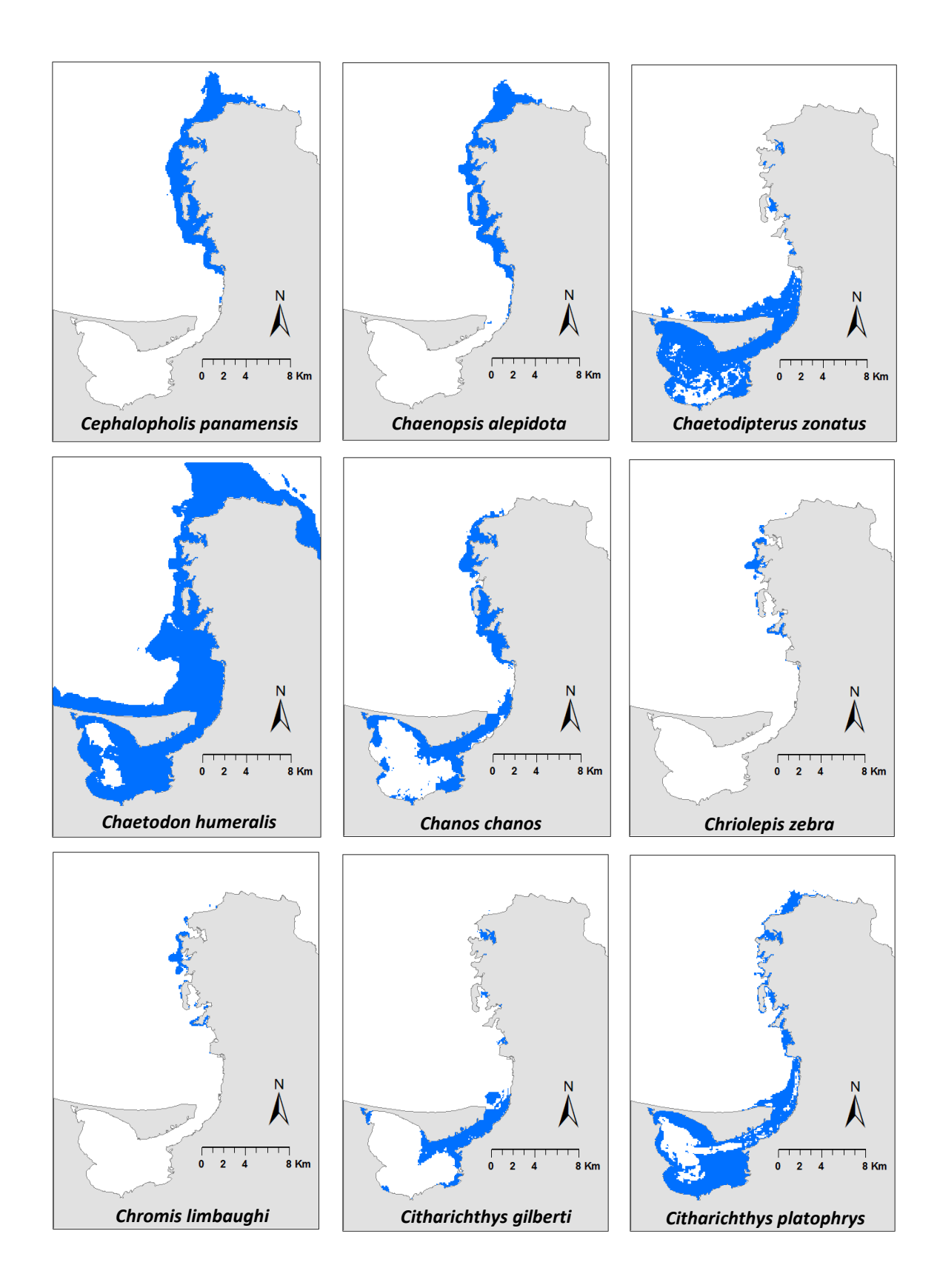

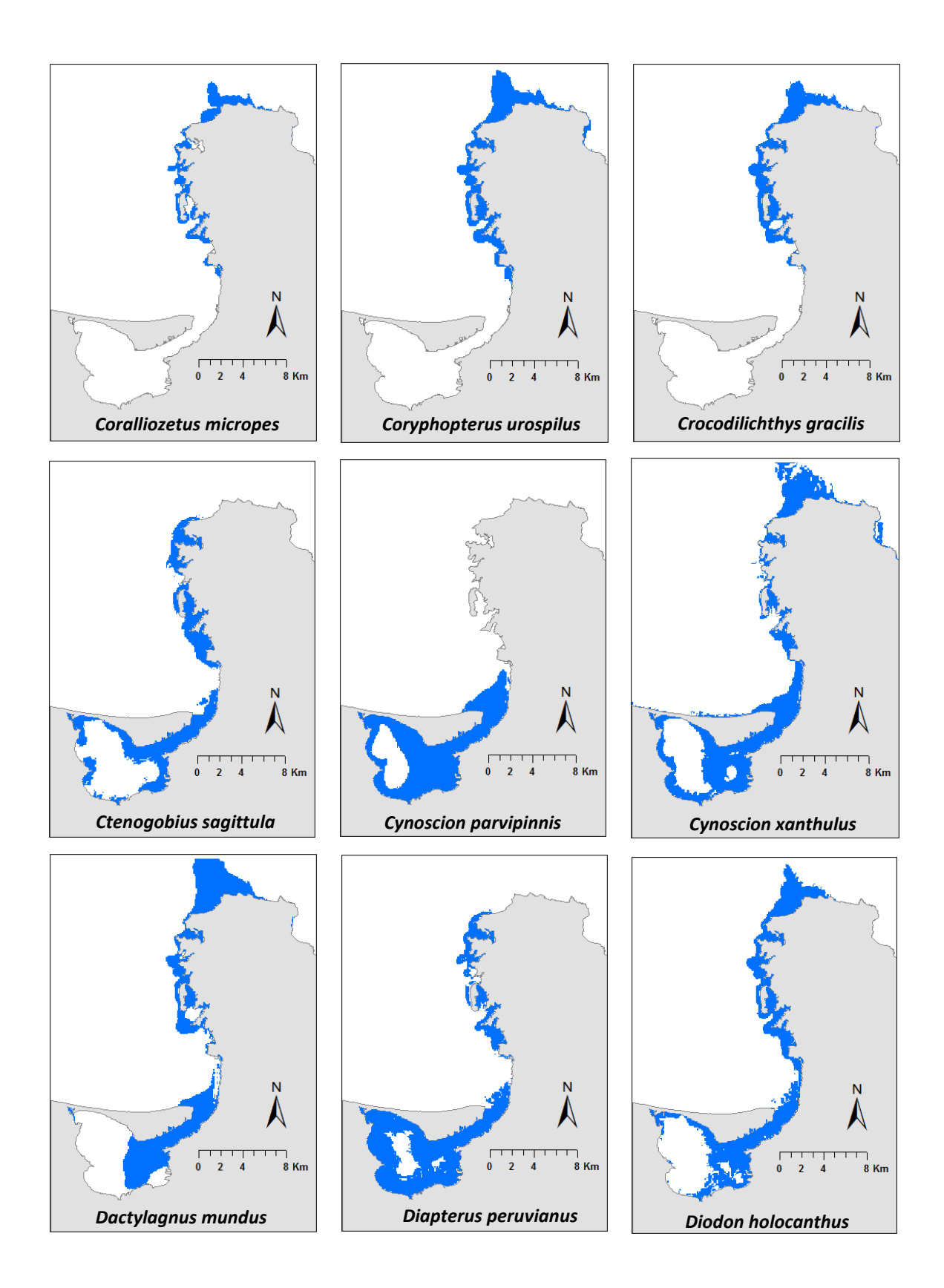

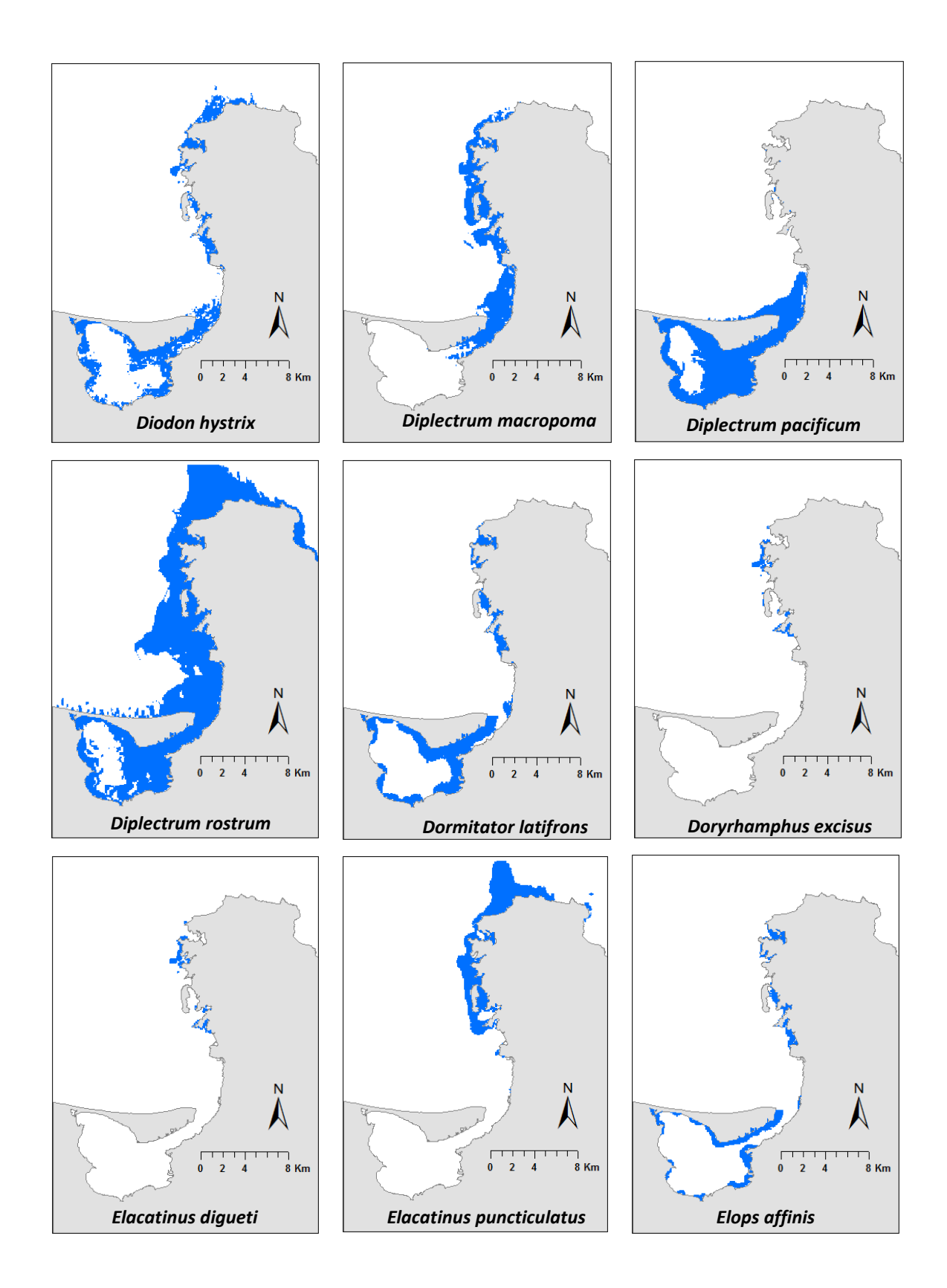

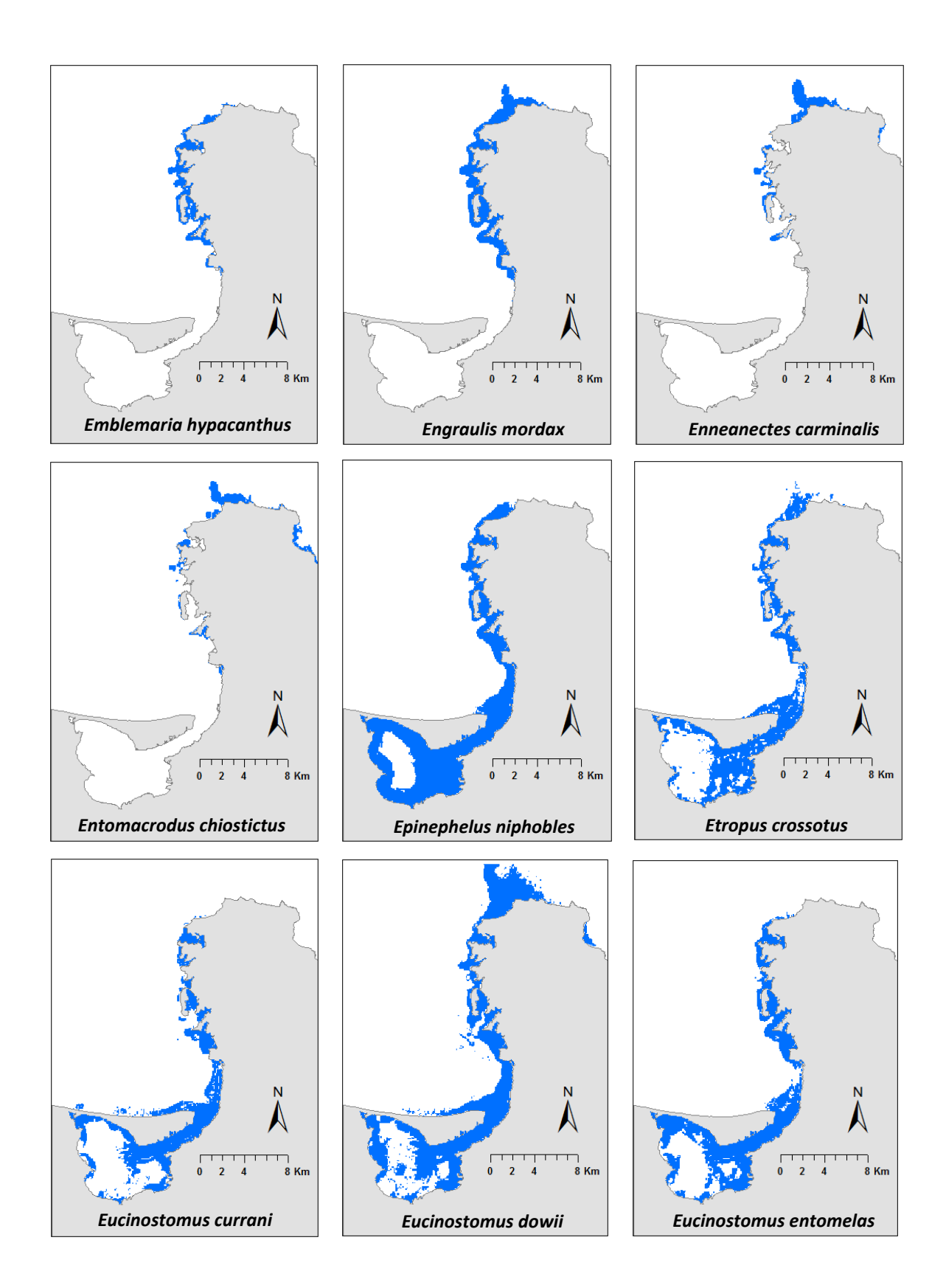

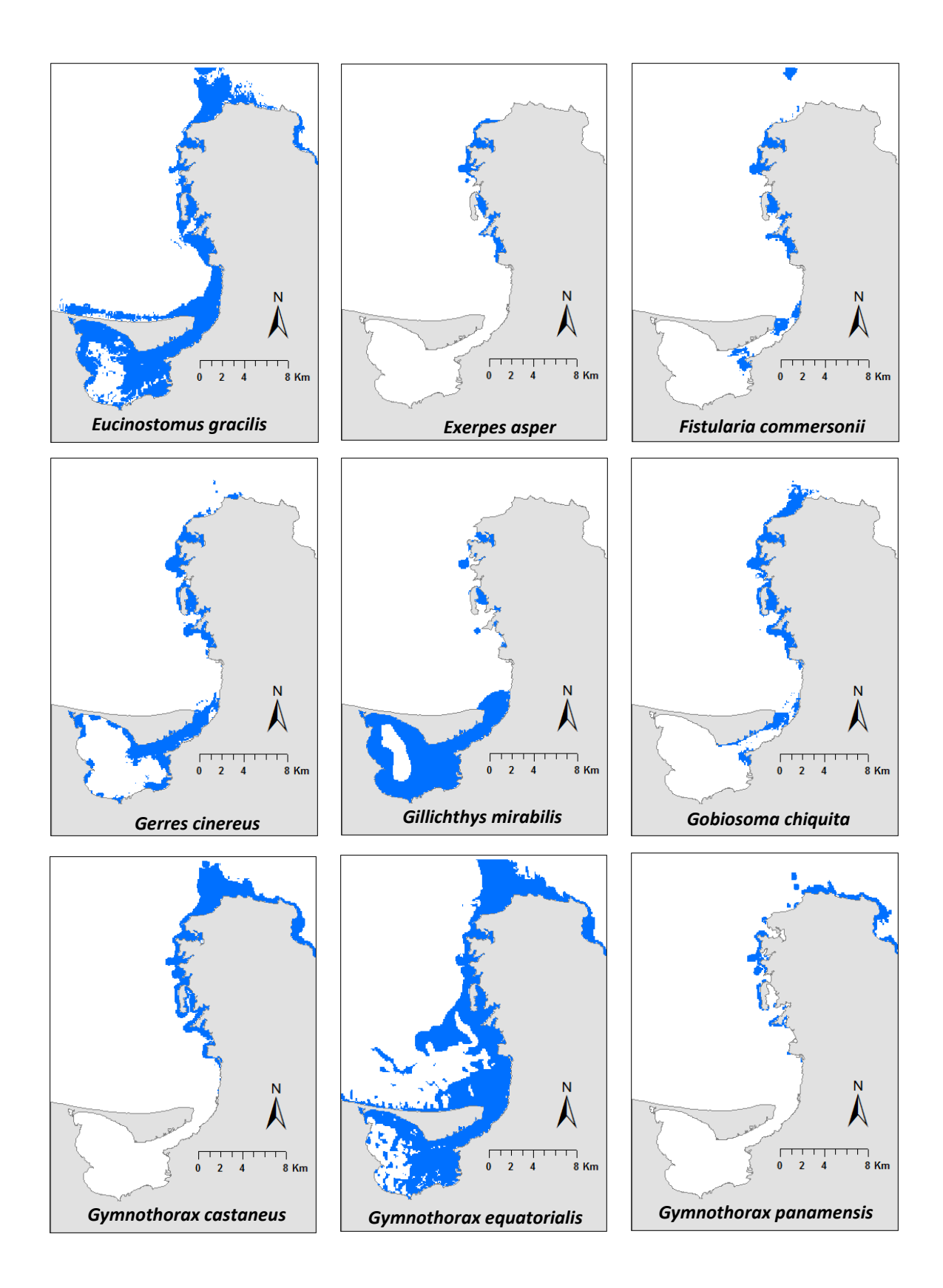

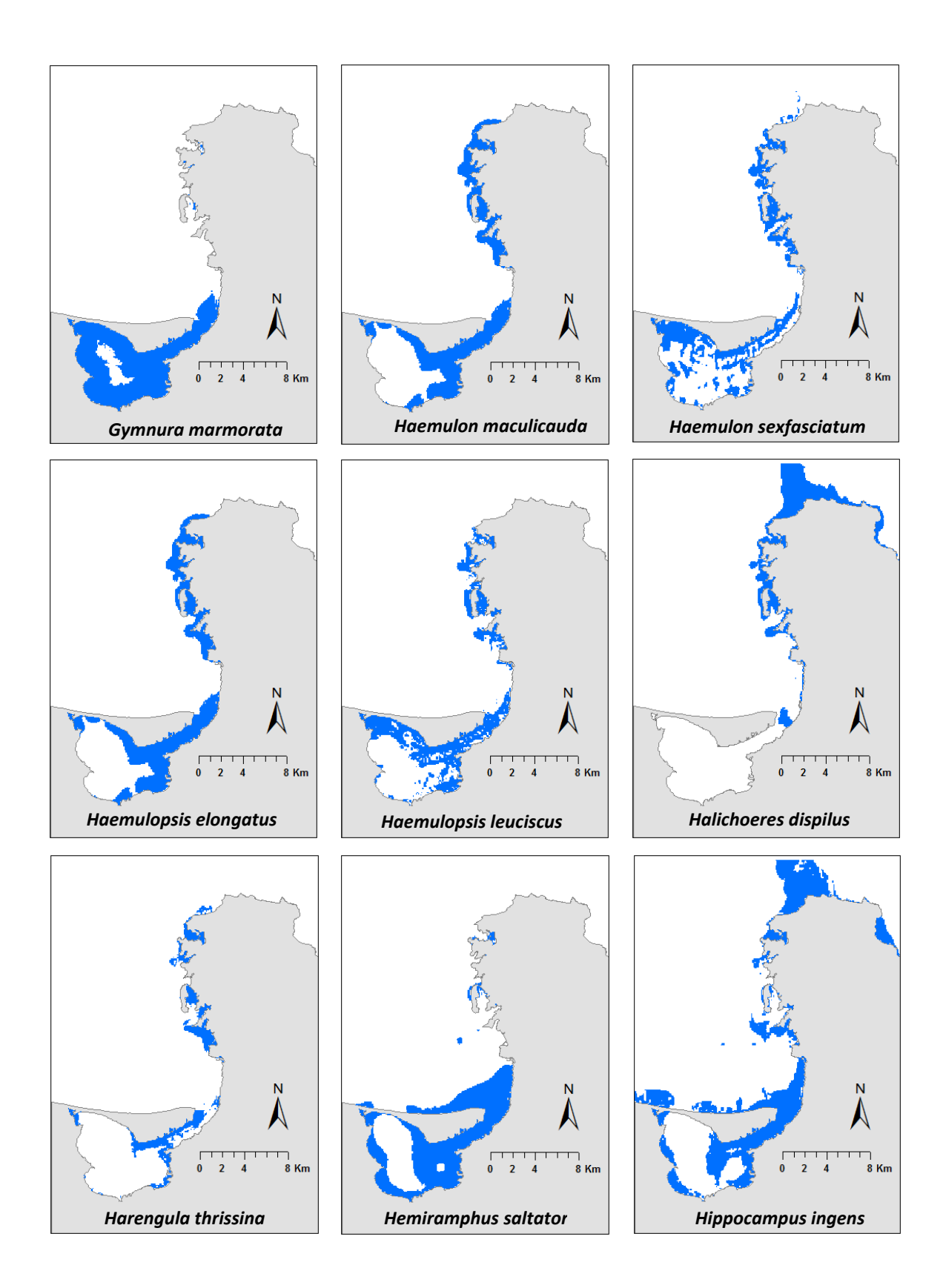

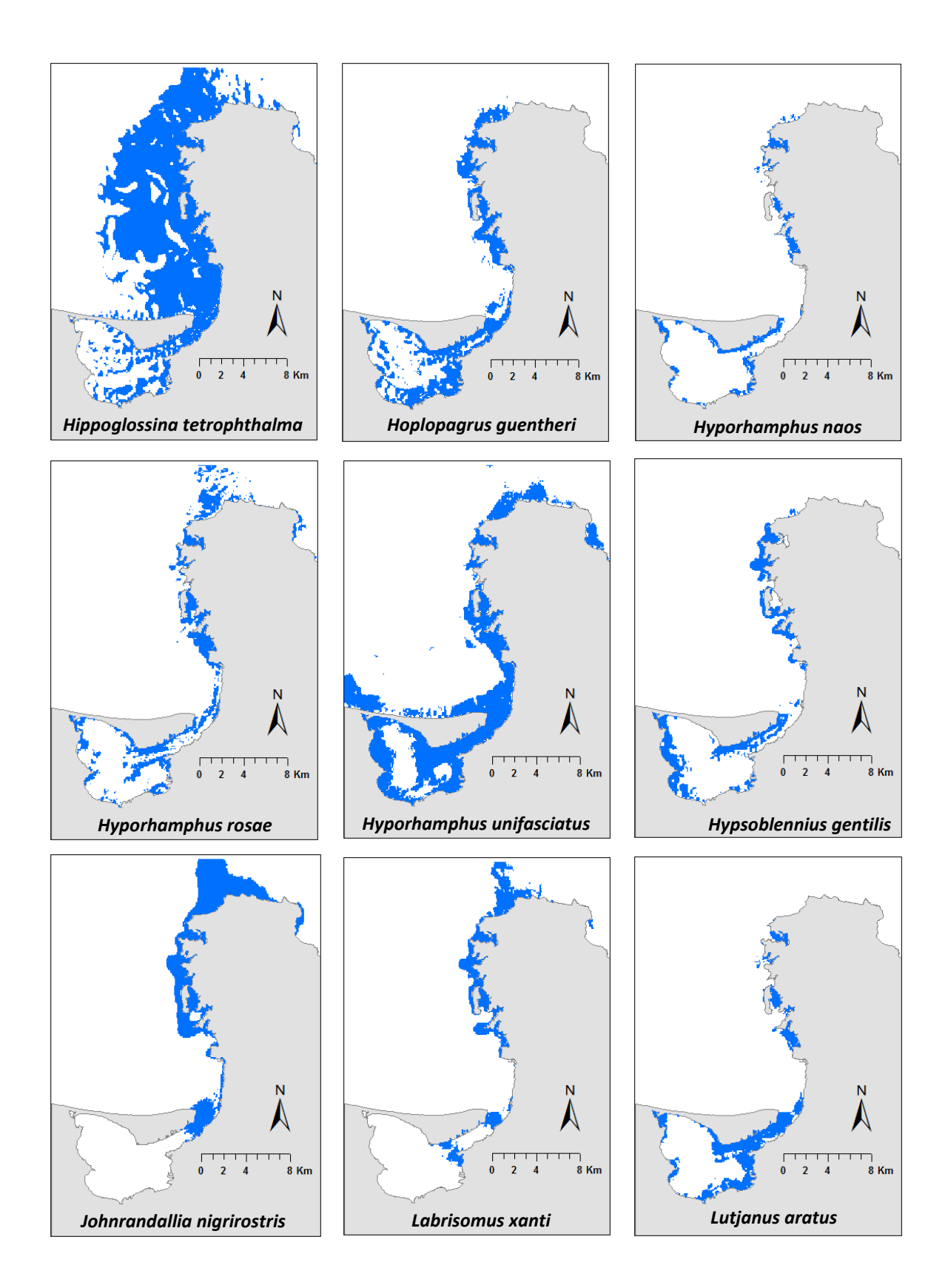

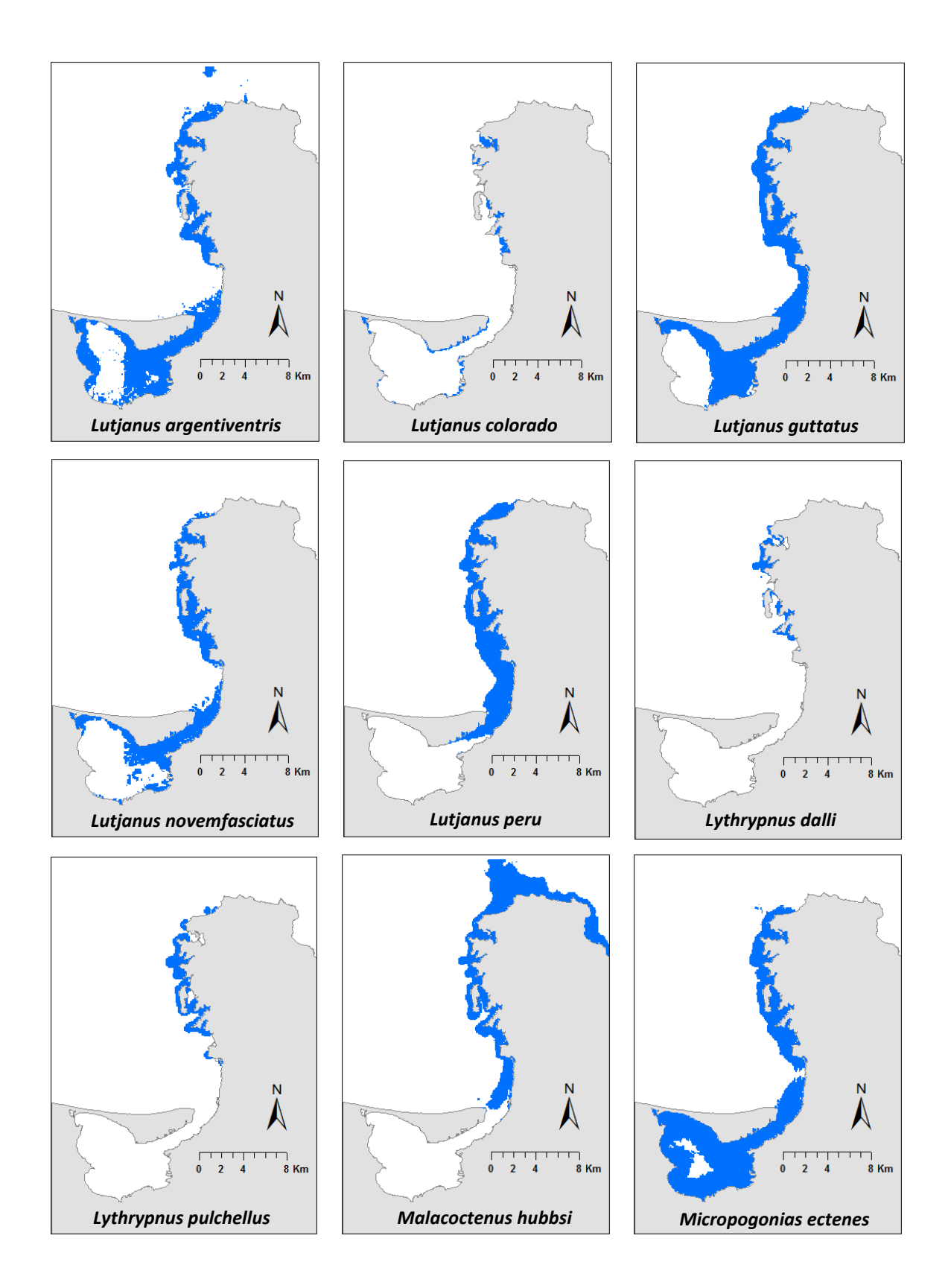

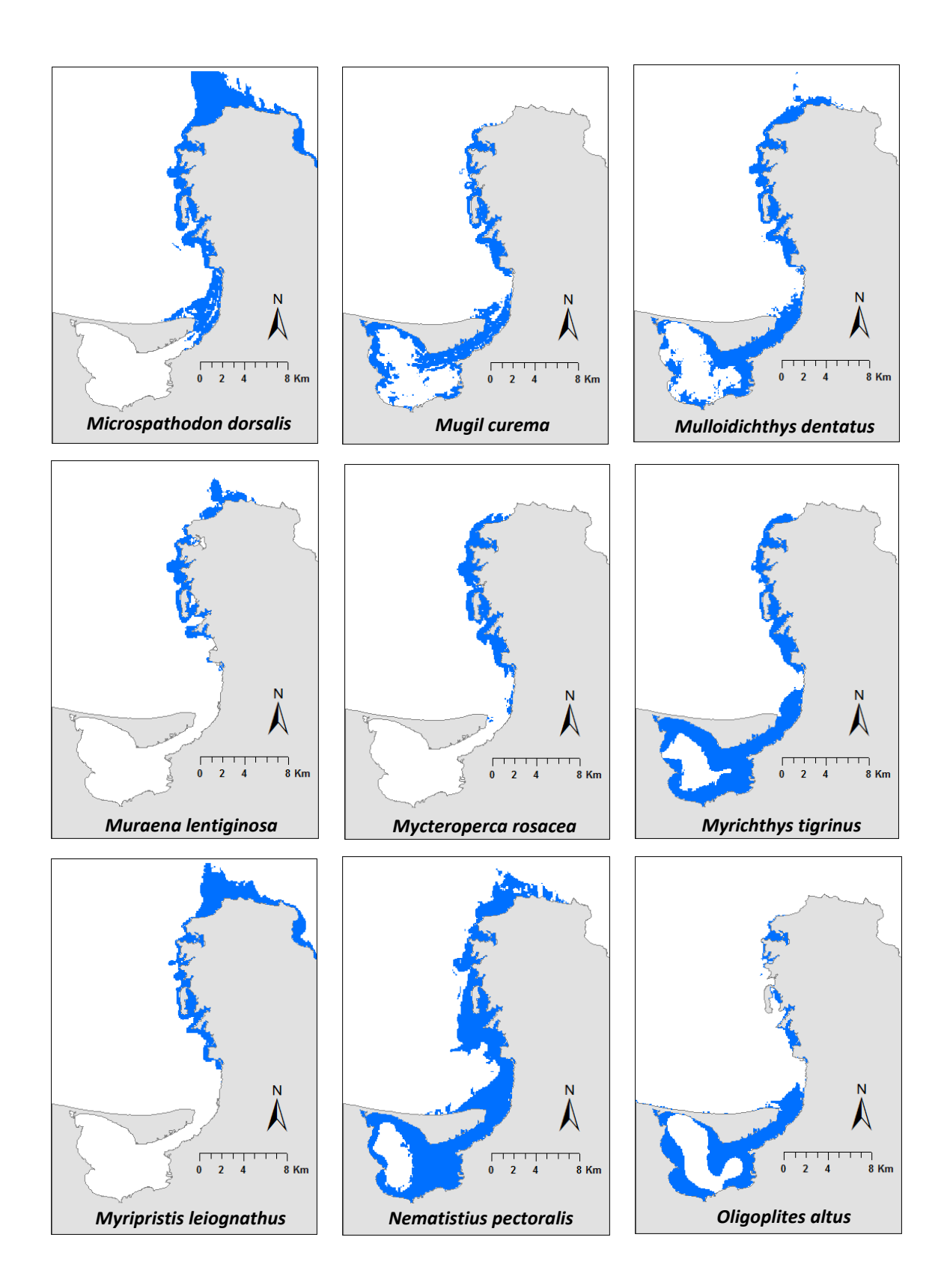

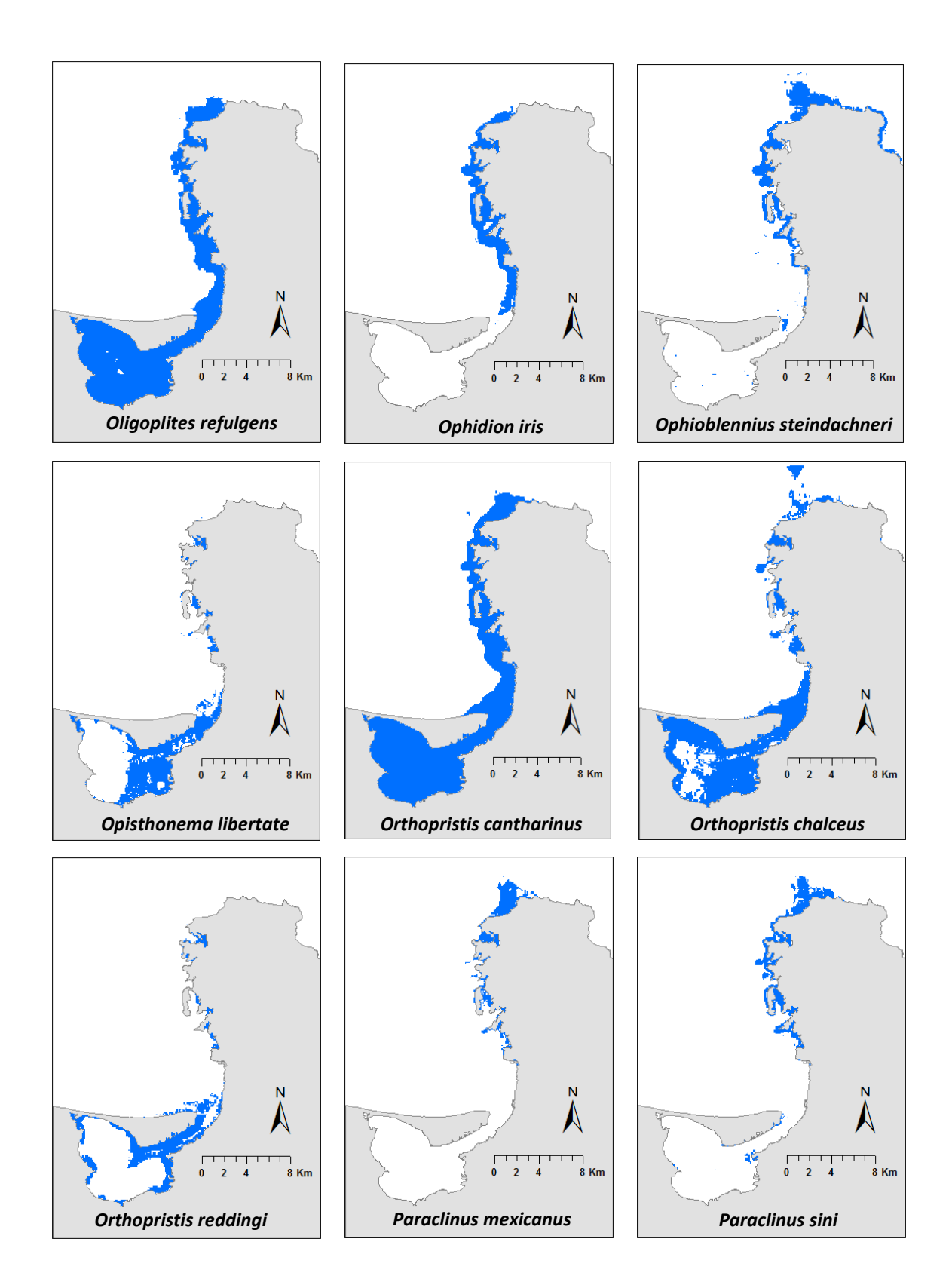

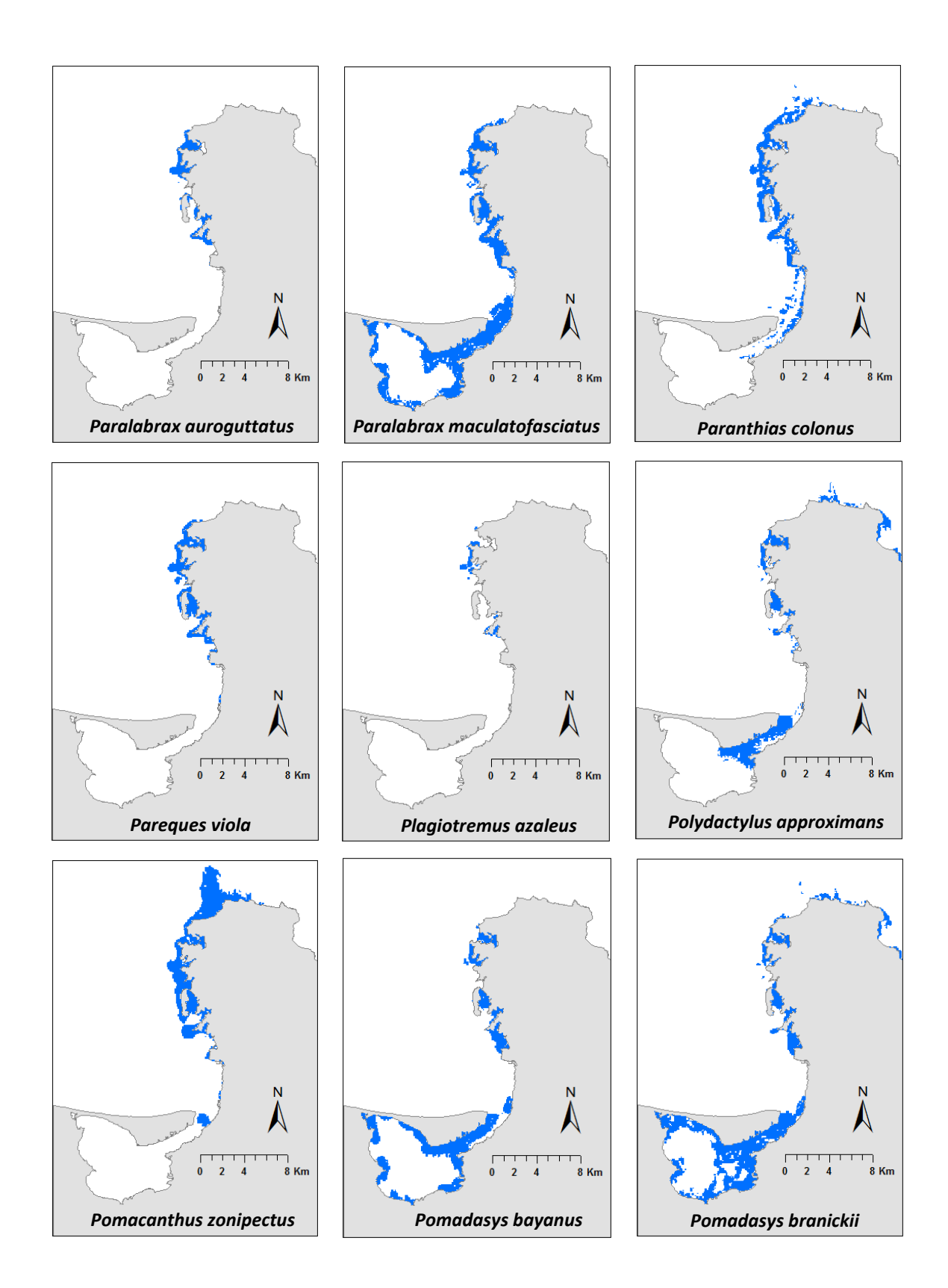

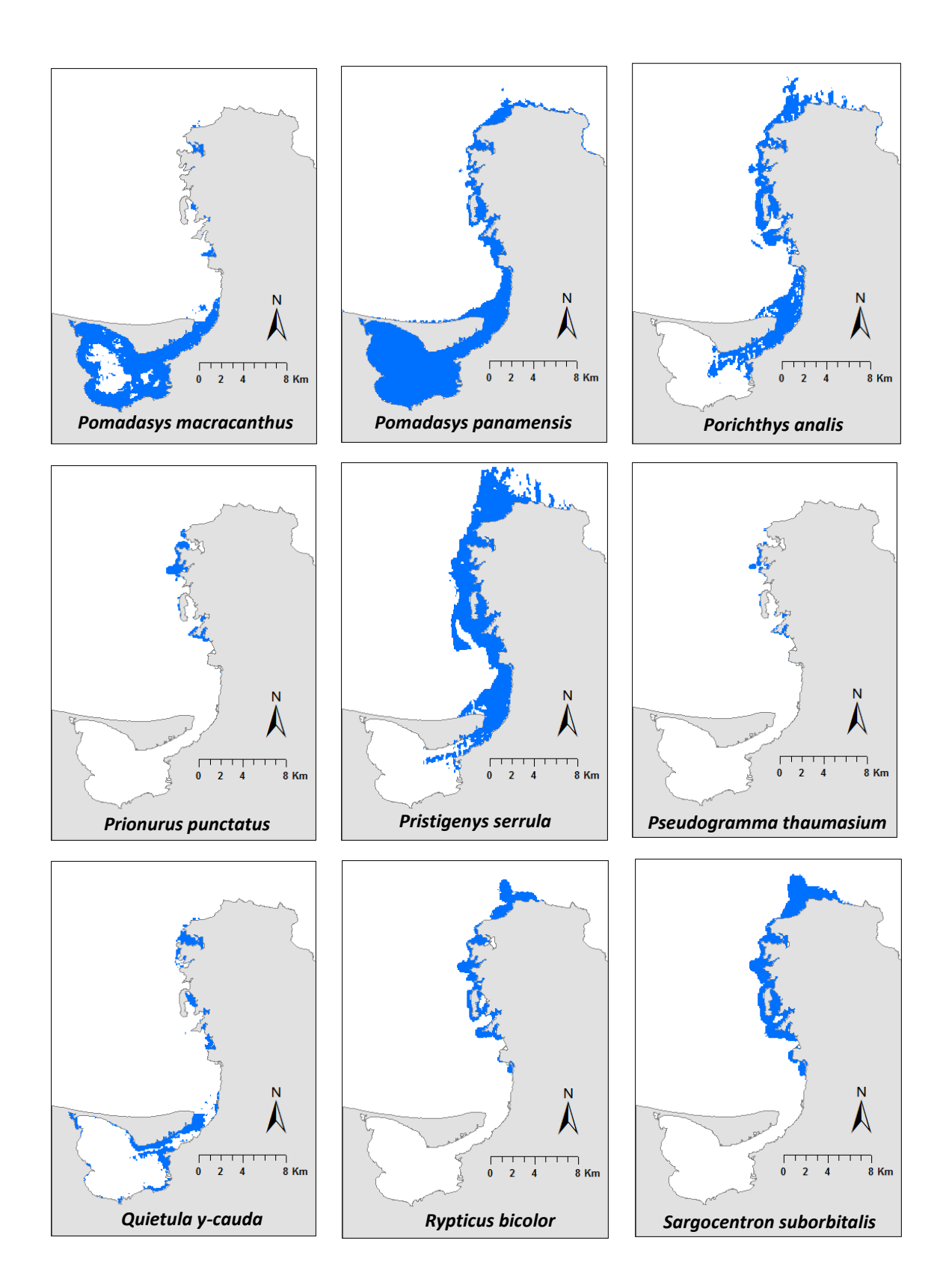

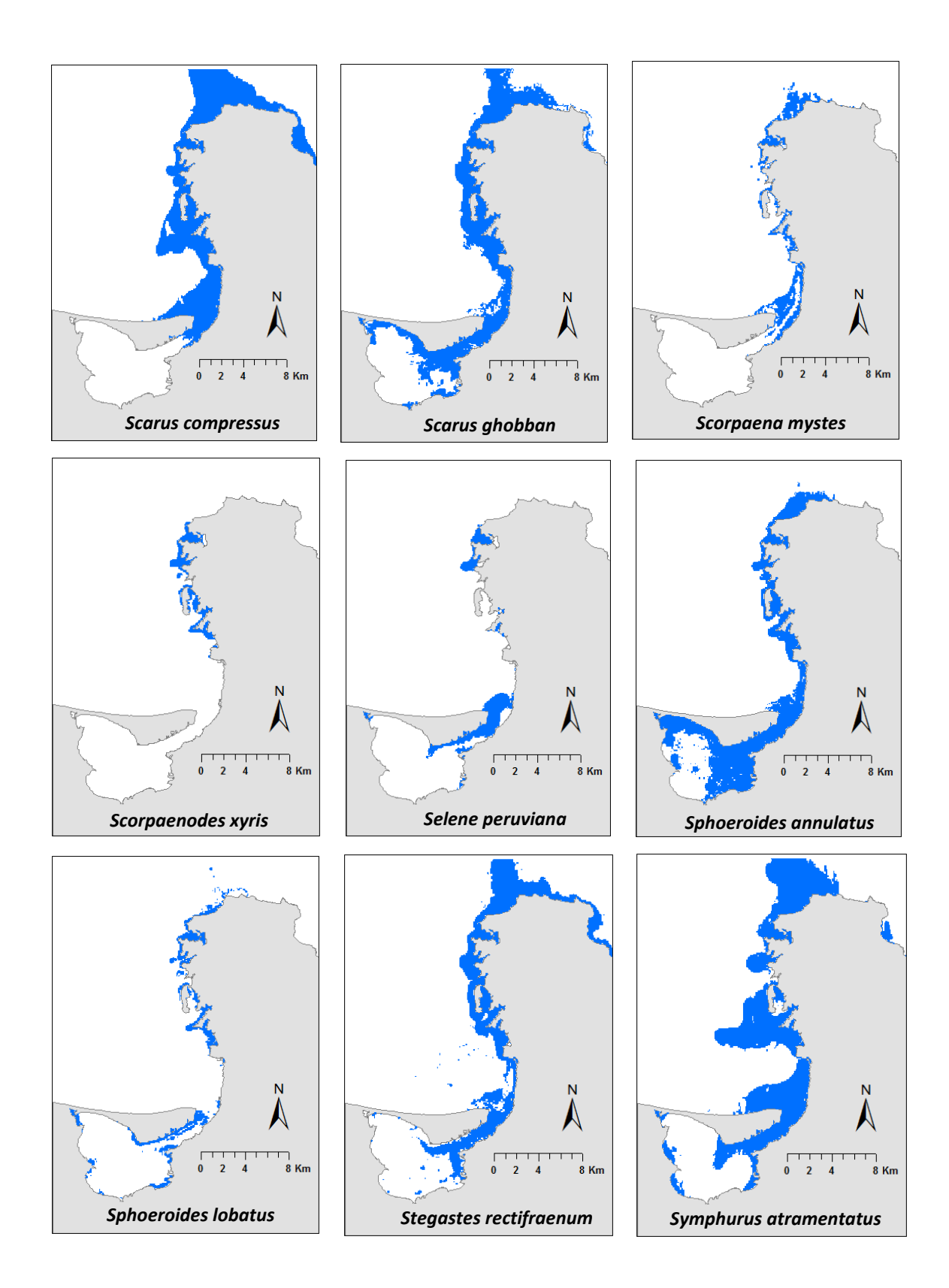

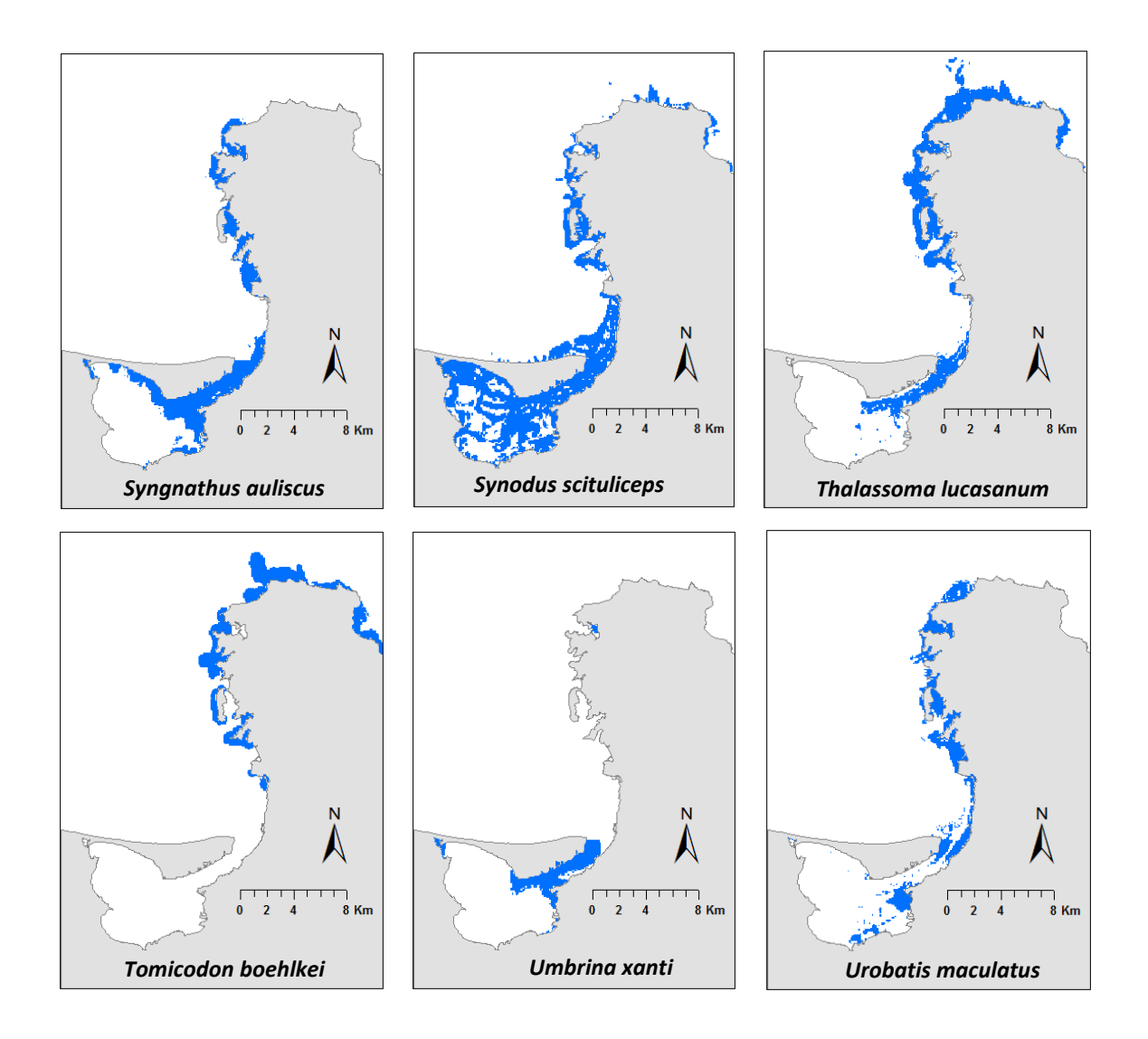

Figura 9.1.4 Mapas binarios del modelado de nicho ecológico de las especies de peces. El área azul representa el área predicha donde las condiciones son abióticamente idóneas e incluye el área ocupada para los peces por arriba del umbral.

## **9.1.5 Agrupación de los modelos según su distribución geográfica y contribución de las variables ambientales en la predicción.**

Tabla 9.1.5. Contribución de las variables ambientales por especies para los modelos y clasificación por grupos (A-K) según su distribución en el espacio geográfico. Gp = grupos. La contribución de las variables según el porcentaje de importancia arrojada en la salida de Maxent se presenta como: D\_Man = Distancia euclidiana de zonas de mangle, D\_Roca = Distancia euclidiana de zonas rocosas, Prof = Profundidad, CaCO $_3$  = Contenido porcentual de carbonatos de calcio, Selec = Selección del sedimento, Pend = Pendiente del fondo oceánico, Orient = Orientación azimutal del fondo.

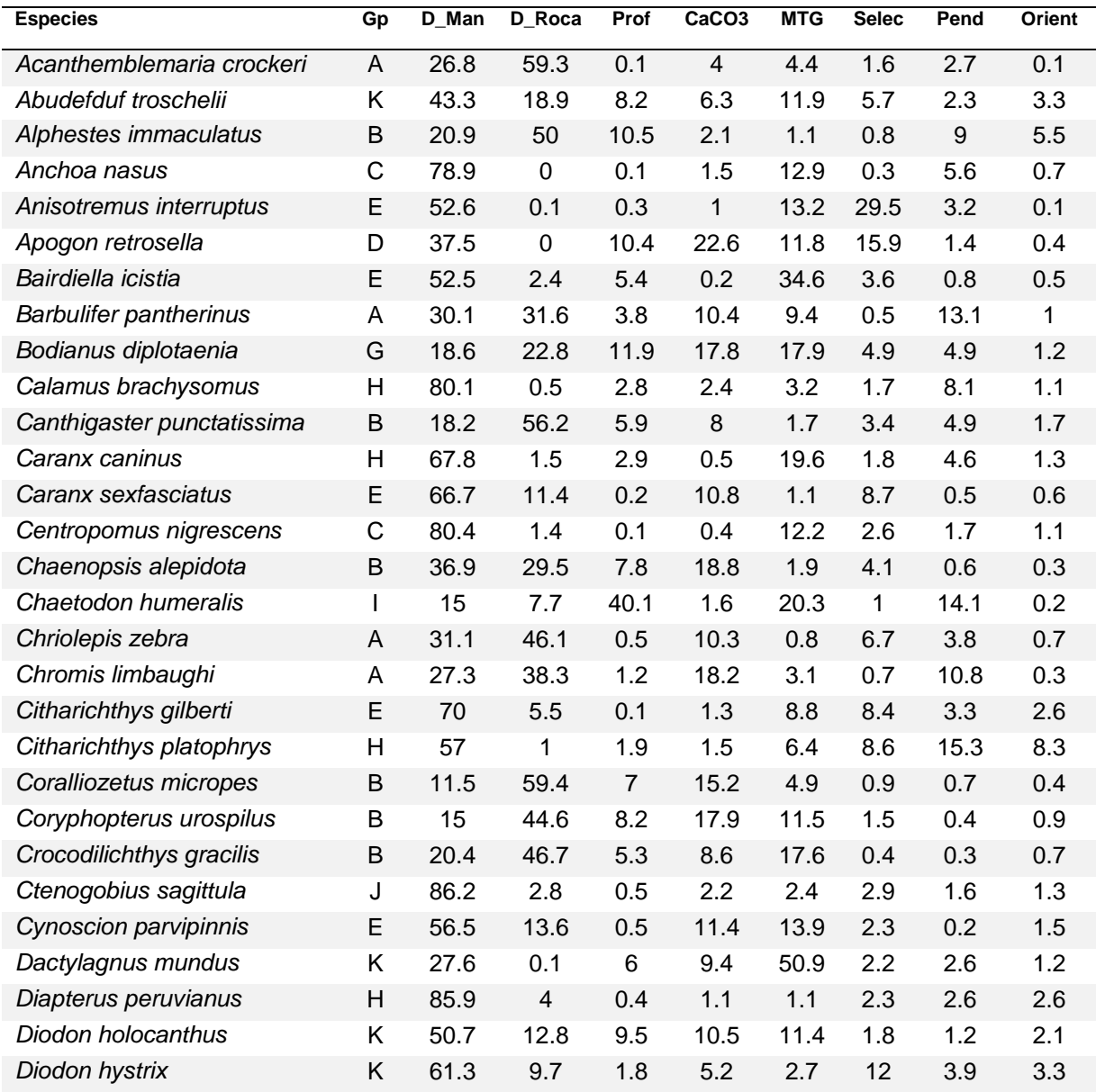

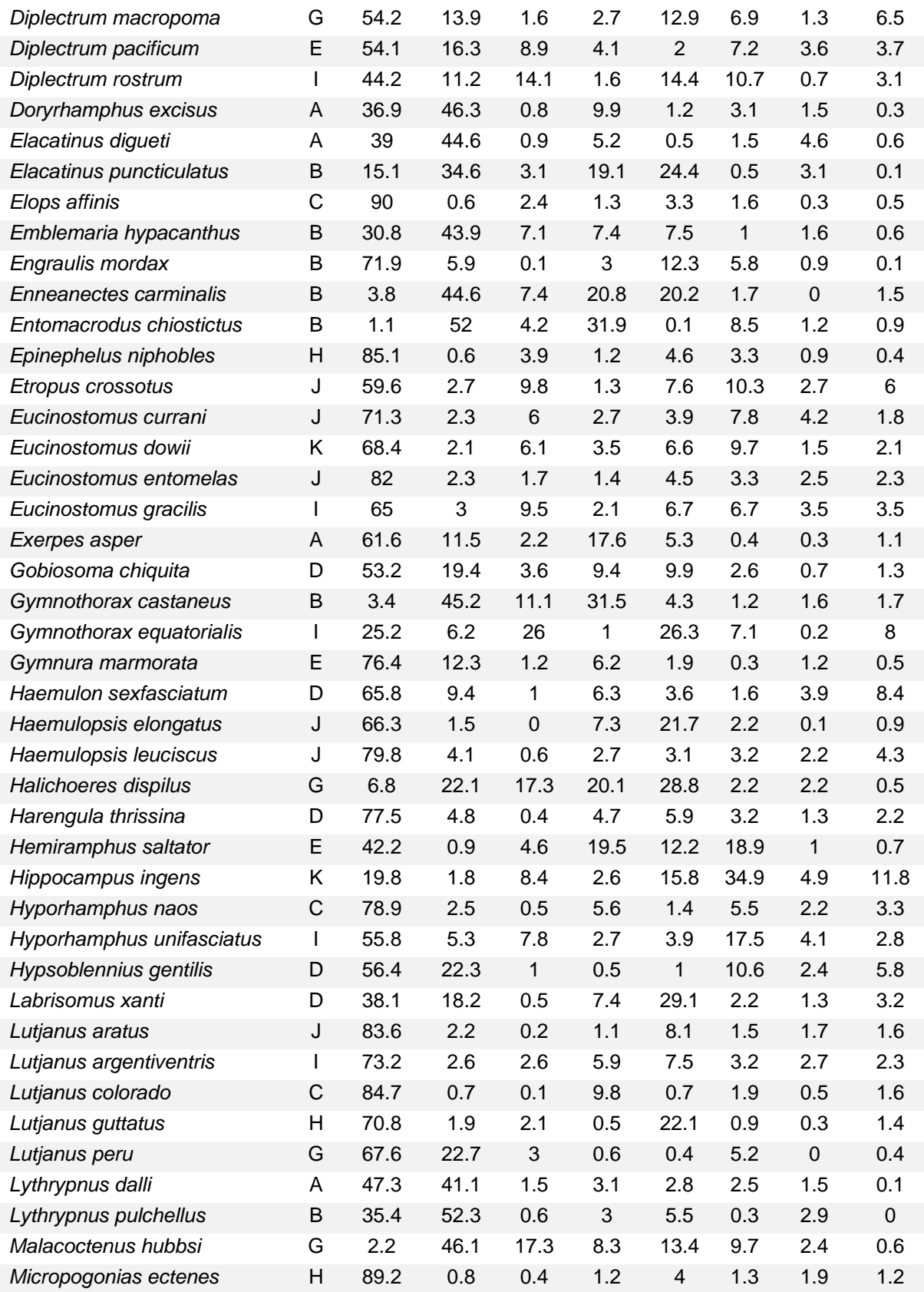

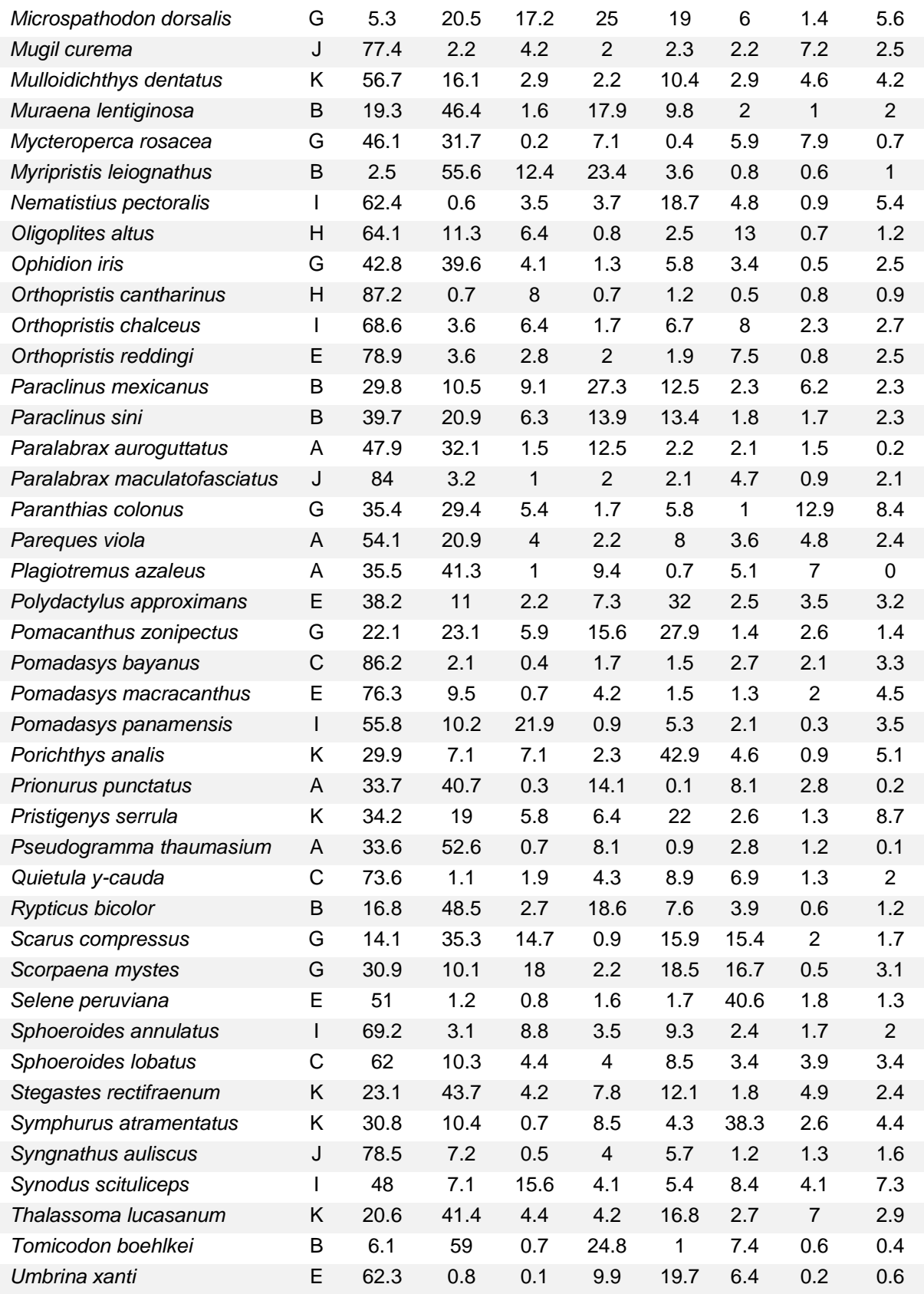

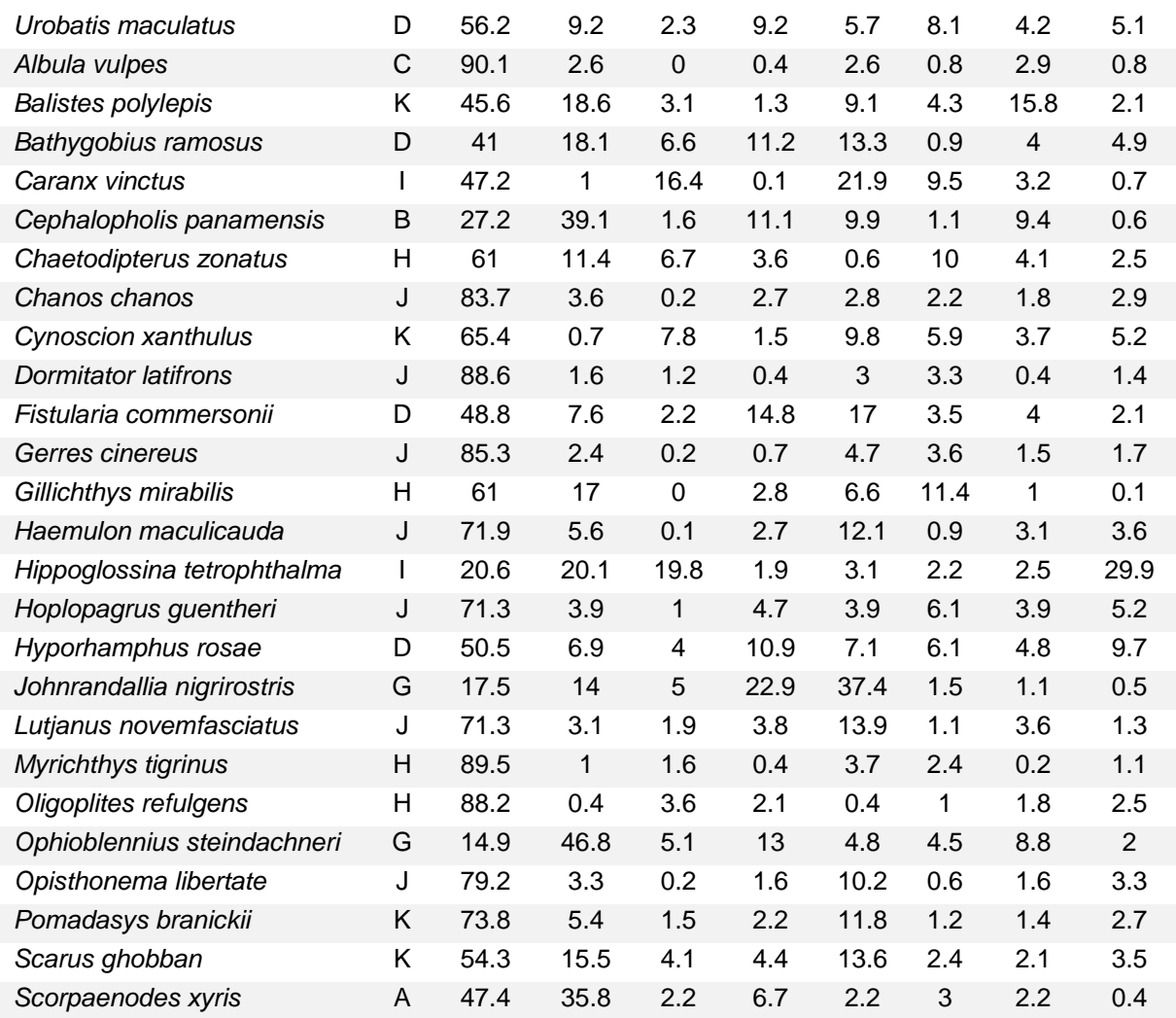

## **9.1.6. Submodelos de valoración ecológica según la suma de 35 modelos aleatorios.**

Los siguientes modelos fueron tomados aleatoriamente n=35 y clasificados automáticamente con el método de quiebres naturales para observar la variabilidad en 70 pixeles aleatorios:

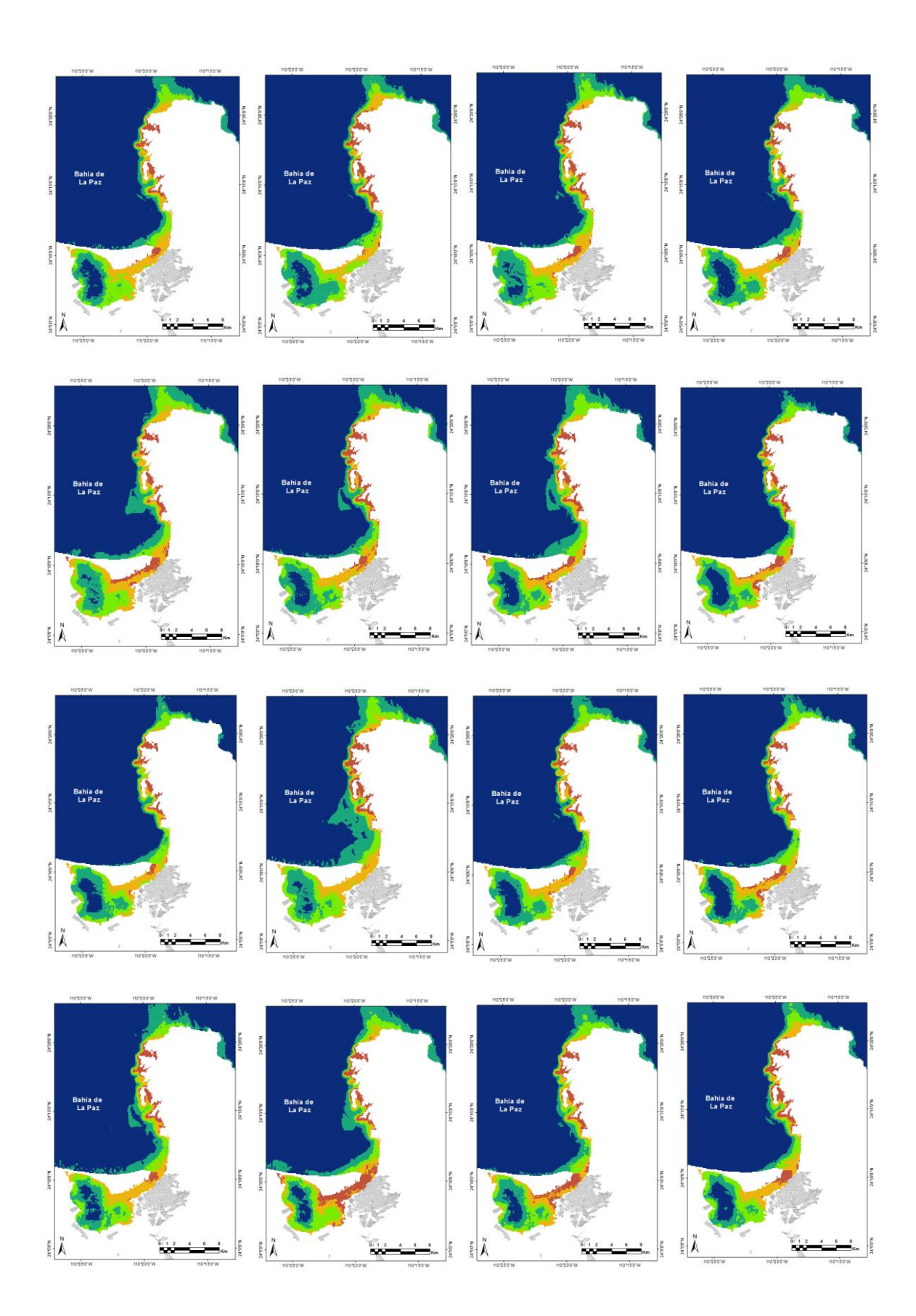

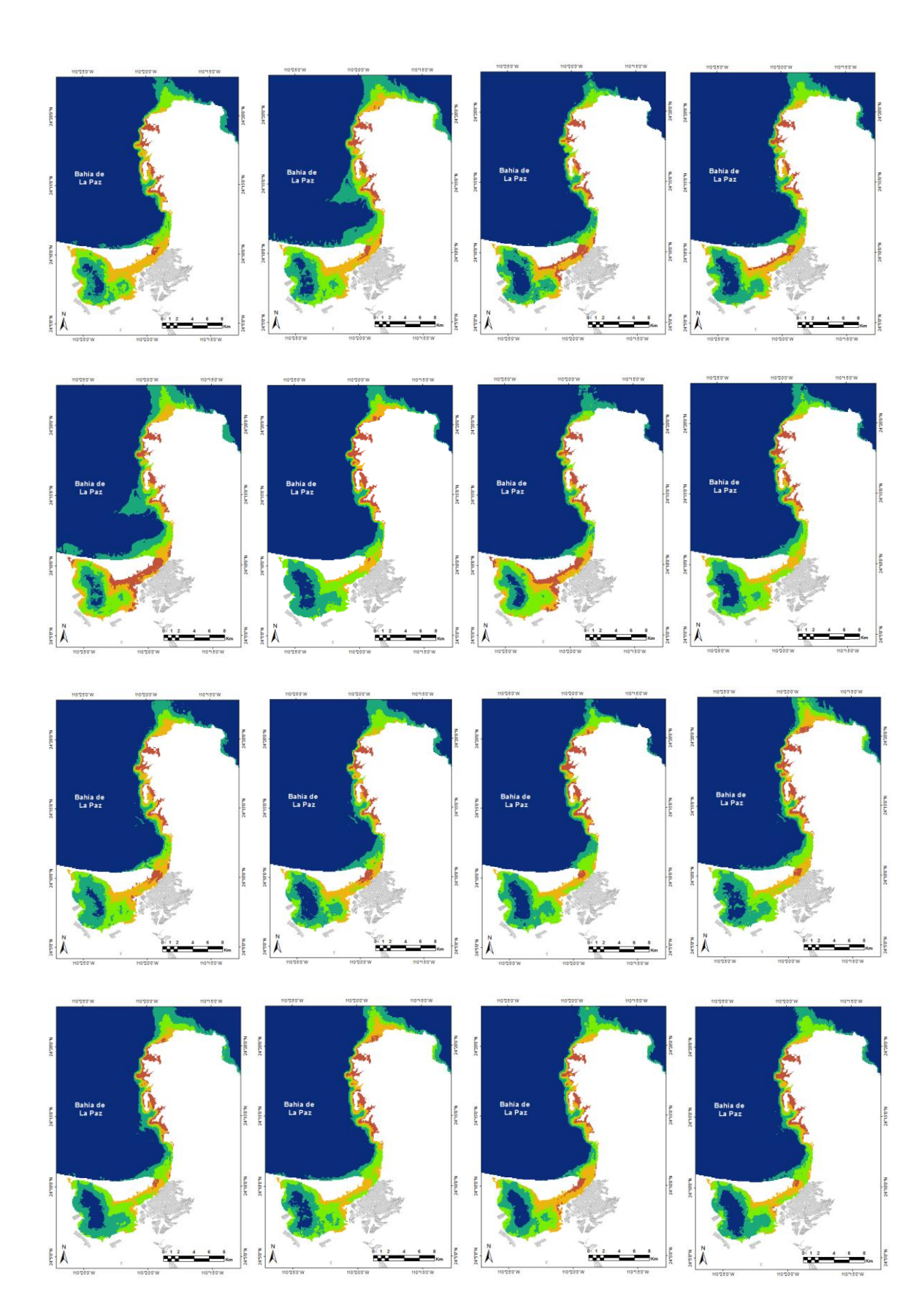

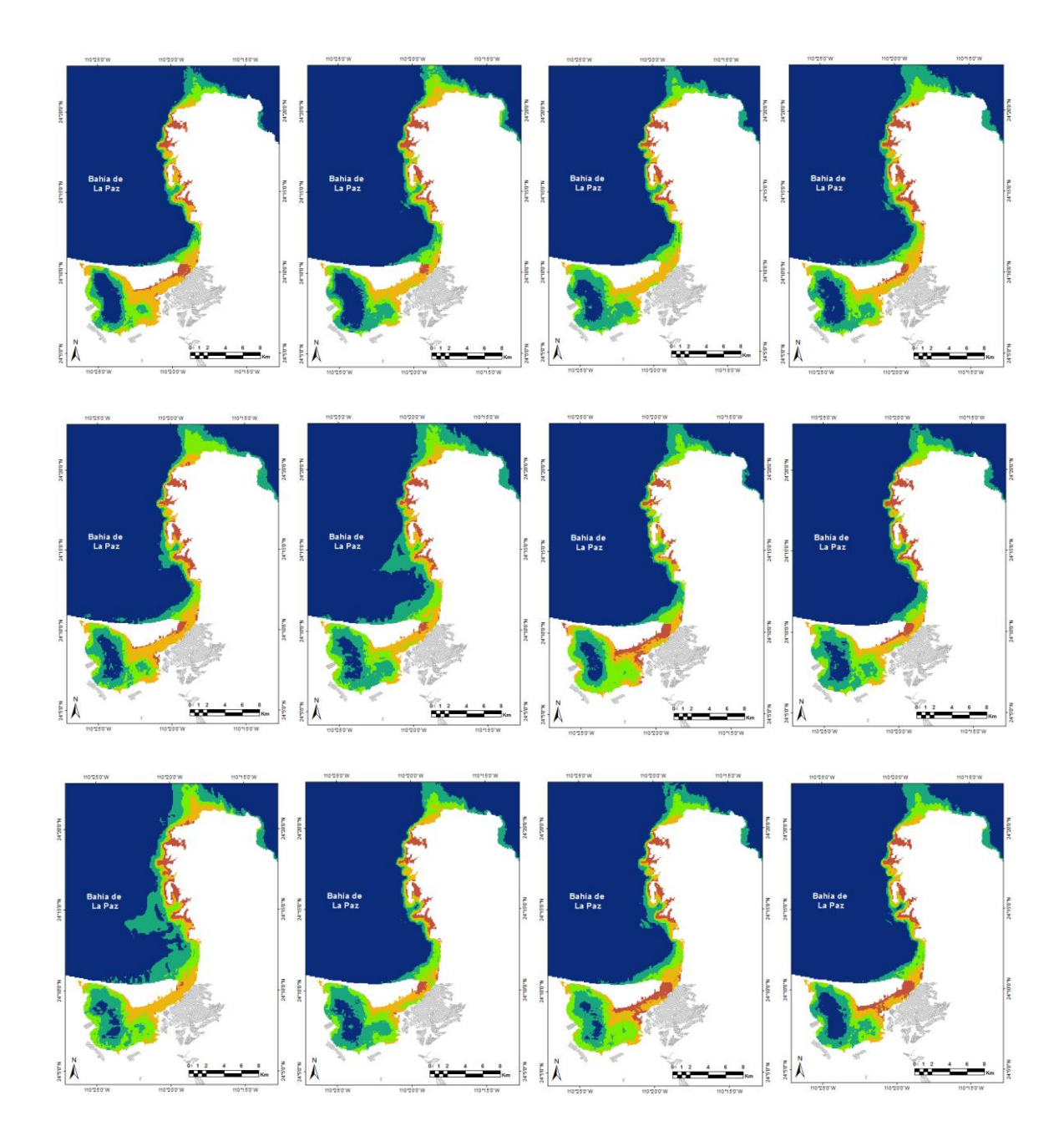

Figura 9.1.6 Submodelos tomados aleatoriamente de tamaño n=35 y clasificados automáticamente con el método de quiebres naturales.